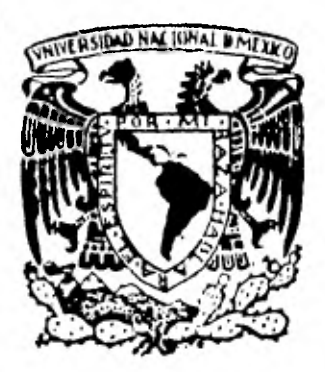

# **UNIVERSIDAD NACIONAL AUTONOMA DE MEXICO**

**FACULTAD DE INGENIERÍA** 

## **DISENO Y CONSTRUCCION DE UN PROGRAMADOR DE MEMORIAS**

# **T E I S**

**Que para obtener el Título de: INGENIERO MECANICO ELECTRICISTA**<br> **p r** e **s** e **n t** a **n** :  $\sim$  1 SERGIO FERNANDO LOPEZ CALOCA JULIAN ENRIQUE MARTINEZ SOLIS

MEXICO, D. F. 1982

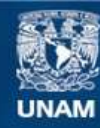

Universidad Nacional Autónoma de México

**UNAM – Dirección General de Bibliotecas Tesis Digitales Restricciones de uso**

### **DERECHOS RESERVADOS © PROHIBIDA SU REPRODUCCIÓN TOTAL O PARCIAL**

Todo el material contenido en esta tesis esta protegido por la Ley Federal del Derecho de Autor (LFDA) de los Estados Unidos Mexicanos (México).

**Biblioteca Central** 

Dirección General de Bibliotecas de la UNAM

El uso de imágenes, fragmentos de videos, y demás material que sea objeto de protección de los derechos de autor, será exclusivamente para fines educativos e informativos y deberá citar la fuente donde la obtuvo mencionando el autor o autores. Cualquier uso distinto como el lucro, reproducción, edición o modificación, será perseguido y sancionado por el respectivo titular de los Derechos de Autor.

## CAPITULO

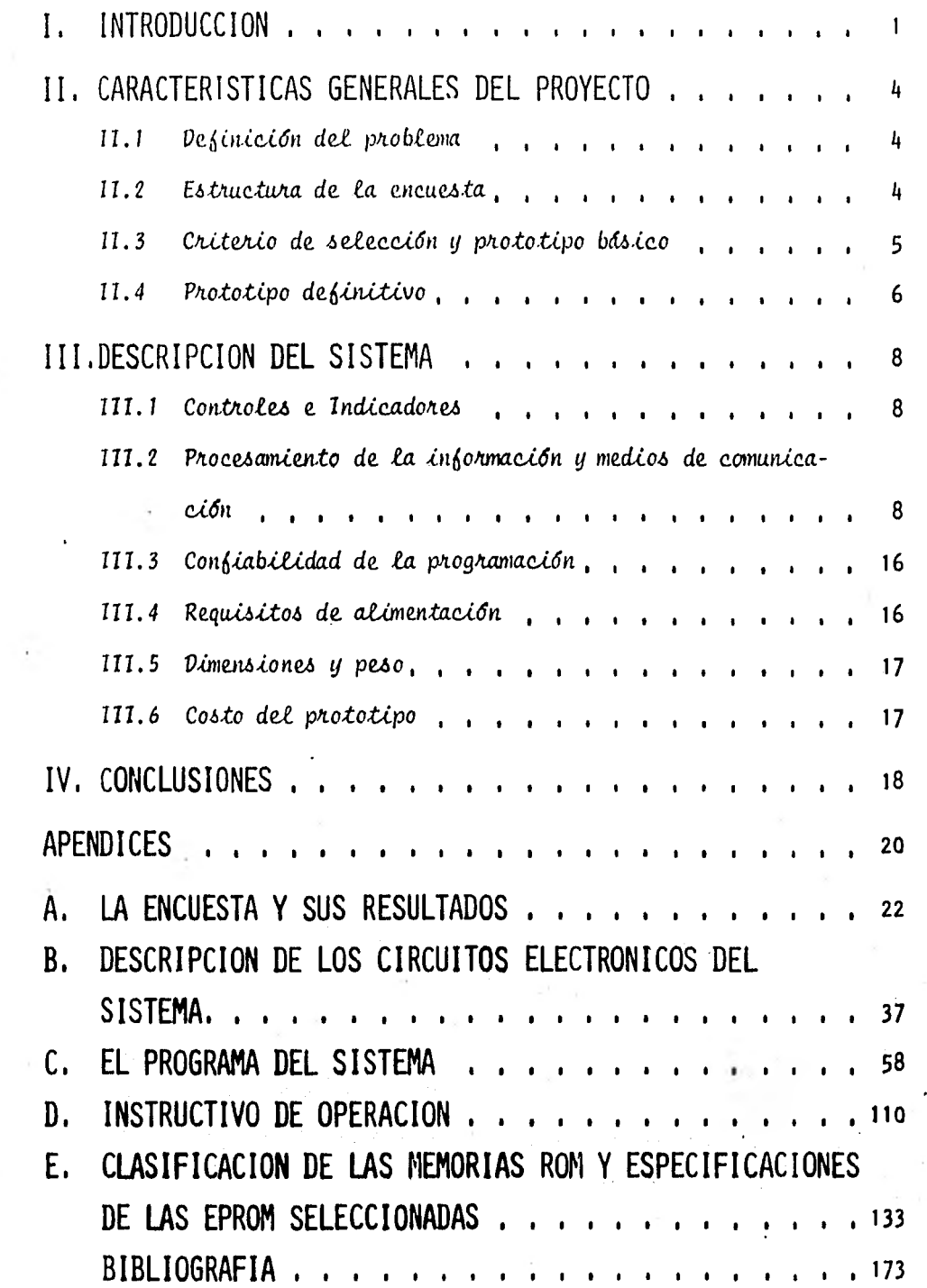

## CAPITULO I

#### INTRODUCCION

En una variedad de sistemas digitales y en aplicaciones de cómputo se utilizan memorias semiconductores que sólo permiten lectura (ROM), cuya información se define en la etapa de fabricación mediante una mascarilla que contiene el patrón deseado. Para modificar la información almacenada en una memoria ROM, es necesario generar una nueva mascarilla sujeta a las siguientes limitaciones:

- Volumen mínimo de fabricación (unas 500 piezas).

Tiempo de entrega (de 3 a 6 meses).

Por lo anterior, la utilización de las memorias ROM solo se justifica cuando:

- El patrón de información esté definido.

- El volumen de producción justifique el costo inicial de la mascarilla.

Las limitaciones anteriores conducen a un interés creciente por las memorias ROM programables eléctricamente, cuyo patrón de información se graba aplicando una señal eléctrica. Existen dos tipos de ROM programables eléctricamente, denomí nados: "Memoria que sólo permite lectura, programable" (PROM) y "Memoria que sólo permite lectura, programable y borrable" (EPROM). Ambos tipos (PROM y EPROM) per miten alterar el patrón sin las limitaciones inherentes al ROM, dado que el proce so de grabación lo efectúa el usuario, mediante un equipo programador.

El nivel de complejidad involucrado en el diseño de un equipo programador de memorias, depende fundamentalmente de los siguientes factores:

- Los diferentes tipos de memoria que pueda programar.
- Los medios de comunicación requeridos (teletipo, terminal de video, tecla do hexadecimal y despliegue luminoso, etc.).
- Versatilidad en el procesamiento de la información.

El objetivo del presente trabajo es describir el desarrollo de un equipo pro gramador de memorias, siguiendo los lineamientos obtenidos al aplicar una encuesta en las principales instituciones mexicanas dedicadas a la investigación y al desarrollo de sistemas que utilizan memorias ROM.

Las características resumidas del equipo programador desarrollado son:

a) Capacidad para programar los tipos de memoria EPROM:

- 2704, 2708 y 2716 (con capacidades de 512, 1024 y 2048 localidades de ocho bits $^{\mathtt{1}}$ , respectivamente) que utilizan tres fuentes,
- 2758, 2716 y 2532 (con capacidades de 1024, 2048 y 4096 localidades de ocho "bits", respectivamente) que utilizan una fuente.
- b) Medios de comunicación con el usuario:
	- Interno
		- + teclado hexadecimal y despliegue luminoso.
	- Externos

+ teletipo o cualquier dispositivo que satisfaga la norma 8S-232C, 1 Bit: Digito binario (Ref. 21)

2

- c) Versatilidad en el procesamiento de la información:
	- Operación del sistema mediante veinte funciones seleccionables.

#### d) Características adicionales:

- Detección de errores generados al operar el sistema.
- Capacidad para seleccionar la velocidad de comunicación con el dispositivo externo.
- Guía visual para el manejo de la memoria que se va a programar mediante diodos emisores de luz.
- Polarización automática de la memoria que se va a programar mediante relevadores.
- Portabilidad.

Las características anteriores -a nuestro juicio - hacen del equipo programador de memorias desarrollado, un sistema que cubre los requerimientos de los diseñadores mexicanos, con versatilidad y confiabilidad comparables a las de equi pos similares de diseño extranjero.

## CAPITULO II

## CARACTERISTICAS GENERALES DEL PROYECTO

*II.1 Definición del problema* 

Como se estableció en el capítulo I, el alcance del presente trabajo lo defi nieron los usuarios potenciales. Diecisiete custionarios como el mostrado en el apéndice A fueron aplicados en las instituciones:

- Instituto de Ingeniería (U.N.A.M.)
- C.I.E.A. I.P.N.\* (Departamentos de Física e Ing. Eléctrica)
- Universidad Autónoma Metropolitana (Plantel Iztapalapa)
	- Facultad de Ingeniería (U.N.A.M.)
	- $-$  I.I.M.A.S. \*\* (U.N.A.M.)

Considerando que en México la aplicacién de un equipo como el que se pretende diseñar, se reduce prácticamente a instituciones educativas y centros de inves tigación, los requerimientos de la población encuestada son representativos de las necesidades de los diseñadores mexicanos.

#### 11.2 Estructura de la encuesta

El cuestionario aplicado se compone de tres secciones:

C.I.E.A. - I.P.N.: Centro de Investigación y de estudios avanzados del Instituto Politécnico Nacional.

\*\* I.I.M.A.S.: Instituto de Investigaciones en Matemáticas Aplicadas y en Sistemas.

- Características propuestas
- Características adicionales
- Precio.

La primera sección propone once características generales, tomadas de folletos de equipos comerciales de diseño extranjero.

La segunda es una sección abierta, para que en ella se enuncien las características deseadas, no incluidas en la primera sección.

La 'última sección se refiere al precio que el usuario potencial estaría dispuesto a pagar, por el equipo definido a través de las secciones anteriores.

Los resultados obtenidos se resumen en las tablas del apéndice A.

#### 11.3 Criterio de selección y prototipo básico

Los resultados de la primera y segunda secciones del cuestionario configuraron el prototipo básico, al aplicarles el siguiente criterio:

- Se excluyeron las características con incidencia de solicitud inferior al 30 por ciento de la población.
- En el caso de características que tienen opciones de naturaleza contraria. se decidió por la opción de mayor incidencia de solicitud.

Con base en lo anterior, las características del prototipo básico se resumen así:

a) Capacidad para programar los tipos de memoria EPROM:

- 2708 (de 1024 localidades de ocho "bits") que utiliza tres fuentes.

- 2716 (de 2048 localidades de ocho "bits") que utiliza una fuente.

5

- b) Medios de comunicación con el usuario:
	- Teclado hexadecimal y despliegue luminoso.
	- Norma RS-232C.
- c) Versatilidad en el procesamiento de la información:
	- Operación mediante funciones seleccionables.
- d) Características adicionales:
	- Fuente de alimentación integral
	- Sistema completo
	- Señales auditivas y visuales durante el proceso de programación  $\qquad \qquad$

6

- Baud Rate<sup>1</sup> de 110, 150, 300, 600 y 1200 baudios
- Capacidad para duplicar a partir de memorias FROM y EPROM
- Portabilidad.

La información relevante obtenida con la tercera sección del cuestionario se resume a que hay disponibilidad para pagar entre \$7,000.00 y \$40,000.00 por el prototipo básico.

#### 11.4 Prototipo definitivo

÷

Algunas características adicionales se agregaron al prototipo básico, considerando los siguientes factores:

1 Baud Rate: Velocidad (de trasmisi6n) en baudios (Ref. 21).

- a) Los requisitos de programación de las EPROM 2704 y 2758 (Apéndice E), son comunes a los de las memorias seleccionadas (2708 y 2716).
- b) Previendo que en ciertas aplicaciones es deseable contar con memorias de mayor capacidad, pero de las mismas características que las seleccionadas, se agregó capacidad para programar los tipos de EPROM:
	- 2716 (de 2048 localidades de ocho"bits")que utiliza tres fuentes.
	- 2532 (de 4096 localidades de ocho"bits")que utiliza una fuente.
- c) Los circuitos electrónicos empleados para satisfacer la gama de velocidades de comunicación solicitada (110, 150, 300, 600 y 1200 baudios), permiten obtener también las velocidades: 2400, 4800 y 9600 baudios.
- d) Considerando que en muchos casos es de utilidad contar con respaldo de la información grabada, se agregó capacidad para manejar teletipo y lectora-perforadora de cinta de papel.
- e) Con objeto de proteger los dispositivos que se van a programar, se agregó capacidad para controlar automáticamente la polarización de las bases alojadoras.

El prototipo definitivo quedó determinado al agregar al prototipo básico las características anteriores, y suprimir parcialmente la capacidad para duplicar a partir de memorias PROM y EPROM. Esta última característica sólo se aplica a las EPROM seleccionadas, debido a que en el caso de memorias PROM, la incidencia de solicitud (menor al 6 por ciento) no justifica la complicación adicional en el di seño.

## CAPITULO III

## DESCRIPCION DEL SISTEMA

En este capítulo se muestra al equipo programador desarrollado como un proyecto terminado, dejando los aspectos técnico y operativo para los apéndices B, C y D. El apéndice B describe los circuitos electrónicos del sistema, el C su programa y el D se intenta como una guía ejemplificada para su operación.

#### 111.1 Controles e indicadores

La figura 111.1.1 muestra los diversos componentes del prototipo definitivo y las tablas 1II.1.1 y 111.1.2 describen brevemente su función.

111.2 Procesamiento de la información y medios de comunicación

3.2.1 Area de trabajo.

El sistema reserva a partir de la localidad  $1000$ H de la memoria RAM $^{\rm l}$ , un $^{\rm l}$ área igual (en extensión) a la capacidad del EPROM declarado. Esto permite que para efectos de programación, el usuario contemple dicho espacio como la memoria que va a programar.

1 RAM (Random access memory): Memoria que permite lectura y - suritura (Ref. 1)

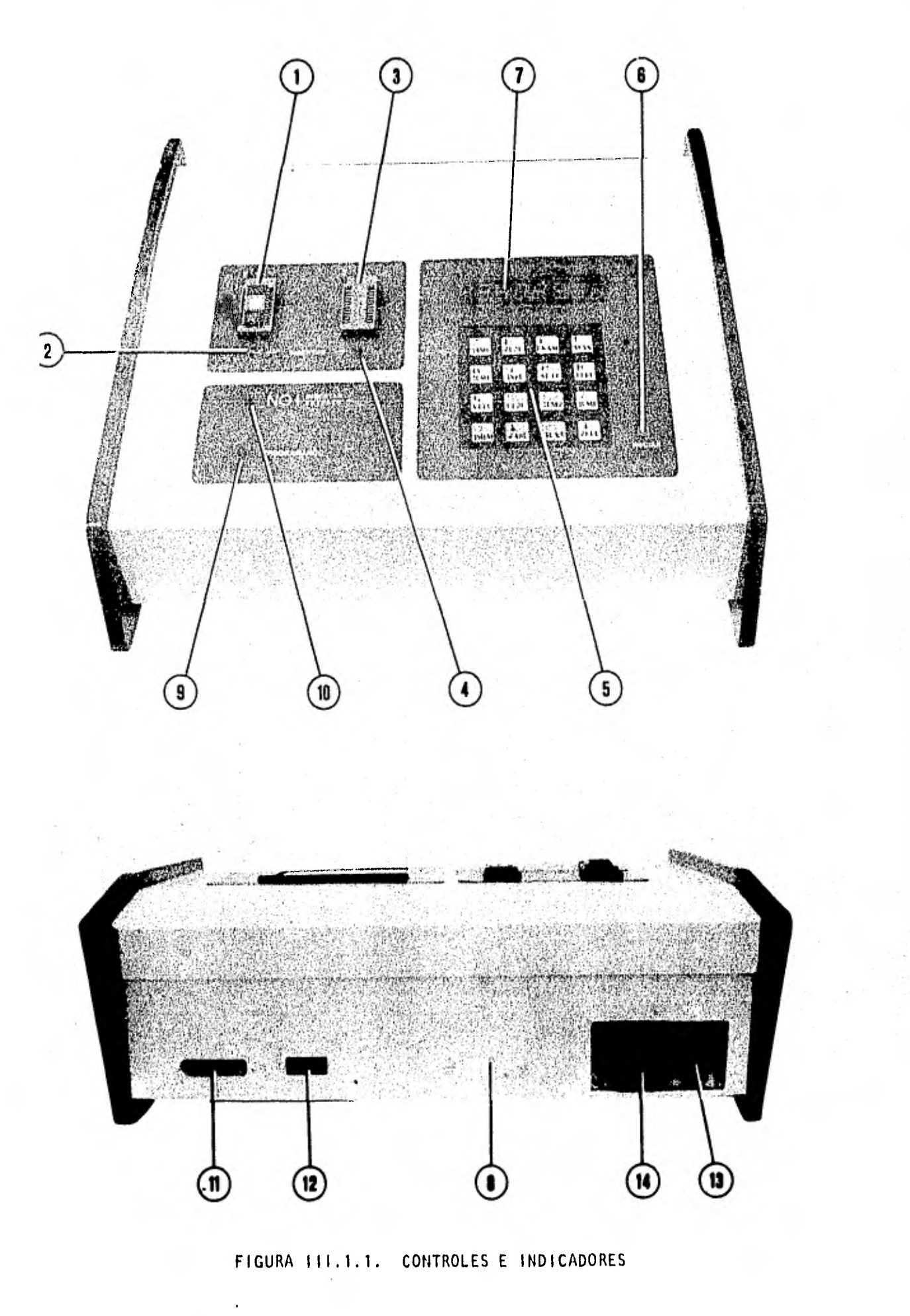

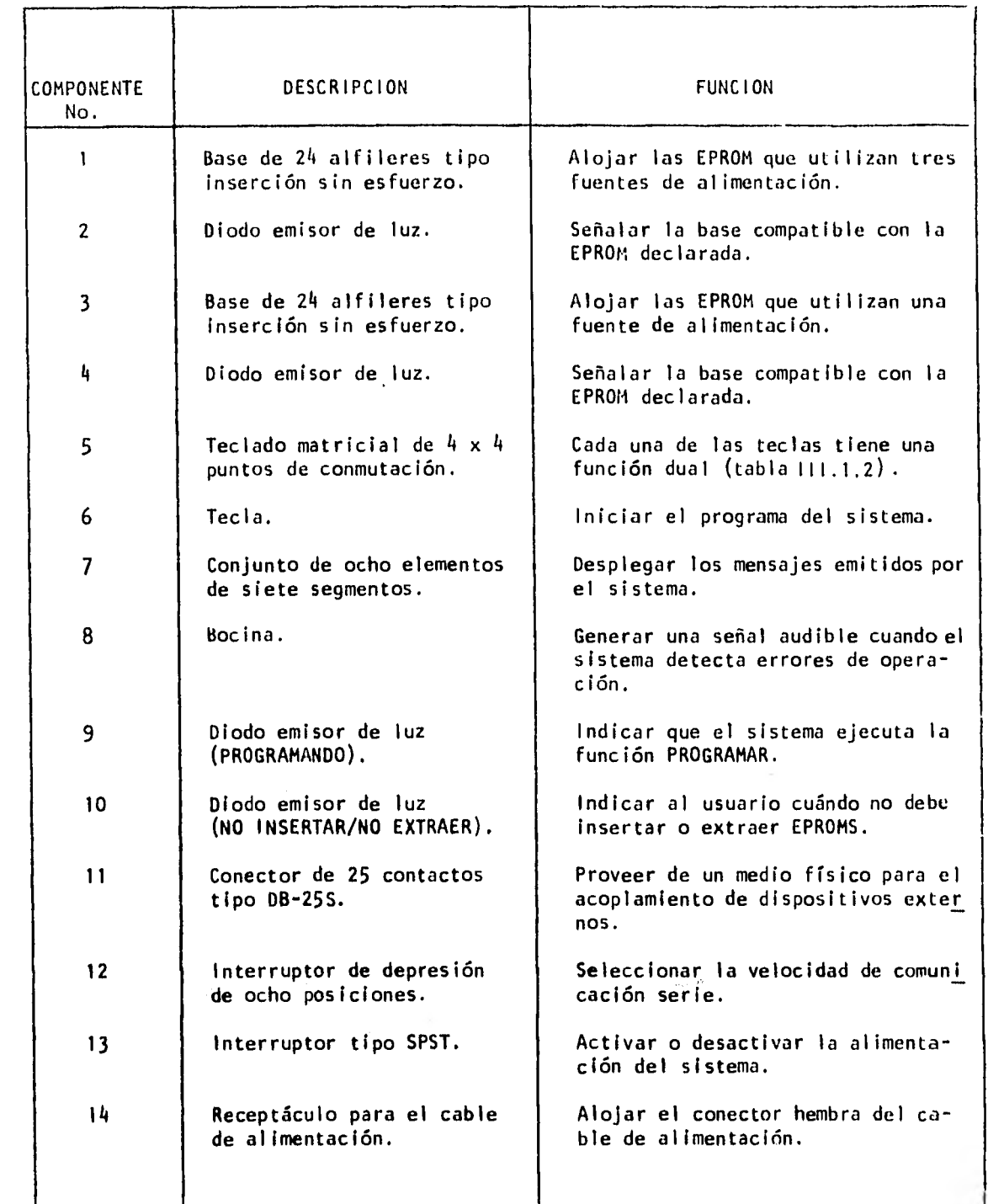

TABLA 111.1.1 CONTROLES E INDICADORES

1O

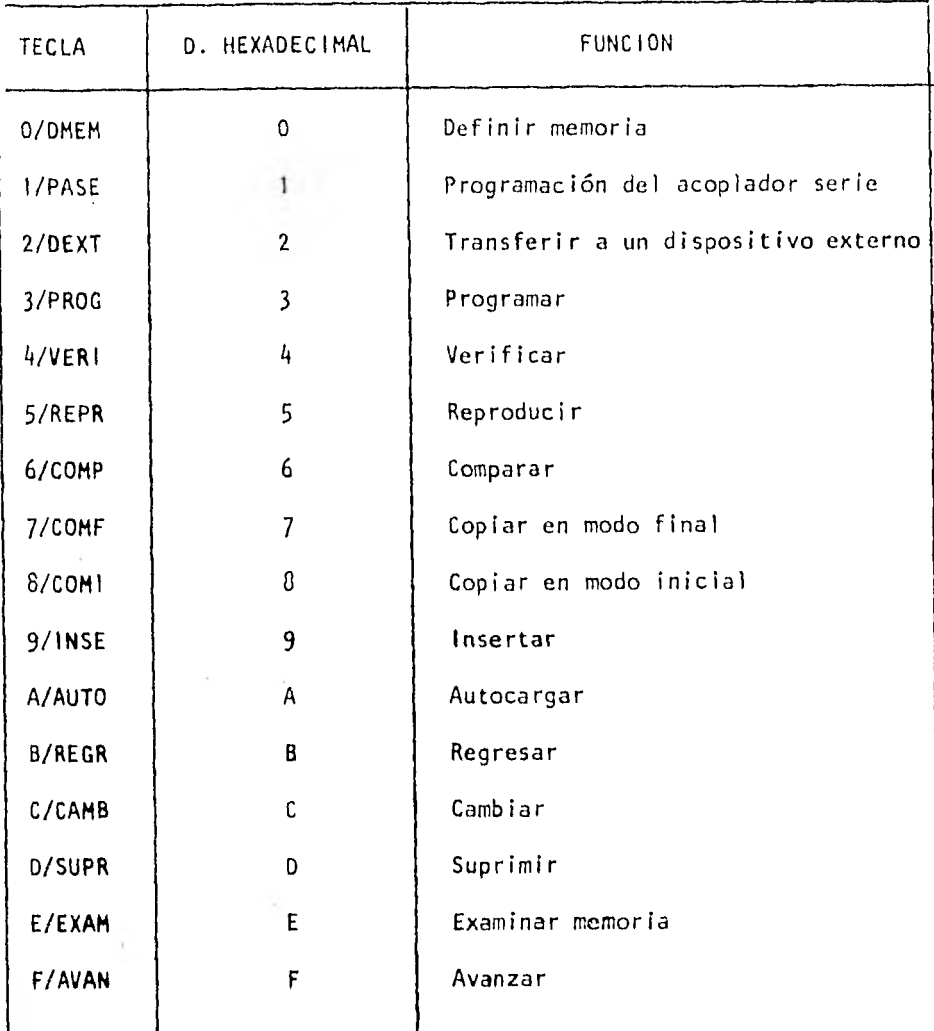

TABLA 111.1.2 TECLADO HEXADECIMAL

11

#### 3.2.2 Funciones seleccionables

El sistema ofrece veinte funciones que simplifican y hacen versátil el proce so de programación. Estas funciones se clasifican en cuatro grupos:

El grupo uno tiene una sola función destinada a proveer condiciones seguras para el manejo de los EPROM.

El grupo dos está formado por catorce funciones destinadas al manejo de la información que se va a programar.

El grupo tres está formado por dos funciones destinadas a manejar respaldos de la información.

El grupo cuatro está formado por tres funciones destinadas a transferir el control del sistema. La transferencia se realiza del medio de comunicación integral (teclado hexadecimal. y despliegue luminoso) al externo (teletipo o dispositivo que satisfaga la norma RS-232C) y viceversa.

Las operaciones que realizan las funciones anteriores se describen a continuación, por grupos. La letra a la derecha del nombre de la función indica desde que medio de comunicación es accesible. La letra 1 identifica al medio interno, la E al medio externo e I/E a ambos.

GRUPO 1

#### (Manejo de los EPROM)

1. Definir memoria (I)

Acondiciona al sistema (circuitos y programa) para programar al EPROM declarado.

GRUPO II

#### (Manejo de la información)

1. Autocargar (I)

Almacena datos en forma consecutiva, a partir de cualquier dirección dentro del área de trabajo.

2. Examinar (I/E)

Examina el contenido de cualquier localidad del área de trabajo. Esta función permite utilizar las funciones: cambiar, avanzar, regresar, insertar y suprimir.

2.1 Cambiar (I/E)

Modifica el contenido de la localidad examinada.

2.2 Avanzar (I/E)

Muestra el contenido de la localidad que sigue a la examinada.

#### 2.3 Regresar (I/E)

Muestra el contenido de la localidad que precede a la examinada.

Introduce un dato en la localidad examinada, recorriendo una localidad el dato original, así como los datos almacenados en localidades de direcci6n mayor.

2.5 Suprimir (I/E)

Suprime el dato examinado recorriendo a una localidad anterior, los datos almacenados en localidades de dirección mayor a la examinada,

3. Mostrar un bloque (E)

Muestra el contenido de las localidades del bloque seleccionado,

4. Comparar (I/E)

Comprueba si dos bloques de datos contienen la misma información.

#### 5. Copiar en modo inicial (I/E)

Copia en el espacio de memoria seleccionado, el contenido de un bloque fuente. La operación se inicia reproduciendo el contenido de la localidad inicial del bloque fuente, en la localidad inicial del bloque seleccionado.

6. Copiar en modo final (I/E)

Copia en el espacio de memoria seleccionado, el contenido de un bloque fuente. La operación se inicia reproduciendo el contenido de la localidad final del bloque fuente, en la localidad final del bloque seleccionado.

7. Programar (1/E)

Graba en el EPROM declarado un bloque de datos previamente almacenado en el área de trabajo. El proceso se inicia al grabar en la.localidad inicial del bloque seleccionado, el contenido de la localidad 1000H.

#### 8. Reproducir (I/E)

Copia en el área de trabajo un bloque de datos tomado del EPROM declarado. El bloque seleccionado queda almacenado a partir de la localidad 100011.

#### 9. Verificar (I/E)

Verifica que todas las localidades del EPROM declarado se encuentren bo rradas.

GRUPO III

#### (Manejo de respaldos)

1. Trasmitir un bloque de datos (E)

Trasmite la cantidad de caracteres solicitada por el dispositivo externo, tomándolos a partir de la localidad 1000H.

2. Recibir un bloque de datos (E)

Almacena la cantidad de caracteres indicada por el dispositivo externo, a partir de la localidad 1000H.

#### GRUPO IV

#### (Transferencia del control)

1. Programación del acoplador serie (I)

Acondiciona el acoplador serie para operar en la forma seleccionada (Apéndice D).

2. Transferir a dispositivo externo (I)

Transfiere el control al medio de comunicación externo (teletipo o

dispositivo que satisfaga la norma RS-232C).

3. Transferir a teclado hexadecimal (E)

Retorna el control al teclado hexadecimal y despliegue luminoso.

111.3 Confiabilidad de la programación.

A pesar de que en la literatura sobre dispositivos EPROM existen técnicas de programación diferentes a las sugeridas por los fabricantes, la técnica adoptada en el diseño de este sistema se apega estrictamente a lo especificado por los principales fabricantes de este tipo de dispositivos (Apéndice E). Por este motivo, se infiere que cualquier EPROM de geometría y características eléctricas equivalentes a las de los EPROM seleccionados, será programado confiablemente por el sistema.

111.4 Requisitos de alimentación.

El sistema utiliza cuatro fuentes de alimentación, con las capacidades de corriente mostradas a continuación:

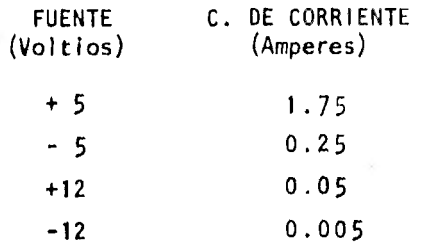

Considerando que el objetivo fundamental de este trabajo no es el diseño de fuentes, el prototipo definitivo se probó y puso en marcha utilizando una fuente comercial que cubre ampliamente los requisitos anteriores.

16

#### lif.5 himen lusas t! Pesi.

La figura III.5.1 muestra las dimensiones principales del crotopipo detenitivo. Su puso es de h.0 kilordmos,

Las características anteriores confirman la portabilidad anterdescriti (fl. 1.

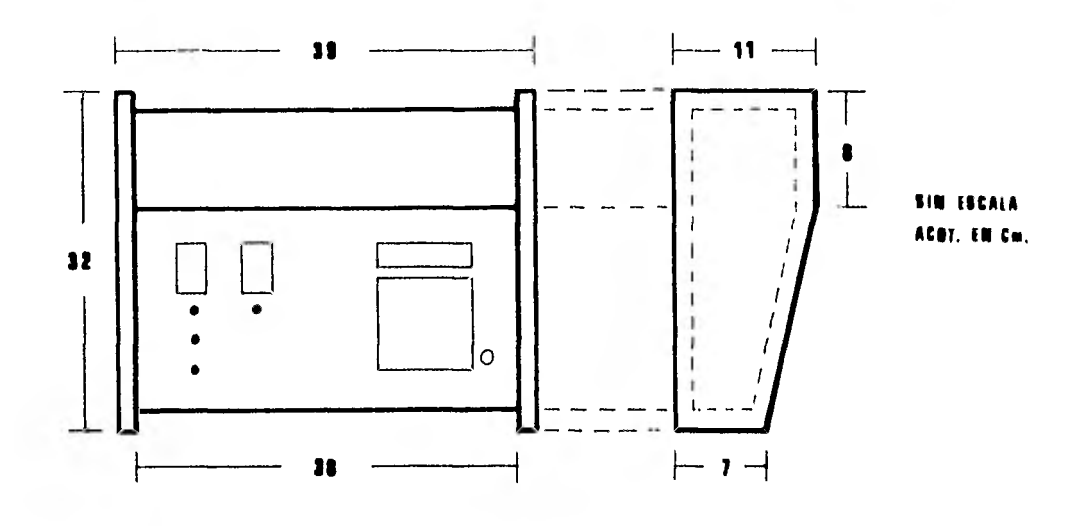

FIGURA 111.5.1

#### 111.6 Costo del prototipo

Considerando exclusivamente los materiales empleados en la elaboración del prototipo, el costo global fue de \$35,733.45. El precio comercial del sistema no se presenta debido a que depende de otros factores (costo del diseño, mano le obra, costos indirectos, etc.) cuyo estudio está fuera del alcance del presente trabajo,

## CAPITULO IV

### CONCLUSIONES

Se ha desarrollado un equipo programador de memorias EPROM que excede los re querímientos actuales de los diseñadores mexicanos. Sus características fueron conceptualmente tomadas de equipos programadores extranjeros, tratando de superar o por lo menos igualar las características más importantes. Por ejemplo, el manejo de la información que se va a programar se hace mediante veinte funciones seleccionables, que dan gran versatilidad al usuario y permiten que la operación pueda realizarla personal no especializado. Otra característica del equipo desarrollado, es la posibilidad de realizar expansiones y/o modificaciones para programar otros tipos de memoria y dispositivos EPROM - como es el caso de los microprocesadores con memoria EPROM integral - que en un futuro pudieran ser de interés para los diseñadores mexicanos.

Las técnicas de programación adoptadas hacen factible que los fabricantes de dispositivos EPROM, acepten incluir al programador aquí presentado, en sus listas de equipos sugeridos para programar sus productos.

Al analizar equipos programadores extranjeros se observó que aquellos que sa tisfacen los requerimientos de los diseñadores mexicanos, tienen características

adicionales que el diseñador mexicano estaría obligado a pagar sin utilizarlas. El precio de dichos equipos - incluido el impuesto por importación - oscila entre el 450 y 500 por ciento de la más alta disponibilidad de pago detectada. Esto con firma el desconocimiento y bajo aprovechamiento de los dispositivos EPROM, detectados en la fase inicial del proyecto.

Desde que el prototipo se puso en marcha hasta el momento de redactar esta tesis, se realizaron múltiples modificaciones para optimizar los aspectos funcional y operativo del diseño. Se considera que la optimización lograda satisface los objetivos de este trabajo, y que la continuación del mismo sólo se justifica si se toman en cuenta las sugerencias del consumidor final.

## APENDICES

 $\mathbf{r}$ 

÷,

 $\overline{\phantom{a}}$ 

 $\cdot$ 

 $\frac{1}{2}$ 

4

í,

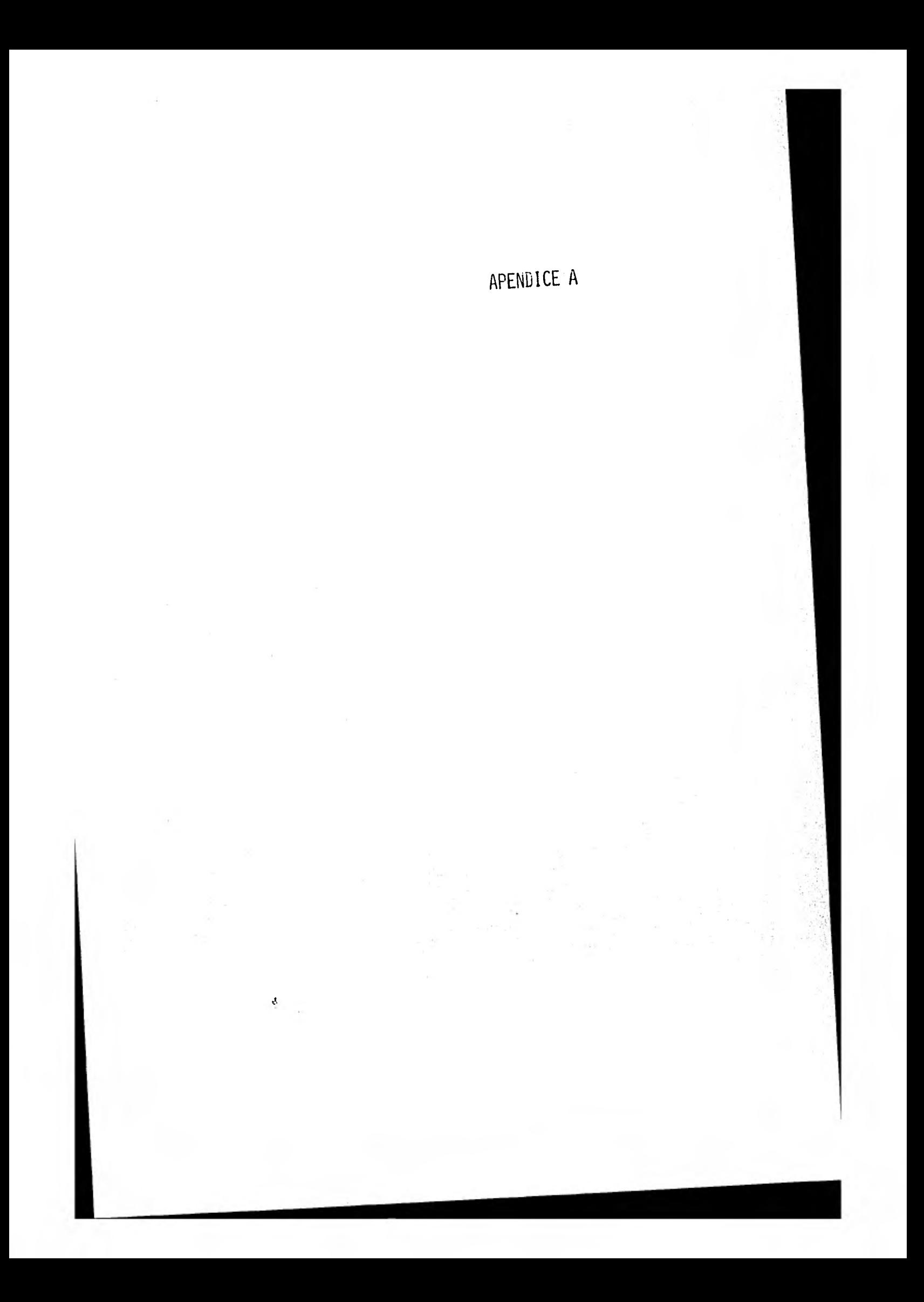

## APEND I CE A

## LA ENCUESTA Y SUS RESULTADOS

Este apéndice contiene el cuestionario aplicado y los resultados obtenidos en forma tabular. Las tablas A.2.1 y A.3.1, muestran respectivamente; los porcen tajes de incidencia de solicitud de las características sugeridas, y los de las características solicitadas. La tabla A.4.1 resume los precios propuestos por los usuarios potenciales para el prototipo básico.

A.I CUESTIONARIO APLICADO

 $\sim$ 

A.2 RESULTADOS DE LA PRIMERA SECCION

A.3 RESULTADOS DE LA SEGUNDA SECCION

A.4 RESULTADOS DE LA TERCERA SECCION

23

## A.1 CUESTIONARIO APLICADO

I

### SEMINARIO DISEÑO Y CONSTRUCCION DE UN PROGRAMADOR DE MEMORIAS

#### CUESTIONARIO

1. LQue características le gustaría que un programador de memorias tuviera?

1.1 Tipos de memoria a programar (EPROM y PROM)

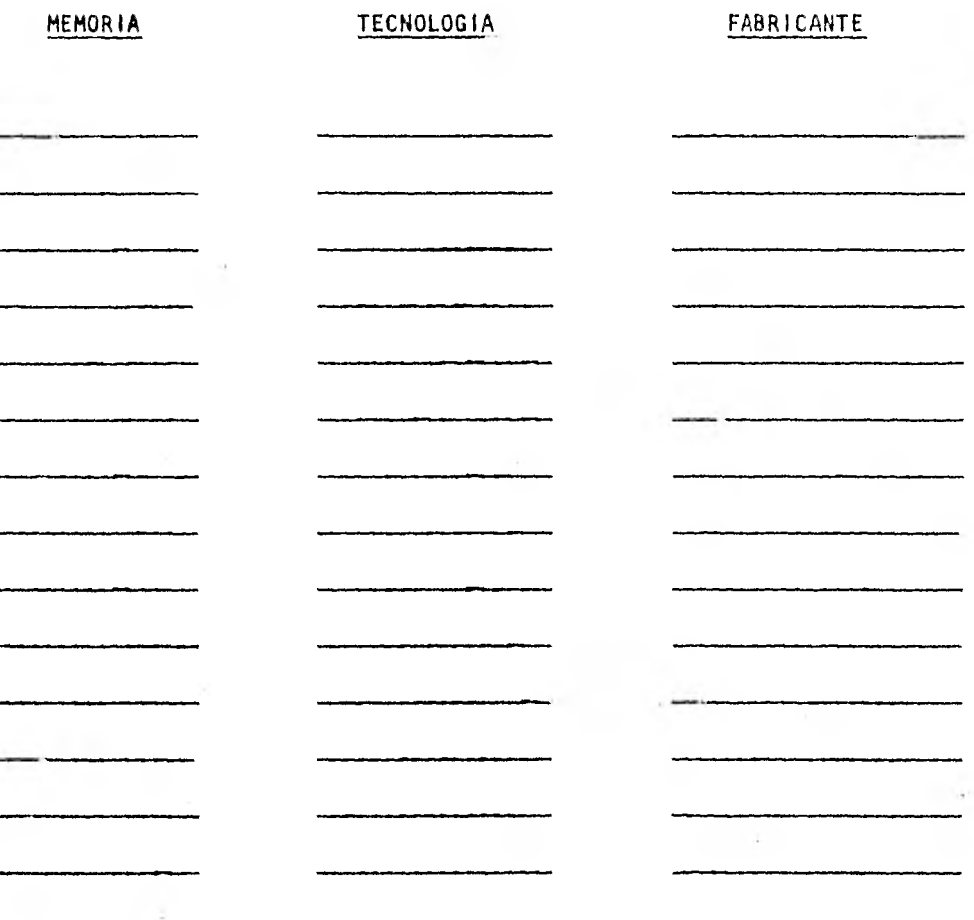

1.2 Fuente de alimentación integral

 $\frac{1}{\sqrt{1-\frac{1}{2}}}\sqrt{1-\frac{1}{2}}$ 

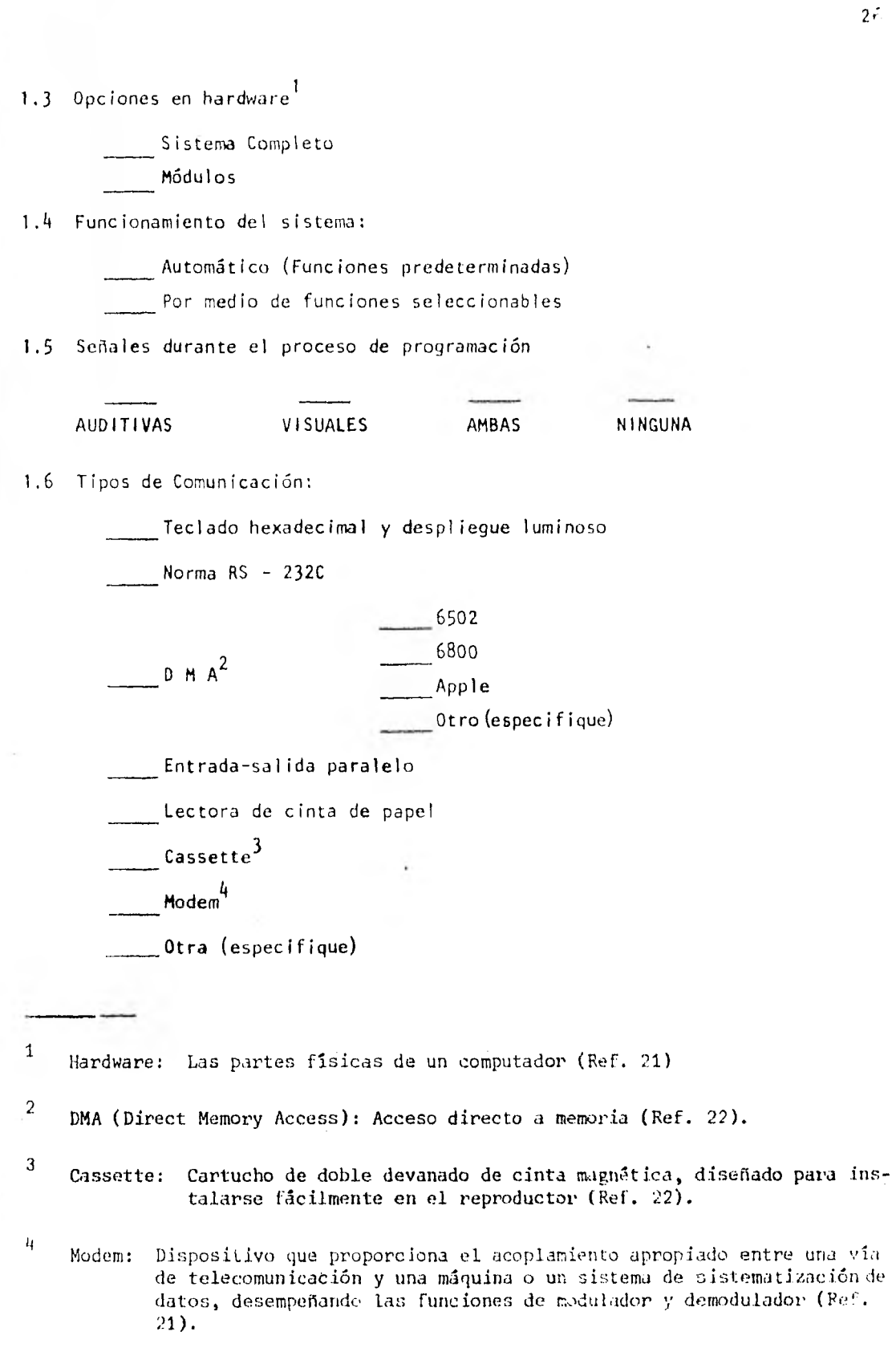

 $2\tilde{r}$ 

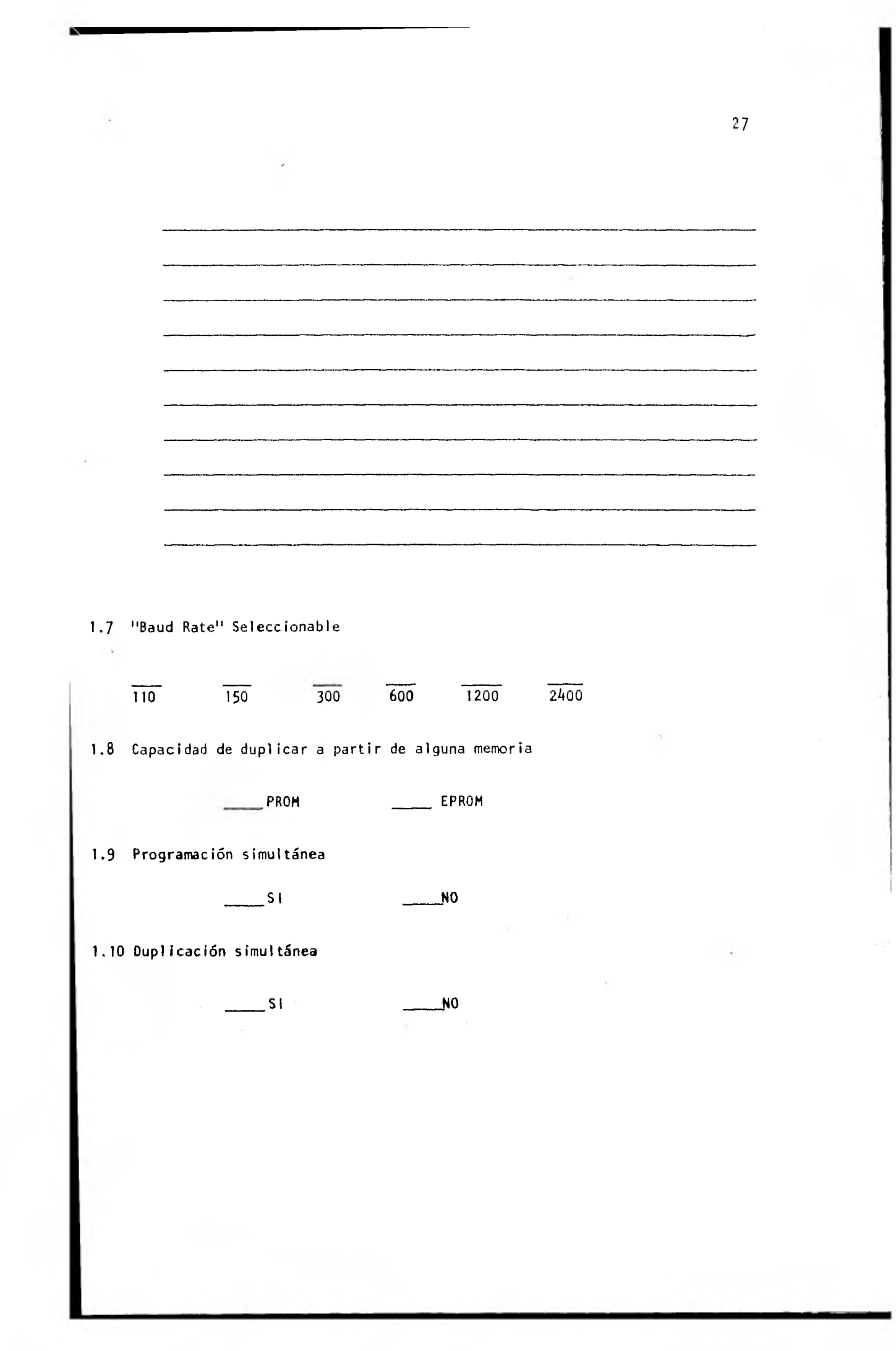

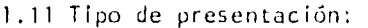

Portátil (Maleta)

Fijo

2. ¿Desearía que tuviera alguna(s) característica(s) adicionales a las antes mencionadas? (Especifique):

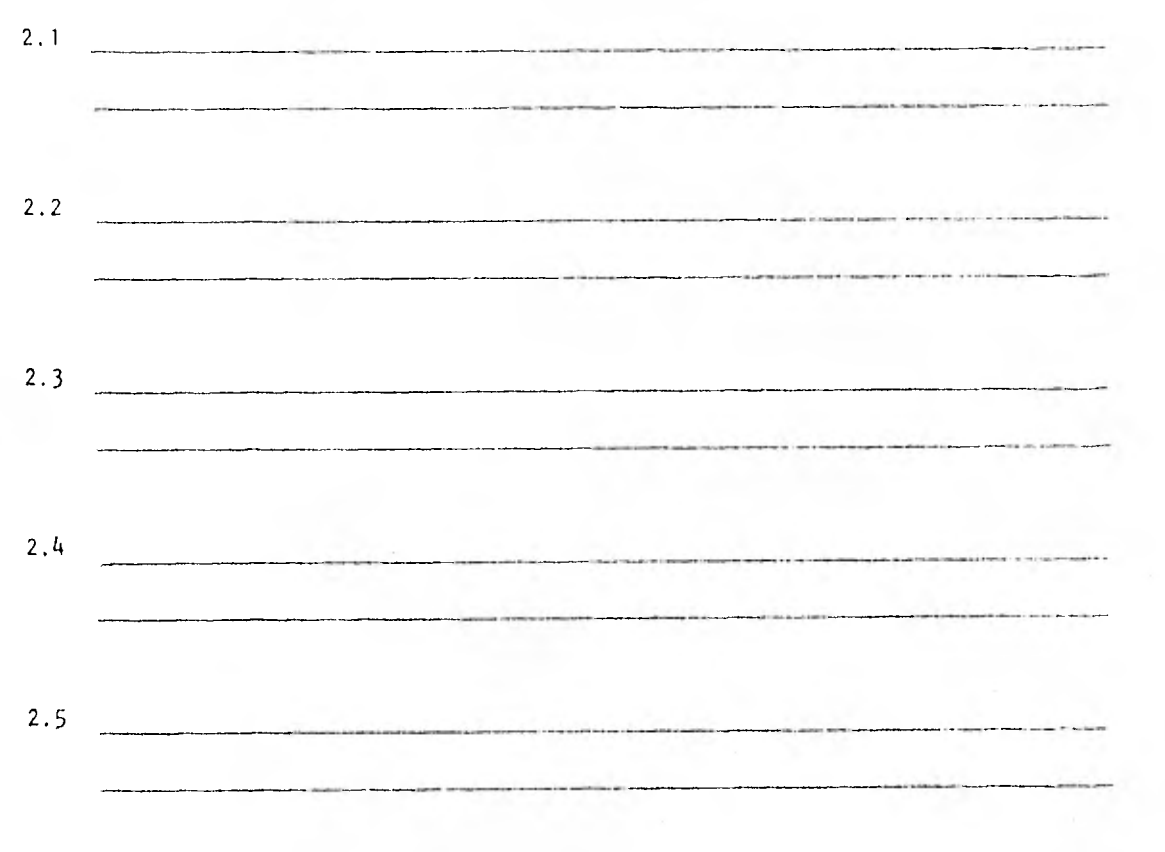

3. ¿Cuánto pagaría por un programador de memorias, como el que usted desea?

 $28$ 

 $\cdots$ 

NOMBRE:

EMPRESA/INSTITUCION:

TELEFONO:

 $\pm$ 

Ŷ.

A,2 RESULTADOS DE LA PRIMERA SECCION

Resultades de la primera sección del cuestionario TABLA A.2.1

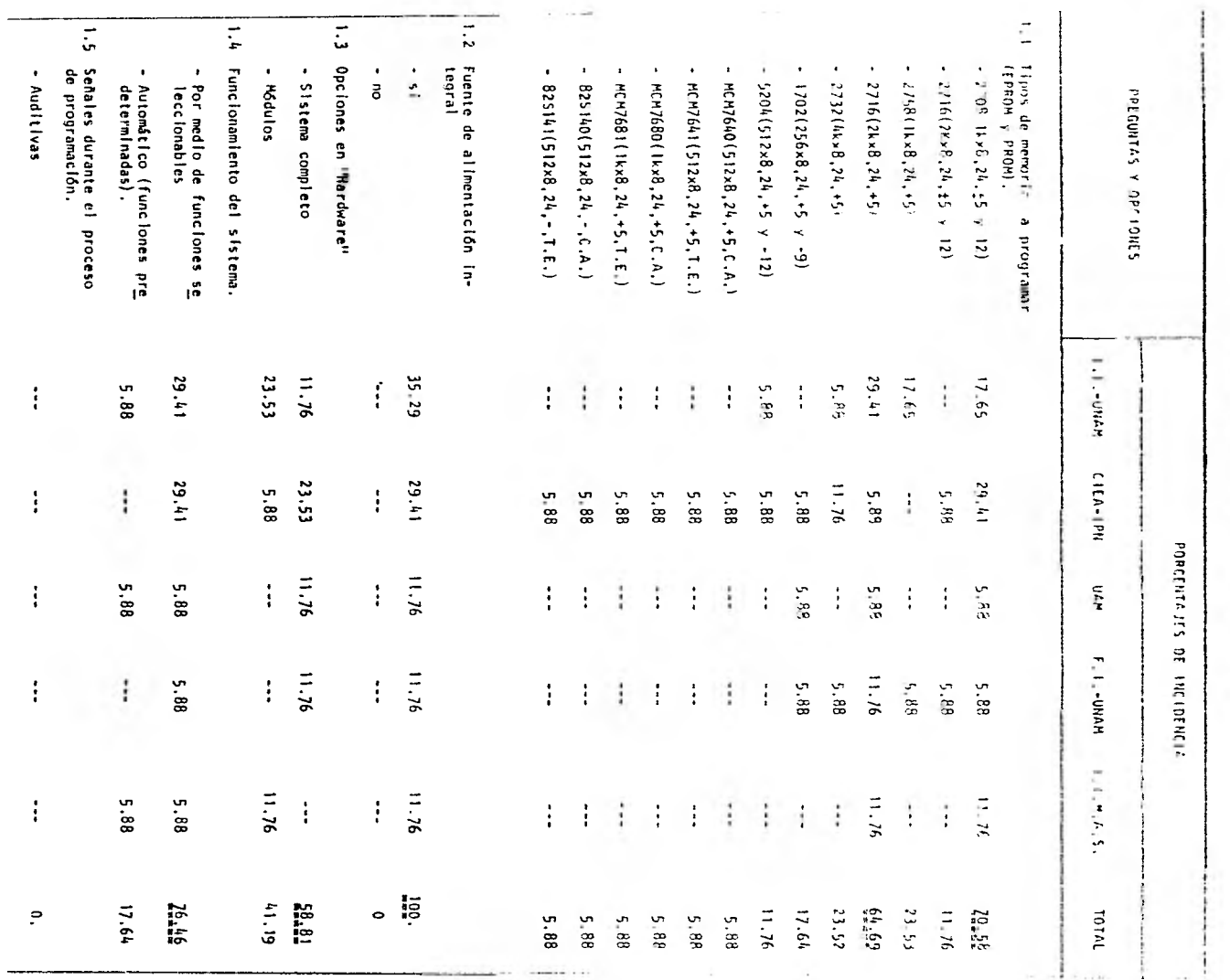

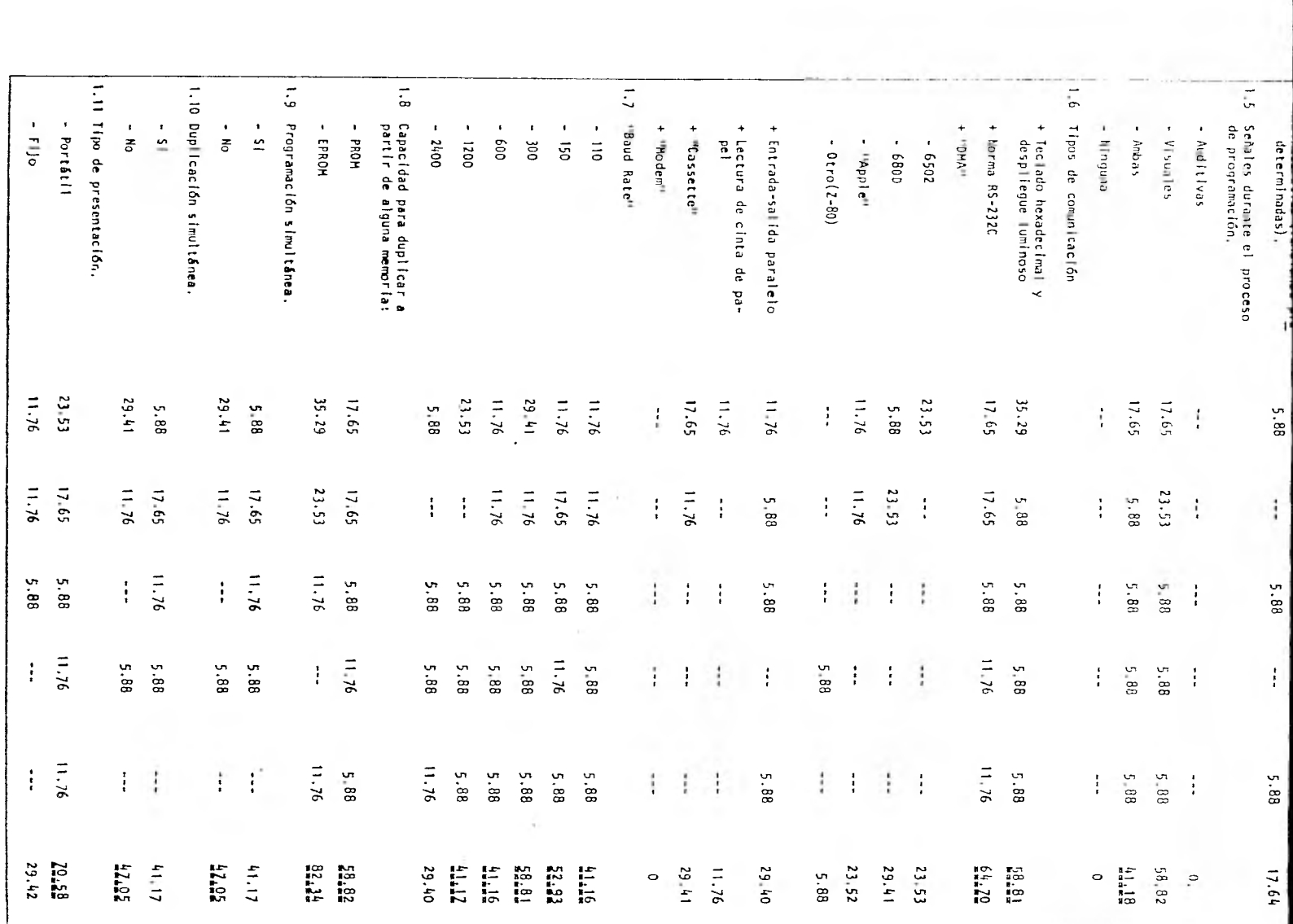

 $\mathcal{A}(\mathcal{A})$  and  $\mathcal{A}(\mathcal{A})$  . The contract of  $\mathcal{A}(\mathcal{A})$ 

 $\sim 10^{-1}$ 

## A.3 RESULTADOS DE LA SEGUNDA SECCION.

÷.
TABLA A.3.1

Resultados de la segunda sección del cuestionario

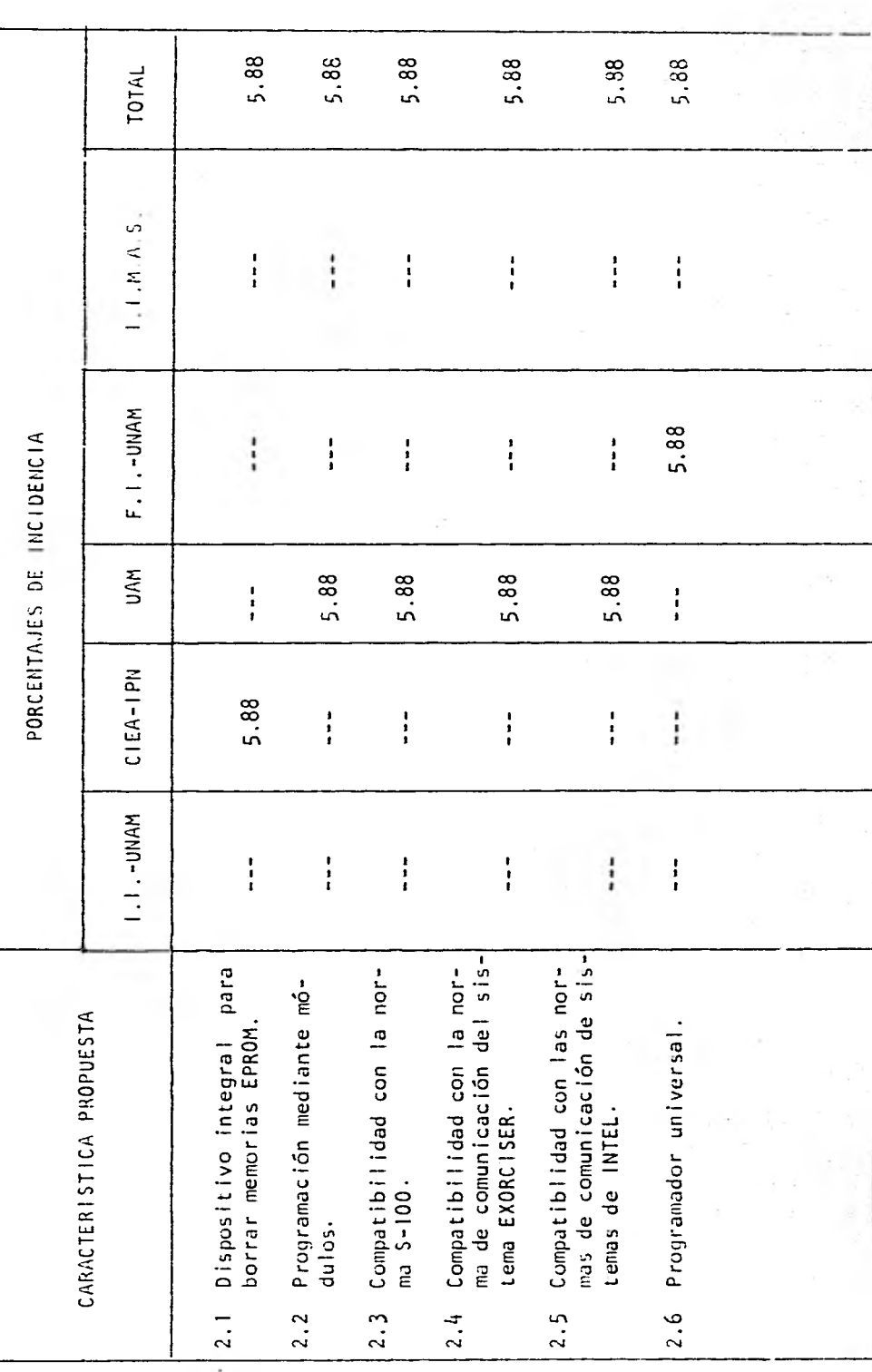

 $\mathfrak{Z}^{\frac{1}{2}}$ 

A.4 RESULTADOS DE LA TERCERA SECCION

TABLA A.4.1

ċ.

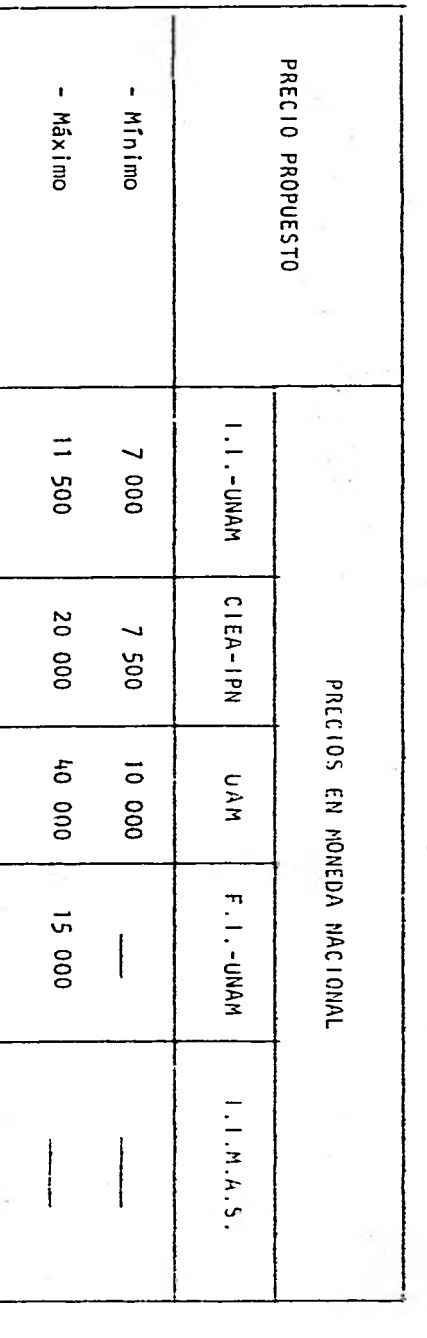

ł,

Į.

 $\frac{1}{2}$ 

 $\overline{\phantom{a}}$ 

 $\overline{\phantom{a}}$ 

ÿ. ł

 $\bar{\gamma}$ 

 $\overline{\phantom{a}}$ 

Resultados de la tercera sección del cuestionario

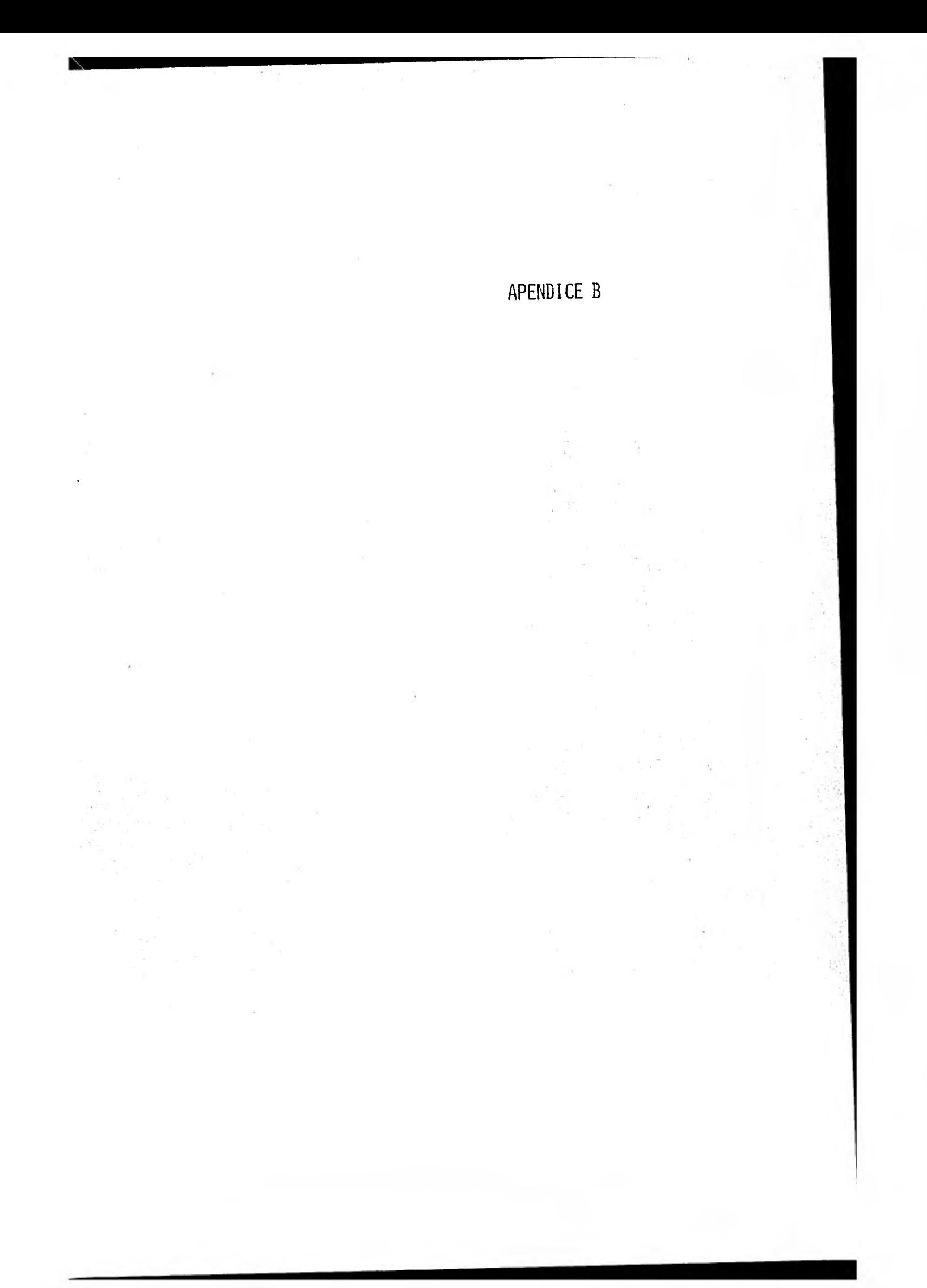

### APENDICE B

## DESCRIPCION DE LOS CIRCUITOS ELECTRONICOS DEL SISTEMA

Los circuitos electrónicos del sistema prototipo se alambraron sobre dos tabletas conectadas electricamente, mediante un conector de cien contactos denomina do Jl.

El diagrama 1 describe la tableta que contiene: la unidad ventral de proceso (6502), los circuitos generadores de las señales de control y de selección, la me moria "RAM", y los circuitos inherentes al manejo de los dispositivos de entrada/ salida (E/S).

El diagrama 2 describe la tableta que contiene los circuitos electrónicos usados para el manejo de las memorias que se desean programar, y la memoria ROM.

La localización de los componentes en las tabletas se refleja en los diagramas anteriores, considerándolos elementos de una matriz de siete renglones (A..G) y diez columnas (0..9). La identificación de un dispositivo cualesquiera sehace citando en primer término su literal renglón, seguido del dígito columna y separado con un guión en los casos aplicables, la literal (A..F) que idenfica al dis positivo en cuestión, dentro del circuito integrado correspondiente.

Se recomienda que el contenido de este apéndice se analice con ayuda de los diagramas 1 y 2.

37

- B.1 DESCRIPCION DEL DIAGRAMA 1
	- B.1.1 Señales de reloj
	- 3.1.2 Unidad central de proceso
	- B.1.3 Circuito de iniciación
	- 8.1.4 Bus de selección
	- B.1.5 Memoria RAM
	- B.1.6 Despliegue luminoso
	- B.1.7 Teclado hexadecimal
	- B.1.8 Bocina
	- B.1.9 Comunicación serie
	- B.I.10 Diagrama 1
- B.? DESCRIPCION DEL DIAGRAMA 2
	- B.2.1 Señales de control del proceso de programación
	- B.2.2 Bases alojadoras
	- B.2.3 Señales de programación
	- B.2.4 Relevadores
	- B.2.5 Compensadores
	- B.2.6 Tensiones de programación
	- B.2.7 Indicadores a base de diodos emisores de luz
	- B.2.8 Memoria ROM
	- B.2.9 Diagrama 2

# B.1 DESCRIPCION DEL DIAGRAMA 1

#### 8.1.1. Señales de reloj

Las señales de reloj  $(\phi_0, y, \phi_1)$  utilizadas por la unidad central de proceso (U.C.P.) se generan mediante cuatro inversores de entradas con histéresis 74LS14-(B6-A, B6-13, B6-E y B6-F) y un cristal de cuarzo de 1 1.111z. Las características -en amplitud y tiempo - de dichas señales, se muestran en las figuras B.I.I.I., B.l.l.2., B.l.l.3. y B.l.l.4. En los diagramas l y 2, la señal  $\phi_{\overline{0}}$  corresponde a la señal  $\phi_2$ .

B.1.2 Unidad central de proceso

El microprocesador 6502 tiene un bus<sup>1</sup> de direcciones de dieciseis "bits", un "bus" de datos de ocho "bits" y unlibus"de control de nueve "bits".

El "bus" de direcciones permite direccionar 65,536 localidades de memoria y se utiliza para transferir la dirección generada por el procesador, a la entrada de la memoria y a los dispositivos de E/S. Es unidireccional y está reforzado por tres circuitos integrados de tres estados tipo 8T97 (F5, F6 y G5)

El "bus" de datos es bidireccional y está reforzado con dos circuitos integrados tipo 6T28 de tres estados (C5 y C6). Se utiliza para transferir o leer datos de la memoria o a un dispositivo de E/S. El tercer estado se controla con la señal de lectura/escritura (R/ $\bar{w}$ )y la señal de reloj  $\phi_1$ .

1 Bus: Conjunto de conductores usado como trayectoria para trasmitir información en una computadora electrónica (Ref. 22).

FIGURA 6.1.1.1.

TABLA: DE TIEMPOS DE RELOJ Y DE LA SEÑAL DE LECTURA/ESCRITURA<br>- COMERACION A IMH<sub>Z</sub> Ref. 7)<br>(OPERACION A IMH<sub>Z</sub> Ref. 7)

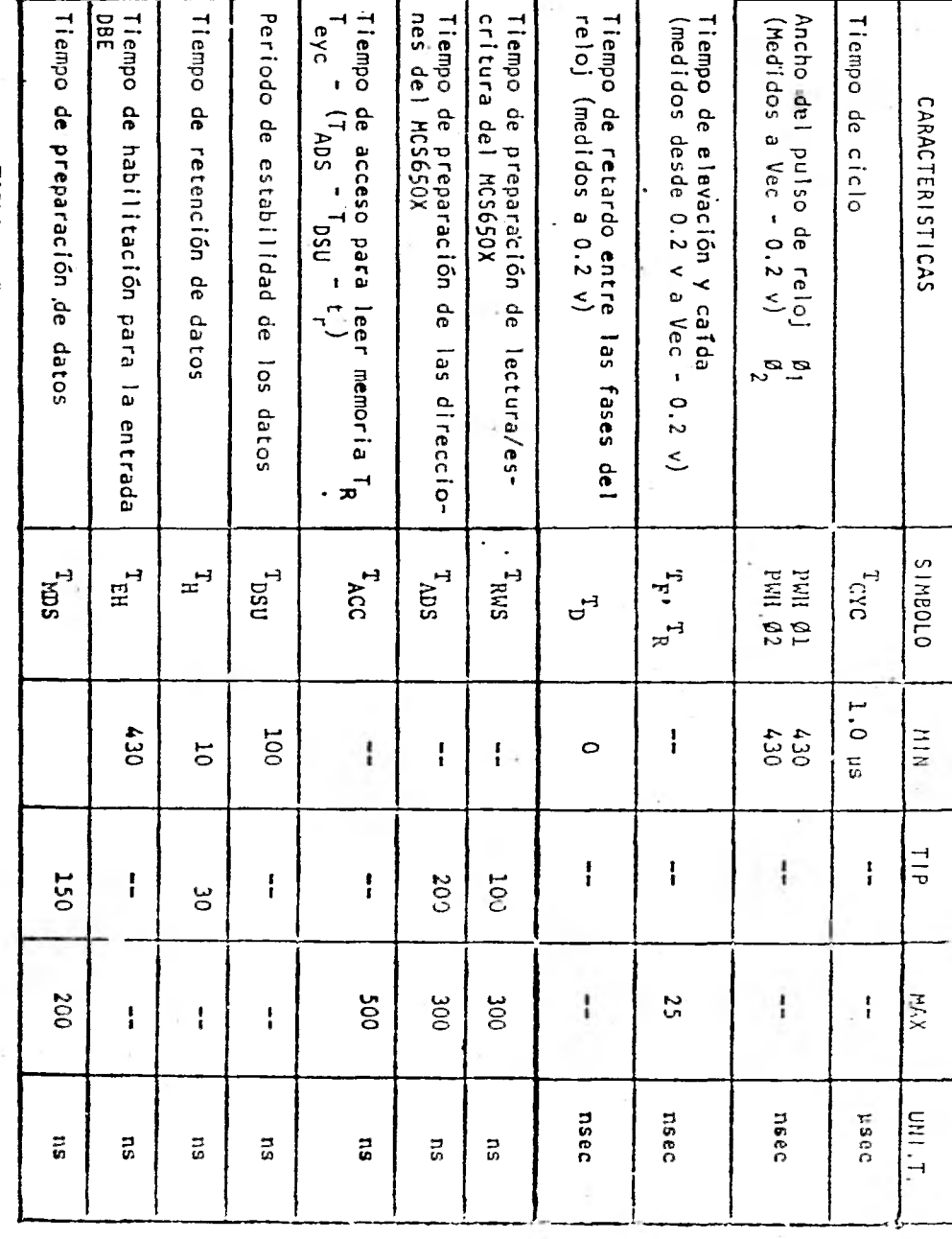

 $\mathbf{1} \, \mathbf{\hat{q}}$ 

l,

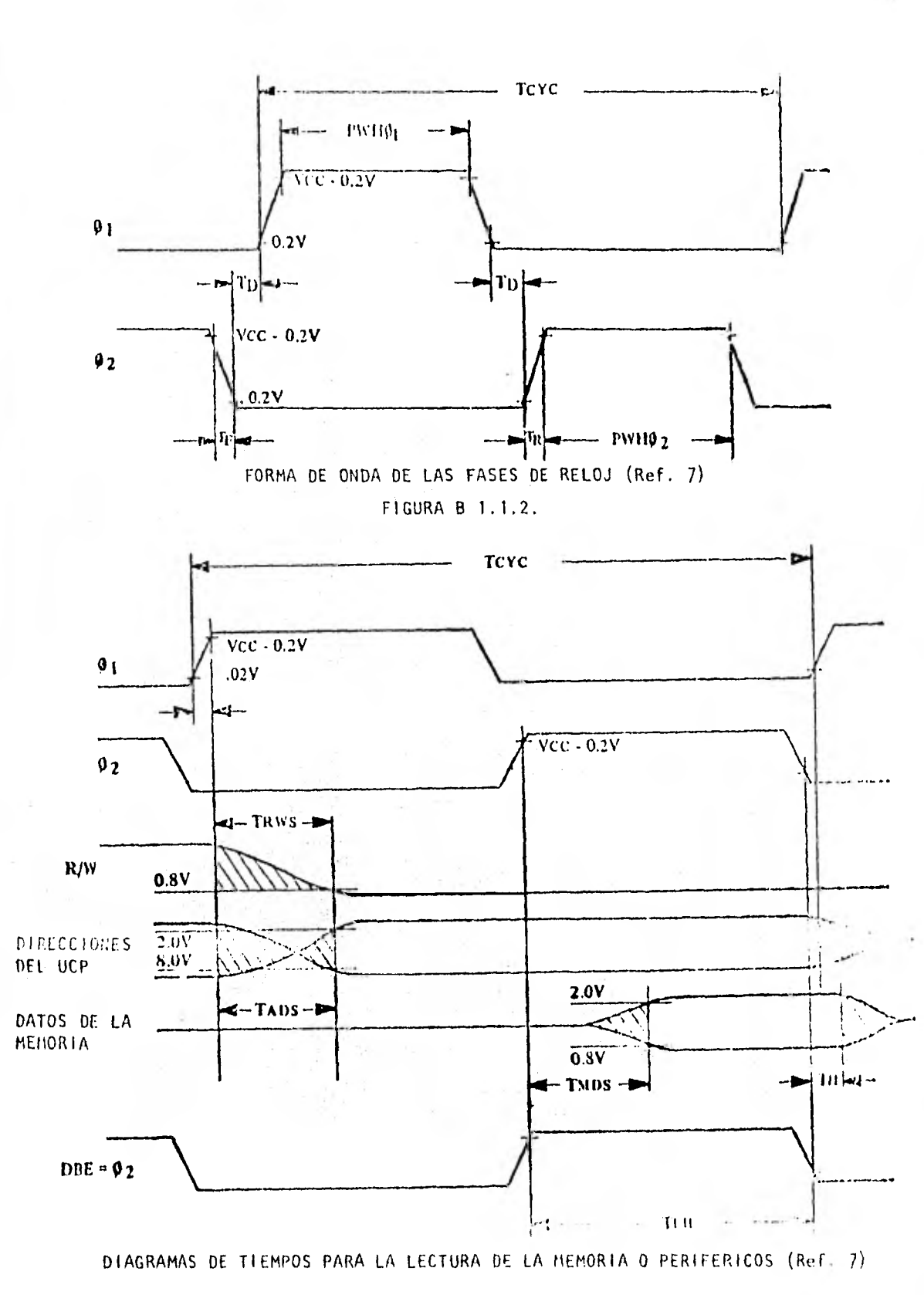

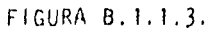

 $^\circ\!\!12$ 

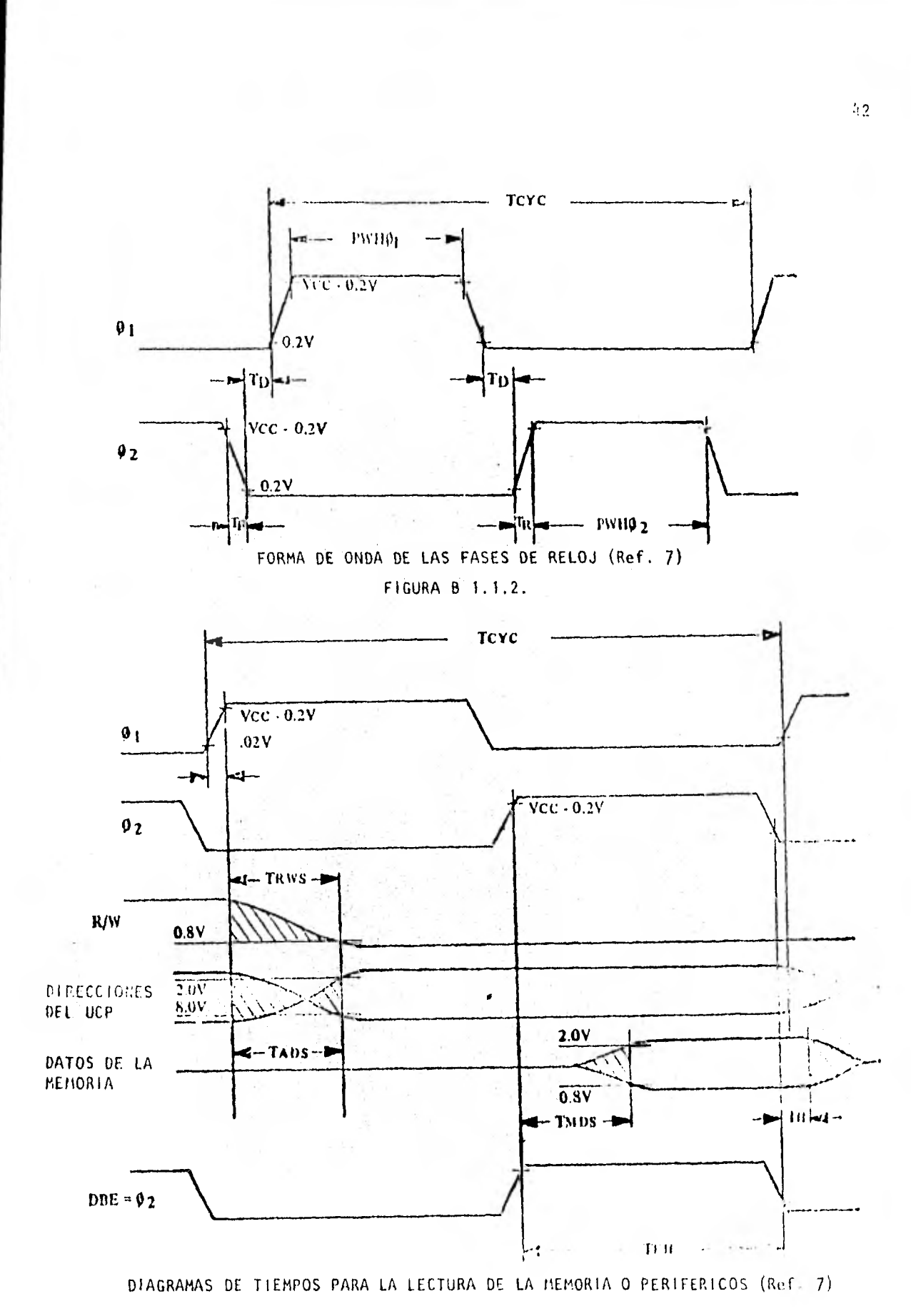

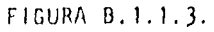

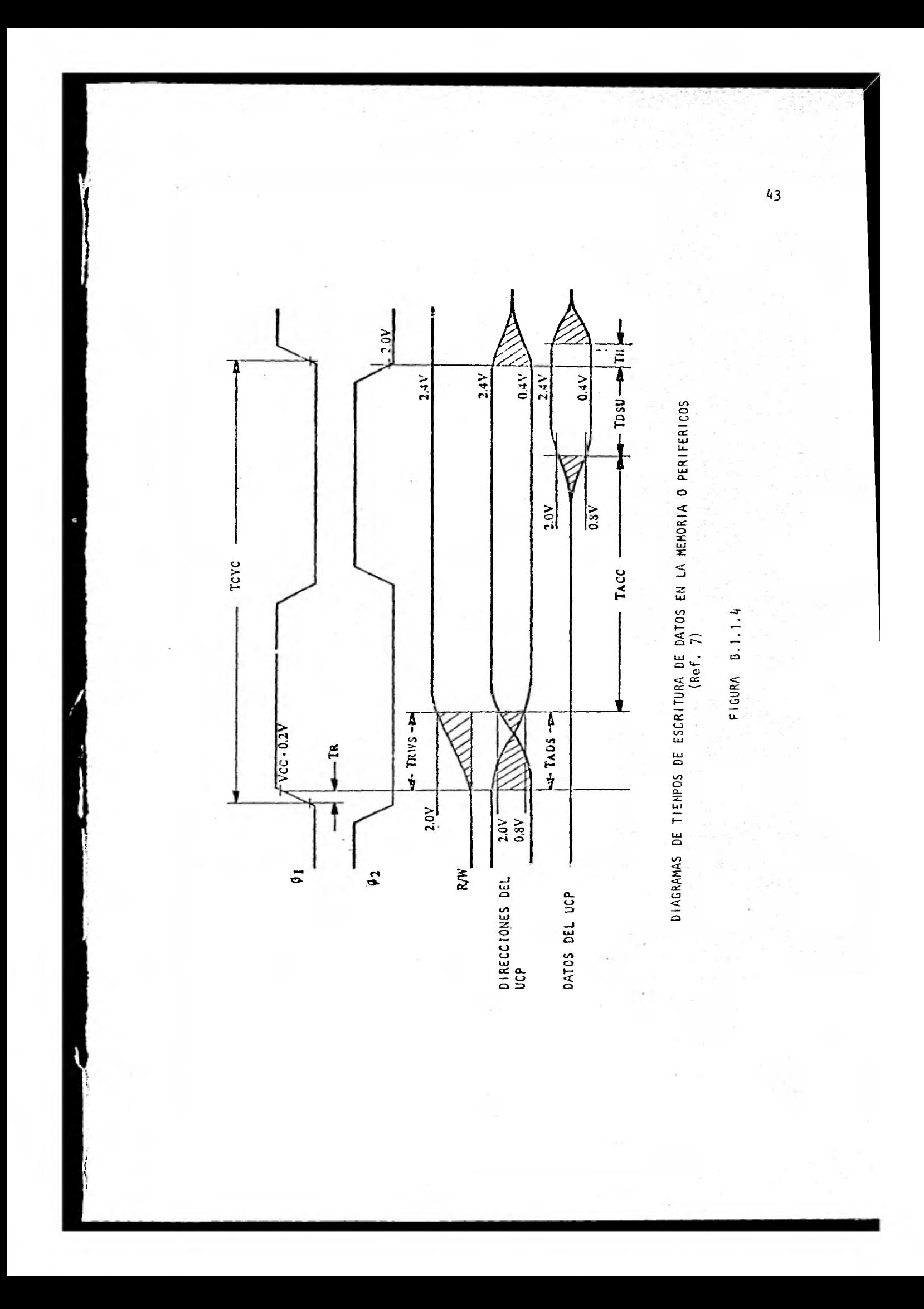

Las señales que forman el "bus" de control, están conectadas como se de ribe a continuación:

- + Señales de entrada
- RST, NMI, IRQ y RDY mantenidas a + 5 Volts mediante resistores de 1  $\text{m}$ .
- S.O. (set overflow) mantenida a tierra.  $\sim$
- + Señales de salida
- $R/\overline{w}$  es reforzada mediante el dispositivo F, del circuito integrado 8T97(F6).
- SANC es reforzada mediante el dispositivo A, del circuito inteuyado 8T97(G5).

Los "bases" de direcciones, datos y control están disponibles en el conector  $J1.$ 

#### B.1.3 Circuito de iniciación

La iniciación del sistema se controla mediante un dispositivo 555(A7), inhibe el funcionamiento del procesador durante 61.6 milisegundos. La salida de este dispositivo se conecta a la linea RST, previamente acondicionada por un transistor tipo 2A92.

B.1.4 "BUs" de selección

Las lineas del "bus" de selección (BSO . . B539) se generan mediante cuatro decodificadores: tres tipo 74LS138 y uno tipo 74LS154. Su función es seleccionar la memoria y los dispositivos periféricos.

 $z_4z_4$ 

El decodificador 74LS138(G3) utiliza tres lineas de dirección  $(A_{11}, A_{12} y A_{13})$ y como señales de control: dos lineas de dirección (A<sub>14</sub> y A<sub>15</sub>) y la señal de reloj  $\phi_1$ . Puede seleccionar ocho dispositivos y cada línea de selección (BS32..BS39) activa 2048 direcciones. La memoria ROM, las bases alojadoras y el decodifica-

dor 74LS138(F3) utilizan cinco de estas lineas y las restantes están disponibles en el conector J1.

El decodificador 74LS138(G6) utiliza tres lineas de dirección (A<sub>10</sub>, A<sub>11</sub> y  $A_{12}$ ) y como señales de control: tres líneas de dirección ( $A_{13}$ ,  $A_{14}$  y  $A_{15}$ ) y la señal de reloj  $\phi_1$ . Puede seleccionar ocho dispositivos y cada línea de selección (BS24..BS31) activa 1024 direcciones. La memoria RAM utiliza cinco de estas líneas y las restantes están disponibles en el conector Jl.

El decodificador 74LS138 (F3) utiliza tres lineas de dirección  $(A_4, A_5, y, A_6)$ , y como señales de control: cuatro líneas de dirección  $(A_7, A_8, A_9, y A_{10})$  y la línea de selección BS32. Puede seleccionar ocho dispositivos y cada línea de selección (BS16..ES23) activa una gama de dieciseis localidades de memoria. El acopiador serie (A.S.) y el decodificador 74LS154(D1) utilizan dos de estas líneas y las restantes están disponibles en el conector Ji.

El decodificador 74LS154(D1) utiliza cuatro líneas de dirección ( $A_0$ ,  $A_1$ ,  $A_2$ , y A<sub>3</sub>), y como señal de control la línea de selección BS16. Puede seleccionar dieciseis dispositivos y cada línea de selección (BSO..BS15) activa una localidad de memoria. El despliegue luminoso (D.L.), el teclado hexadecimal (T.R.), la bocina y los registros de control de programación, utilizan catorce de estas lineas y las restantes están disponibles en el conector Jl.

La figura B.1.4.1 muestra el mapa de selección recién descrito.

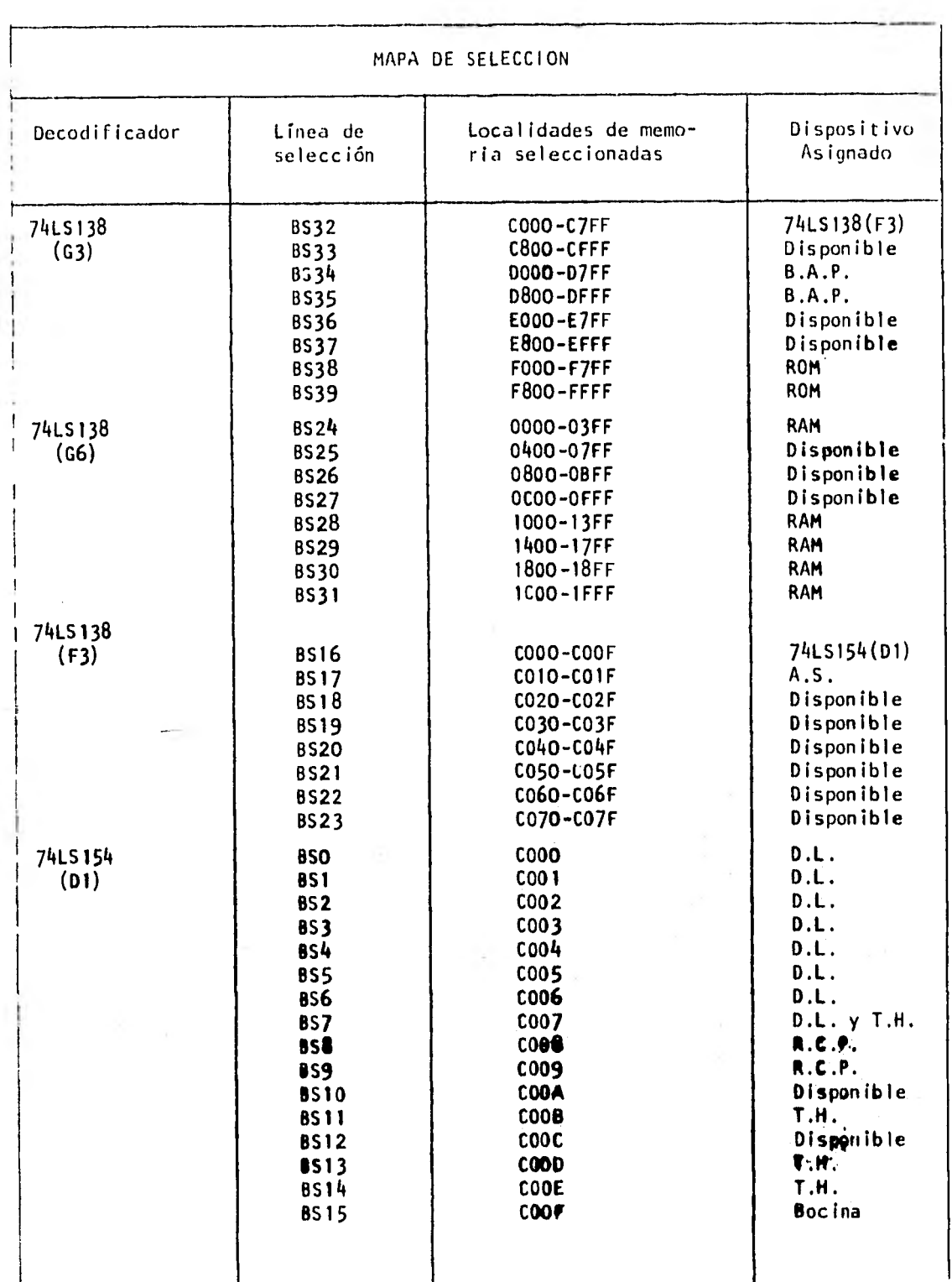

FIGURA 0.1.4.1

#### B.1.5 Memoria "RAM".

El sistema utilza 5120 localidades de memoria "RAM" estática (tipo 2114 de 1024 palabras de cuatro "bits"). Para formar palabras de ocho "bits" se utilizan pares de estos dispositivos (C8-C9, D8-D9, E8-E9, F8-F9, G8-G9). La operación lectura/escritura en cada par de memorias se realiza mediante la señal  $R/\bar{W}$  y la línea de selección (BS24, BS28..BS31) correspondiente.

B.1.6 Despliegue luminoso

El despliegue luminoso (D.L.) está formado por ocho unidades T1L321 que aparecen en el diagrama como DEO..DE7. El control del encendido de cada unidad se realiza almacenando el dato apropiado en una de las localidades comprendidas entre C000H y C007H.

El registro de ocho flip-flops<sup>1</sup> 74LS 273(B5) almacena la señal de selección (BSO..BS7) y el registro de ocho "flip-flops" 74LS 374 (C2), de tres estados, almacena el dato a desplegar. La habilitación de ambos registros se genera mediante cuatro compuertas  $(D2, D3-B, D3-C, D3-D)$  y la señal R/ $\tilde{w}$ .

La corriente necesaria para encender cada unidad (20 mA por segmento), la suministra una fuente de corriente construida con un transistor tipo 2A93, controlada por la señal de selección almacenada en el registro B5.

B.1.7 Teclado hexadecimal.

El teclado hexadecimal (T.H.) es un arreglo matricial de 4 x 4 puntos de

<sup>11</sup> Flip-Flop: Circuito de dos etapas con dos estados estables que para no una al otro por la aplicación de un impulso o señal de disparo (Ref. $i^*h$ .

conmutación, cuya lectura se hace al seleccionar consecutivamente las localidades de memoria: C007H, COOBH, COODH y COOEII. En cada selección las lineas de direcciones A<sub>O</sub>..A<sub>3</sub> activan una de las columnas y los reforzadores del circuito integr<u>a</u> do 74LS125(A6) permiten que el estado de los renglones pase al "bus" de datos.

11.1.8 Bocina

La bocina se maneja utilizando un "flip-flop" del circuito integrado 74LS 74 (C3-A). La señal de selección B915 se utiliza cono señal de reloj del "flipflop" y el sonido se genera mediante la información de la línea de datos  $D_0$ , amplificada por un transistor tipo 2A92.

3.1.9 Comunicación serie.

La comunicación serie se efectúa en forma asíncrona y a la velocidad seleccionada, utilizando un acoplador serie 6850 (El) que se selecciona mediante tres lineas de dirección  $(A_0, A_1, y A_2)$  y la señal BS17

La operación del A.S. se controls mediante las señales:  $R/\vec{w}$ ,  $\phi_1$ , y la señal del dispositivo MC1441(G1), seleccionada por el interruptor de depresión (G2).

Las señales de trasmisión (TxD) y recepción (RxD) del 6850 se acondicionan mediante tres circuitos electrónicos para satisfacer los requerimientos de la nor ma RS-232C y las mallas de corriente eepleadas por los teletipos.

El conectar DB-25S(B1) es el medio físico de acoplamiento entre el sistema y el dispositivo externo. La configuración de los contactos se describe en la figura B.I.9.1.

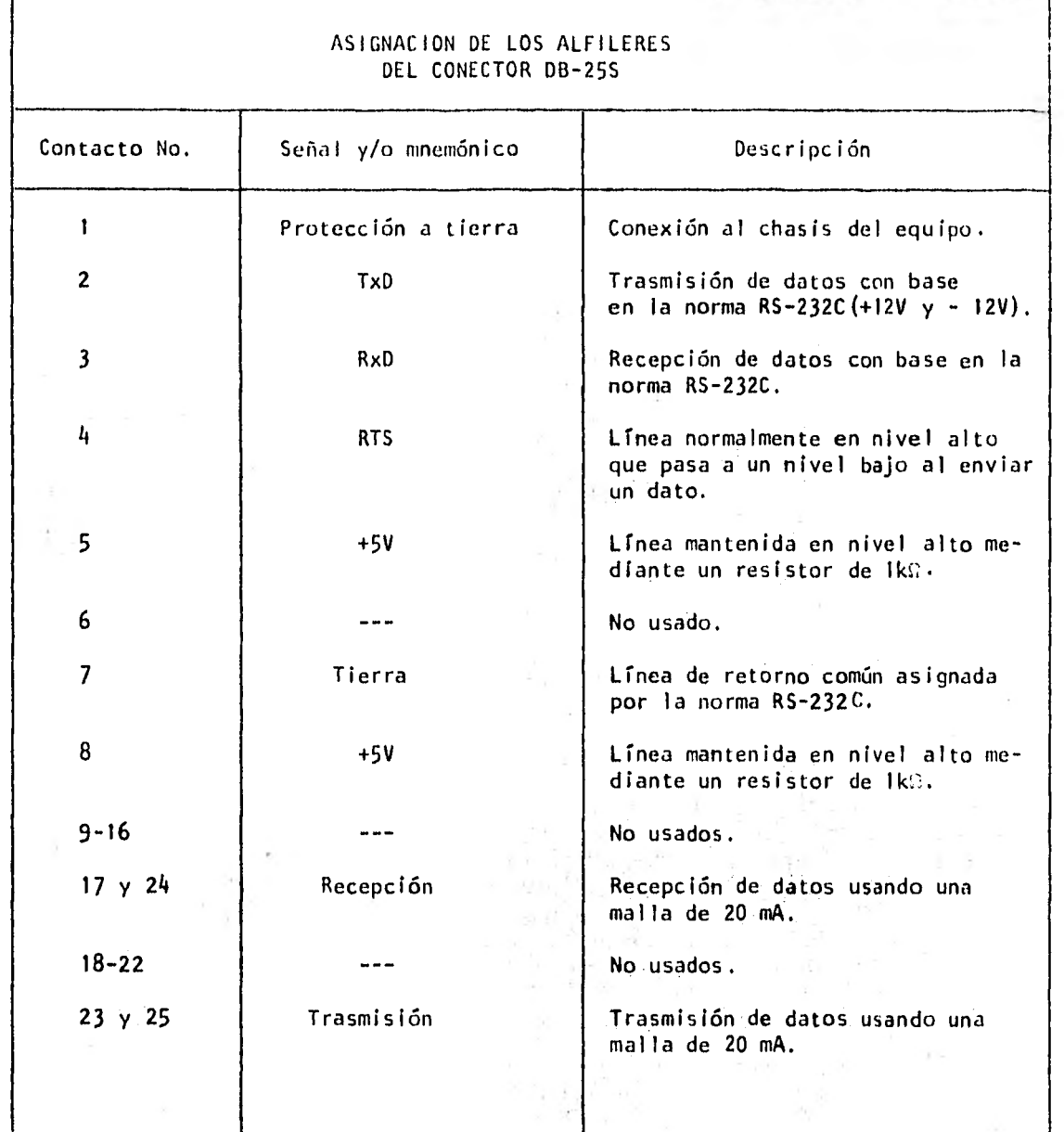

FIGURA 8.1,9.1

 $\mathcal{C}$ 

# B.1.10 DIAGRAMA 1

u,

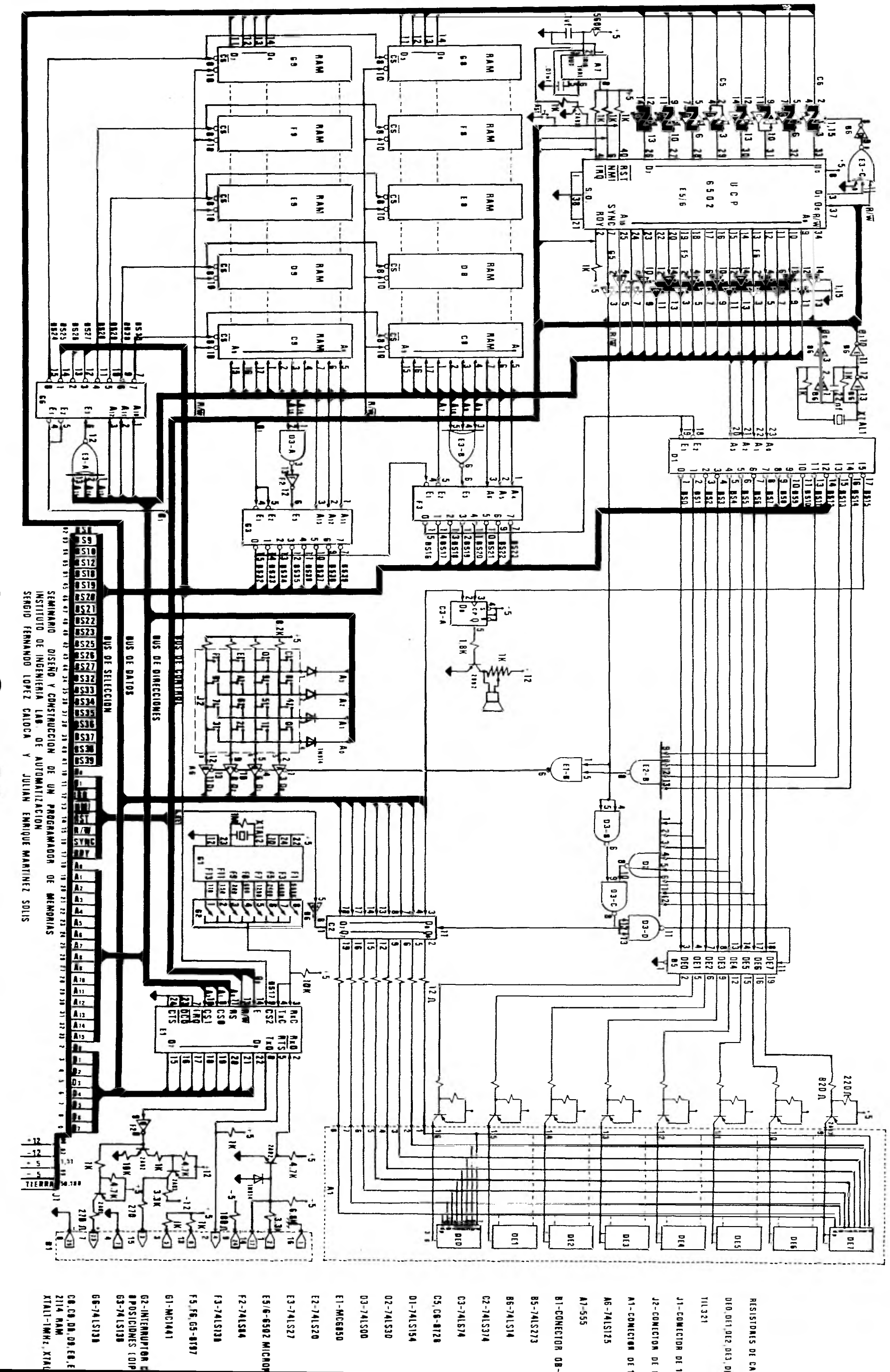

AGRAMA

## B.2 DESCRIPCION DEL DIAGRAMA 2

B.2.1 Señales de control del proceso de programación.

El proceso de programación se controla mediante dieciocho señales, Seis do estas  $(R/\sqrt{w}, \overline{RST}, 159, BSD0, BSS4, BSS5)$  se describieron anteriormente (incisos B.1.2 y 8.1.4) y las doce restantes se obtienen al almacenar las palabras adecua das en las localidades COO8H y COO9H. Estas localidades son registros de ocho y cuatro "bits": El de ocho "bits" tipo 74LS273(G7) se activa mediante la señal BS10 y el de cuatro "bits" tipo 74LS175(C9) con la señal 6S9. La función de control asociada con cada "bit" de dichos registros se describe a continuación:

ä,

#### REGISTRO 74LS273(G7)

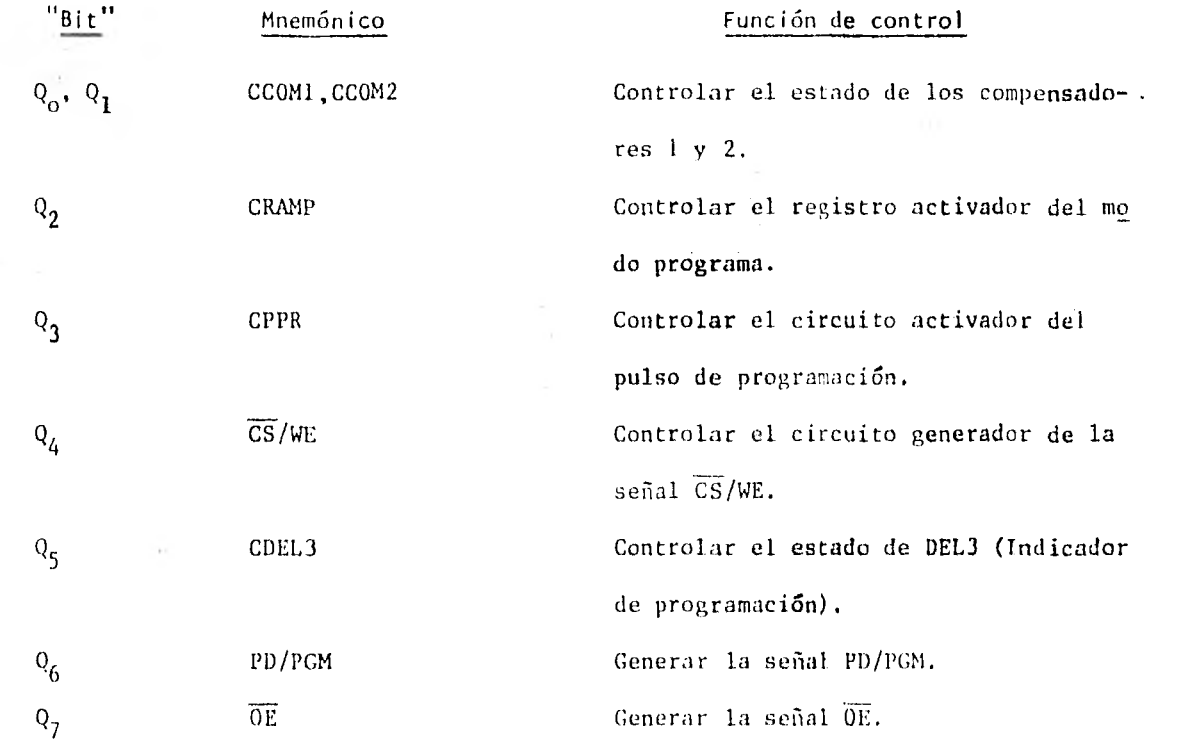

51

#### REGISTRO 7415175(C9)

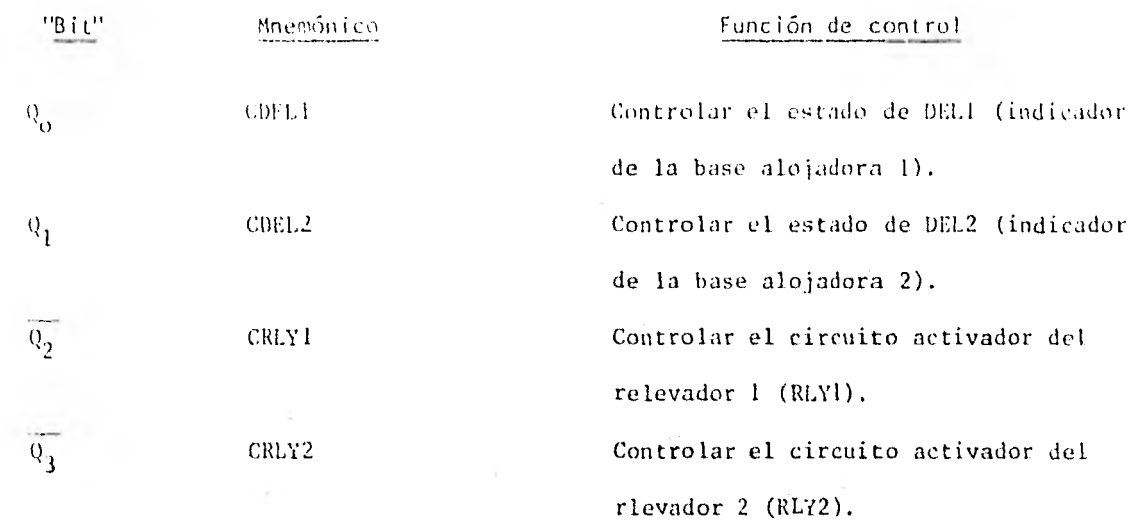

B.2.2 Bases alojadoras.

Las bases alojadoras del sistema son del tipo inserción sin esfuerzo. La base l(F7) se destina a las EPROM de tres fuentes (2704, 2708 y 2716) y la base 2(D7) a las EPROM de una fuente (2758, 2716 y 2532).

El flujo de direcciones y datos adecuado al modo de operación (lectura o programación) se controla mediante tres registros y dos dispositivos reforzadores de tres estados, como se describe a continuación:

Los registros tipo 74LS174(G4 y G5) activan las lineas de dirección  $(A_0, .$  $A_{11}$ ) en ambos modos de operación.

El registro tipo 74LS374(D9) activa las líneas de datos en el modo programa ción.

Los dispositivos reforzadores tipo 74LS125 (E5 y F5), activan las líneas de datos en el modo lectura.

La habilitación de los registros y reforzadores anteriores se efectúa mediante las señales R/w, BS34 y BS35, previamente acondicionadas por tres compuertas NAND(F4-A, F4-B y F4-D) y un inversor (E4-F). La señal CRAMP controla el estado de alta impedancia del registro D9.

B.2.3 Señales de programación

Las señales que definen el modo de operación de las EPROM de una fuente (PD/PGM y 0E) son compatibles con TTL (Apéndice E) por lo que obtienen directamen te de las salidas  $Q_6$  y  $Q_7$  del registro G7.

Los niveles lógidos de la señal CS/WE (Apéndice E) utilizada por las EPROM de tres fuentes, se obtienen al acondicionar la salida  $Q_4$  del registro G7, con un reforzador (04-A).

B.2.4 Relevadores

Los relevadores del sistema (RLY1 y RLY2) son del tipo DPDT, su función es activar o desactivar las fuentes de alimentación en las bases alojadoras .RLY1 (G3) activa las fuentes:  $+ 5V y +12V y RLY2(F3)$  las fuentes:  $+ 5V y -5V$ .

El estado de ambos relevadores se controla mediante las señales CRLY1 y CRLY2, previamente acondicionadas por reforzadores (E4-D y E4-E) y transistores tipo 2N3904.

#### B.2.5 Compensadores

Los compensadores del sistema (CMP1 y CMP2) son dispositivos tipo 4066;

su función es compensar en las bases alojadoras las incompatibilidades que las EPROM de una y tres fuentes presentan en la función de sus alfileres, en ambos modos de operación (Apéndice E), CMP1(D5) distribuye las señales CS/WE, A $_{\rm 10}$  y  $\,$ Vcc en los alfileres 20 y 24 de la base alojadora 1y CMP2 (C5) las señales PD/PGM,  $\overline{OE}$  y A<sub>11</sub> en los alfileres 18 y 20 de la base alojadora 2.

Las señales CCOM1 y CCOM2 obtenidas al acondicionar dos salidas  $(\mathbb{Q}_{\overline{O}} \times \mathbb{Q}_{\overline{1}})$ del registro G7, mediante dos reforzadores (D4-E y D4-F) y dos reforzadores inversores (E4-A y E4-B); se utilizan como señales de control para ambos compensadores. Las combinaciones lógicas de estas señales determinan cuatro configuracio nes de las señales  $\overline{CS}/\overline{WE}$ , A<sub>10</sub>, Vec, PD/PGM,  $\overline{OE}$  y A<sub>11</sub>, en las bases alojadoras. Las configuraciones obtenidas en función de las combinaciones lógicas de CCOM1 y CCOM2, se resumen a continuación:

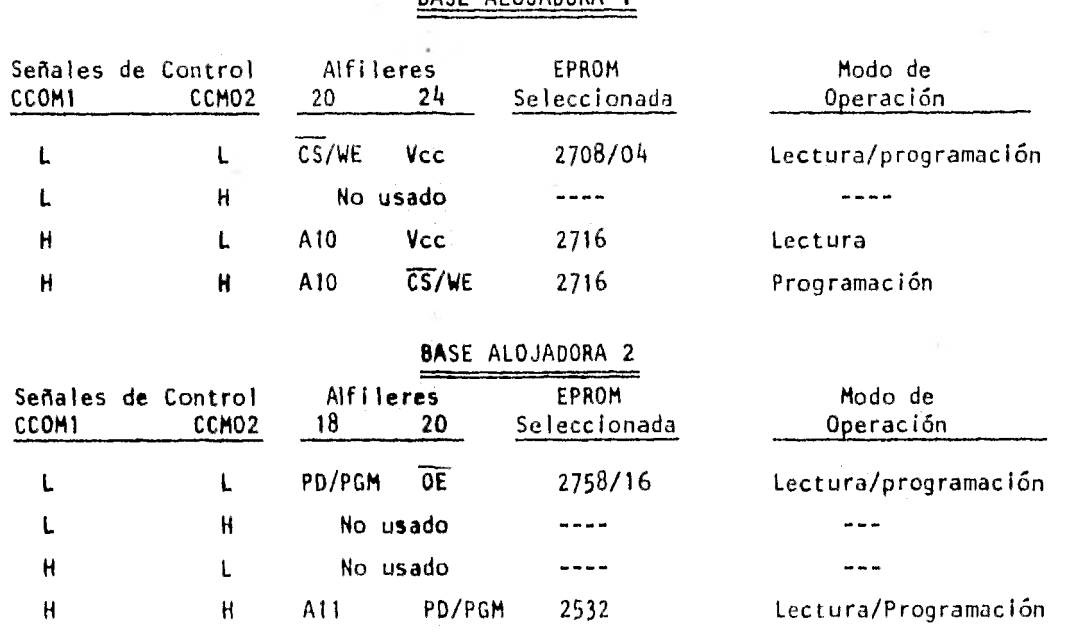

BASE ALOJADORA <sup>1</sup>

#### B.2.6 Tensiones de programación.

Esta sección está formada por tres etapas, como se muestra a continuación:

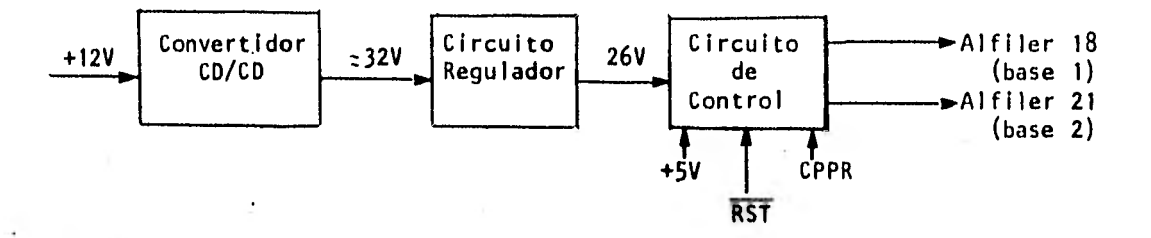

El convertidor CD/CD está formado por un transformador de núcleo de ferrita, dos transistores tipo AC128 y dos diodos tipo 1N4148. Su función es elevar la tensión de la fuente de +12V hasta aproximadamente +32V.

El circuito regulador está formado por un regulador integrado programable tipo 723, configurado con cuatro resistores fijos y un reóstato para mantener su tensión de salida regulada en +26V y limitada a 70 mA.

El circuito de control está formado por dos transistores (2N3904 y 2N3906), dos reforzadores (D4-B y D4-C), un reforzador inversor (E4-C) y dos diodos tipo 18914. Este circuito recibe las fuentes: +5 y +26V y, con base en la combinación de las señales CPPR y RST, envía las tensiones de programación (Apéndice E) a los alfileres 18 y 21, de las bases alojadoras 1 y 2 respectivamente.

B.2.7 Indicadores a base de diodos emisores de luz.

Los diodos emisores de luz (DEL1..DEL4), son del tipo TIL220. Su funcionamiento constituye una gufa visual para el proceso de programación.

La activación de DEL1 y DEL2 se efectúa mediante las señales COELI y CDEL2.

La activación de DEL3 se hace con la señal CDF1.3, obtenida al acondicionar una de las salidas (Q<sub>5</sub>) del registro G7, mediante un reforzador (D4-D).

El indicador DEL4 se activa con la fuente de -5V controlada per RLY2.

#### B.2.8 Memoria ROM

El programa del sistema está contenido en dos dispositivos ROM (tipo 2716), de 2048 localidades de ocho "bits" (E9 y G9). El acceso a estos dispositivos se efectúa mediante los "buses" de datos y direcciones, y las señales de selección BS38 y BS39.

B.2.9 DIAGRAMA 2

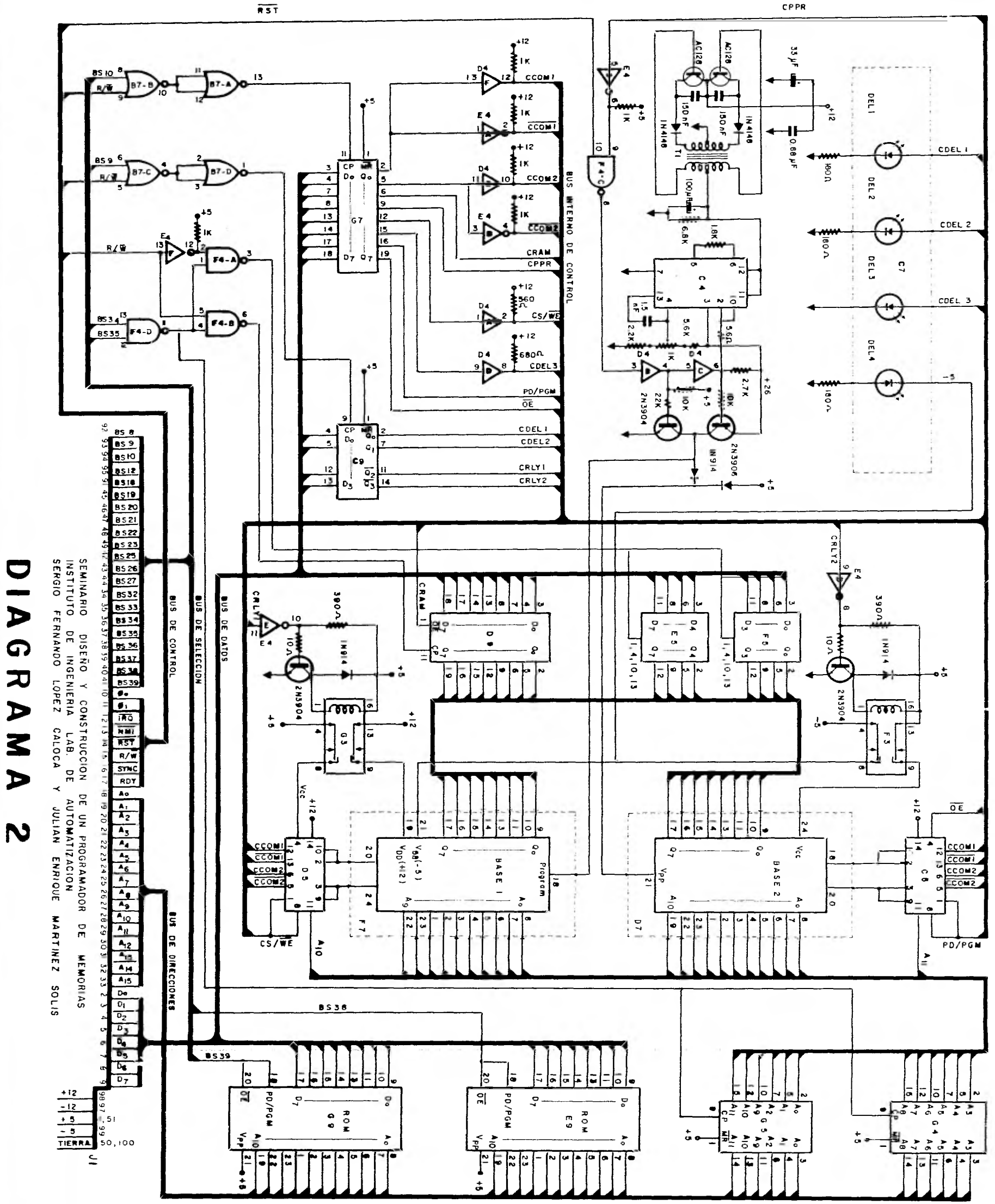

 $\bigcup$ 

 $\blacktriangleright$ 

TI-IRANGLOSION DE NUCLEO DE FERRITA<br>1148 TC9 SECUNDARIO – 70 VUELTAS # 30 AWG CON<br>Derivacion central 5758197-70 04,05-74LS174 F3,03-RELEVADOR OPDT OEL I, DEL 2, DEL 3, DEL 4, - TIL 220 PRIMARIO -- 32 VUELTAS *a*y 26 AWG CDN<br>Derivacion Central F4-74L500 D7, F7- CONECTOR DE 24 ALFILERES  $C9 - 74L5175$ E9, 09-2716 RDM E5, F5-74LS (25 **PASS147-60**  $100 - 700$ CT-CONECTOR DE 14 ALFILERES  $C4 - 723$ 57-741-502 JI-CONECTOR DE OO CONTACTOS RESISTORES DE CARBON A I/4 W 5 % E4-7406 C5, DS-4066

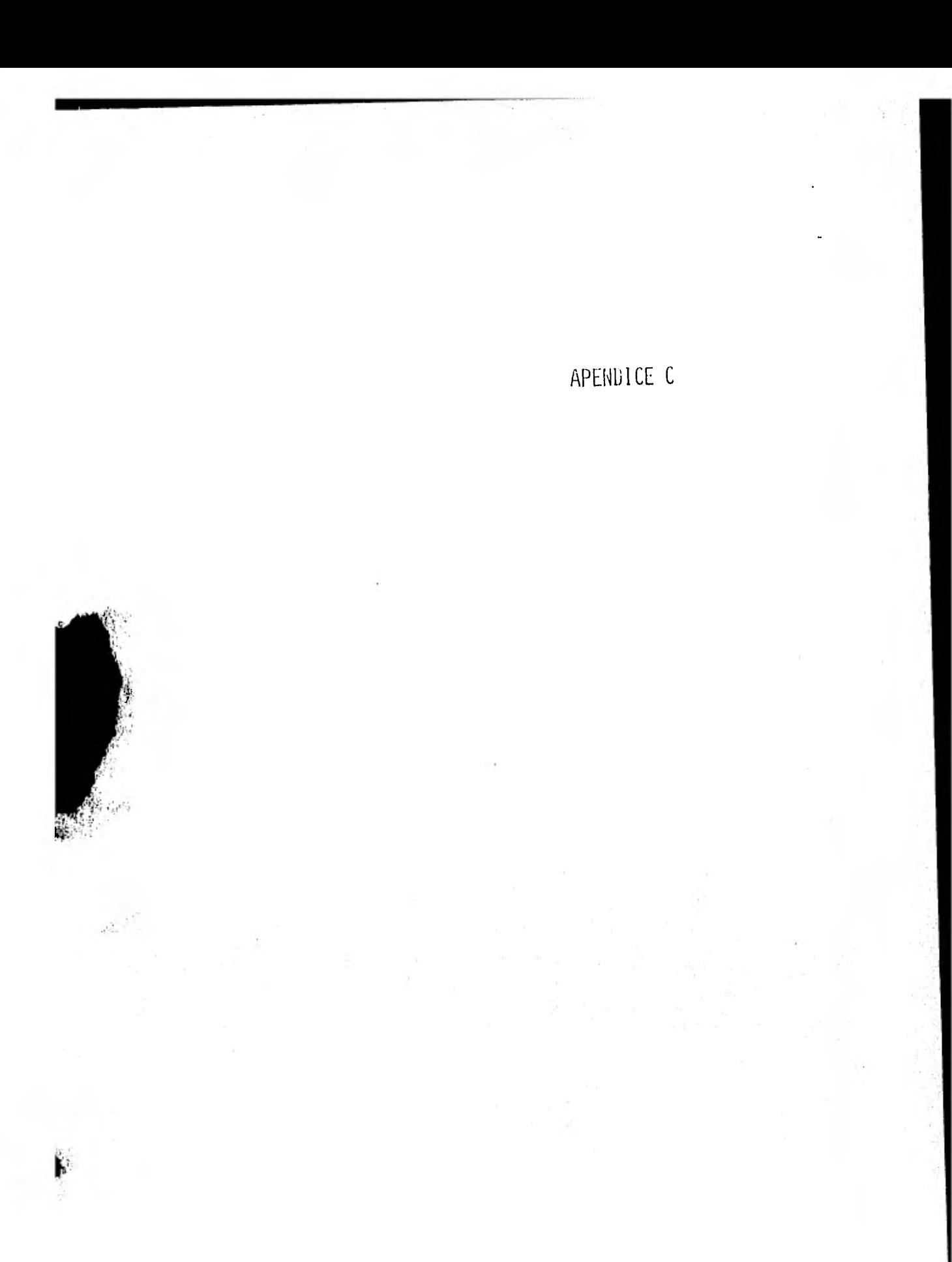

## APENDICE C

## EL PROGRAMA DEL SISTEMA

Este apéndice contiene el listado y los diagramas de flujo del programa del sistema, así como su mapa en memoria. Los diagramas y el mapa constituyen una guía para el análisis del programa, por lo que se recomienda estudiar dicha guía antes de leer el listado del programa.

C.1 LISTADO DEL PROGRAMA

 $\lambda_{\mu}$ 

C.2 DIAGRAMAS DE FLUJO

C . 3 MAPA DE MEMORIA

# C.1 LISTADO DEL PROGRAMA

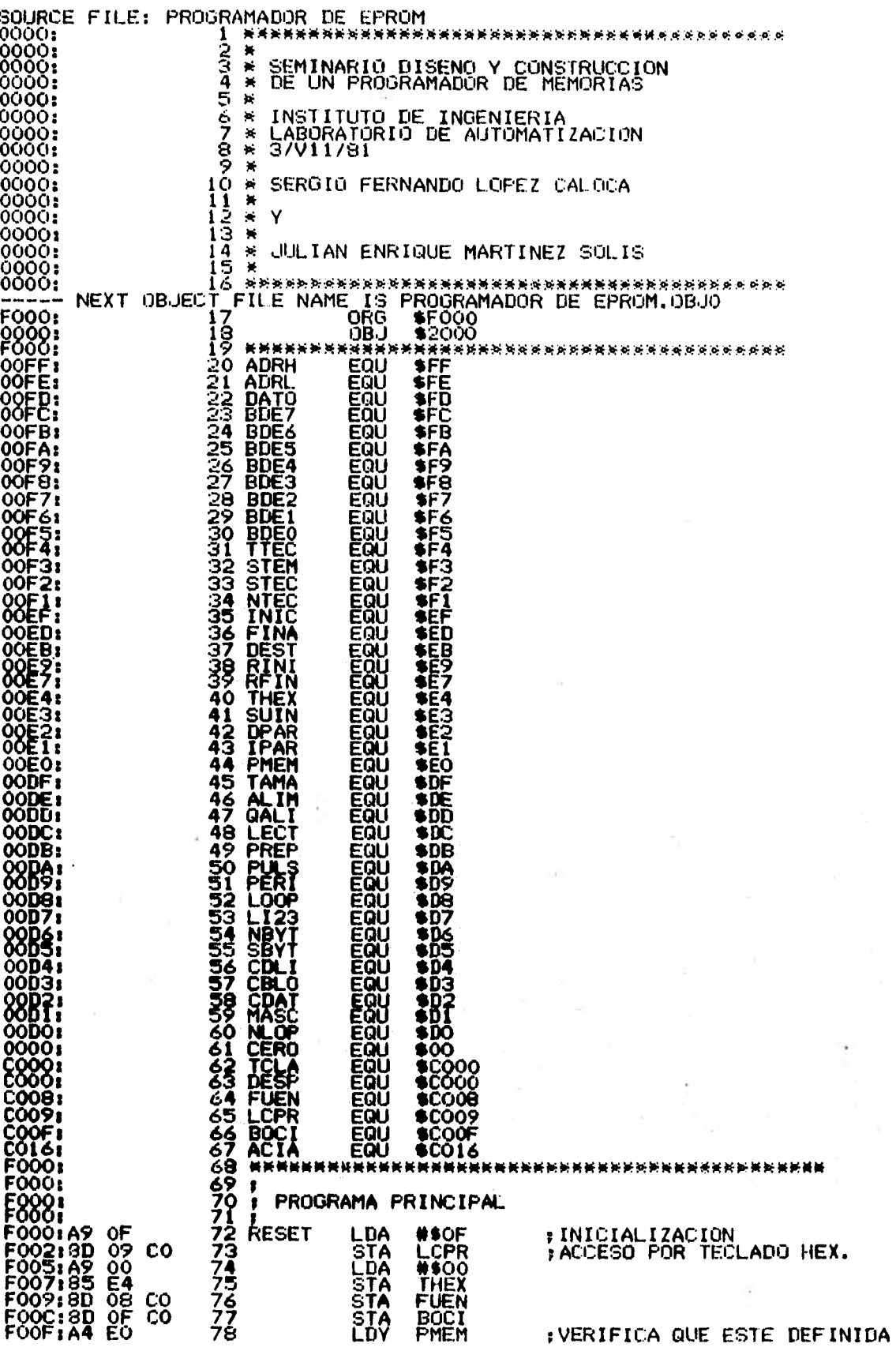

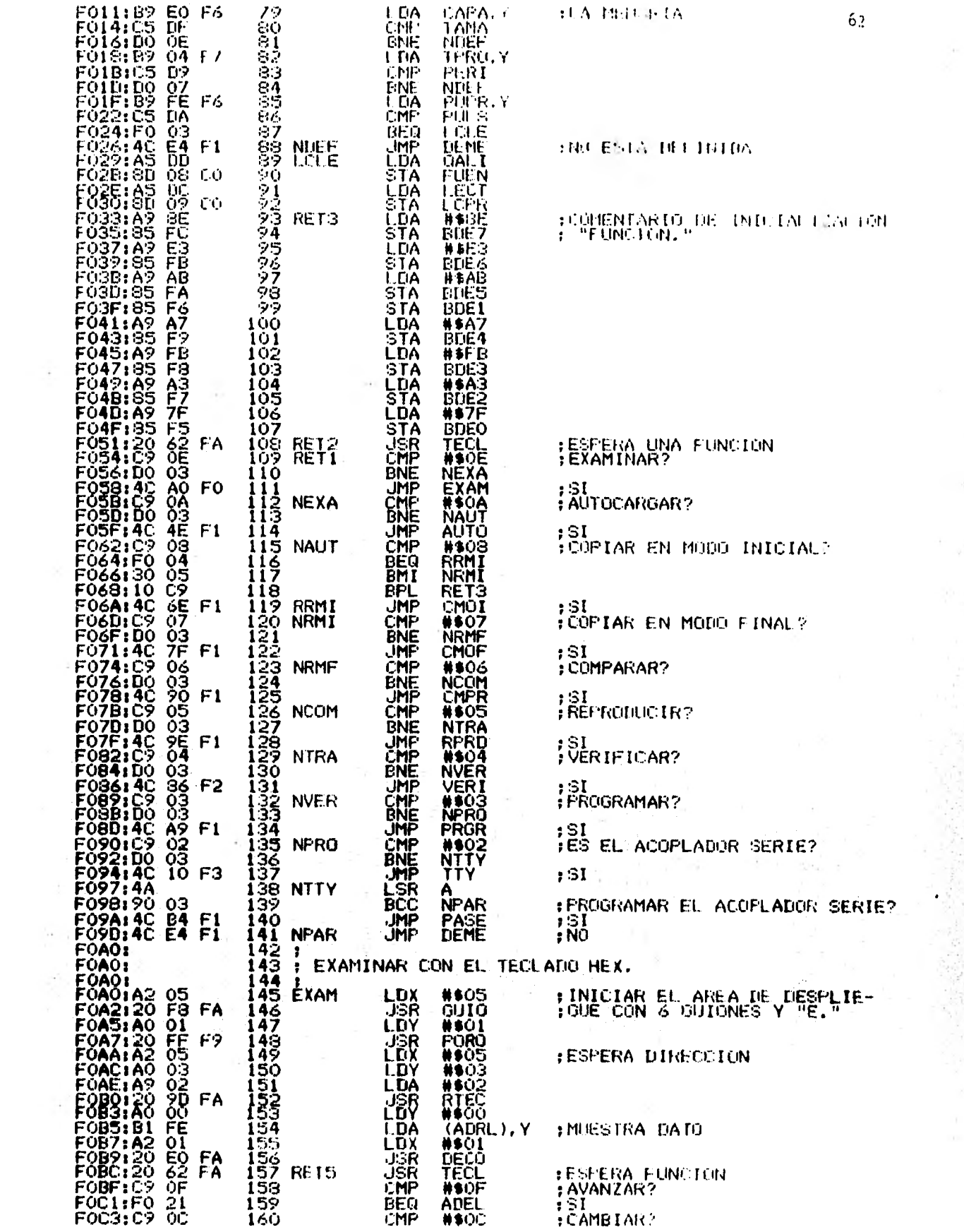

 $\label{eq:2.1} \mathcal{H}^{\text{max}}_{\text{max}} = \mathcal{H}^{\text{max}}_{\text{max}}$ 

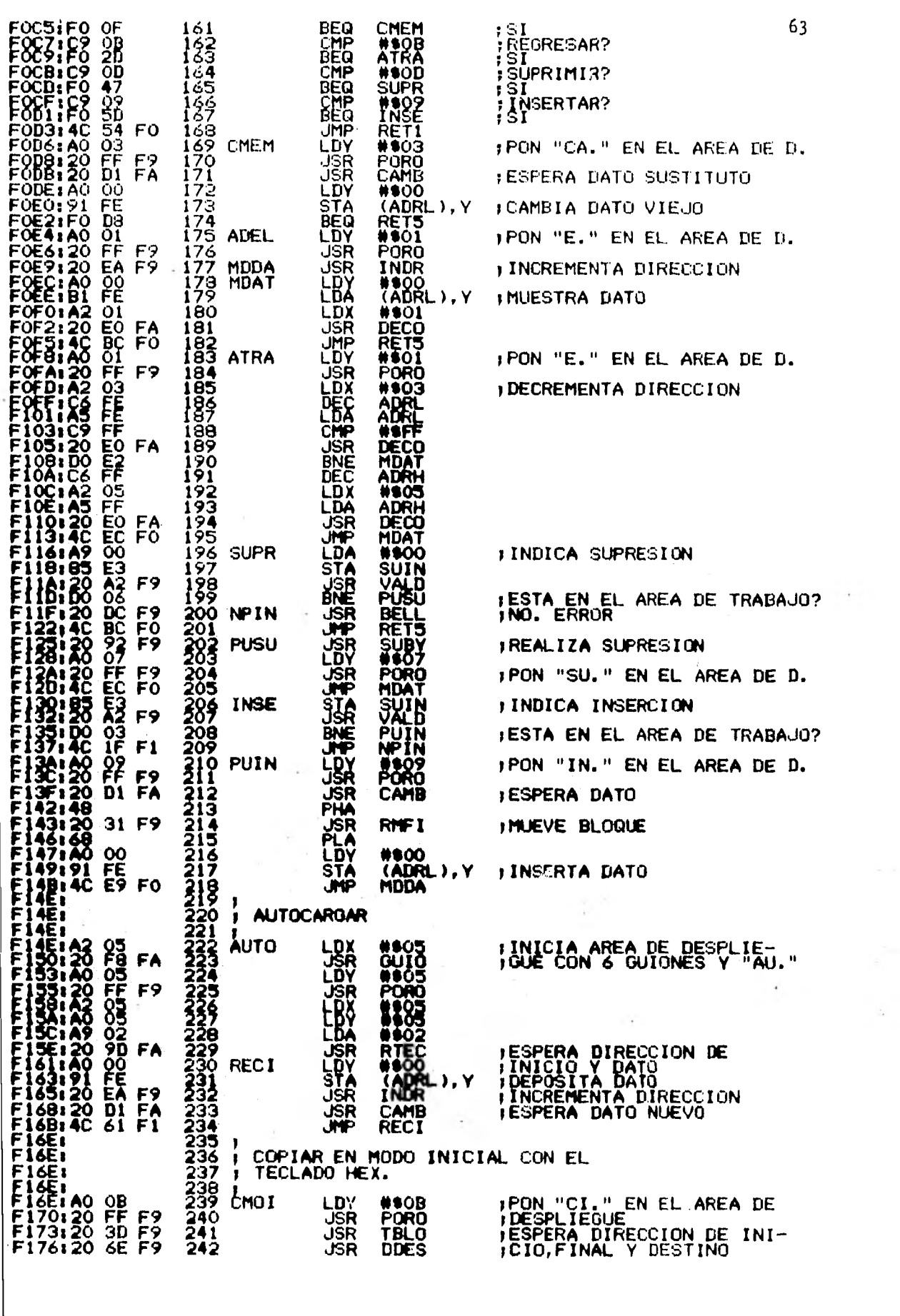

 $\,$
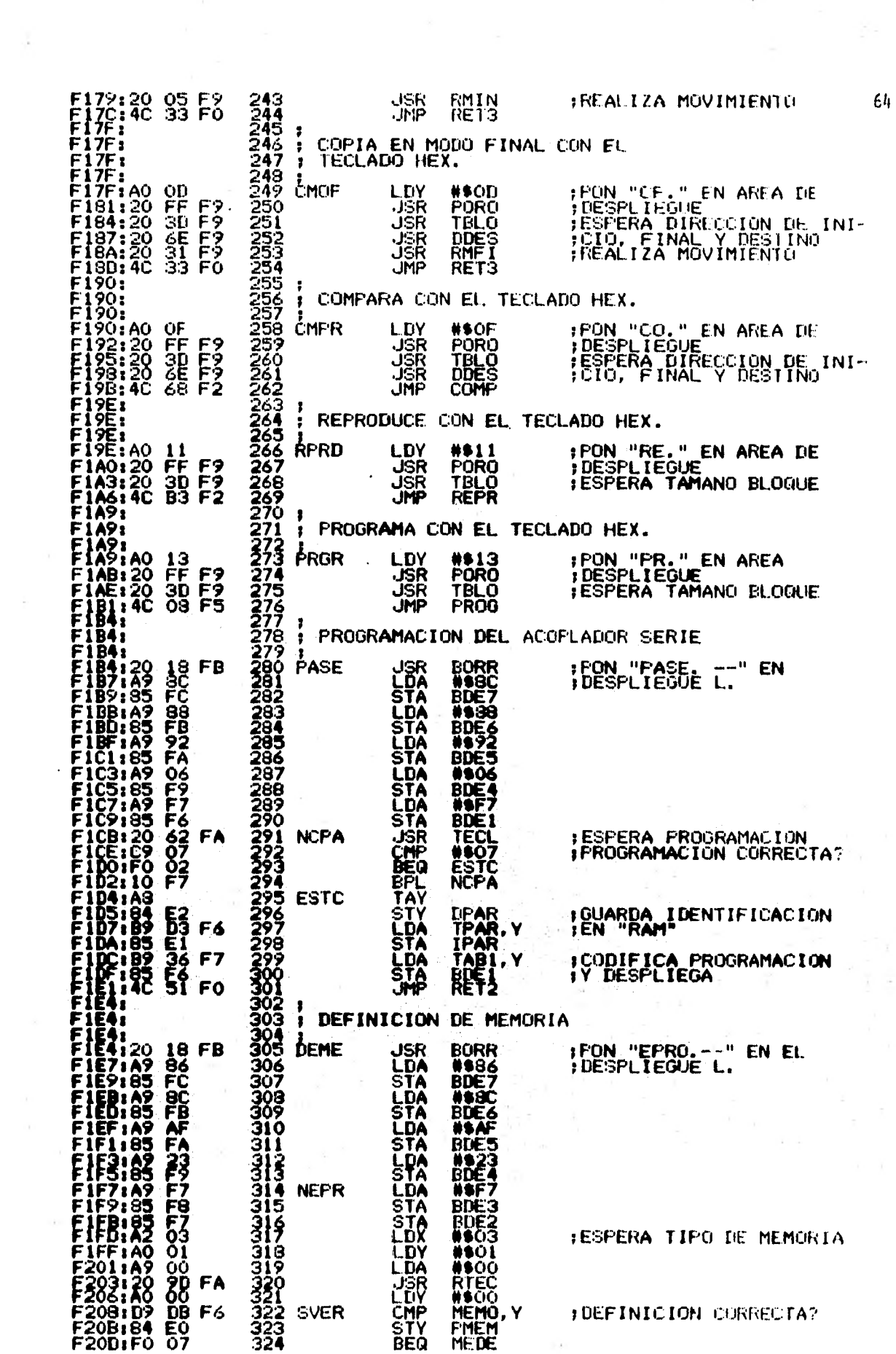

 $\sim$ 

 $\label{eq:R1} \mathbf{x} \mathbf{x}^{\pm} = -\mathbf{e}^{-\mathbf{x}^{\pm} - \mathbf{x}^{\pm} \mathbf{x}} \mathbf{e}^{-\mathbf{x}^{\pm} - \mathbf{x}^{\pm} \mathbf{x}}$ 

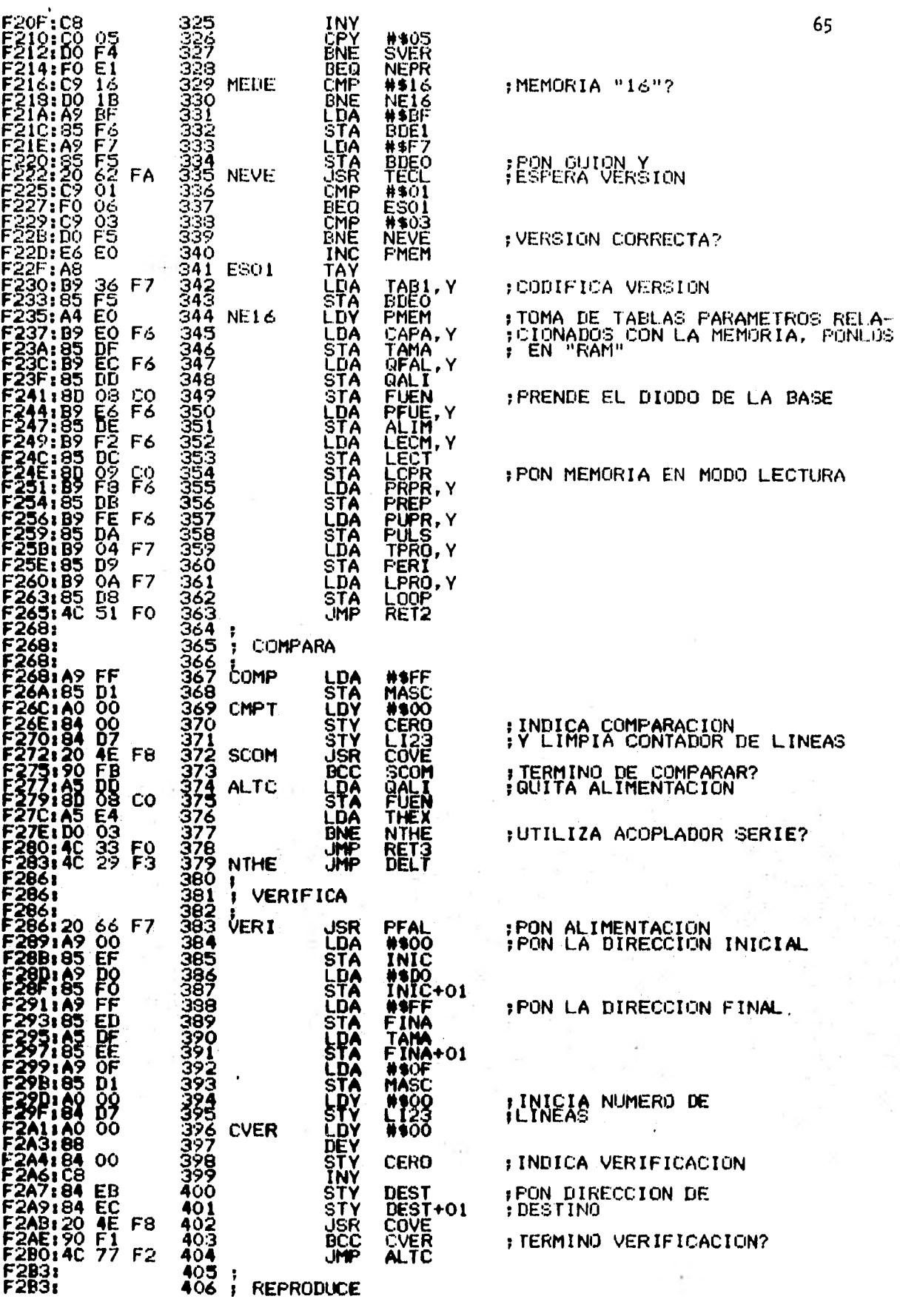

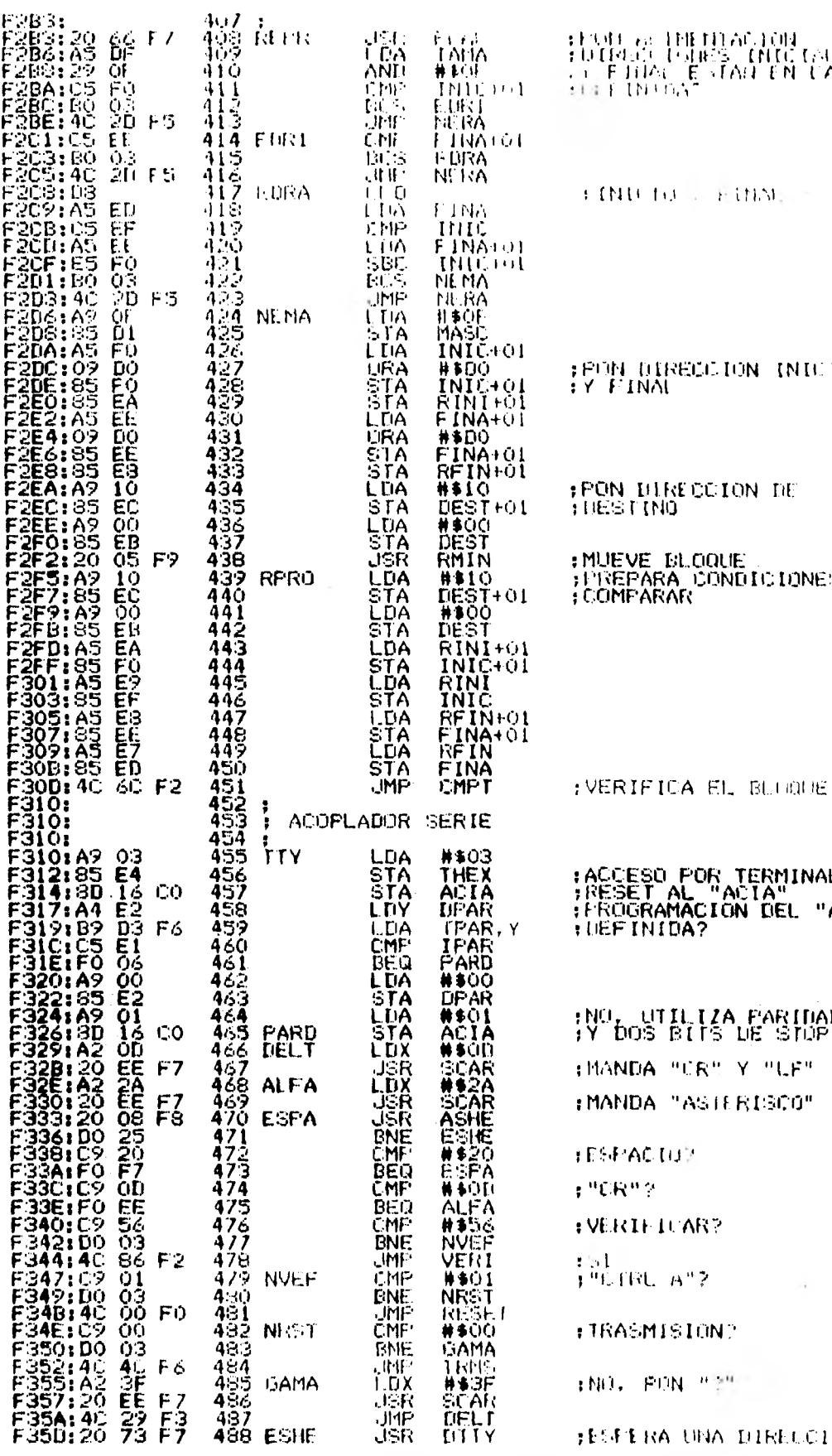

 $66$ 

n<br>Aluanta

 ${\rm LM}_\odot$ 

S PARA

 $\mathsf{R}\text{EFR}$  .

ACIA"

**IT PAR** 

ON Y UNA F.

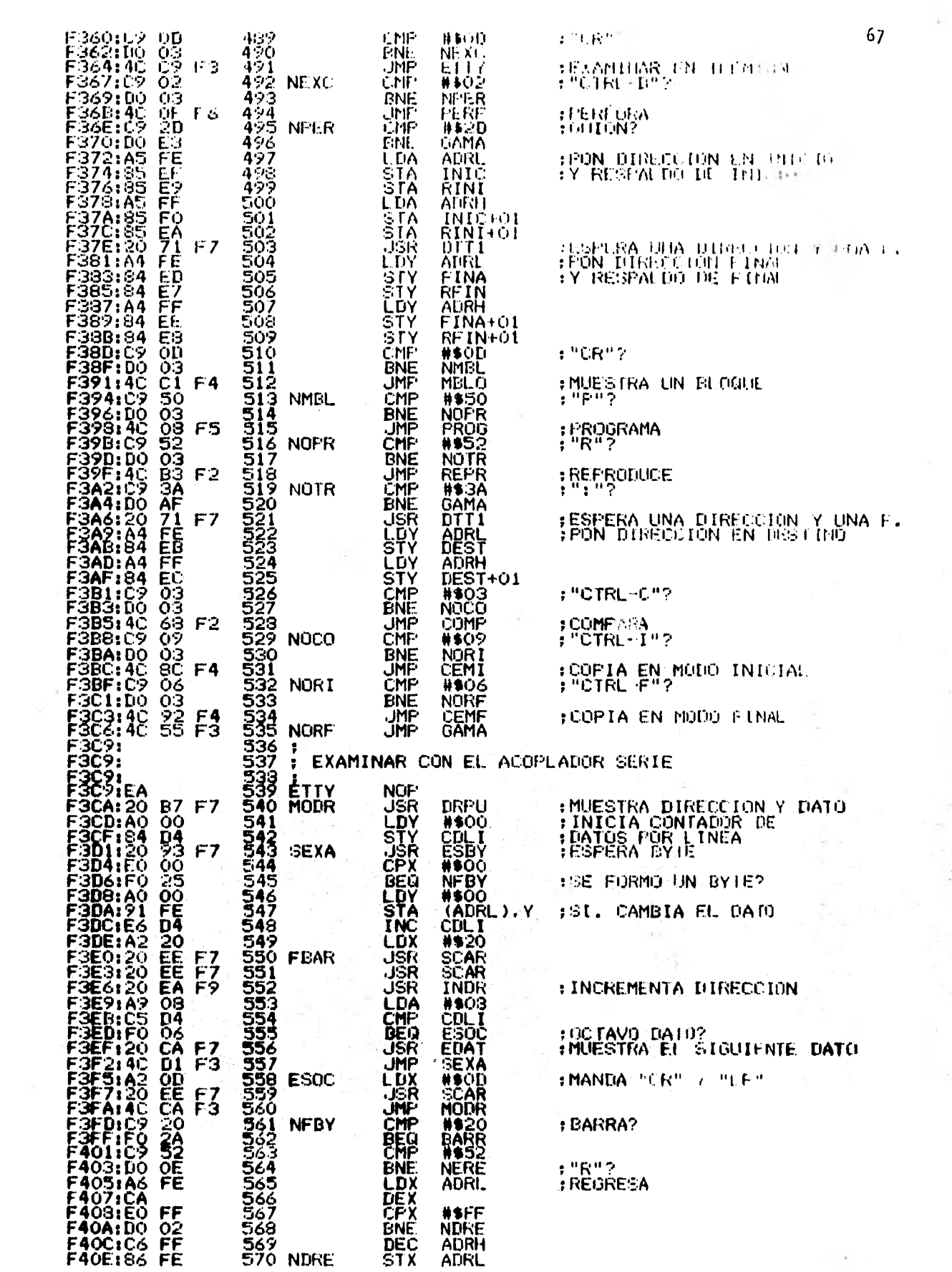

 $\mathcal{A}^{\mathcal{A}}$  , and  $\mathcal{A}^{\mathcal{A}}$ 

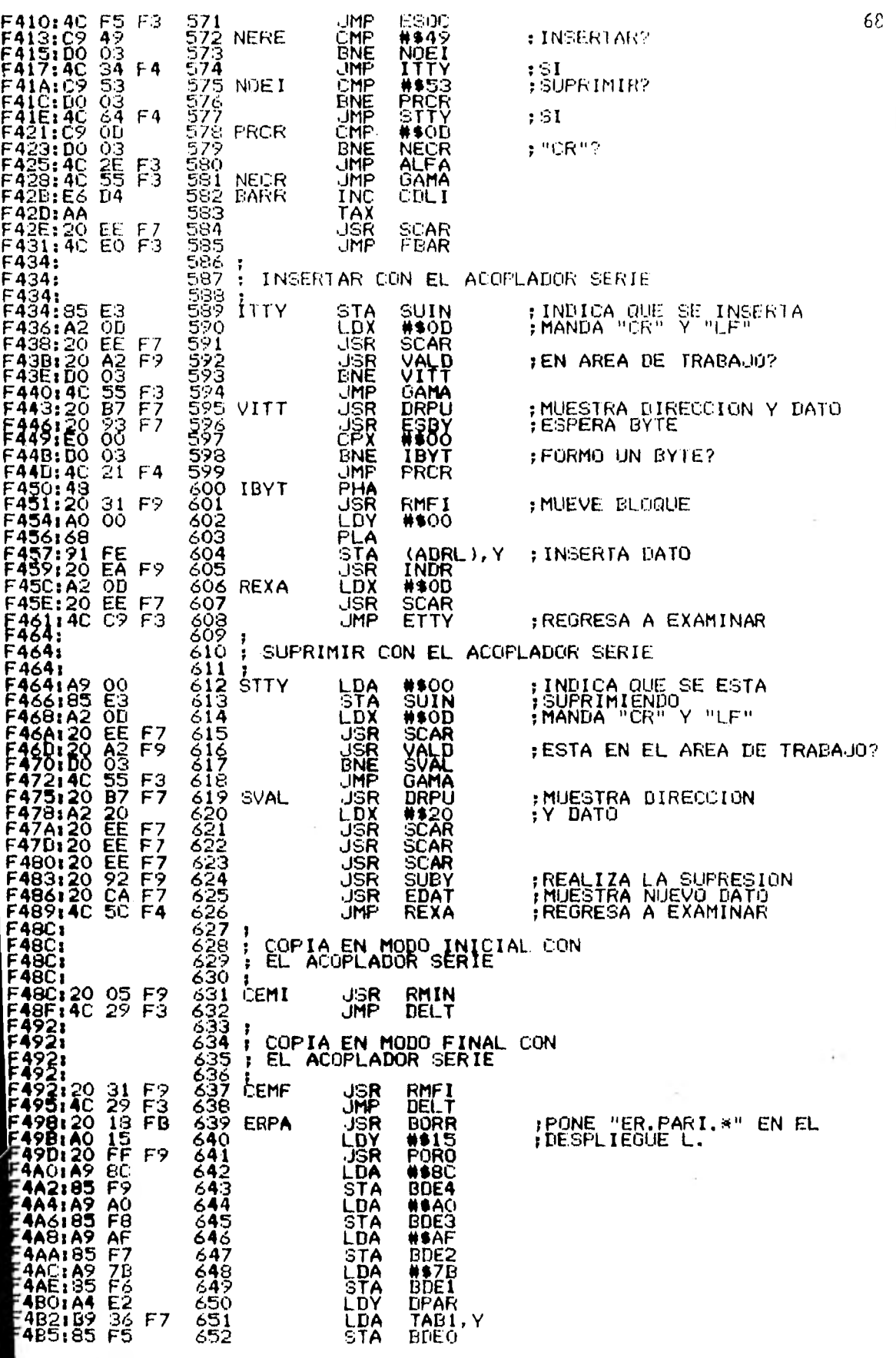

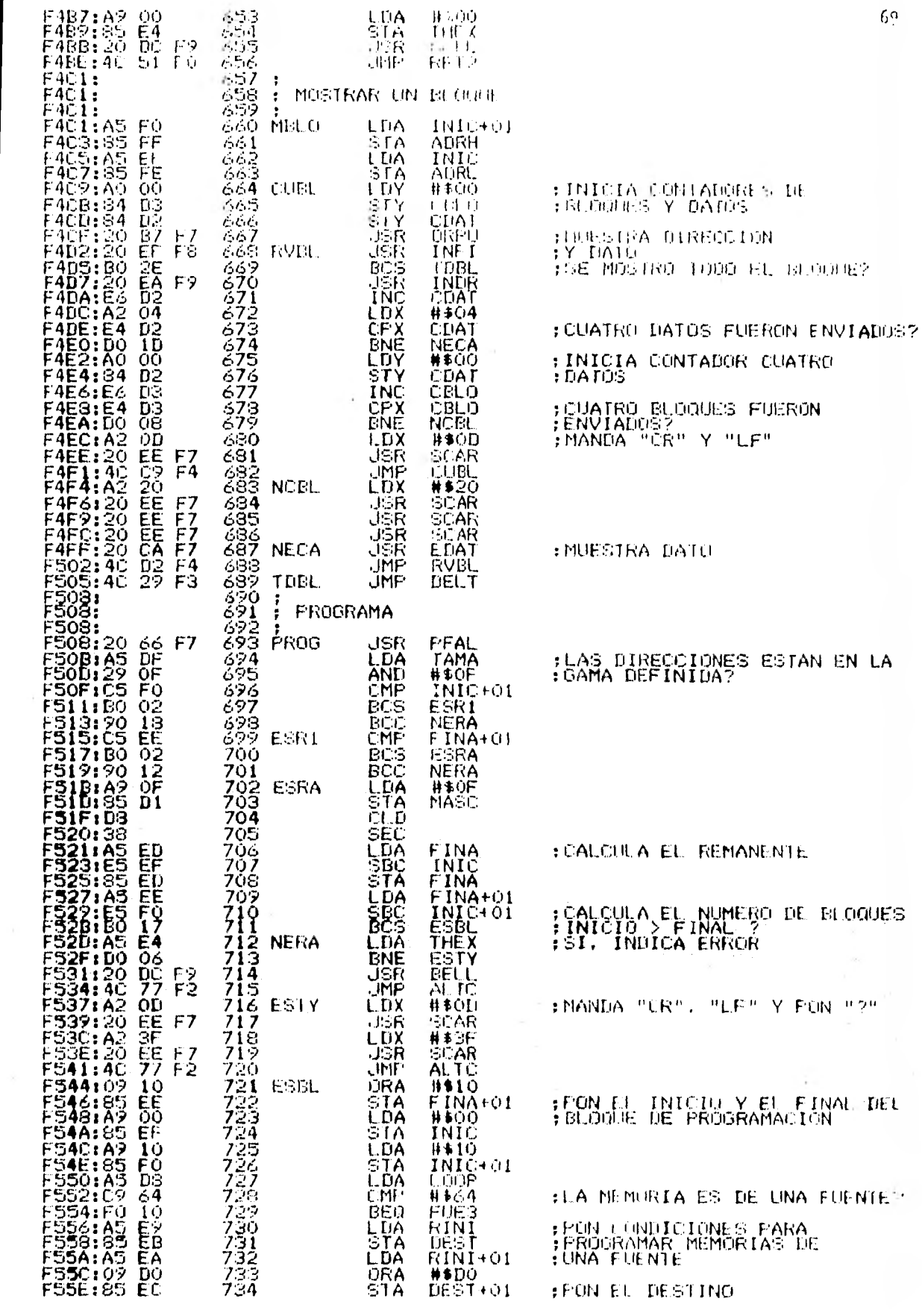

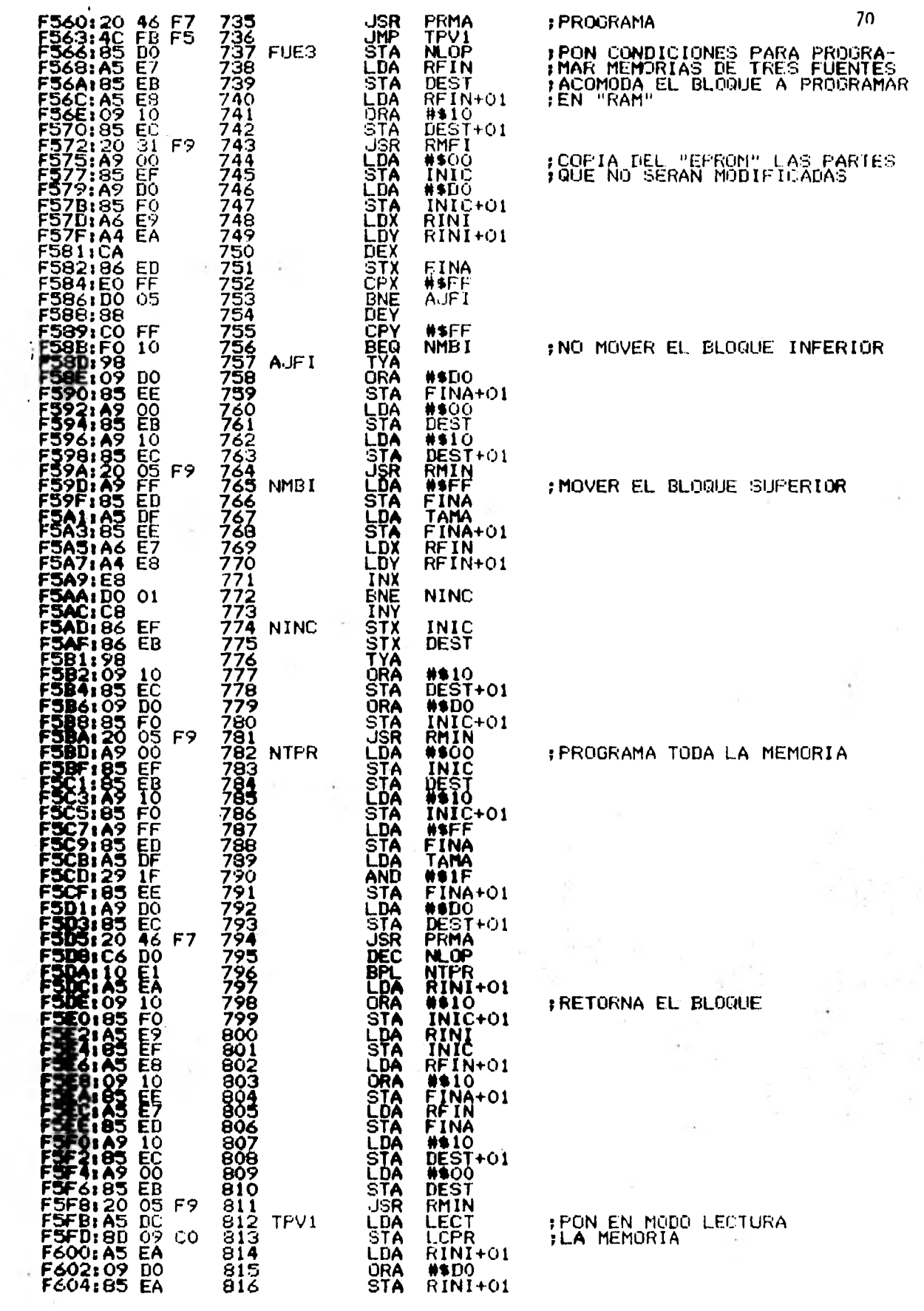

 $\sim$ 

 $\lambda$ 

 $\overline{\phantom{a}}$ 

 $\overline{\phantom{a}}$ 

 $\mathcal{L}=\mathcal{L}(\mathcal{L})$ 

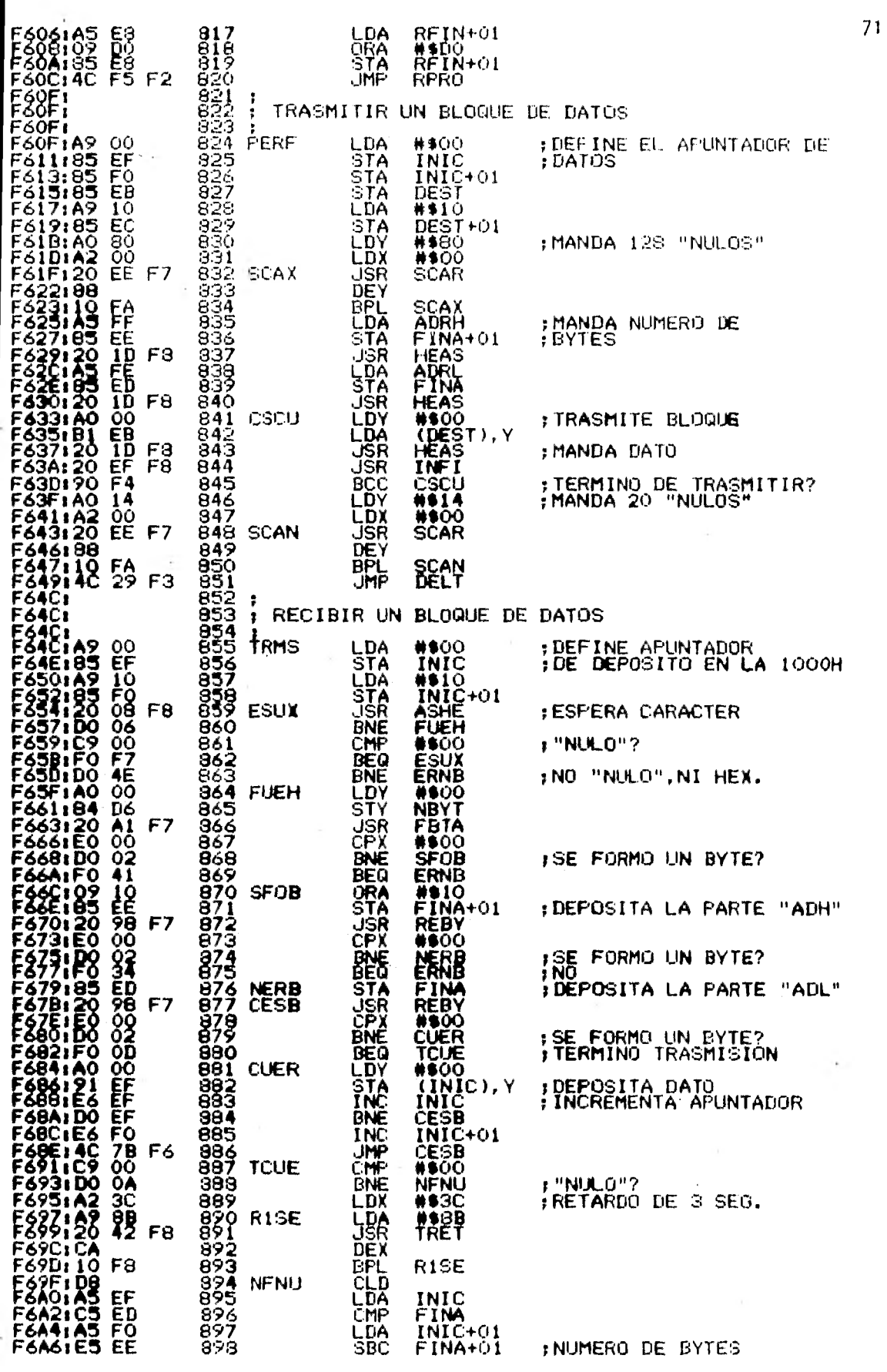

 $\ddot{\phantom{0}}$ 

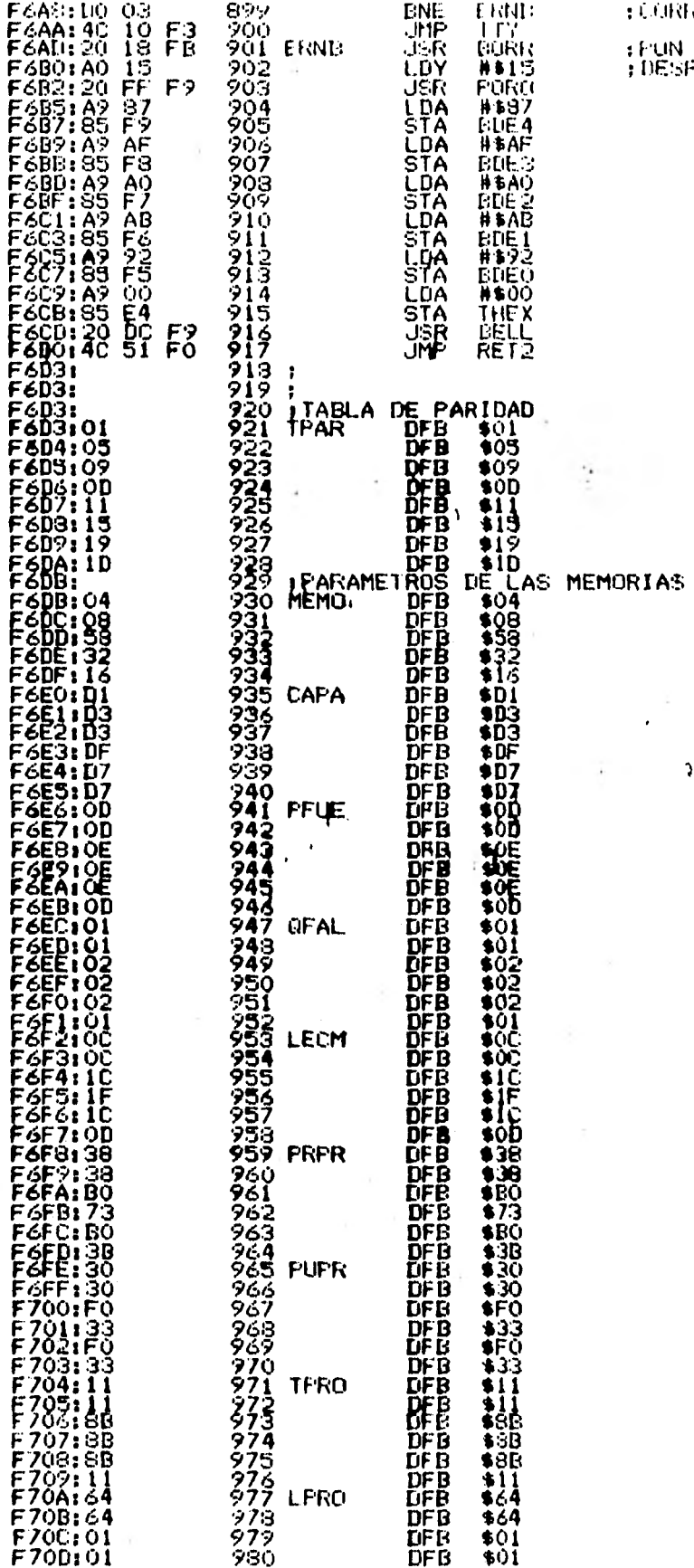

 $\ddot{\phantom{a}}$ 

**ORRECTOR** 

rin "Eri" (1705) " en .<br>Esplédor II,

 $\frac{1}{2}$ 

 $72$ 

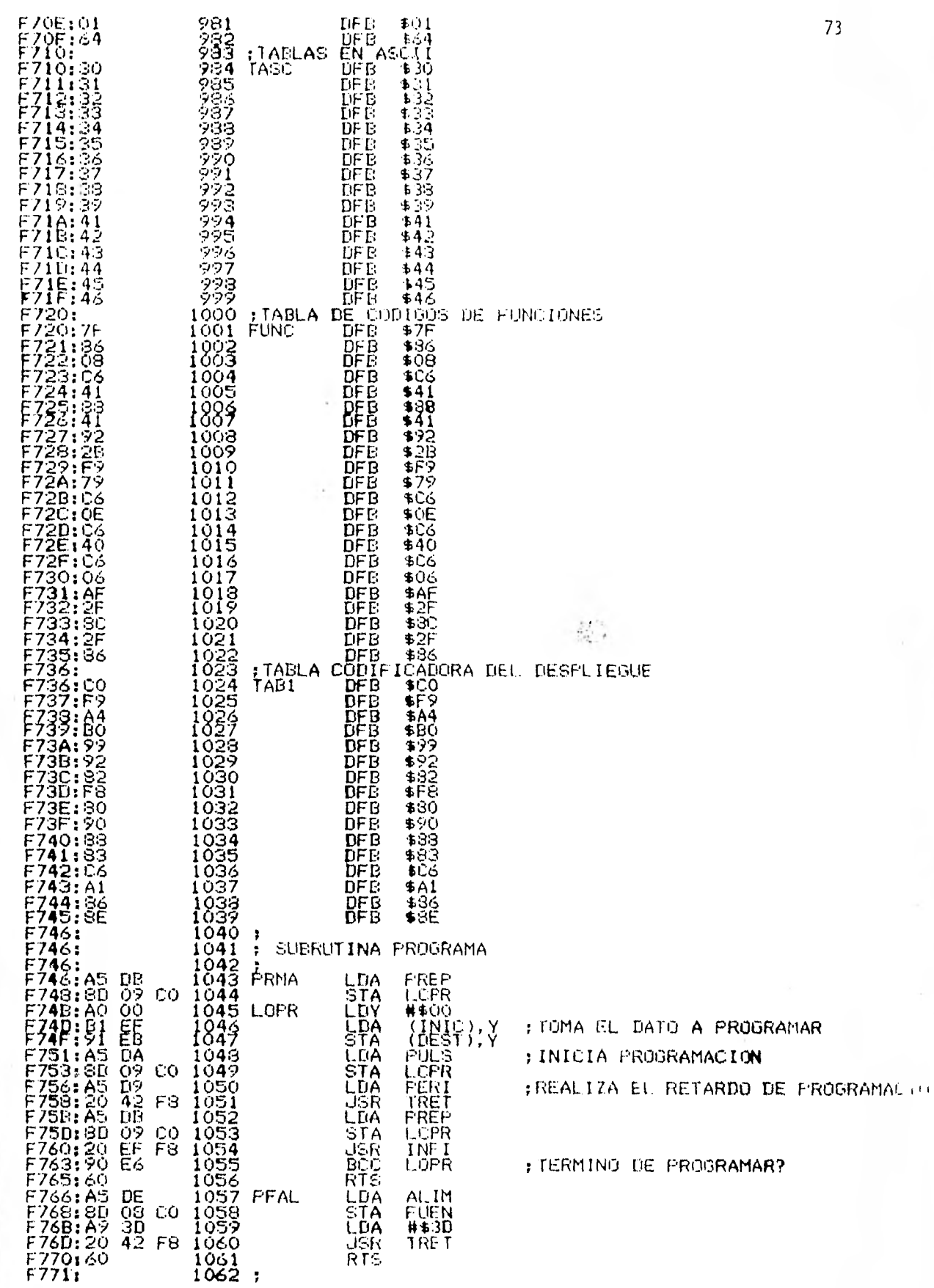

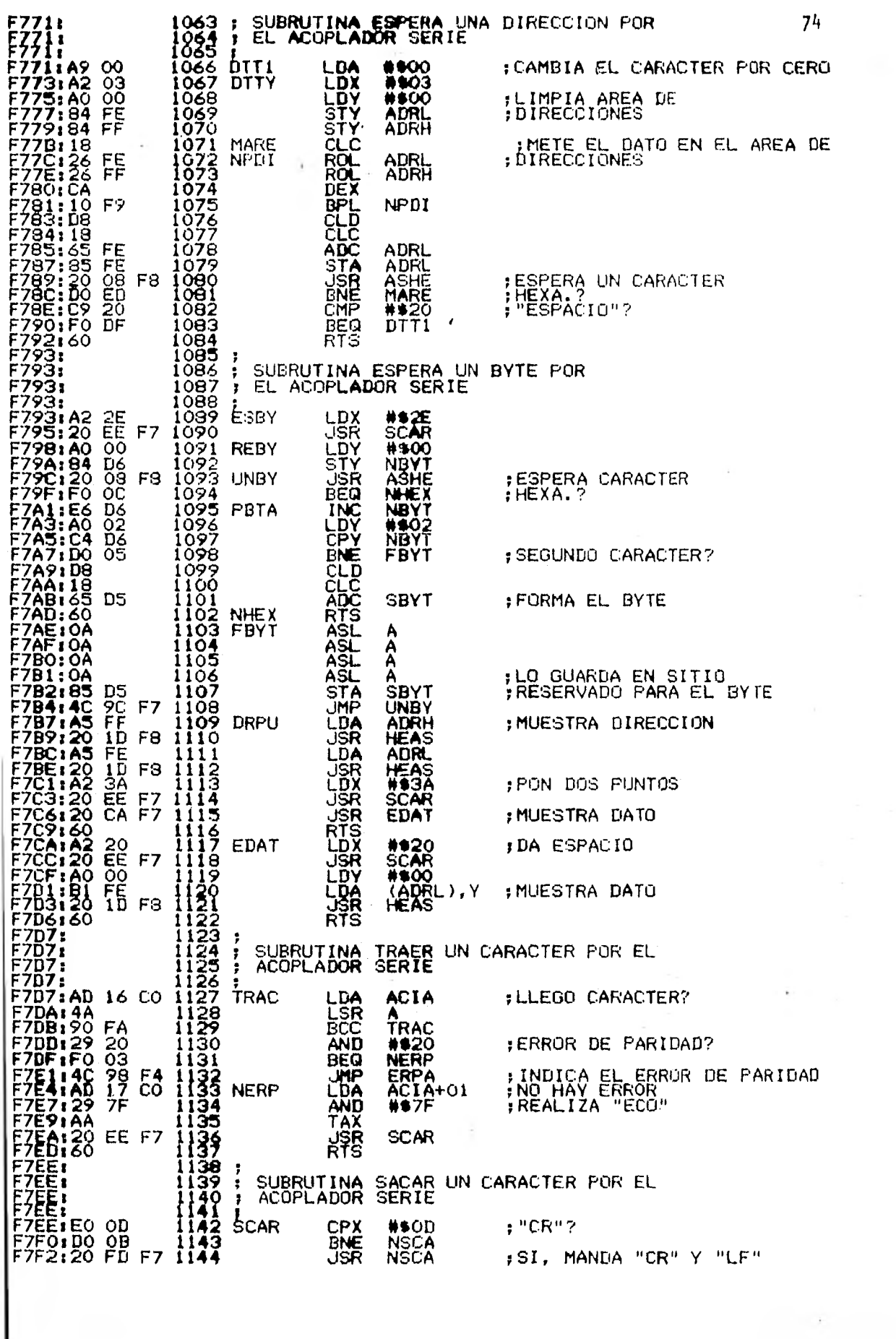

 $\overline{\phantom{a}}$ 

١

÷

 $\frac{1}{4}$ 

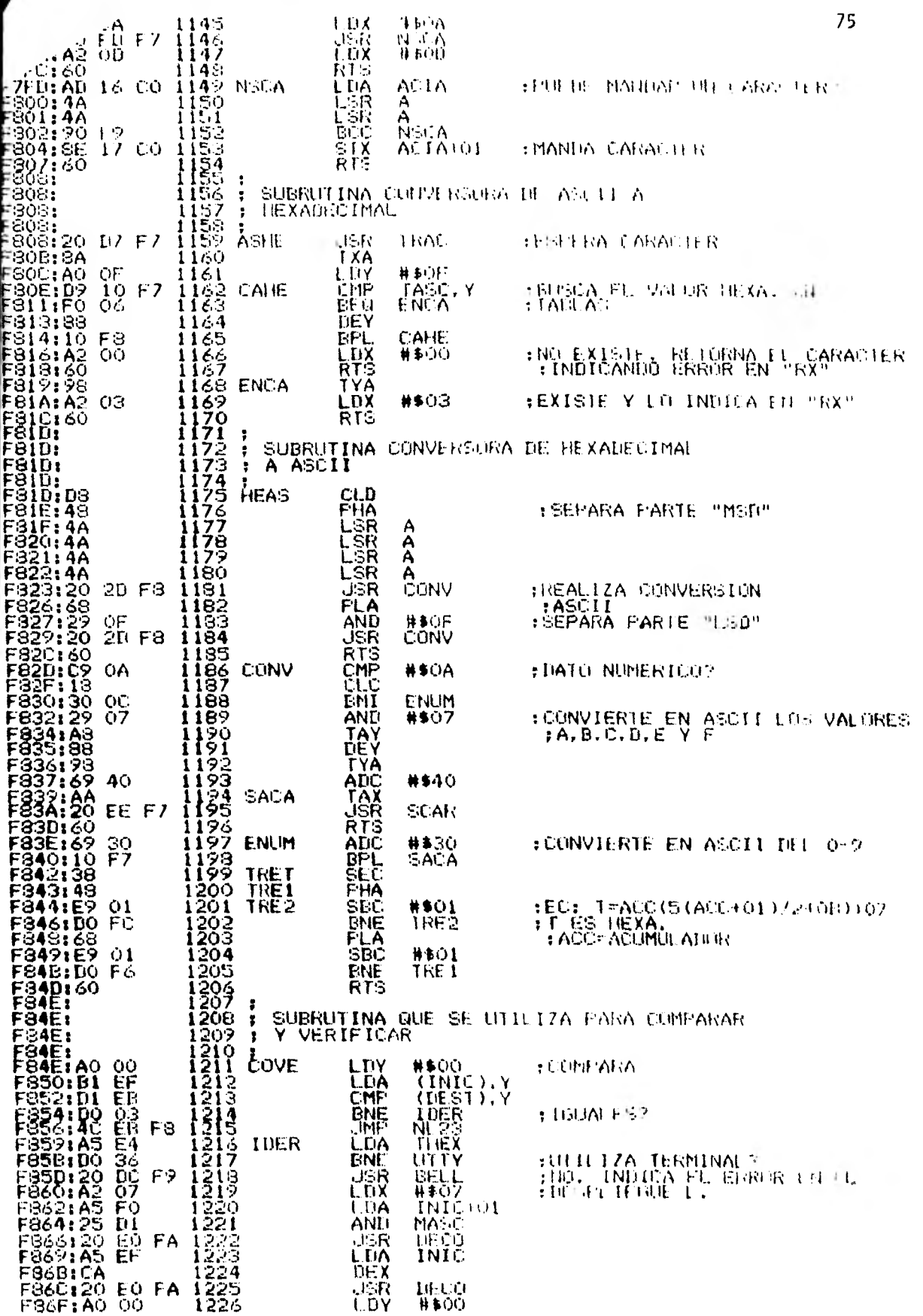

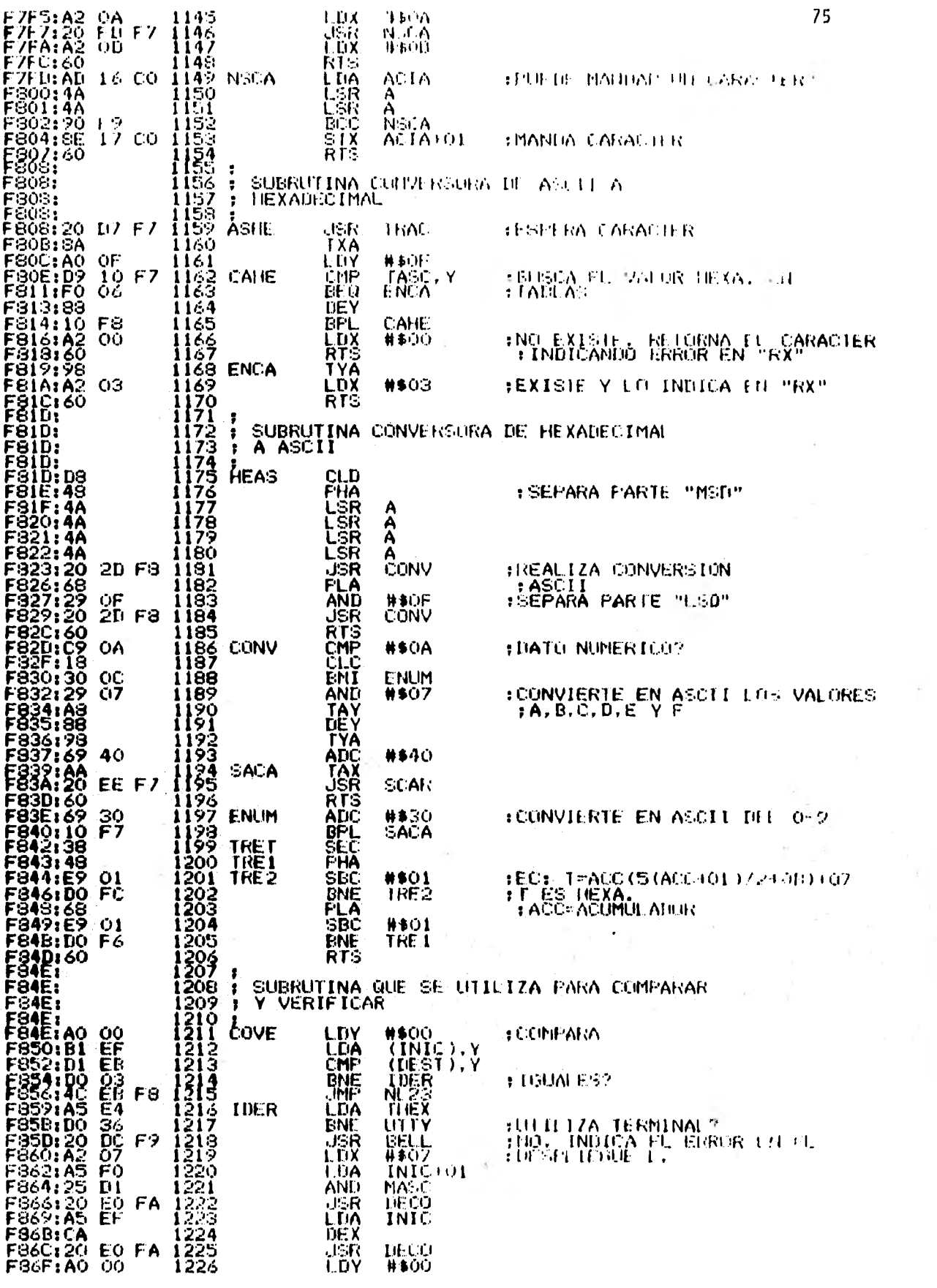

 $\bar{\gamma}$ 

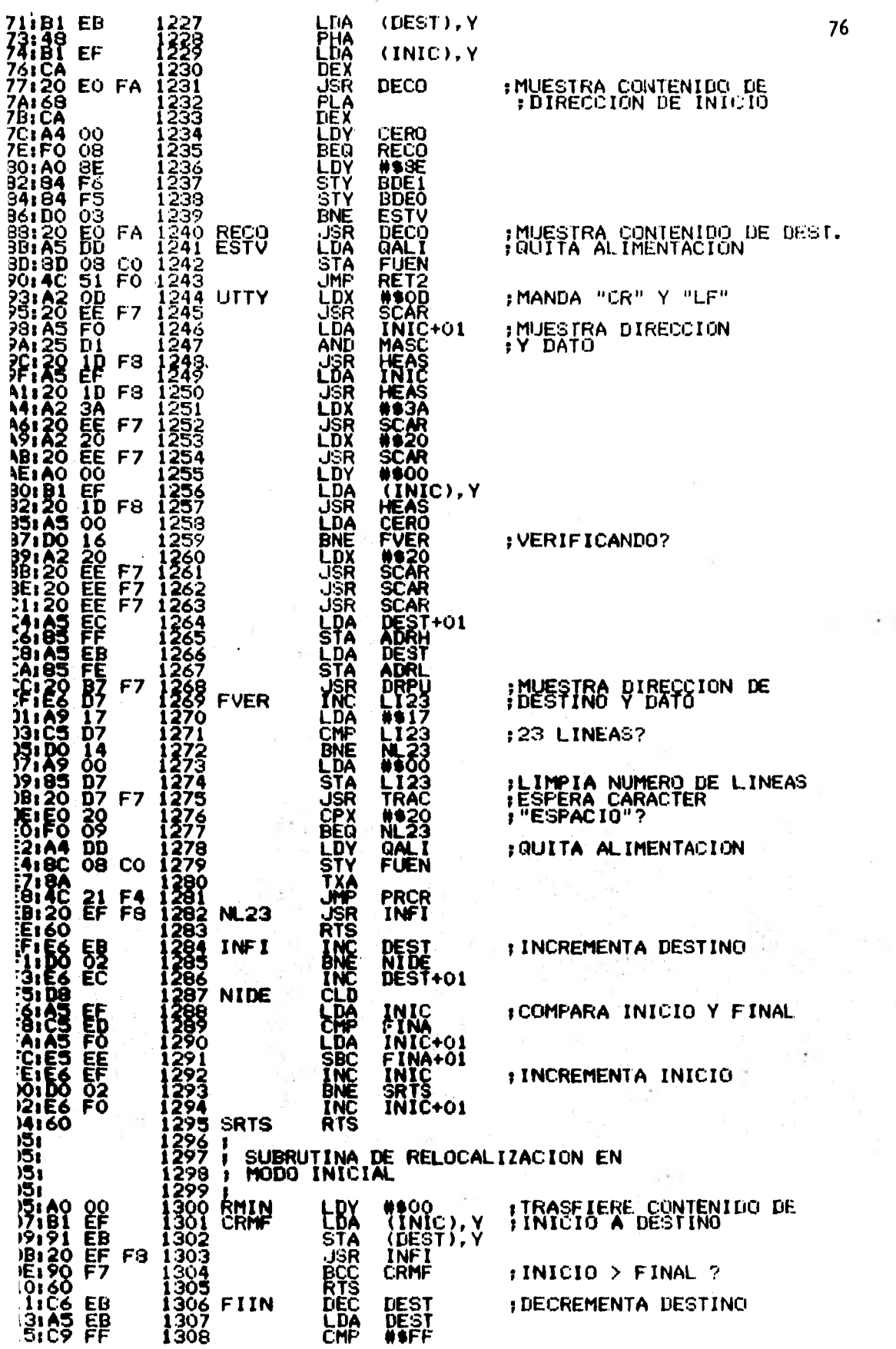

 $\label{eq:2.1} \tilde{Q}_{\rm{L}} = \frac{1}{\sqrt{2}} \sum_{i=1}^{\infty} \frac{1}{\sqrt{2}} \sum_{i=1}^{\infty} \frac{1}{\sqrt{2}} \sum_{i=1}^{\infty} \frac{1}{\sqrt{2}} \sum_{i=1}^{\infty} \frac{1}{\sqrt{2}} \sum_{i=1}^{\infty} \frac{1}{\sqrt{2}} \sum_{i=1}^{\infty} \frac{1}{\sqrt{2}} \sum_{i=1}^{\infty} \frac{1}{\sqrt{2}} \sum_{i=1}^{\infty} \frac{1}{\sqrt{2}} \sum_{i=1}^{\infty} \$ 

 $\frac{1}{4}$  , let  $\frac{1}{2}$  be a  $\frac{1}{2}$ 

i,

f

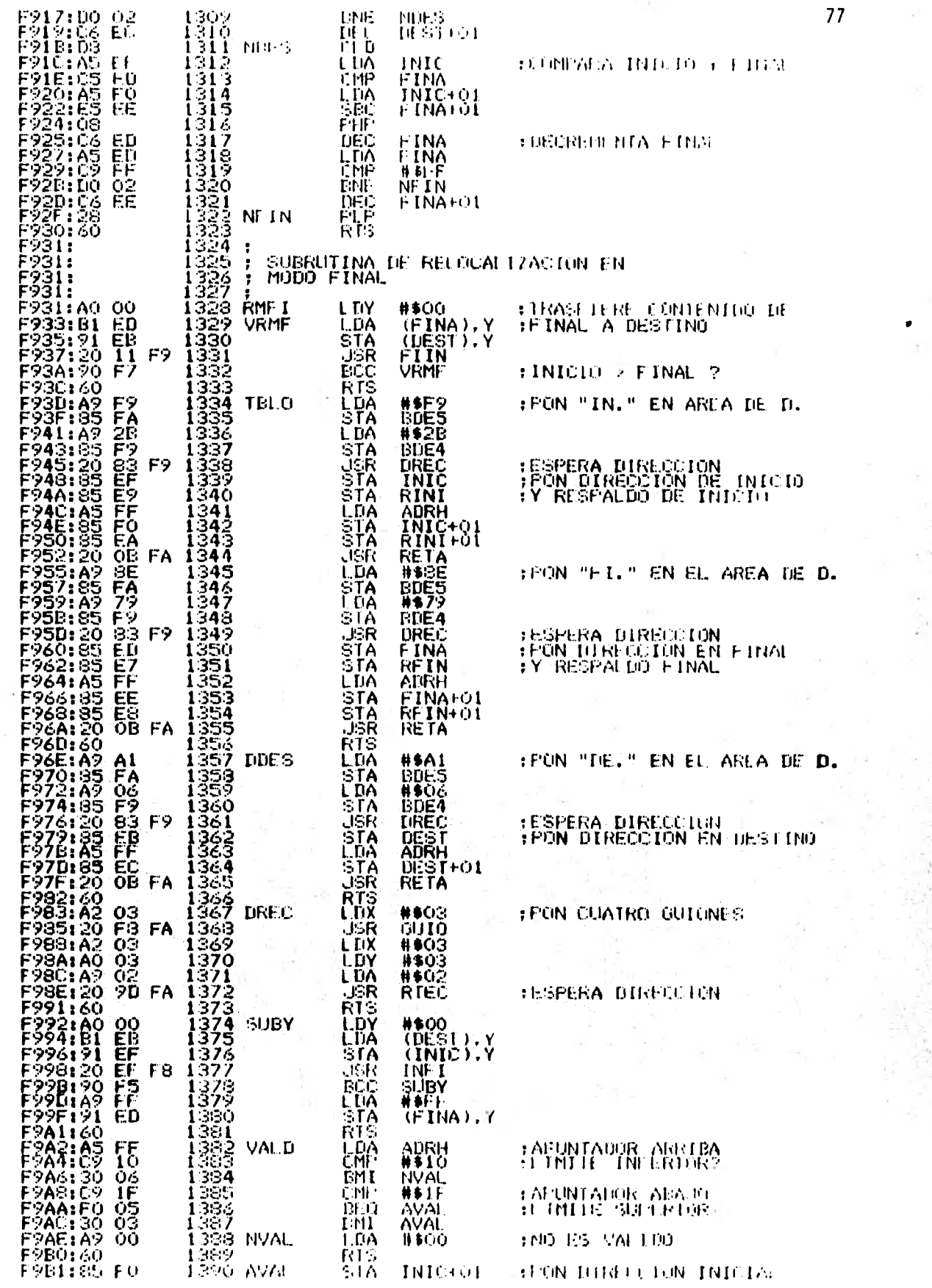

 $\frac{1}{2}$ 

 $\sim$   $\alpha$ 

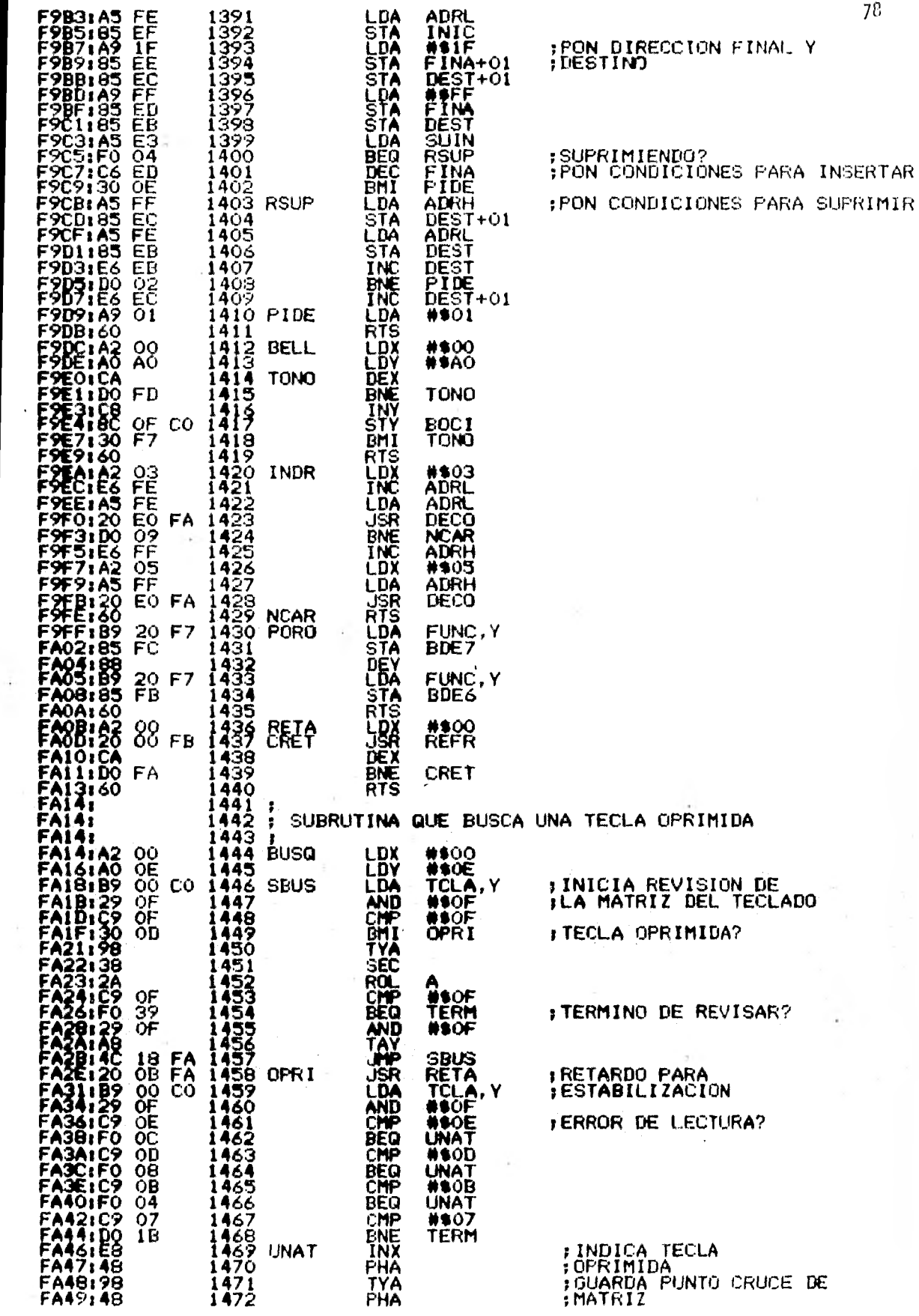

 $7\mathrm{g}$ 

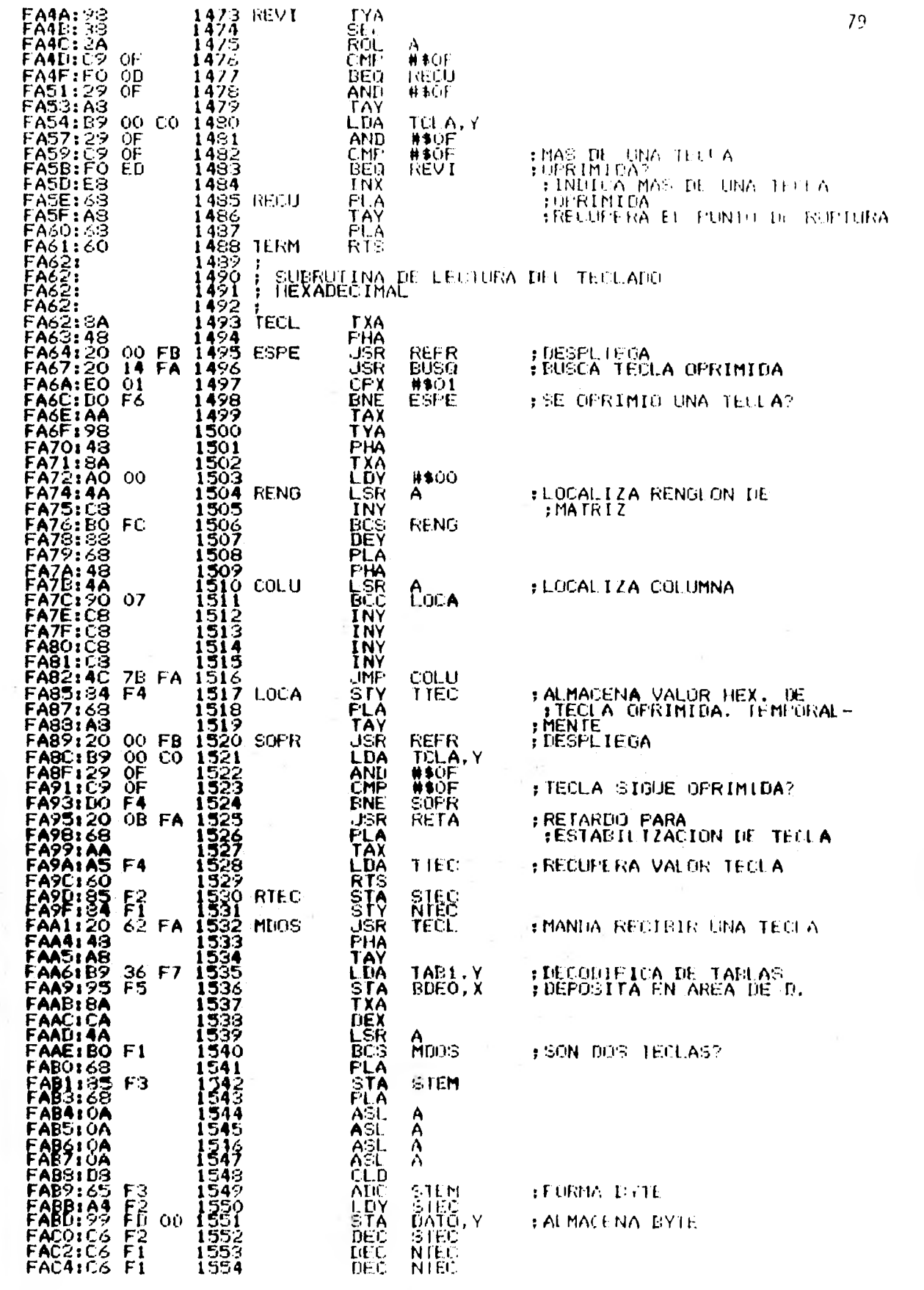

 $\bar{z}$ 

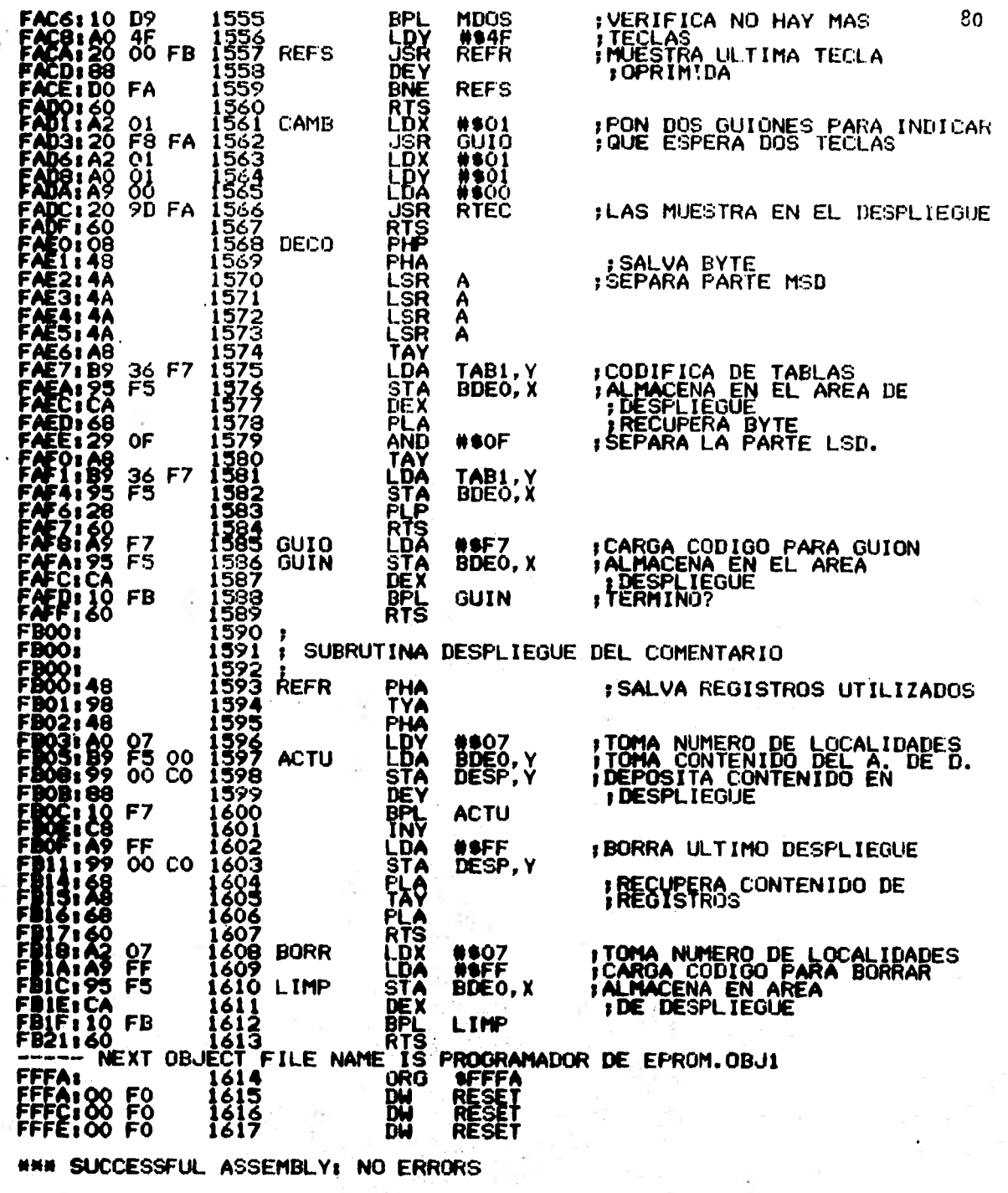

**ALCOHOL:** 

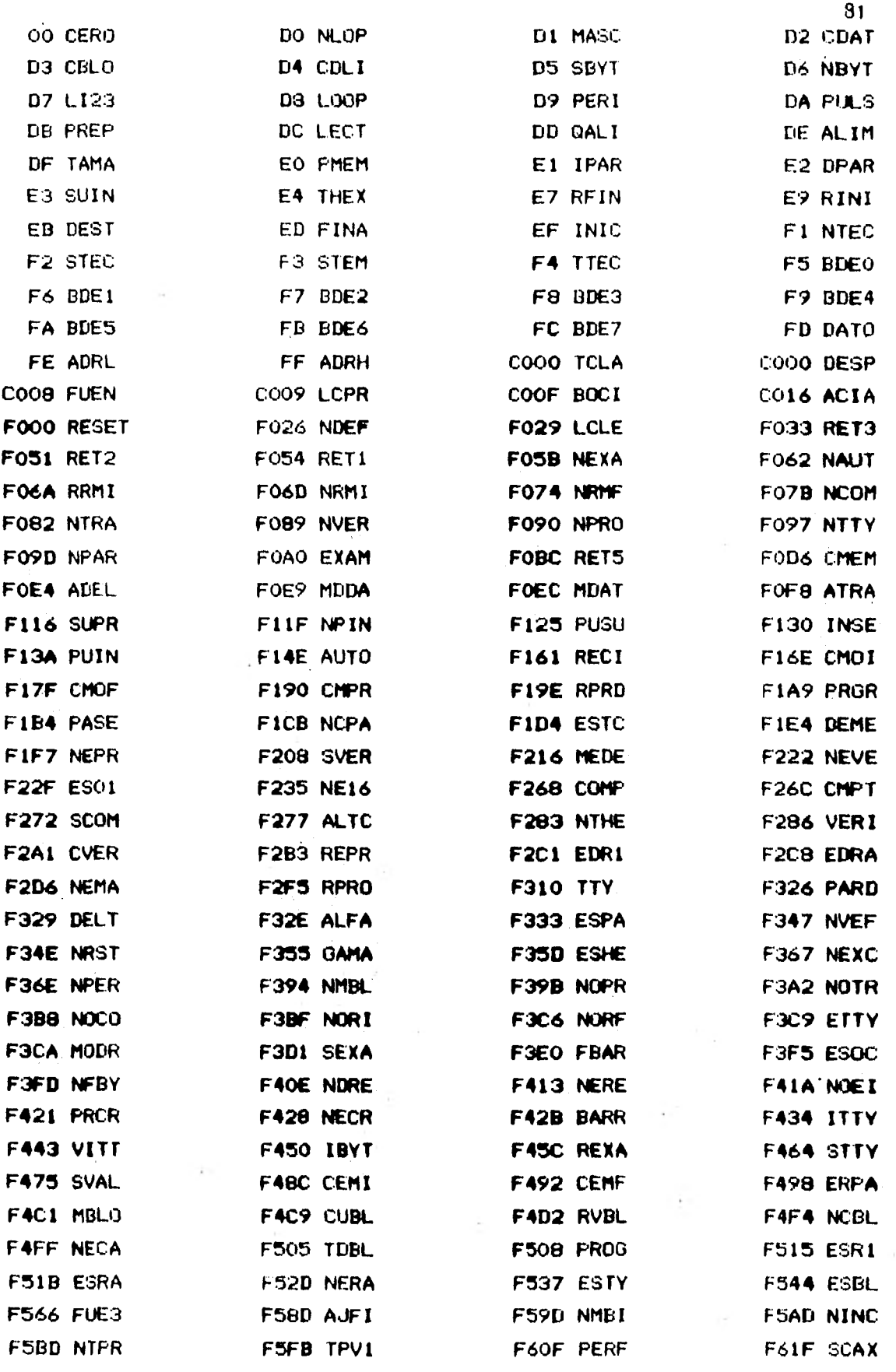

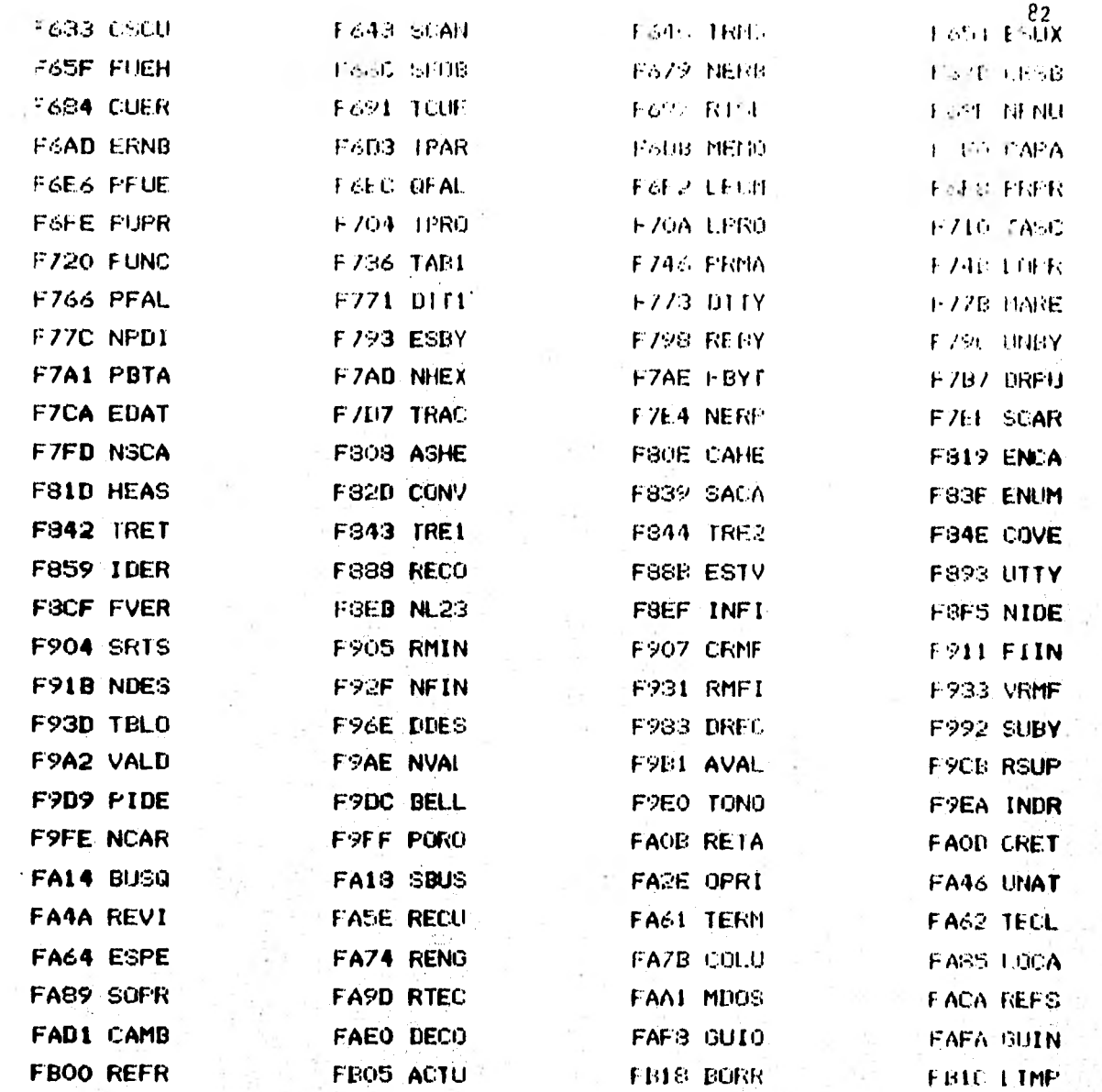

 $\mathcal{X}$ 

 $\bar{\nu}$ 

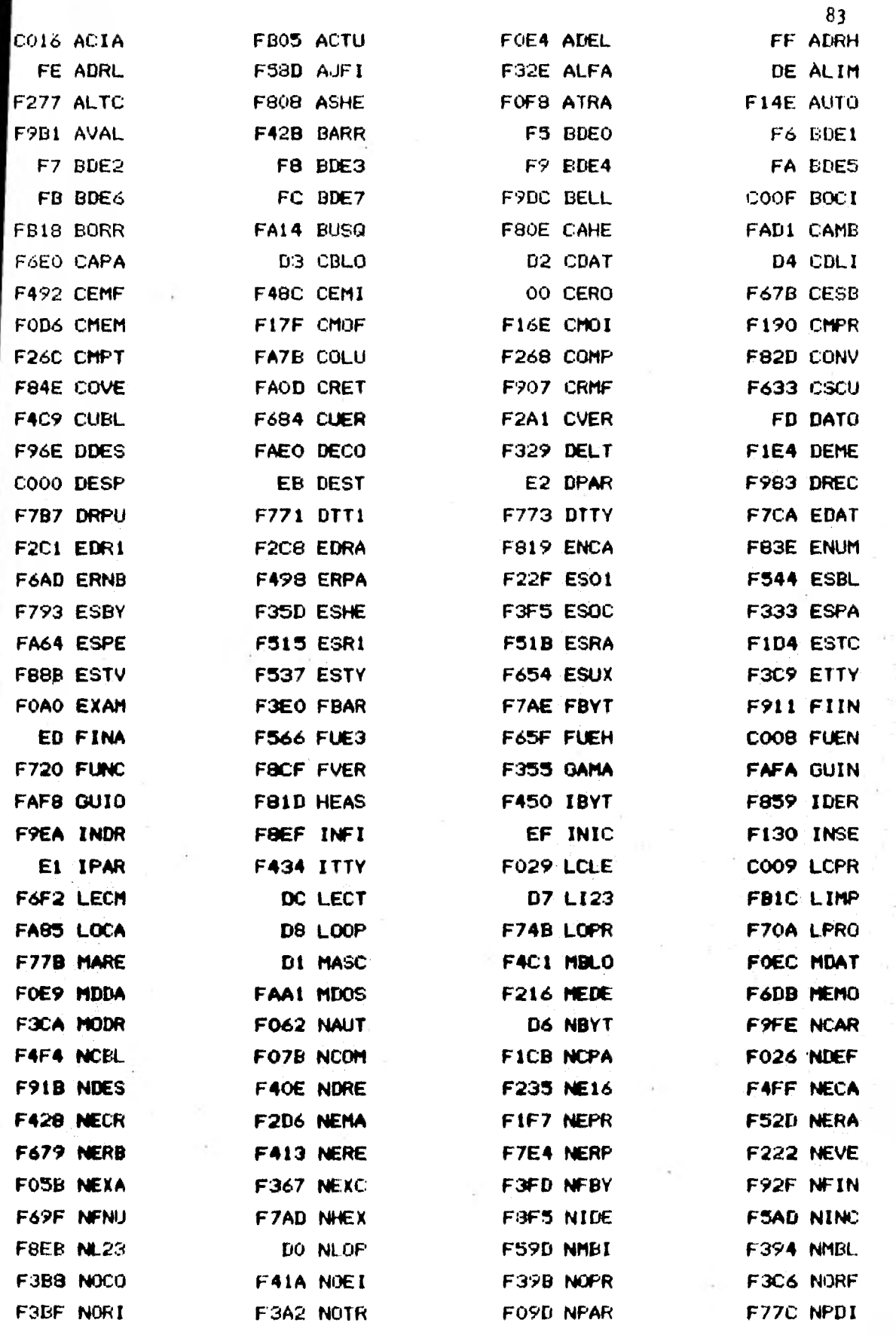

÷

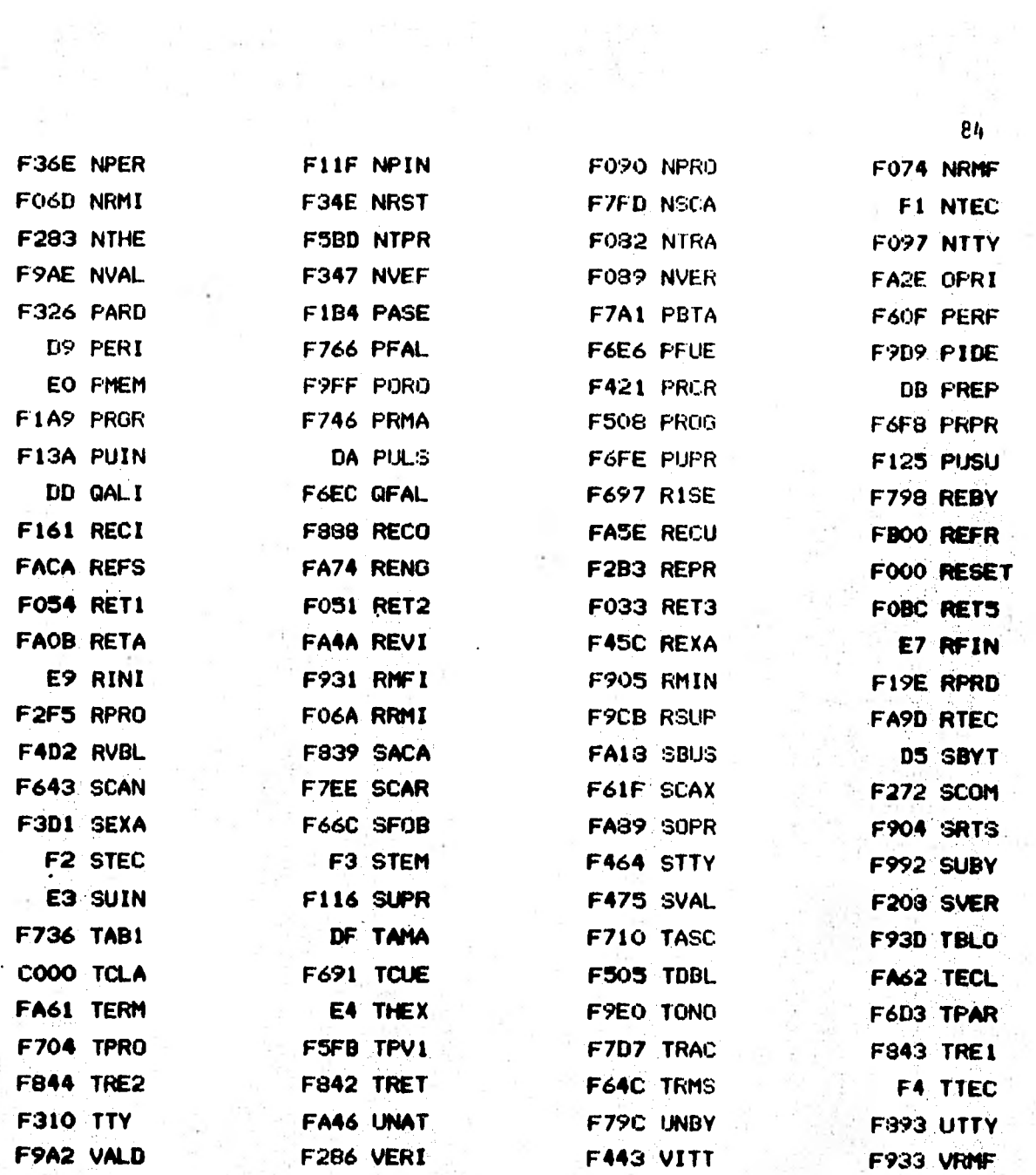

 $\frac{1}{2}$ 

 $\sim$ 

医原

÷.

 $\frac{1}{2} \sum_{i=1}^{n} \frac{1}{2} \sum_{j=1}^{n}$ 

 $\dot{\nu}$ 

 $\mathbf{v}^t$ 

## C.2 DIAGRAMAS DE FLUJO

C.2.1 Programa principal<br>C.2.2 Examinar con tecla Examinar con teclado hexadecimal C.2.3 Avanzar con teclado hexadecimal C.2.4 Cambiar con teclado hexadecimal C.2.5 Regresar con teclado hexadecimal C.2.6 Suprimir con teclado hexadecimal C.2.7 Insertar con teclado hexadecimal C.2.8 Autocargar C.2.9 Copiar en modo inicial con teclado hexadecimal C.2.10 Copiar en modo final con teclado hexadecimal C.2.11 Comparar con teclado hexadecimal C.2.12 Reproducir con teclado hexadecimal C.2.13 Programar con teclado hexadecimal C.2.14 Programación del acoplador serie C.2.15 Definición de memoria C.2.16 Acopiador serie C.2.17 Examinar con acopiador serie C.2.18 Insertar con acoplador serie C.2.19 Suprimir con acopiador serie C.2.20 Copiar en modo inicial con acopiador serie C.2.21 Copiar en modo final con acopiador serie C.2.22 Mostrar un bloque de datos C.2.23 Recibir un bloque de datos C.2.24 Trasmitir un bloque de datos C.2.25 Comparar C.2.26 Reproducir C.2.27 Verificar C.2.28 Programar<br>C.2.29 Subrutina Subrutina que compara y verifica C.2.30 Subrutina compara final con inicio C.2.31 Subrutina compara inicio con final C.2.32 Subrutina relocalizamiento en modo final C.2.33 Subrutina relocalizamiento en modo inicial C.2.34 Subrutina lectura de una tecla C.2.35 Subrutina busqueda C.2.36 Subrutina traer un caracter por acoplador serie C.2.37 Subrutina sacar un caracter por acopiador serie C.2.38 Subrutina conversora de hexadecimal a ASCII C.2.39 Subrutina conversión C.2.40 Subrutina conversora de ASCII a hexadecimal C.2.41 Subrutina esperar una dirección por el A.S. C.2.42 Subrutina esperar un caracter por A.S.

86

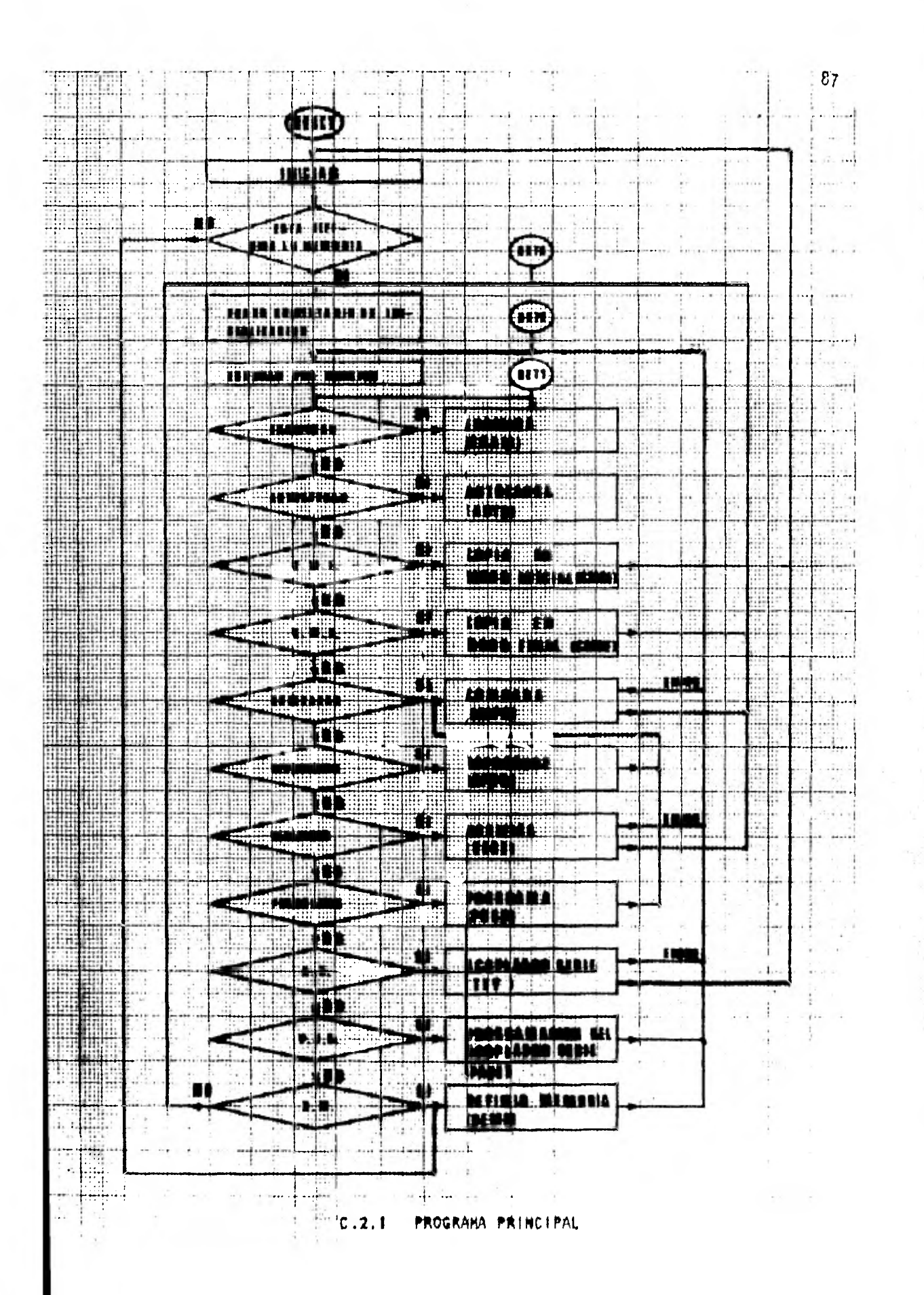

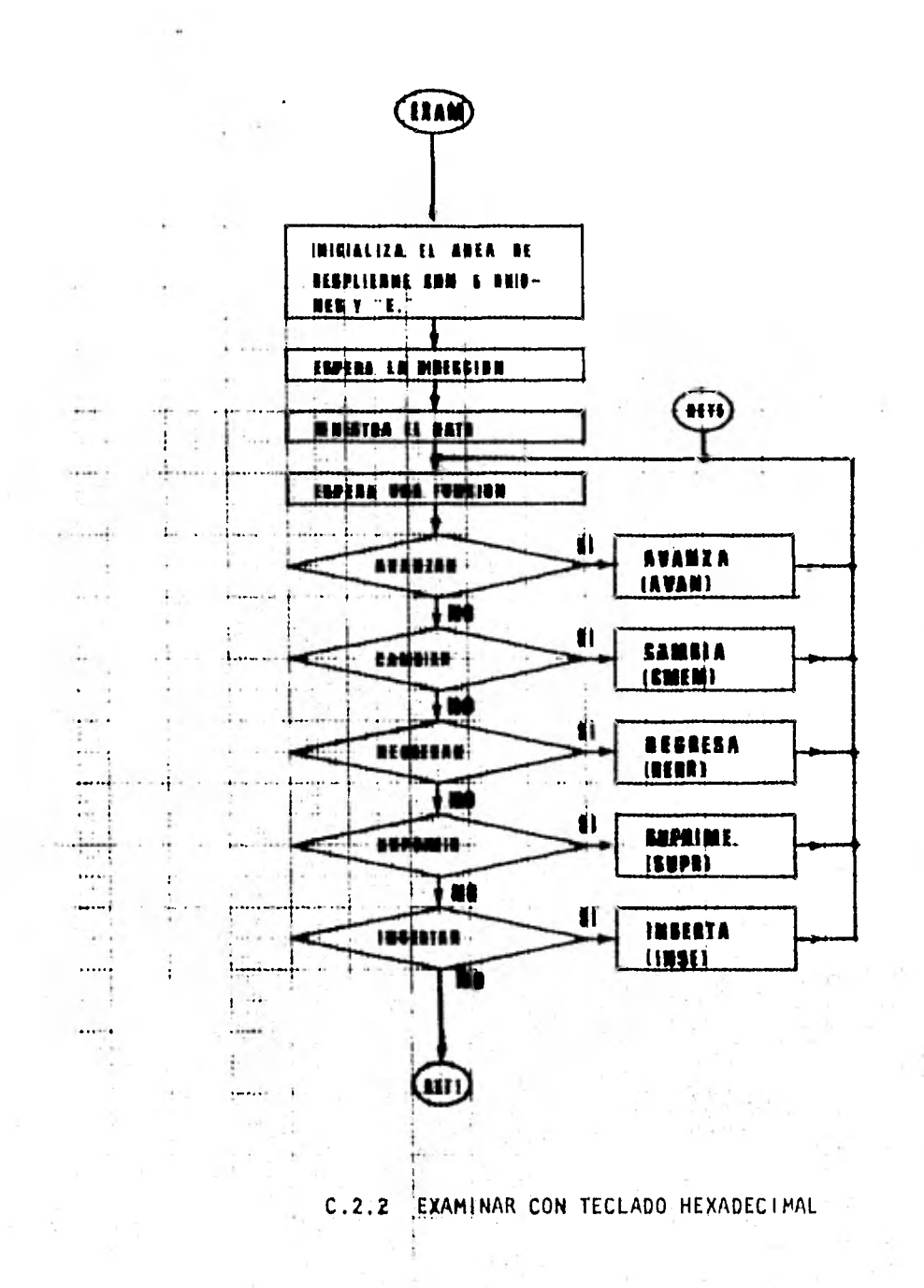

 $\bar{\bar{\nu}}$ 

 $8P$ 

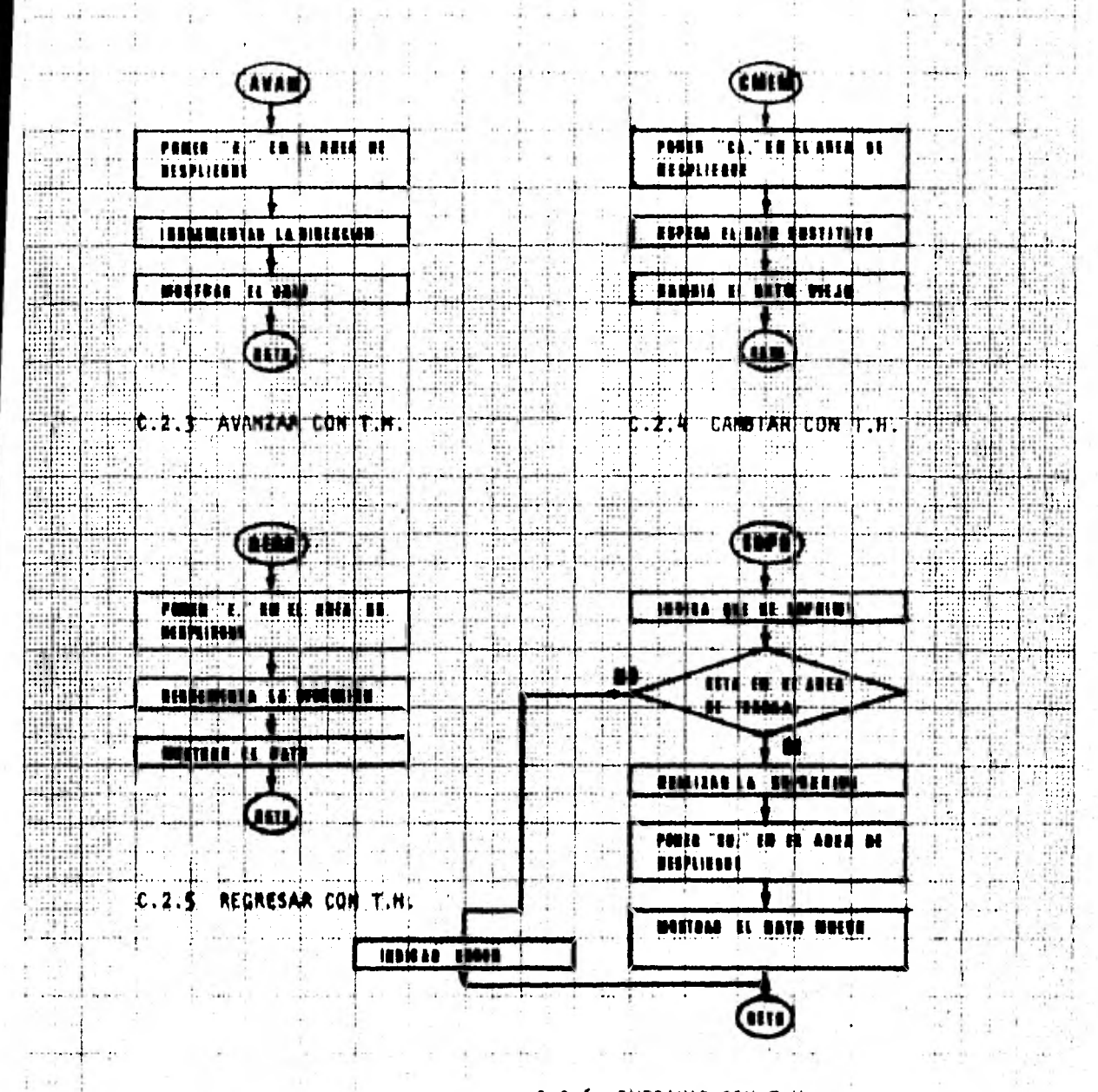

 $\label{eq:1.1} \begin{array}{lllllllllllllllllll} \alpha & \alpha & \alpha & \alpha & \alpha & \alpha & \alpha \end{array}$ 

 $\sigma = \sigma_{\rm{H}}$  .

 $\mathcal{L} = \mathcal{L} \mathcal{L} = \mathcal{L} \mathcal{L}$ 

 $\mathbb{E}[\mathcal{H}^{(1)}_{\mathcal{G}}]$  .

 $-1$ 

 $2 - 1 - 1$ 

 $-1250.8$  $\mathcal{F}=\mathcal{G}^{\prime}$  ,  $\mathcal{F}$ 

C.2.6 SUPRIMIR CON T.H.

 $\sim 10^{-1}$ 

k.

89

 $\cdot$  i

 $\sim$ 

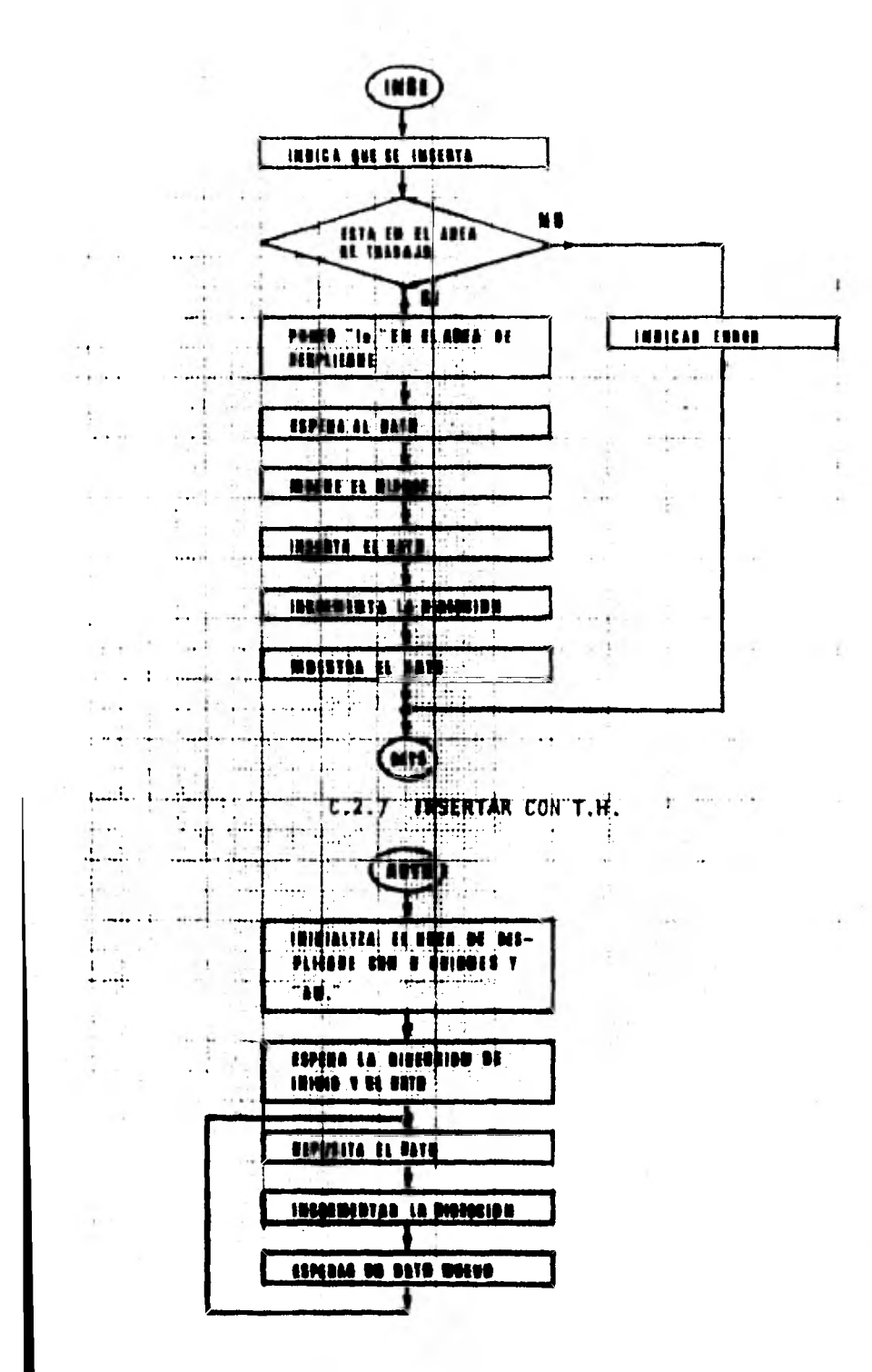

C.2.8 AUTOCARGAR

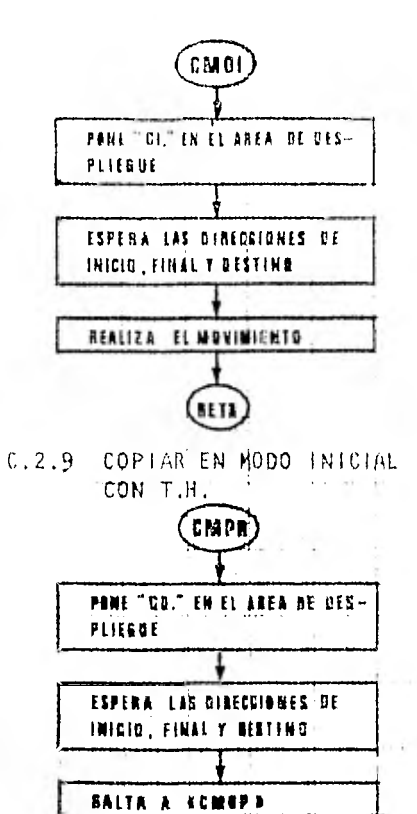

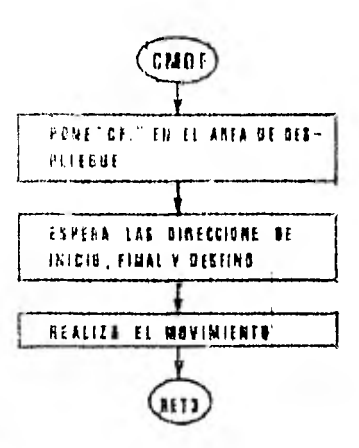

C.2.10 COPTAR EN MODO FINAL CÓN  $T.H.$ 

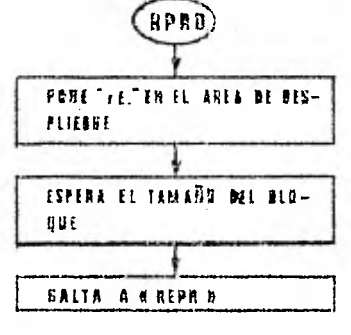

C.2.11 COMPARAR CON T. H.E

 $\sim$   $\sim$   $\sim$ 

 $\mathbf{r} = -\mathbf{r}$  .

C.2.12 REPRODUCIR CON T.H.

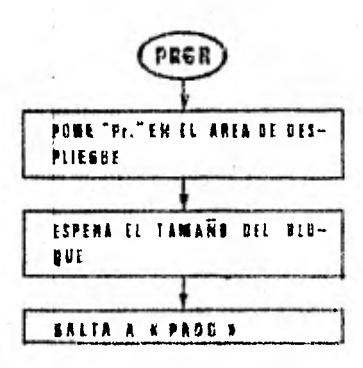

C.2.13 PROGRAMAR CON F.B.

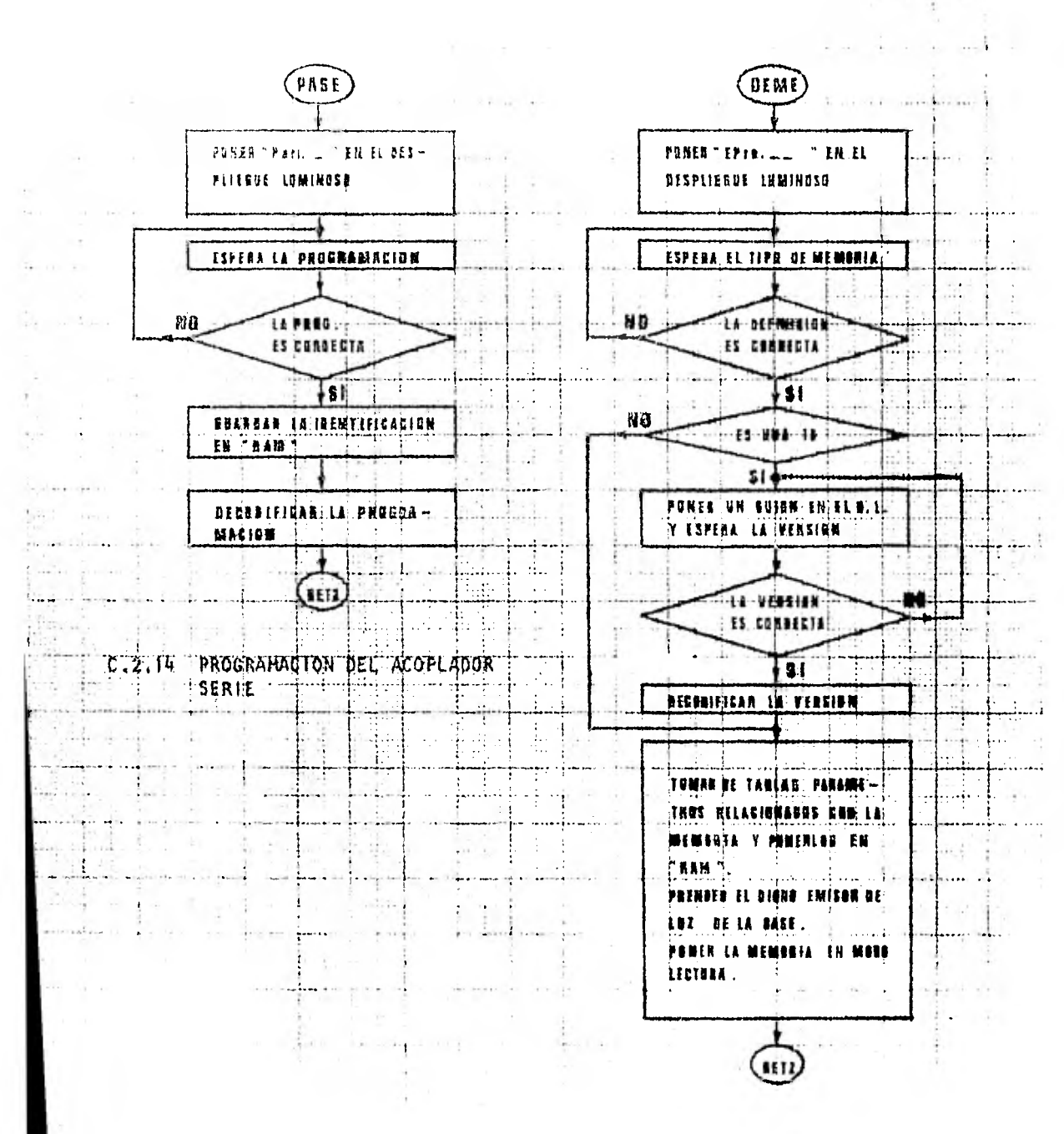

C.2.15 DEFINICION DE MEMORIA

92

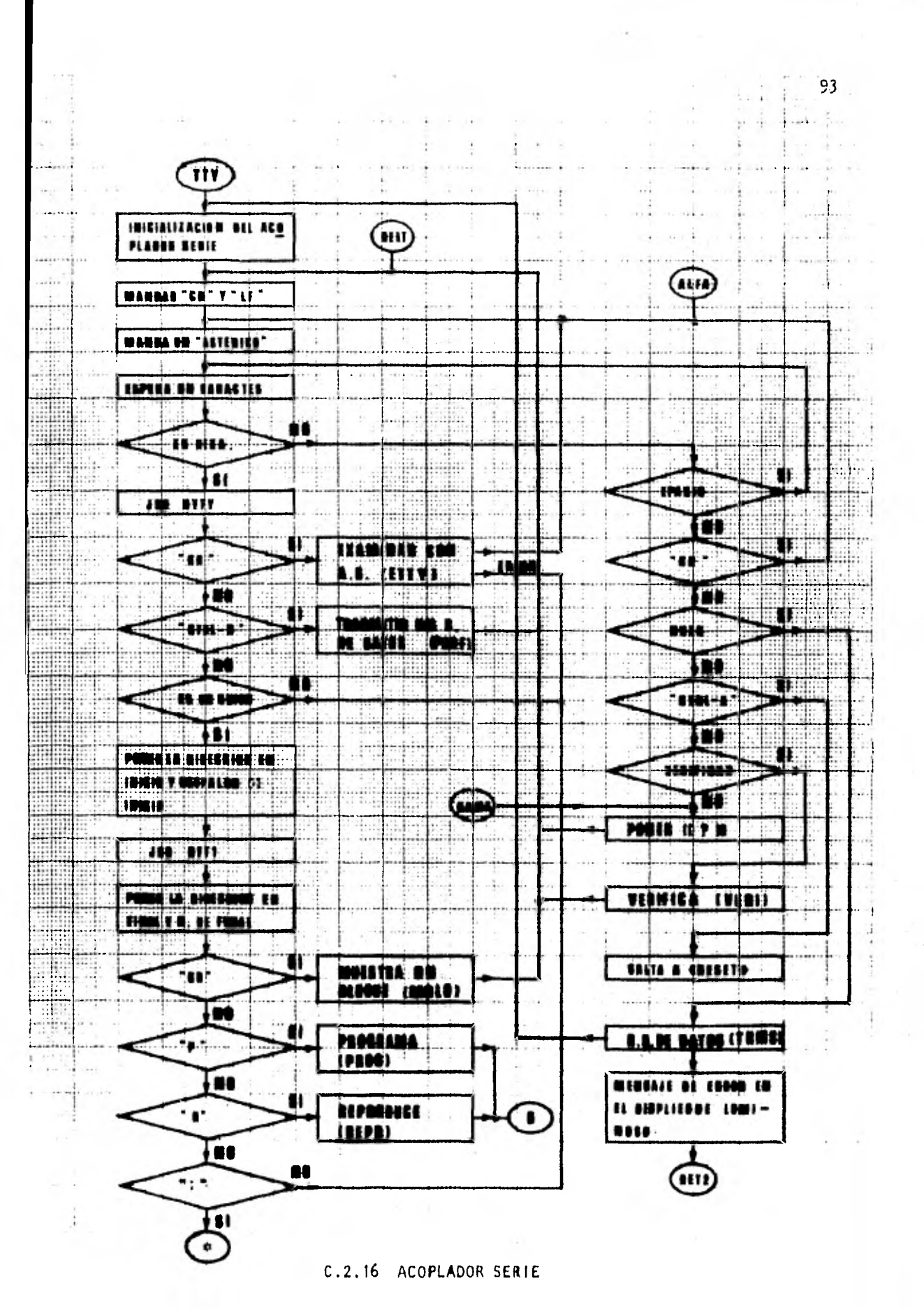

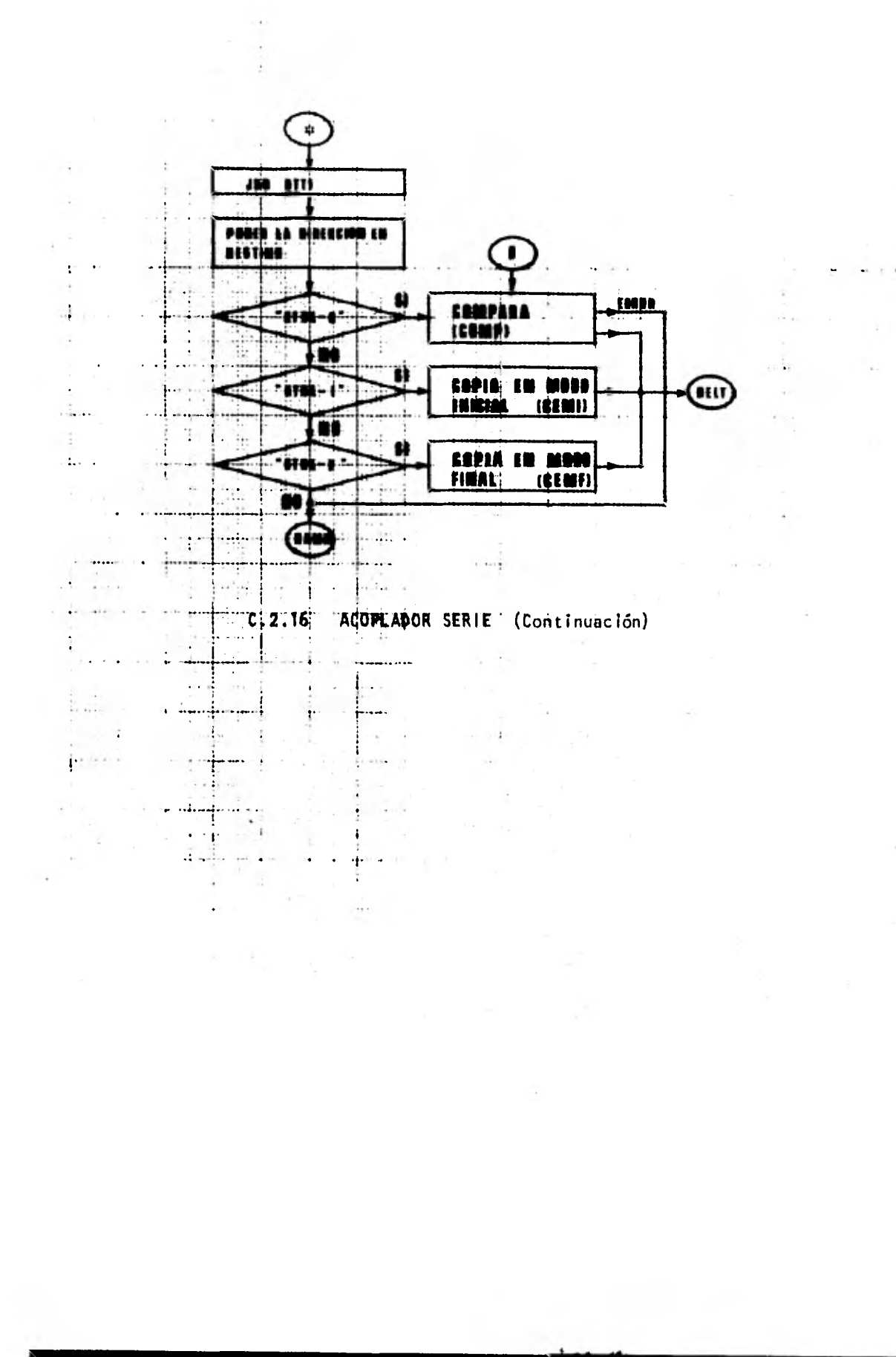

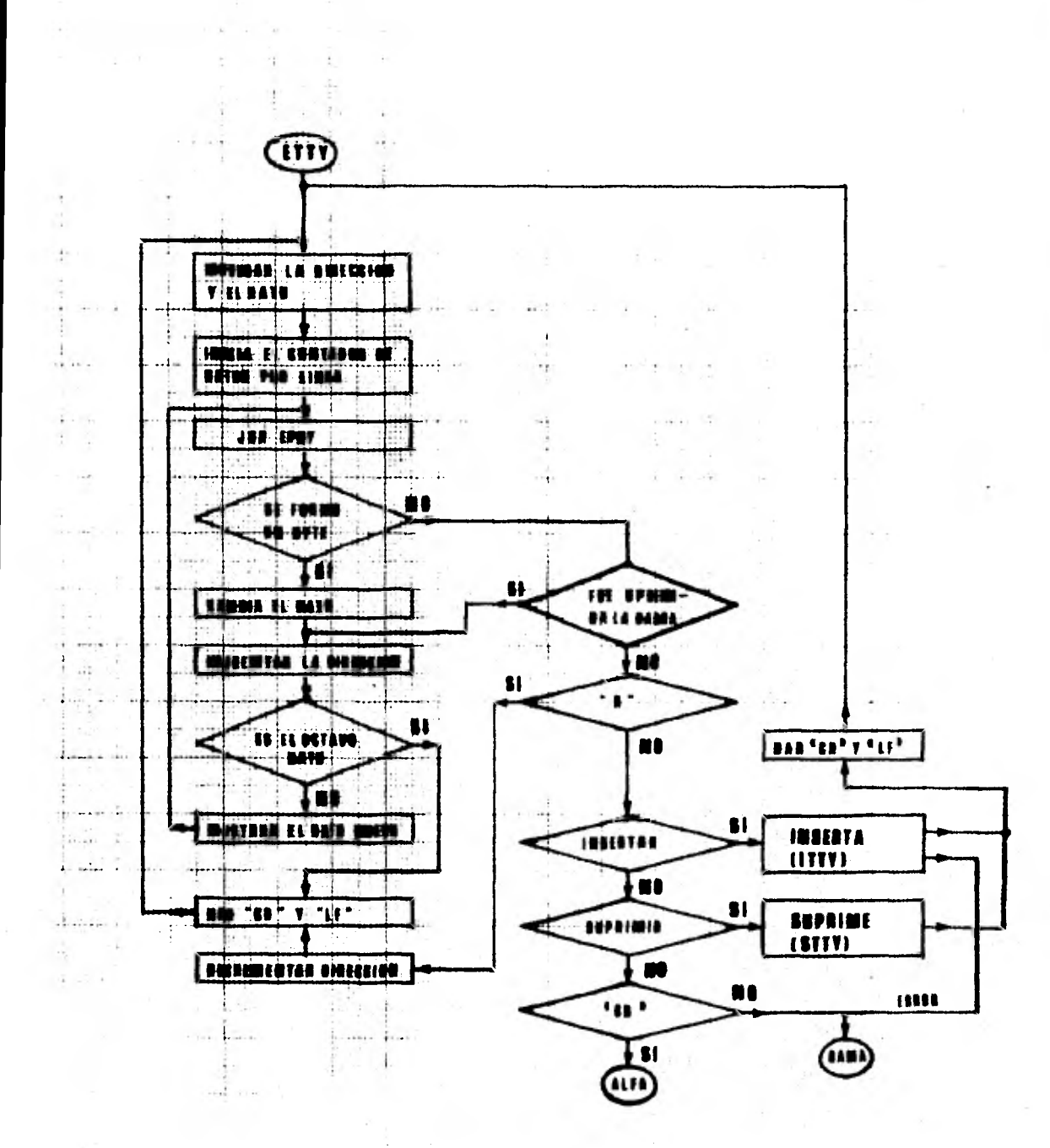

C.2.17 EXAMINAR CON ACOPLADOR SERIE

 $\mathbb{R}^n$ 

 $1 - 11 - 1$ 

 $\rightarrow$ 

 $\label{eq:2} \mathcal{L} = \left\{ \mathcal{D} \left| \mathcal{L}_{\text{L}} \right| \leq \mathcal{L}_{\text{L}} \right\} \text{ and } \mathcal{L}_{\text{R}}$ 

95

 $\rightarrow$ 

a je Martin

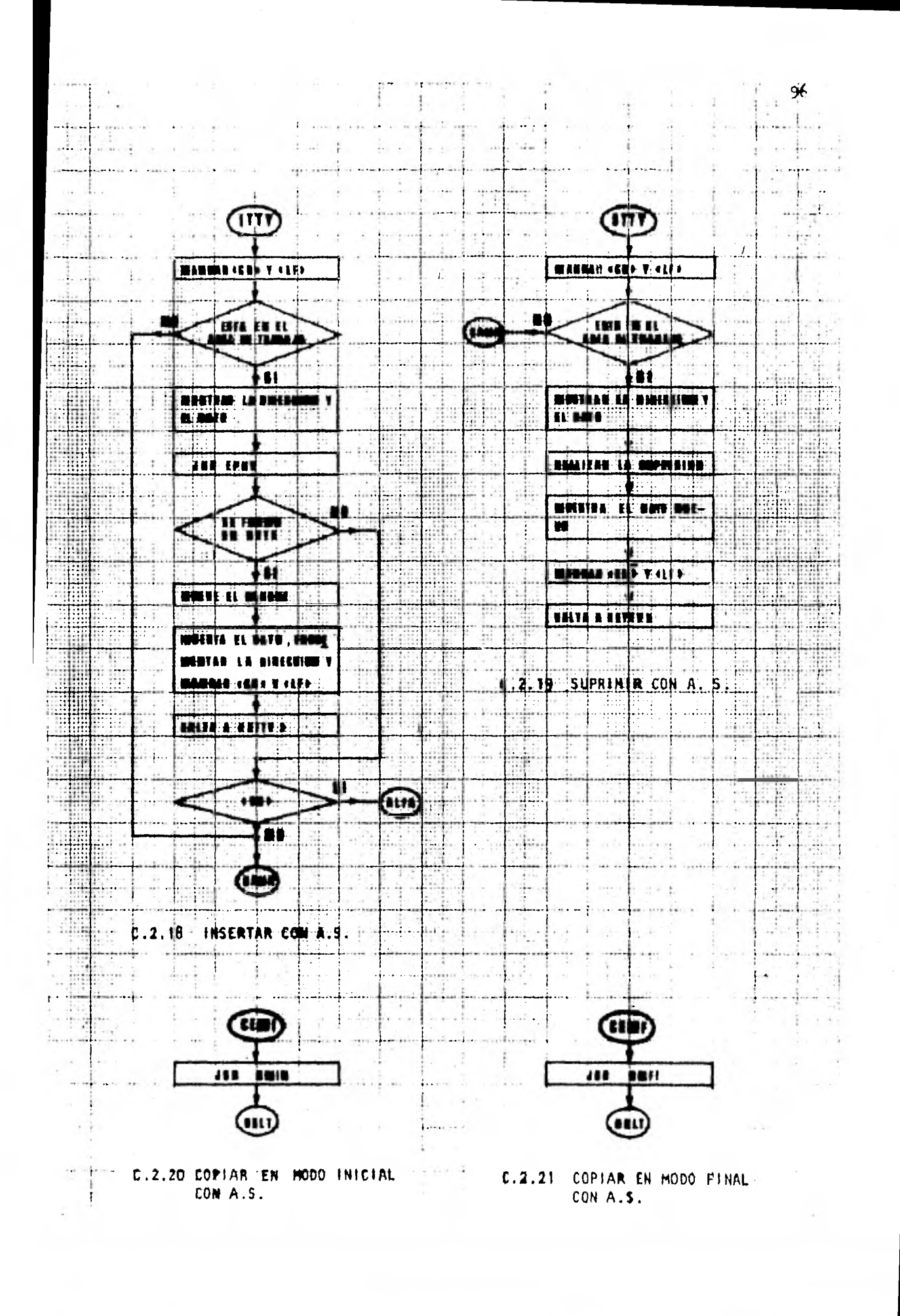

Contractor

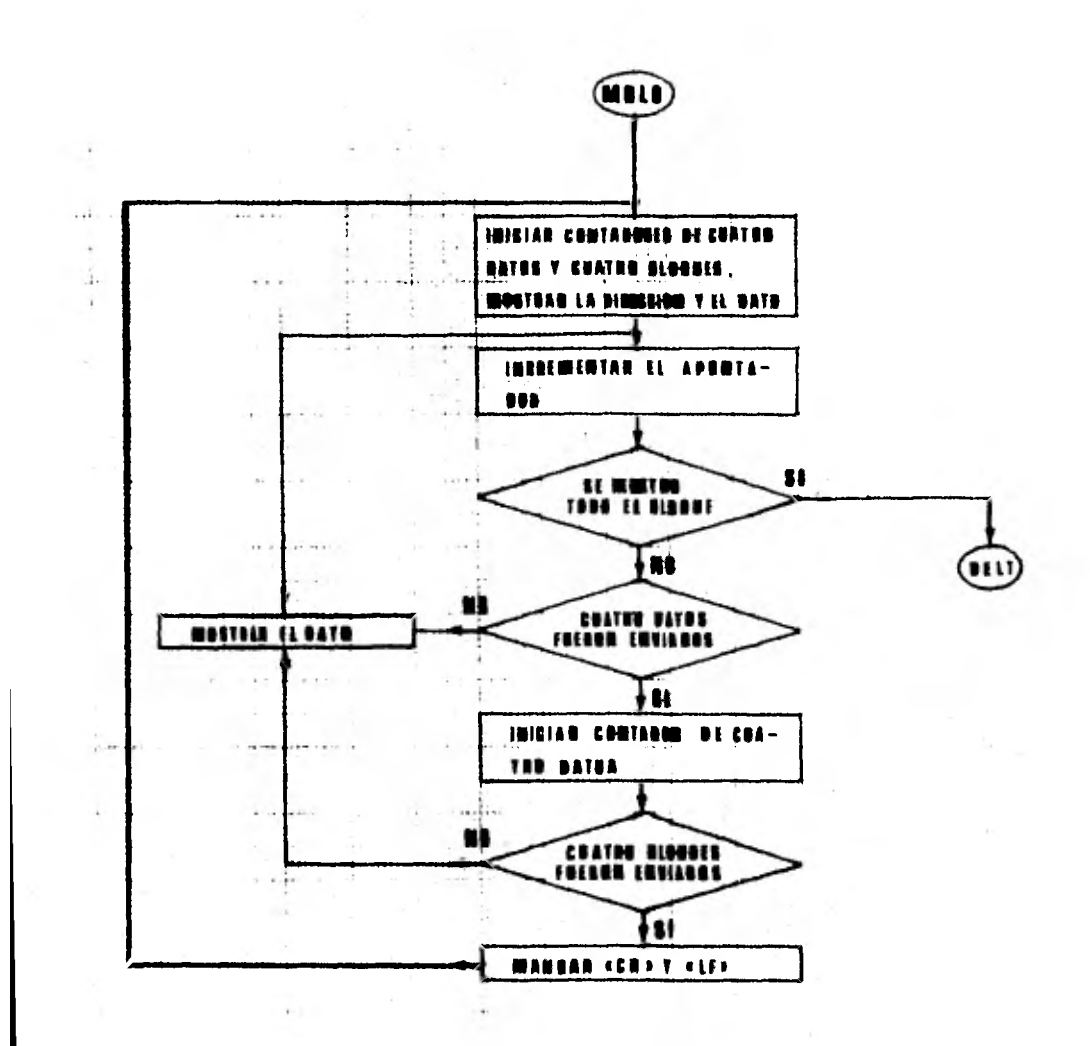

 $\sim$  184  $\mu$ 

C.2.22 MOSTRAR UN BLOQUE DE DATOS

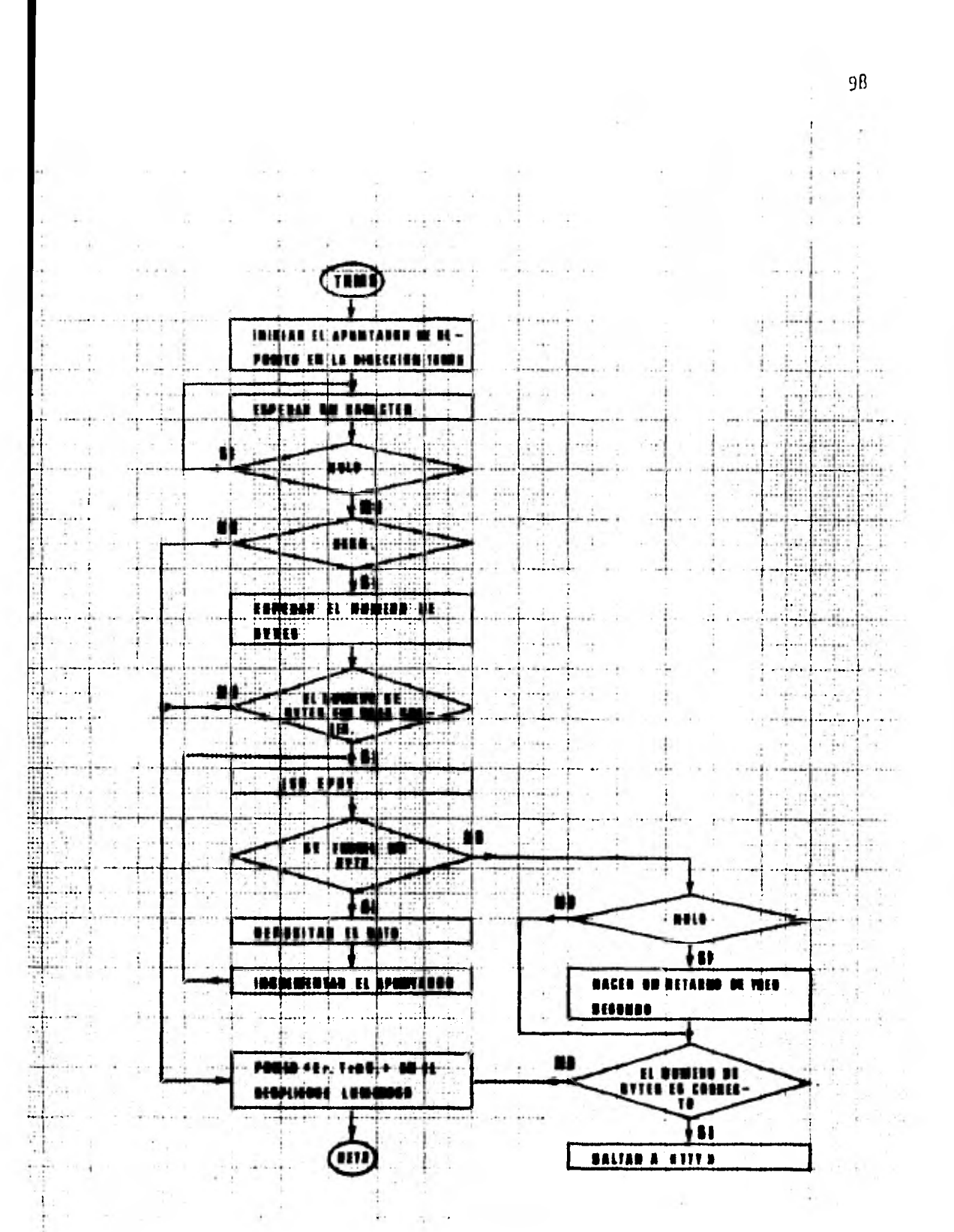

C.2.23 RECIBIA UN BLOQUE DE DATOS

 $-15$ 

 $\sim$ 

÷
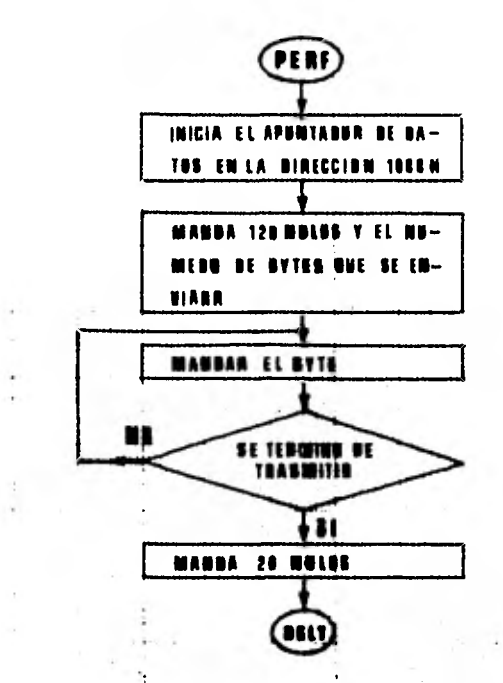

 $\ddot{ }$ 

 $\mathcal{C}^{\mathcal{C}}$ 

C.2.24 TRASHITIR UN BLOQUE DE DATOS

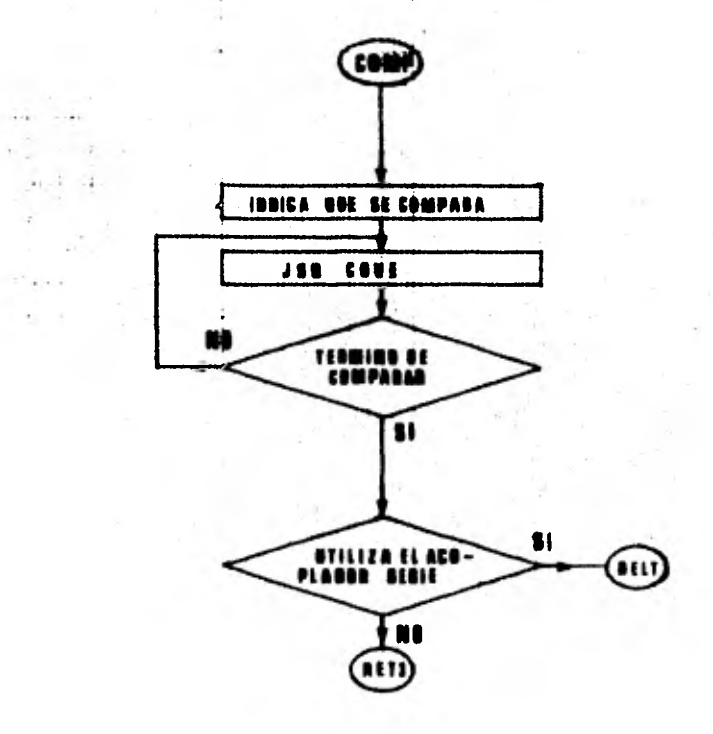

C.2.25 COMPARAR

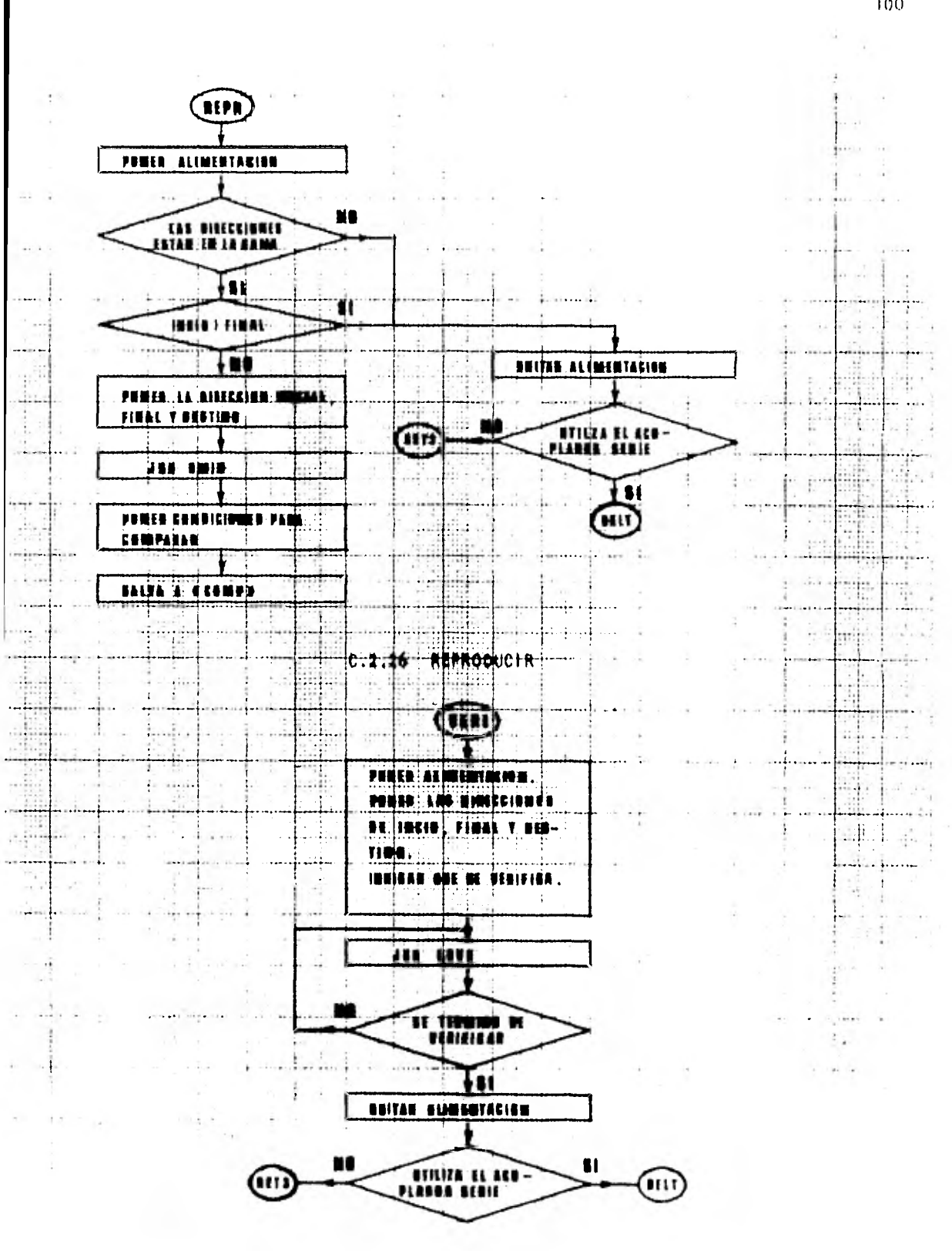

C.2.27 VERIFICAR

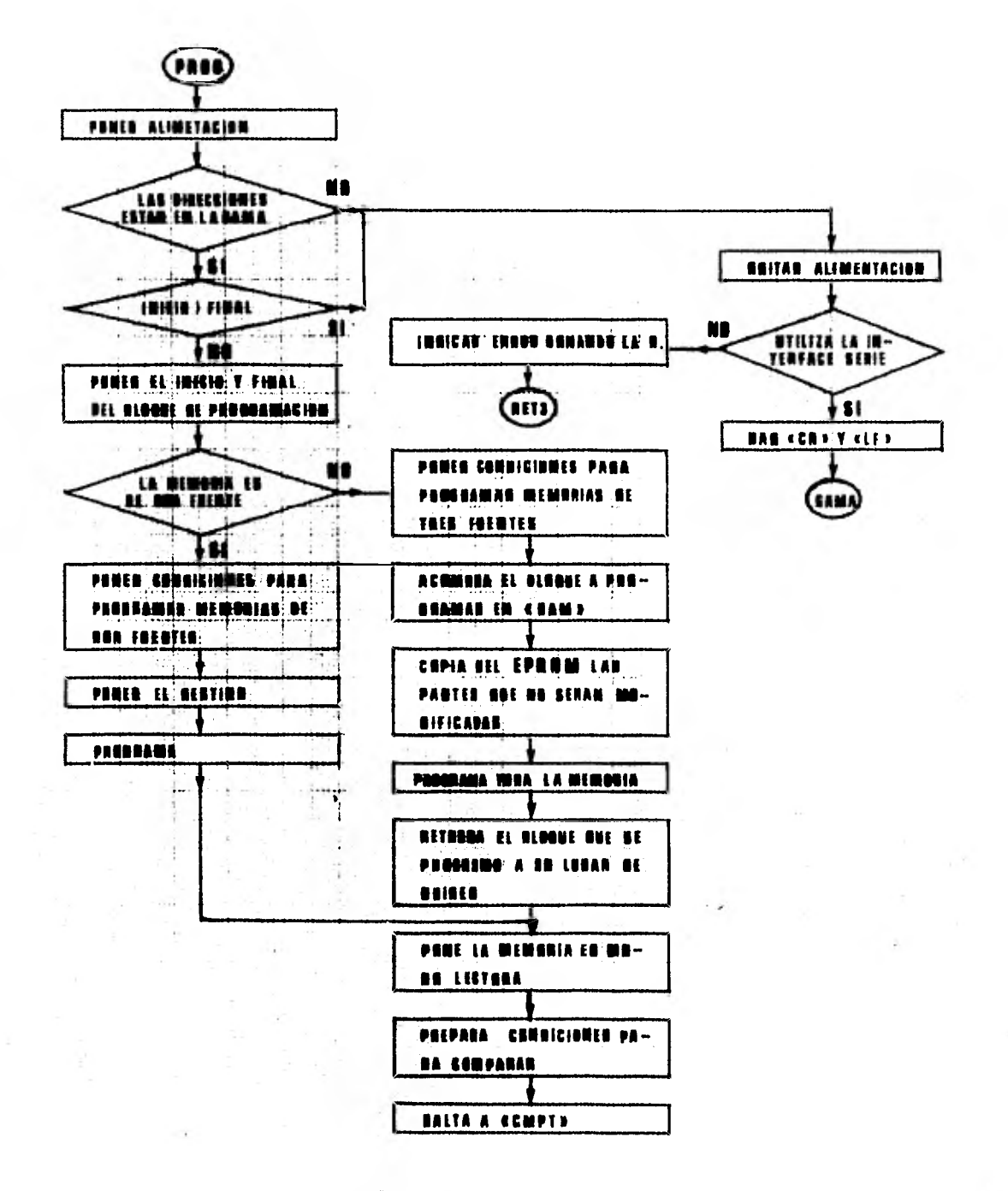

C.2.28 PROGRAMAR

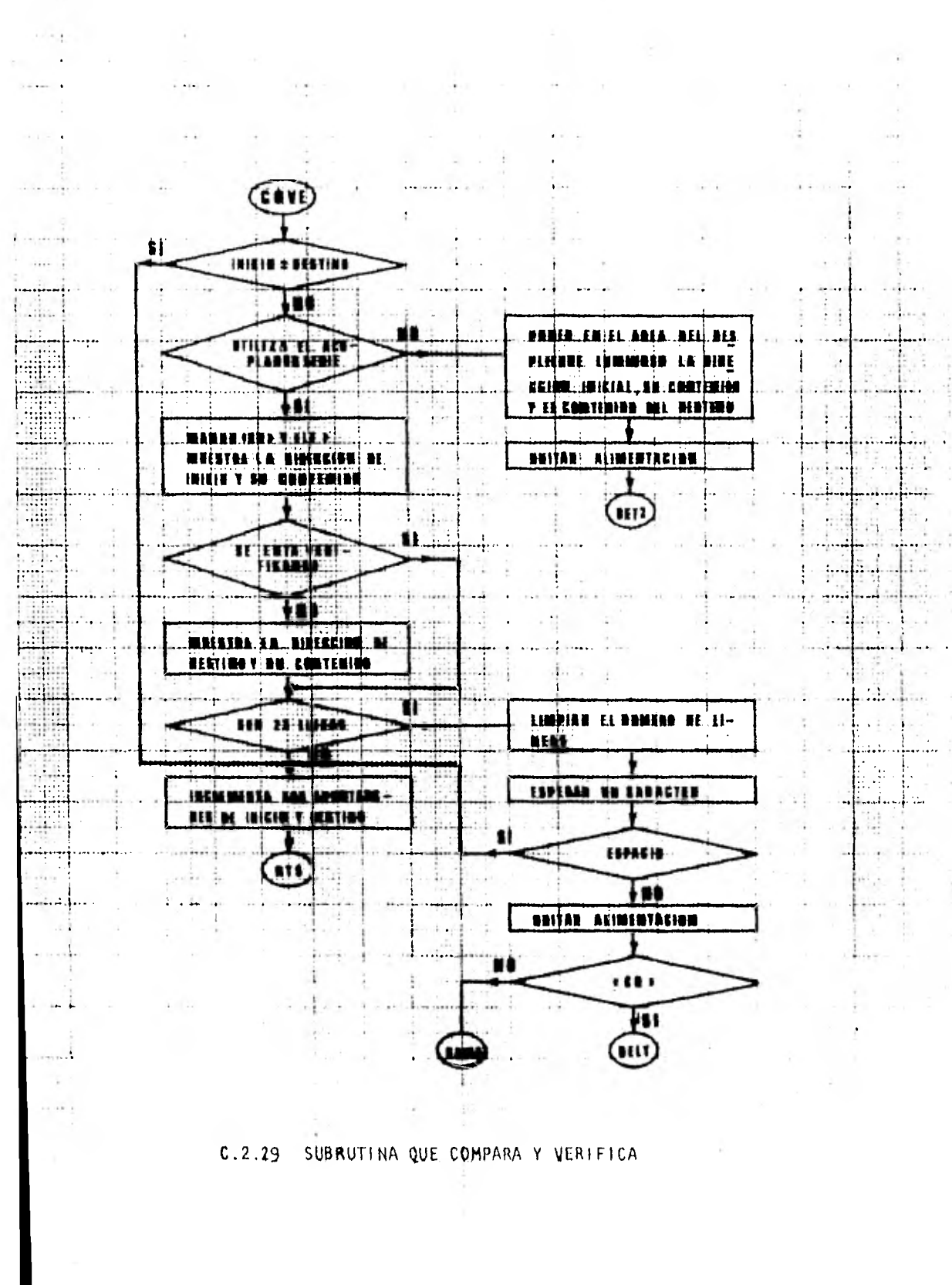

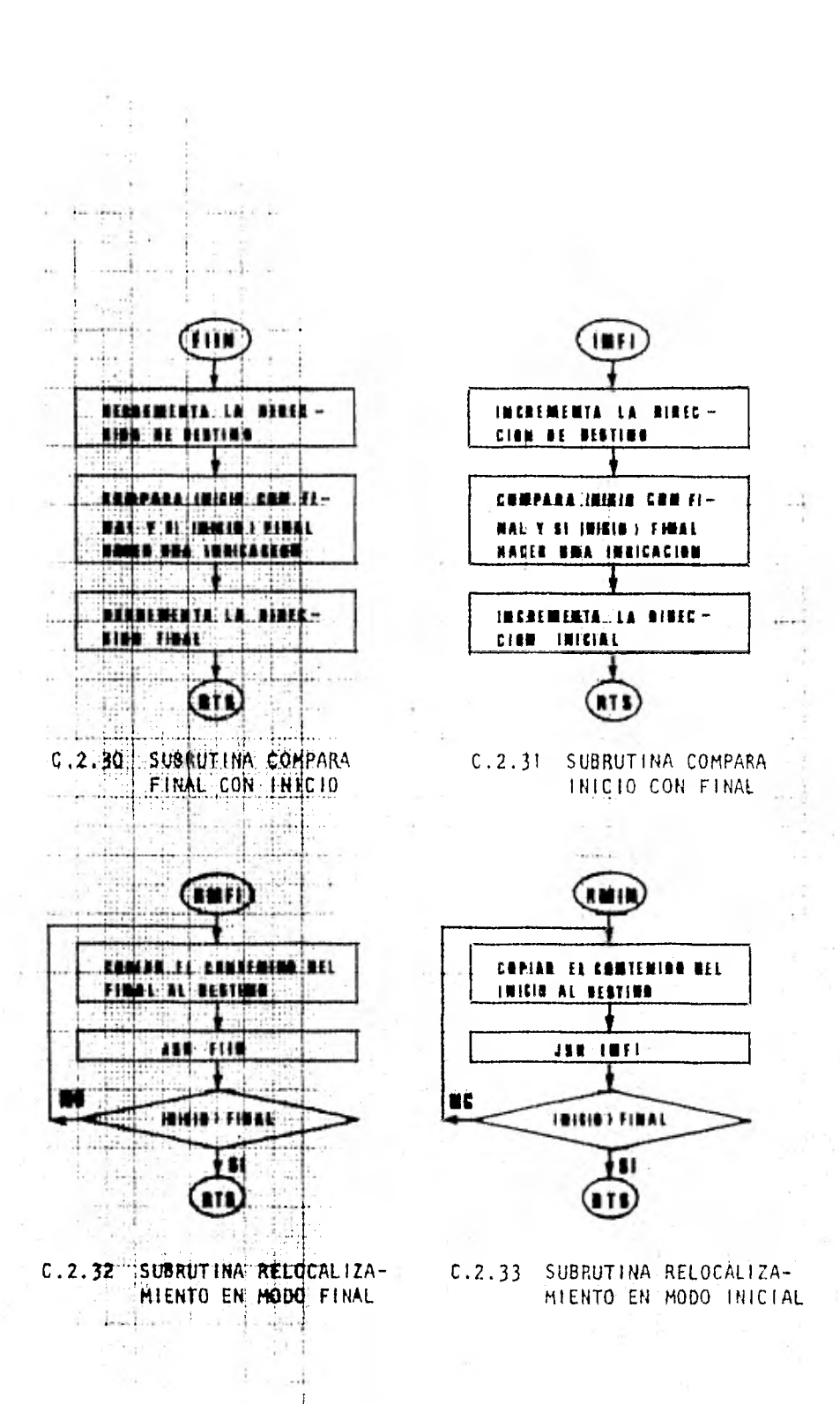

 $\frac{1}{2}$ 

 $10\%$ 

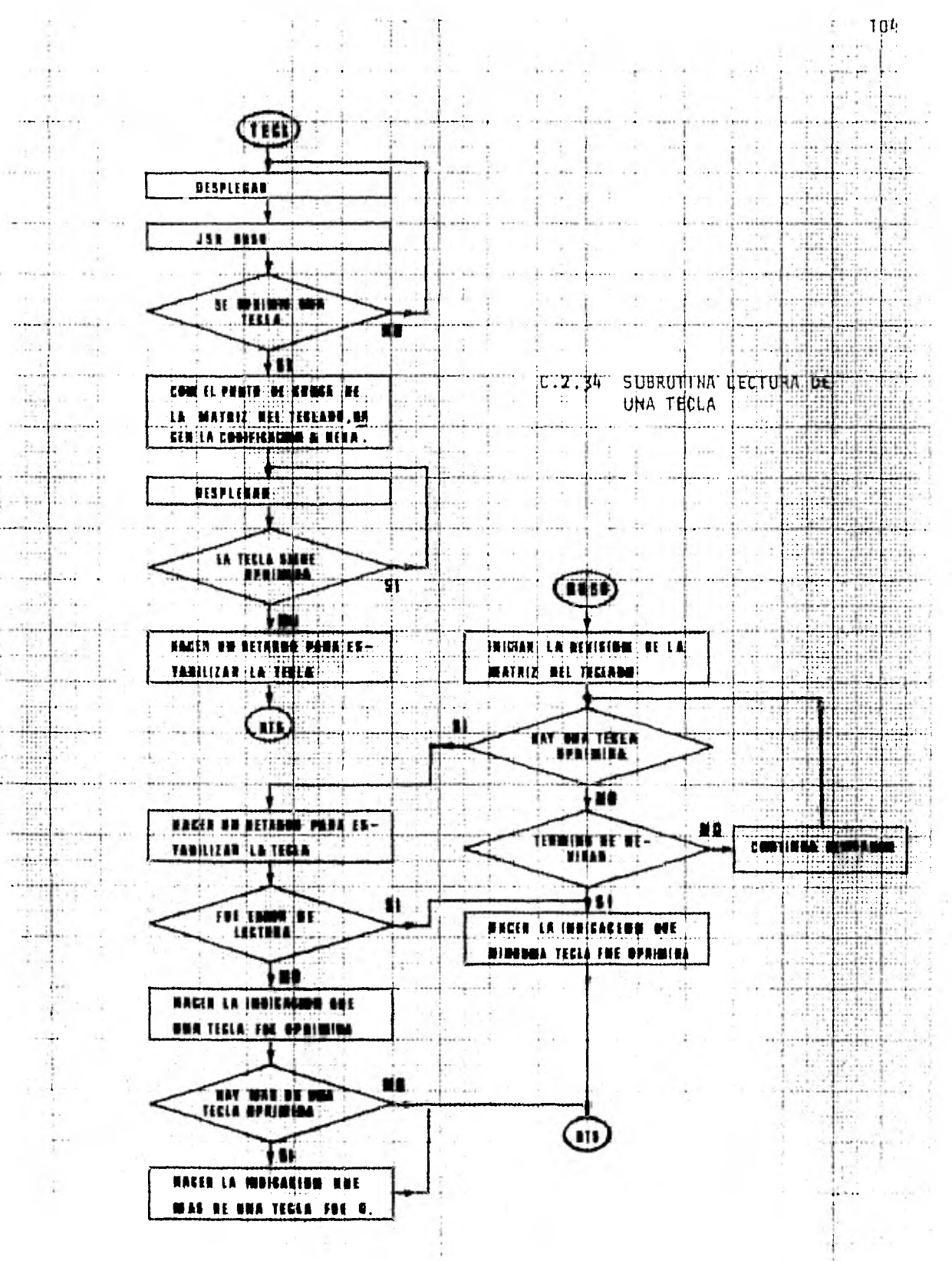

C.2.35 SUBRUTINA BUSQUEDA

-1

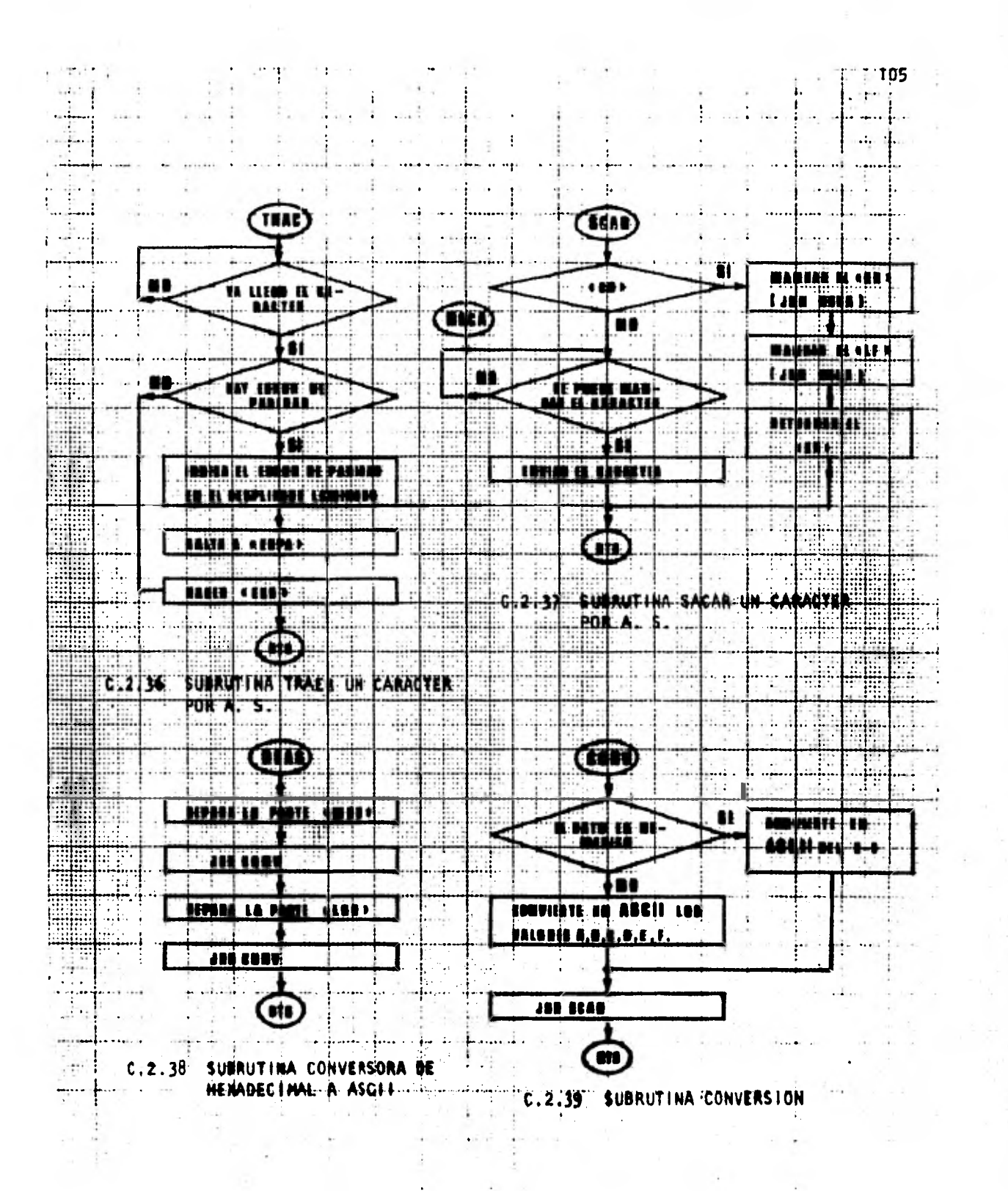

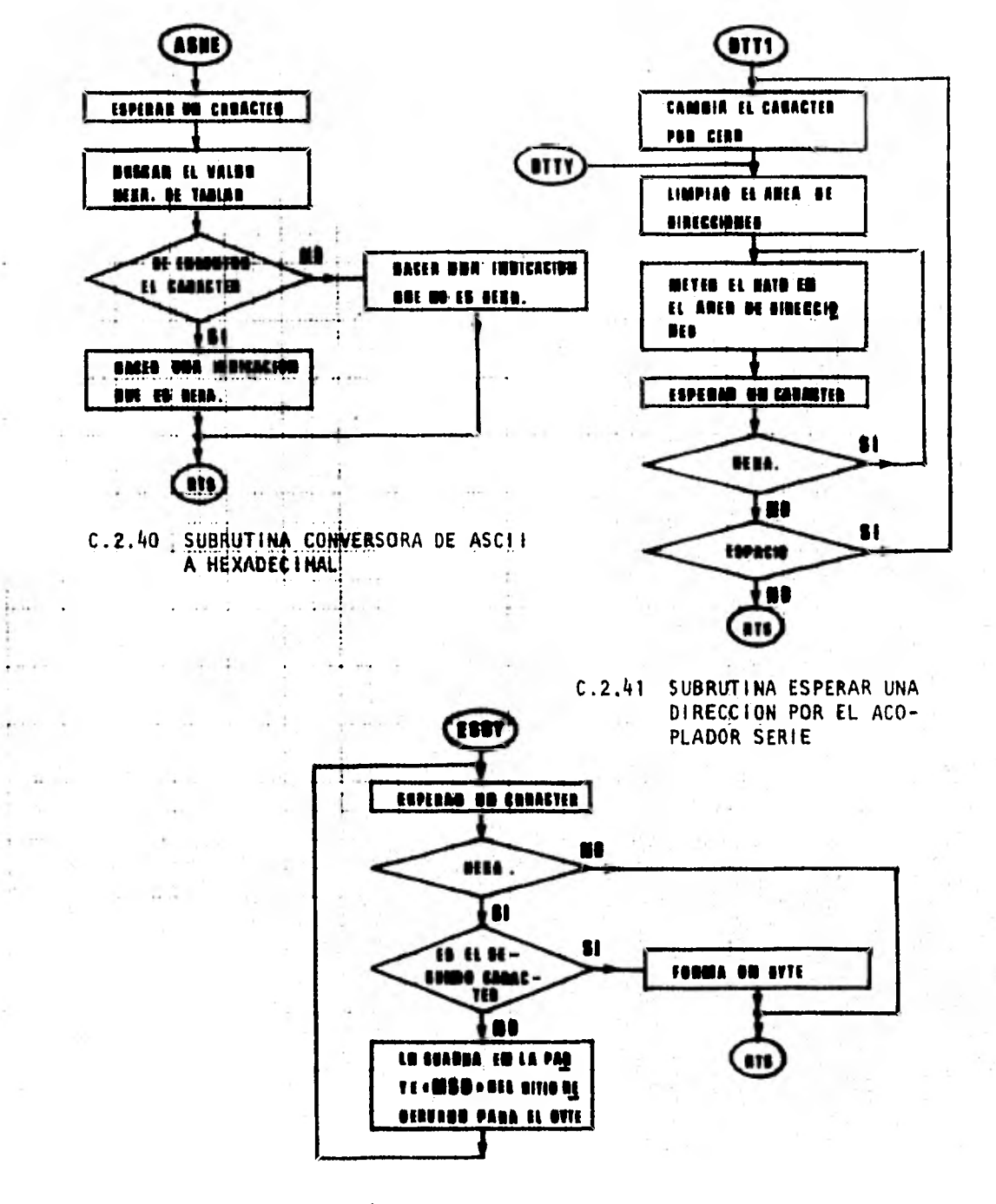

 $\alpha$  and  $\alpha$  .

C.2.42 SUBRUTINA ESPERA UN CARACTER POR EL ACOPLA DOR SERIE

# C.3 MAPA DE MEMORIA

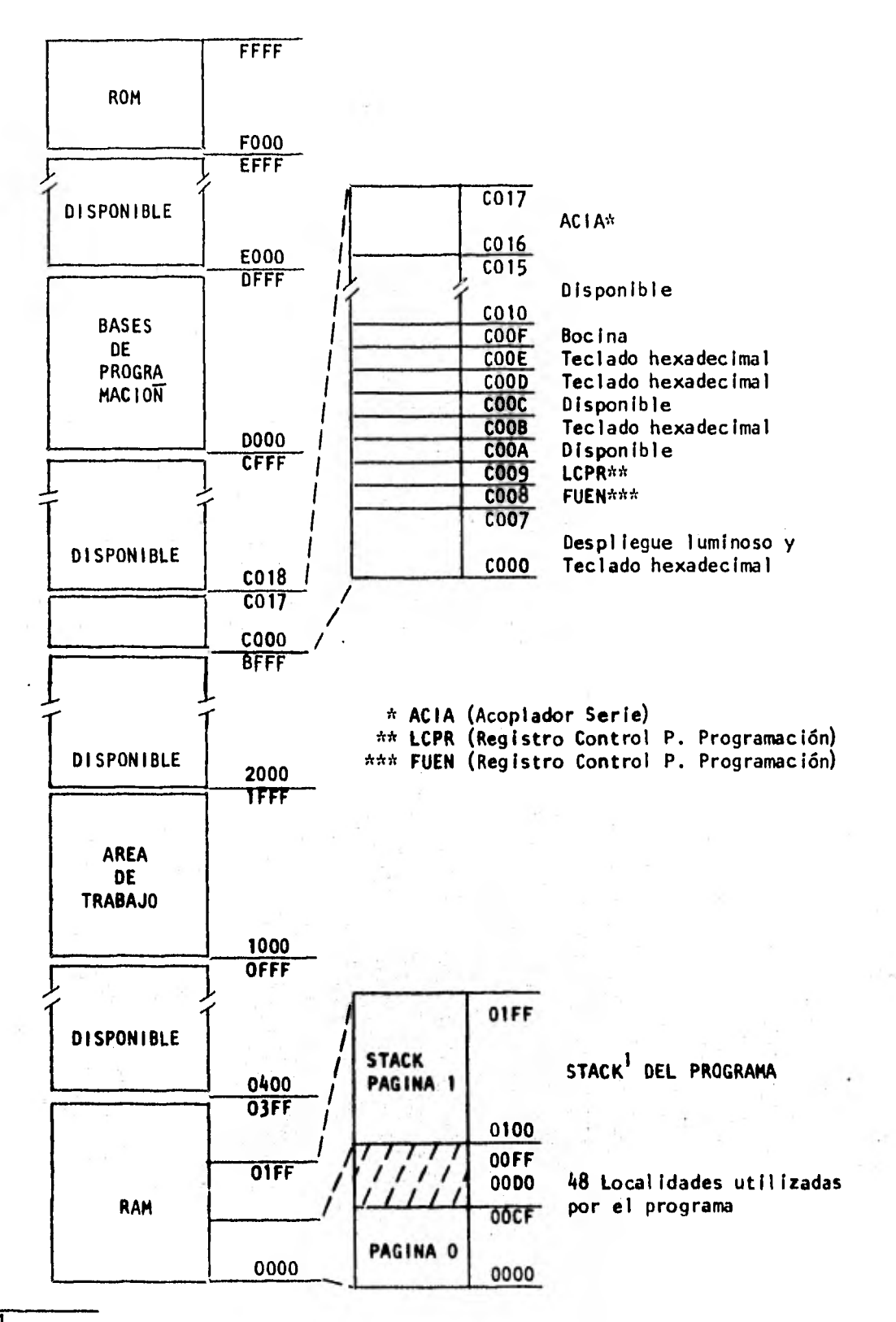

1 STACK: Es una área reservada en memoria que puede ser usada para almacenar información temporalmente. La información en un STACK se referencia no por dirección, sino en el orden en que fue almacenada. El último dato almacenado es el primero que será sacado. (Ref. 23)

# APENDICE D

 $\sim$   $\epsilon$ 

## APENDICE D

## INSTRUCTIVO DE OPERACION

Este apéndice está formado por cuatro secciones que contienen la información necesaria para la operación del sistema. La primera describe las instrucciones relativas al manejo de las EPROM en las bases alojadoras. La segunda describe las funciones ejecutables con teclado hexadecimal y despliegue luminoso. La tercera describe las funciones ejecutables a través del acoplador serie, ejemplificando para terminal de video o teletipo; sin embargo, lo descrito es válido para cualquier dispositivo que satisfaga la norma de comunicación RS-232C y los formatos ahí establecidos. La última sección describe, en forma tabular, los mensajes emitidos cuando el sistema detecta errores en la operación.

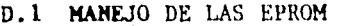

- D.2 OPERACION CON TECLADO HEXADECIMAL Y DESPLIEGUE LUMINOSO
	- D.2.1 Examinar memoria
	- D.2.2 Autocargar
	- D.2.3 Definir memoria
	- D.2.4 Programar
	- D.2.5 Verificar
	- D.2.6 Reproducir
	- D.2.7 Comparar
	- D.2.8 Copiar en modo inicial
	- D.2.9 Copiar en modo final
	- D.2.10 Programación del acoplados serie
	- D.2.11 Transferir a dispositivo externo

D.3 OPERACION CON TERMINAL DE VIDEO'O TELETIPO

- D.3.1 Examinar memoria
- D.3.2 Mostrar un bloque
- D.3.3 Programar
- D.3.4 Verificar
- D.3.5 Reproducir
- D.3.6 Comparar
- D.3.7 Copiar en modo inicial
- D.3.8 Copiar en modo final
- D.3.9 Trasmitir un bloque de datos
- D.3.10 Recibir un bloque de datos
- D.3.11 Transferir a teclado hexadecimal
- D.4 DESCRIPCION DE LOS ERRORES

### D,1 MANEJO DE LAS EPROM

Al encender el sistema, el despliegue luminoso mostrará el mensaje:

y espera que el usuario defina el tipo de memoria que se va a programar (sección D.2.).

EPro.

Una vez que el tipo de memoria ha sido definido, se enciende un diodo emi sor de luz que indica la base alojadora en donde debe insertarse la memoria de clarada, dejando vacía la base no indicada.

Al realizar algunas de las funciones se enciende un diodo emisor de luz (NO INSERTAR/NO EXTRAER) indicando que ambas bases alojadoras están polarizadas.

Al realizar la función PROGRAMA, se enciende un diodo emisor de luz (PROGRA MANDO) para indicar que se efectúa esta función.

 $\sim$ 

#### D.2 OPERACION TECLADO HEXADECIMAL Y DESPLIEGUE LUMINOSO

En la operación mediante teclado hexadecimal y despliegue luminoso, la infor mación se maneja en notación hexadecimal. Las direcciones se representan ten cua tro dígitos hexadecimales y los valores o datos, con das.

#### D.2,1 Examinar memoria.

Al oprimir la tecla HAN, el sistema desplegará el mensaje:

donde E. identifica a la función y los seis guiones serán sustituidos con la dirección dada por el operador y el dato leido en esa localidad.

 $E_{\rm t}$ 

Ejemplo: Para examinar el contenido de la localidad 1000H, siga estos pasos:

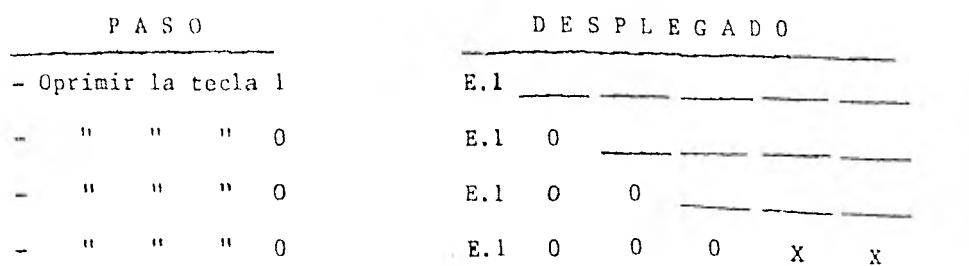

donde XX representa el dato contenido en la localidad desplegada.

La función EXAMINAR permite utilizar las siguientes funciones:

Cambiar el contenido de la localidad desplegada, usando la tecla CAMB.

- Examinar el contenido de la siguiente localidad de memoria a la desplegada, usando la tecla AVAN.

手法院

#### D.2.1 Examinar memoria.

Al oprimir la tecla EXAM, el sistema desplegará el mensaje:

donde E. identifica a la función y **los seis** guiones serán sustituidos con la dirección dada por el operador y el dato leido en esa localidad.

E.

Ejemplo: Para examinar el contenido **de** la localidad 1000H, siga estos pasos:

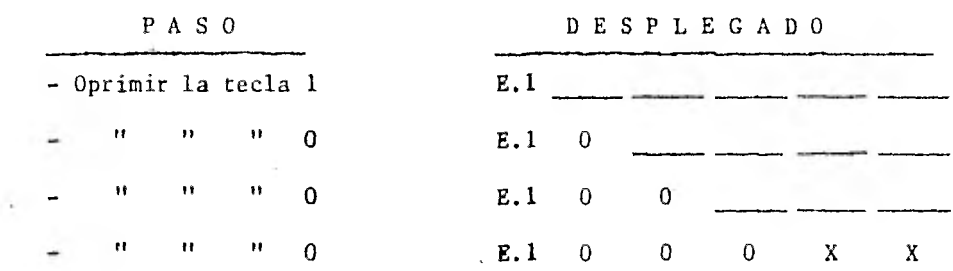

donde XX representa el dato contenido en la localidad desplegada.

.La función EXAMINAR permite **utilizar** las siguientes funciones:

- Cambiar el contenido de la localidad desplegada, usando la tecla CAMB.
- Examinar el contenido de la siguiente localidad de memoria a la desplegada, usando la tecla AVAN.
- Examinar el contenido de la localidad anterior a la desplegada, usando la tecla REGR.
- Suprimir el dato contenido en la localidad de memoria examinada (dentro del área de trabajo), usando la tecla SUPR.
- Insertar un dato en la localidad de memoria desplegada (dentro del área de trabajo), usando la tecla INSE.

D.2.2 Autocargar.

Al oprimir la tecla AUTO, el sistema desplegará el mensaje:

donde AU. identifica a la función. Los cuatro guiones iniciales serán sustituidos con la dirección inicial dada por el operador y los dos últimos con el dato que se desee almacenar.

AU.

- Ejemplo: Supóngase que se pretende cargar un bloque de datos, empezando en la dirección 1000 H. Proceda como sigue:
- a) Oprima sucesivamente las teclas 1, 0, 0, 0; el despliegue luminoso mostrará:

AU. 1 O O O

- b) Oprima los dos dígitos hexadecimales del dato correspondiente a esta localidad.
- c) Cl despliegue luminoso mostrará la siguiente dirección (1001R) y esperará el dato respectivo.
- d) Repita lo indicado en los incisos b y c hasta que el bloque haya sido almacenado.

e) Oprima la tecla INICIAR; el sistema desplegará el mensaje:

Funcion

D.2,3 Definir memoria

Al oprimir la tecla DMEM, el sistema desplegará el mensaje:

EPro.

donde EPro. identifica a la función y los dos guiones se sustituyen con los dígitos finales del tipo de memoria deseado.

Ejemplo: Para definir una memoria 2708 se procede como sigue:

 $\sim$ 

- Oprima sucesivamente las teclas O y 8; el despliegue luminoso mostrará:

EPro. 0 8

En el caso de las EPROM 2716 que pueden ser de una o tres fuentes, se procede como sigue:

- Al oprimir sucesivamente las teclas l y 6; el despliegue luminoso mostrara:

EPro. 1 6  $\longrightarrow$ 

y esperará que se le indique la información complementaria.

Oprima la tecla 1 en el caso de 2716 de una fuente.

Oprima la tecla 3 en el caso de 2716 de tres fuentes.

El error que puede cometerse al ejecutar esta función, es el indicado con el número 4 en la tabla D.4.1.

#### 0,2.4 Programar

Al oprimir la tecla PROC, el sistema desplegará el mensaje:

Pr. In.

donde Pr. identifica a la función e in. indica que el sistema espera la dirección inicial.

Ejemplo: Supóngase que se desea programar entre las localidades 50H y 100 H.

a) Oprima sucesivamente las teclas 0, 0, 5, 0; el despliegue luminoso mostrará:

Pr. FI.

donde FI. indica que el sistema espera la dirección final.

b) Oprima sucesivamente las teclas 0, 1, 0, O. El despliegue luminoso se apaga, lo cual indica el inicio del proceso.

Si la programación fue correcta, el sistema desplegará el mensaje:

Funcio n.

En caso contrario, ver el error numero 3 (tabla D.4.1).

Para programar una sola localidad, el dato deberá estar almacenado en la lo calidad 100011. Cuando el sistema solicite las direcciones inicial y final del bloque de programación, declarar en ambos casos la dirección de la localidad deseada.

Esta función enciende los indicadores: PROGRAMANDO y NO INSERTAR/NO EXTRA-ER.

Los errores que pueden cometerse al ejecutar esta función, son los indicados con los números 1 y 2 (tabla 0.4.1).

#### D.2.5 Verificar

Esta función se activa al oprimir la tecla VERI. El despliegue luminoso se apaga, lo cual indica el inicio del proceso. Si la verificación fue correcta, el sistema desplegará el mensaje:

Funcion

En caso contrario, ver el error número 3 (tabla D.4.1).

Esta función enciende el indicador NO INSERTAR/NO EXTRAER.

D.2.6 Reproducir

ú.

Al oprimir la tecla REPR, el sistema desplegará el mensaje:

rE.In.

donde rE. identifica a la función e In. indica que el sistema espera la dirección inicial.

Ejemplo: Supóngase que se desea reproducir entre las localidades 50H y 100H.

a) Oprima sucesivamente las teclas O, O, 5, O; el despliegue luminoso mostrará:

rE.FI.

donde FI. indica que el sistema espera la dirección final.

b) Oprima sucesivamente las teclas O, 1, O, O. El despliegue luminoso se apaga, lo cual indica el inicio del proceso.

Si la reproducción fué correcta, el sistema desplegará el mensaje:

Funcion

En caso contrario ver el error número 3(tabla D.4.1).

Esta función enciende el indicador NO INSERTAR/NO EXTRAER.

Los errores que pueden cometerse al ejecutar esta función, son los indicados con los nGmeros 1 y 2 (tabla D.4.1).

D.2.7 Comparar.

Al oprimir la tecla COMP, el sistema desplegará el mensaje:

 $CO$ . In.

donde CO. identifica a la función e In. indica que el sistema espera la dirección inicial.

Ejemplo: Supóngase que se desea comparar un bloque que inicia y termina en las localidades 1000H y 1050H, con otro que incia en la 1100H.

a) Oprima sucesivamente las teclas 1, 0, 0, 0; el despliegue luminoso mostrará:

 $CO.FI.$ 

donde FI. indica que el sistema espera la dirección final.

- b) Oprima sucesivamente las teclas 1, 0, 5, 0; el despliegue luminoso mostrará: CO.dE. donde dE. indica que el sistema espera la dirección inicial del bloque de comparación.
- c) Oprima sucesivamente las teclas 1, 1, 0, O. El despliegue luminoso se apaga, lo cual indica el inicio del proceso.

Sí la comparación fue correcta, el sistema desplegará el mensaje:

Fune 1. o n.

En caso contrario ver el error 3 (tabla D.4.1).

D.2.8 Copiar en modo inicial

Al oprimir la tecla COMI, el sistema desplegará el mensaje:

 $CL.\nIn.\nIm.$ 

donde CI. identifica a la función e In. indica que el sistema espera la dirección inicial.

- Ejemplo: Supóngase que se desea copiar un bloque que inicia y termina en las lo calidades 1000H y 1050H, poniéndolo a partir de la localidad 1100H.
- a) Oprima sucesivamente las teclas 1, 0, O, O; el despliegue luminoso mostrará:

 $CL.F1.$ 

donde FI. indica que el sistema espera la dirección final.

b) 'Oprima sucesivamente las teclas 1, O, 5, O; el despliegue luminoso mostrará:

 $C1. dE$ ,  $\frac{1}{2}$ 

donde dE. indica que el sistema espera la dirección incial del destino.

c) Oprima sucesivamente las teclas 1, 1, O, O. El despliegue luminoso se apaga, lo cual indica el inicio del proceso; una vez que dicho proceso ha concluido, el sistema desplegará el mensaje:

Funcíon

D.2.9 Copiar en modo final

Al oprimir la tecla COME, el sistema desplegará el mensaje:

 $CF. In.$ 

donde CF. identifica la función.

 $\lambda$ 

El procedimiento descrito en el ejemplo del inciso D.2.8. es aplicable a esta función.

D.2.10 Programación del acopiador serie.

Al oprimir la tecla PASE el sistema desplegará el mensaje:

PASE.

donde PASE. identifica a la función y el guión será sustituido por uno de los códigos listados a continuación:

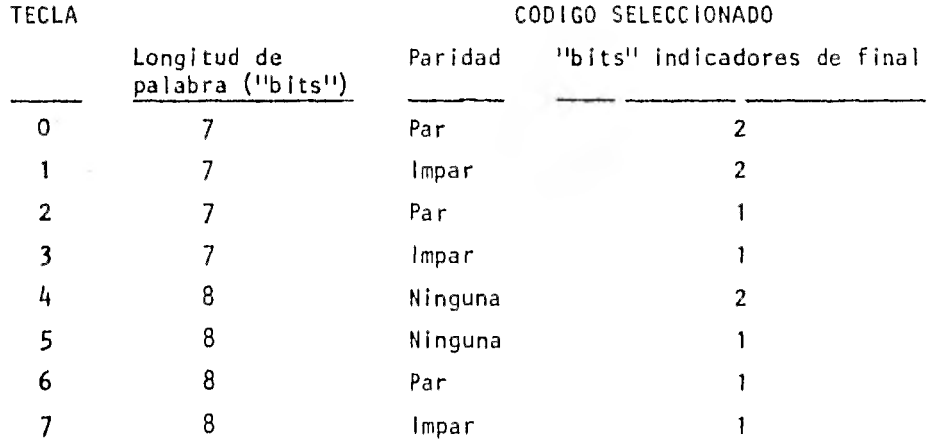

El error que puede cometerse al ejecutar esta función es el indicado con el número 5 (tabla D.4.1).

### D.2.11 Transferir a dispositivo externo.

Antes de ejecutar esta función, debe seleccionarse la velocidad de comunicación, activando un interruptor a la vez, de acuerdo con lo siguiente:

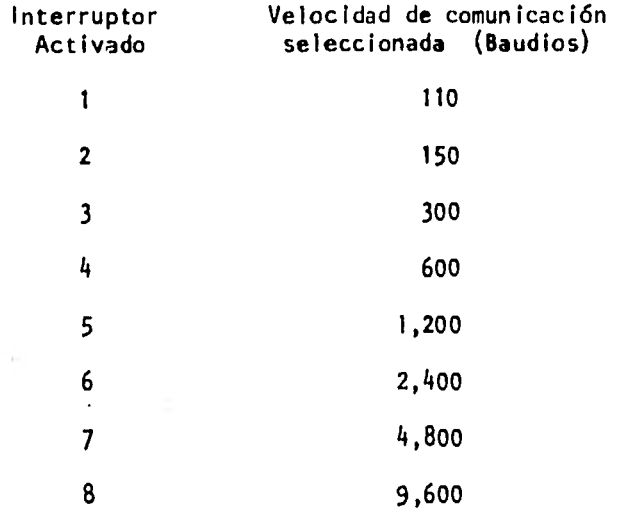

Una vez seleccionada la velocidad de comunicación, oprimir la tecla ASER; el despliegue luminoso se apaga y en lo sucesivo la comunicación se efectuará a través del acoplador serie, de acuerdo al código seleccionado en el inciso D.2.10. Esto se confirma con la recepción de un carácter asterisco en el periférico usado. Si no se declaró ningGn código, el sistema utiliza el correspondiente a la tecla 0.

 $\overline{1}$ 

#### D.3 OPERACION CON TERMINAL DE VIDEO O TELETIPO

En la comunicación Con terminal de video o teletipo se utiliza el código ASCII. La selección de las funciones se realiza utilizando la primera letra de la función y en algunoé casos caracteres de control y signos de puntuación adicionales.

Cuando el sistema'recibe una dirección desde la terminal de video o el teletipo, toma un grupo de hasta cuatro dígitos hexadecimales. Si se forma un grupo menor de cuatro digitos, la representación se completará con los ceros iniciales requeridos; si hay más de cuatro dígitos, el sistema retendrá los últimos cuatro.

Si al declarar direcciones se oprime en forma accidental o deliberada la tecla espacio, el sistema desecha lo declarado y espera una nueva dirección.

#### **D.3.1 Examinar memoria**

**Ejemplo: Supóngase que se desea examinar el** contenido de la localidad 1000H.

**Oprima sucesivamente las teclas: 1, 0, 0,** 0 y RETURN, con lo cual el periférico **mostrará el mensaje:** 

#### 1000: XX.

**donde 1000 es la dirección de la localidad examinada;** XX representa el dato **almacenado.** 

**El punto a la derecha del dato mostrado indica que esta función permite uti**lizar las siguientes funciones:

- **Cambiar el contenido de la localidad de memoria examinada, usando las teclai correspondientes al dato deseado.**
- **Examinar el contenido de la siguiente localidad de memoria a la desplegada, usando la tecla espacio.**
- **Examinar el contenido de la localidad anterior a la desplegada, utilizan do la tecla R.**

**- Suprimir el dato contenido en la localidad de memoria examinada (dentro**  del *firea* de trabajó), usando la tecla S.

Insertar un dato en la localidad de memoria examinada (dentro del área de trabajo), usando la tecla I.

Al oprimir la tecla RETURN el periférico mostrará un asterisco, lo cual indica que el sistema espera la declaración de la siguiente función que se desea utilizar.

D.3.2 Mostrar un bloque.

Ejemplo: Supóngase que se desea examinar un bloque de datos que inicia y termina en las localidades 1000H y 1010H.

> Oprima sucesivamente las teclas: 1,0,0,0,-, 1, 0, 1, 0 y RETURN, y el bloque aparecerá. Al finalizar el proceso el periférico mostrará un asterisco, lo.cual indica que el sistema espera la declaración de la siguiente función que se desea utilizar.

D.3.3 Programar.

 $\mathbf{I}$ 

Ejemplo: Supóngase que se deaga programar entre las localidades 508 y 1008.

Oprima sucesivamente las teclas: 5, 0, 1, -, 0, 0, y P. El inicio del proceso se confirma al encender los indicadores: PROGRAMANDO y NO INSERTAR/ NO EXTRAER.

Si la programación fue correcta el periférico mostrará un asterisco, lo cual indica que el sistema espera la declaración de la siguiente función que se desea utilizar. En caso contrario ver el error número 3. (tabla D.4.1).

Los errores que pueden cometerse al ejecutar esta función, son los indicados con los números 1 y 2 (tabla D.4.1).

### **D.3.4. Verificar**

**Esta función se activa al oprimir la tecla V. El inicio del proceso se confirma al encender el indicador NO INSERTAR/NO EXTRAER.** 

**Si la verificación fue correcta el periférico mostrará un asterisco, lo cual indica que el sistema espera la declaración de la siguiente función que se desea utilizar. En caso contrario ver el error número 3 (tabla D.4.1).** 

**D.3.5 Reproducir** 

**Ejemplo: Supóngase que se desea reproducir la información contenida entre las localidades 50H y 100H.** 

> **Oprima sucesivamente las teclas: 5,0, -, 1,0,0, y R. El inicio del pro ceso se confirma al encender el indicador NO INSERTAR/NO EXTRAER.**

Si la reproducción fue correcta el periférico mostrará un asterisco, lo cual **indica que el sistema espera la declaracién de la siguiente función que se desea utilizar. En caso contrario ver el error número 3 (tabla D.4.1).** 

**Los errores que pueden.cometerse al ejecutar esta función son los indicados**  con los números 1 y 2 (Tabala D.4.1.).

#### **D.3.6 Comparar**

**Ejemplo: 'Supóngase que se desea comparar un bloque que inicia y termina en las localidades 10008 y 10508, con otro que inicia en 1a 1100H.** 

> Oprima sucesivamente las teclas: 1, 0, 0, 0, -, 1, 0, 5, 0, :, 1, 1, 0 **y 0, y simultáneamente las teclas CTRL y C (CTRL-C). El inicio del pro ceso se confirma al encender el indicidor NO INSERTAR/NO EXTRAER.**

Si la comparación fuó correcta el periférico mostrará un asterisco, lo cual indica que el sistema espera la declaración de la siguiente función que se desea utilizar. En caso contrario ver el error nGmero 3 (tabla D.4.1).

D.3.7 Copiar en modo inicial.

**Ejemplo:** Supóngase que se desea copiar a partir de la localidad 1100H,.el bloque de información contenido entre las localidades 1000H y 1050H.

> Oprima sucesivamente las teclas: 1, 0, 0, 0, -, 1, 0, 5, 0, :, 1, 1, 0 y O, y simultáneamente las teclas CTRL e I (CTRL-I). Al finalizar el proceso el periférico mostrará un asterisco, lo cual indica que el sis tema espera la declaración de la siguiente función que se desea utilizar.

D.3.8 Copiar en modo final.

Ejemplo: Supóngase que se desea copiar a partir de la localidad 11000, el bloque de información contenido entre las localidades 1000H y 1050M,

> Oprima sucesivamente las teclas: 1, 0, 0, 0, -, 1, 0, 5, 0, 1, 1, 1, 0 y O, y simultáneamente las teclas CTRL y F(CT1L-F), Al finalizar el pro ceso el periférico mostrará un asterisco, lo cual indica que el sistema espera la declaraeién de la siguiente funcién que se desee utilizar.

D.3.9 Trasmitir un bloque **de** datos.

Oprimir sucesivamente las teclas correspondientes a la cantidad de datos que se desen grabar y simultáneamente las teclas CTRL y B(CTRL-B).

Al terminar la operación el periférico muestra un asterisco, lo cual indica que el sistema espera la declaración de la siguiente función que se desea utilizar.

D.3.10. Recibir un bloque de datos.

En esta función el sistema reconoce el siguiente formato: /caracteres nulo/Cantidad de datos que se va a trasmitir/información/caracter final/

La cantidad de datos que se va a trasmitir consta de cuatro caracteres hexadecimales que se expresan en código ASCII.

Cada dato delbloque información consta de dos caracteres hexadecimales que se expresan en **código ASCII.** 

**El sistema identifica como final cualquier carécter** en codigo ASCII que no sea **hexadecimal.** 

**Si la lectura fue correcta el periférico muestra** un asterisco, lo cual **indica que el sistema espera la declareciám de la siguiente** función **que se desea uti**lizar. En caso contrario ver el error número 7 (tebla D.4.1).

**D.3.11 Transferir a teclado hexadecimal** 

**Esta funcián se ejecuta al oprimir simultáneamente** las teclas CTRL A. **(CTRL-A). El despliegue luminoso mostrad el mensaje:** 

#### **Puncio n.**

**lo cual indica que en lo sucesivo la comunicacián se efectuará' mediante teclado hexadecimal y despliegue luminoso.** 

#### D.4 DESCRIPCION DE LOS ERRORES

Esta sección describe en forma tabular los mensajes que el sistema envía al detectar errores.  $\sim$  7.10

La tabla D.4.1 muestra:

- el número de identificación

la procedencia

- la clave del mensaje

- la situación inválida.

La tabla D.4.2 describe los mensajes correspondientes a las claves de la tabla D.4.1

129

 $\mathcal{C}_\mathcal{H}$ 

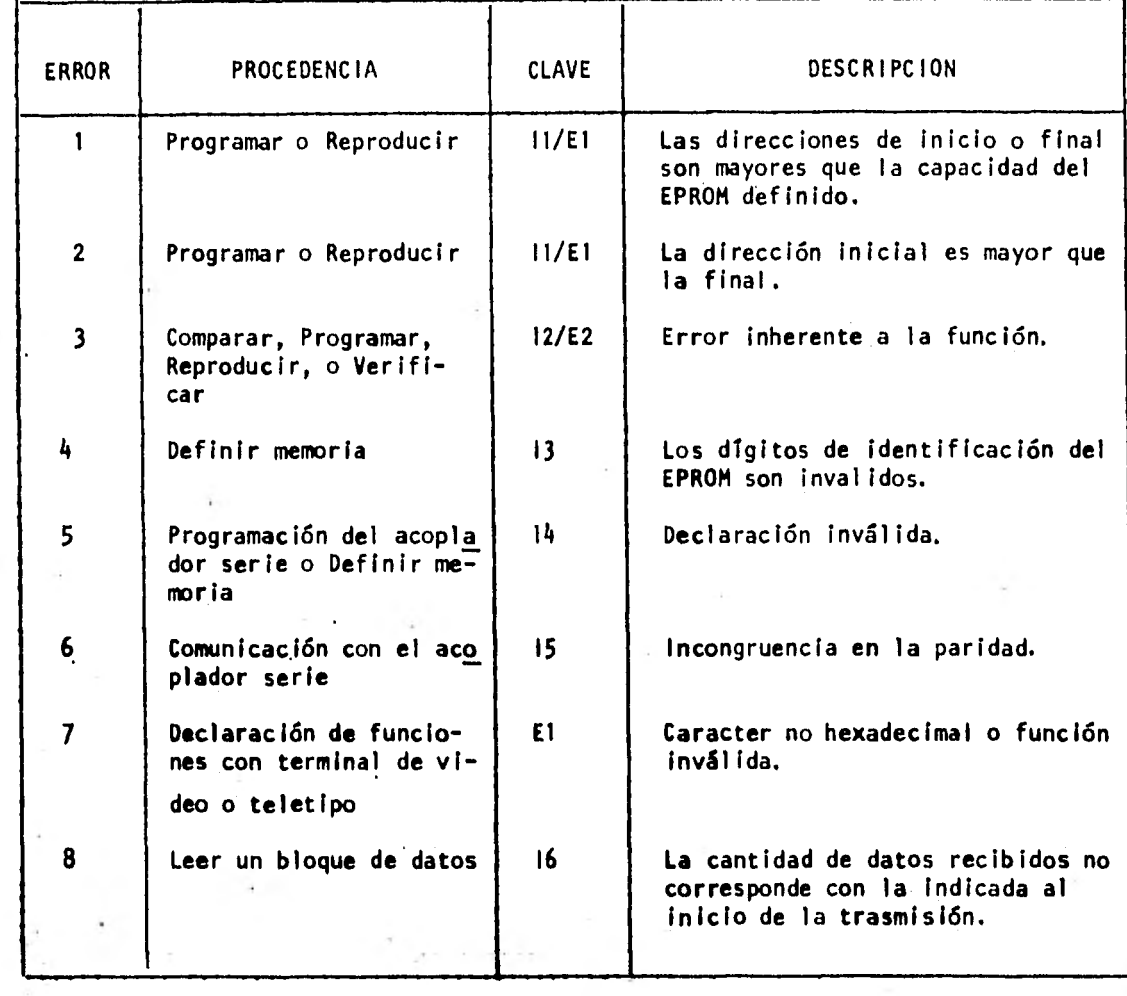

÷,

TABLA 0.4.1.

 $\bar{t}$ 

 $\rightarrow$ 

×

 $\lambda$ 

 $\lambda$ 

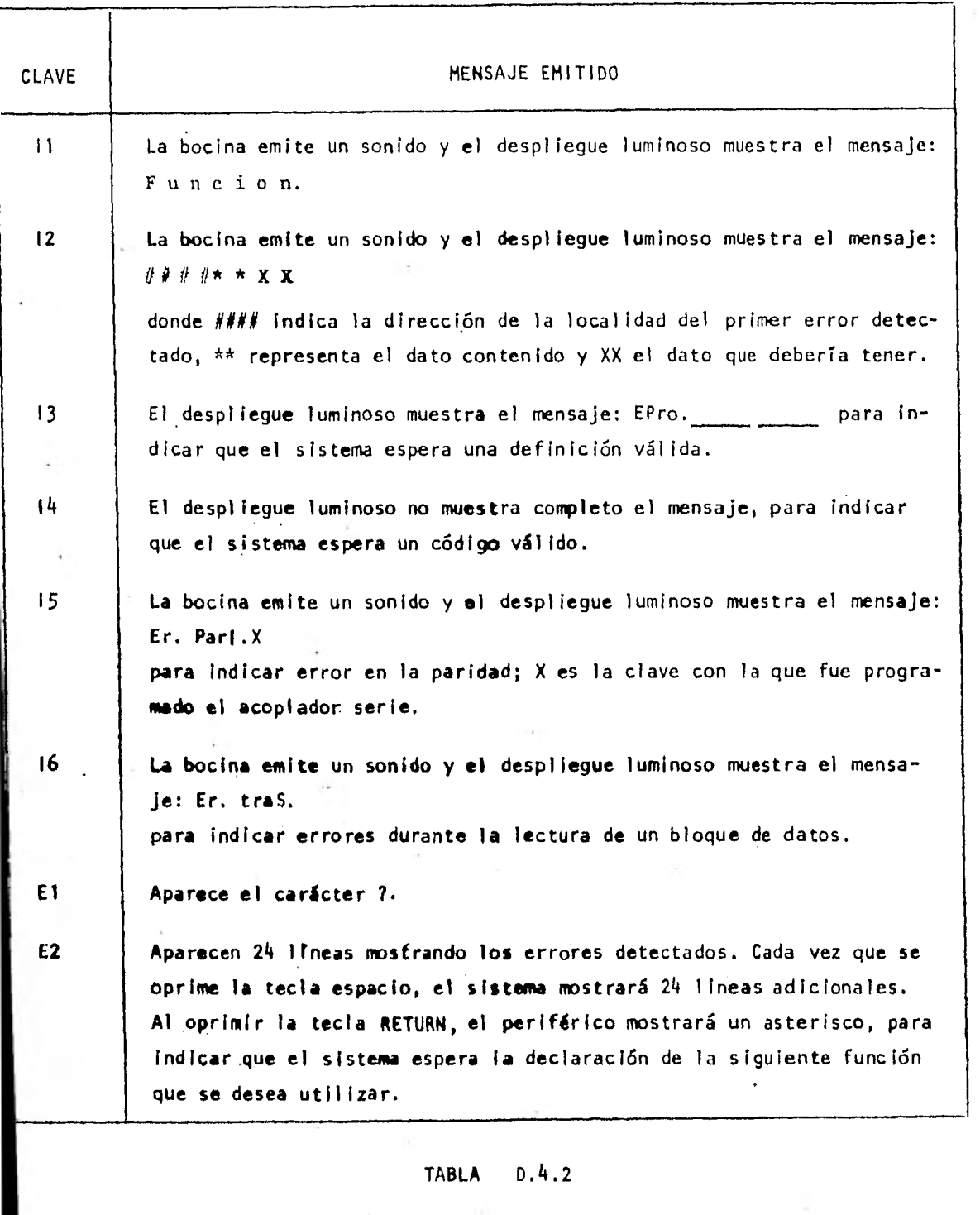

 $\overline{\mathbf{A}}_{\mathbf{A}}$ 

131

j.

# APENDICE E

## APENDICE E

## CLASIFICACION DE LAS MEMORIAS ROM Y ESPECIFICACIONES DE LAS EPROM SELECCIONADAS

Este apéndice no trata de sustituir la literatura especializada sobre los temas aquí expuestos; sólo intenta familiarizar al lector con la tecnología y características de los dispositivos EPROM.

La parte inicial presenta una clasificación de los diferentes tipos de memorias ROM, a fin de establecer el origen tecnológico y las propiedades generales de los dispositivos EPROM. A continuacién.se describe brevemente la tecnolo gía VAMOS', así como las técnicas desarrolladas para programar memorias (EPROM) fabricadas con este tipo de tecnología. Al final se presentan las especificacio nes de lag EPROM que maneja el prototipo definitivo, y dos tablas que relacionan estos dispositivos, con memorias EPROM equivalentes, elaboradas por diversos fabricantes.

I FAMOS (Floating gate Avalanche-injection MOS): Tipo de transistor desarrollado originalmente por Intel Co., utilizado como elemento básico en memorias programables eléctricamente (Ref. 3).
E.1 CLASIFICACION DE LAS MEMORIAS ROM

E.2 TECNOLOGIA FAMOS

E.3 TECNICAS DE PROGRANACION

E.4 ESPECIFICACIONES DE LAS EPROM QUE UTILIZAN TRES FUENTES DE ALIMENTACION

E.5 ESPECIFICACIONES DE LAS EPROM QUE UTILIZAN UNA FUENTE DE ALIMENTACION

E.6 DISPOSITIVOS EPROM EQUIVALENTES

## E.1 CLASIFICACION DE LAS MEMORIAS ROM

En forma simplificada puede considerarse que una memoria ROM es un arreglo de contactos unidireccionales cuyo estado (abierto o cerrado) se define al fabricarse, o bien puede ser alterado por el usuario.

La diferencia fundamental entre los diferentes tipos de ROM es la forma en que se define el estado de sus contactos; en otras palabras, en el diseño de sus celdas. Existen tres tipos principales, a saber:

a) Memoria que sólo permite lectura mascarillada (ROM)

b) Memoria 'que sólo permite lectura programable (PROM)

c) Memoria que sólo permite lectura programable y borrable (EPROM)

. En las memorias ROM mascarilladas, el estado de las celdas se determina al incluir o excluir pequeñas trayectorias conductoras durante el proceso de fabricación.

En las memorias PROM todos los contactos se hacen depositando material fusible durante la fabricación, a fin de que puedan ser abiertos posteriormente, permitiendo al usuario configurar el estado final de las celdas.

Las memorias EPROM tienen la propiedad de permitir que sus celdas programadas sean reestablecidas a su estado original, de tal forma que el proceso se pue de repetir varias veces.

Tal como se muestra en la figura E.1.1., existen dos tecnologías básicas para fabricar memorias ROM: Bipolar y MOS<sup>1</sup>. La principal diferencia entre ambas

<sup>1</sup>MOS (Metal Oxide Semiconductor): Estructura de un tipo de transistor de efectode campo (Ref. 21).

es el tiempo de acceso, siendo en el caso de las bipolares de 50 - 90 nanosegundos y en el de las de tecnología "MOS"de 150 - 500 nanosegundos.

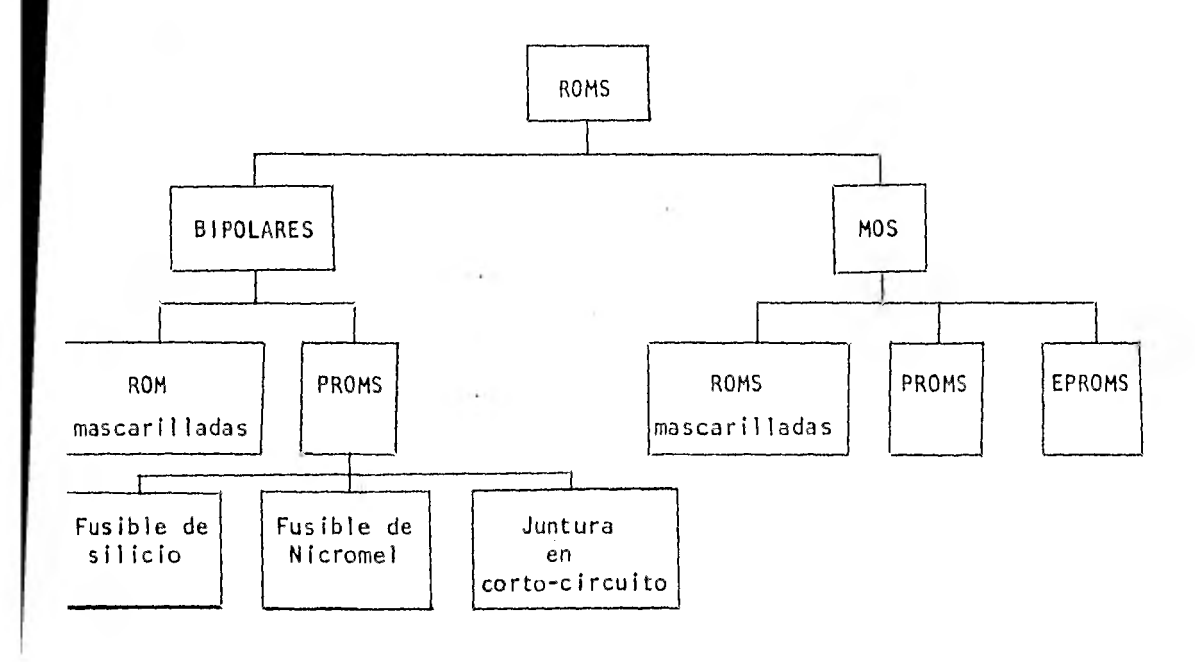

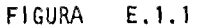

CLASIFICACION DE LAS MEMORIAS ROM

La figura anterior muestra también que hay. memorias PROM y ROM mascarilladas, fabricadas con ambas tecnologías; sin embargo, sélo hay memorias EPROM fabricadas con tecnología "MOS".

## E.2 TECNOLOGIA "FAROS"

La celda de memoria en un dispositivo fabricado con tecnología "MOS", es un transistor de efecto de campo (FET), cuya compuerta de control (gato) se aisla mediante una capa de dióxido de silicio (Si  $0<sub>2</sub>$ ), tal como se muestra en la figura E.2.1.

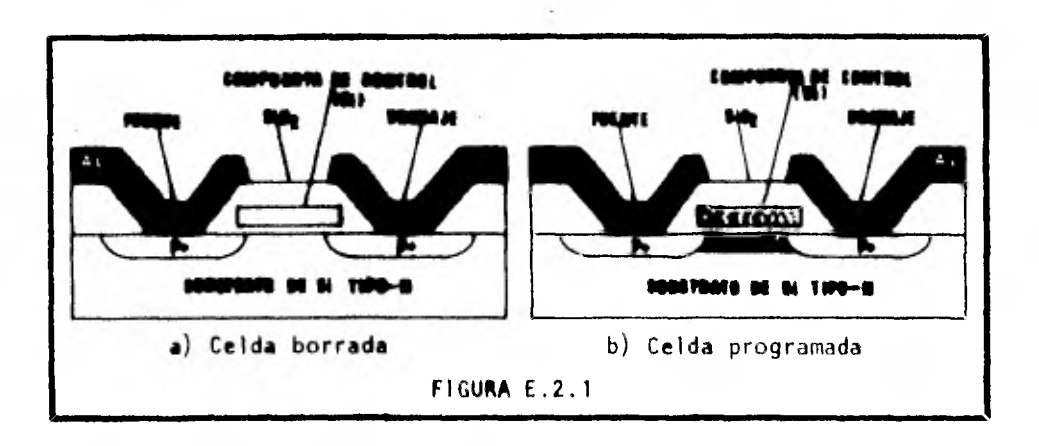

Intel Co. introdujo este elemento de memoria en 1971 y lo llamó celda "FANDS". Su funcionamiento puede explicarse de la siguiente forma:

Cuando la celda no está programada o ha sido borrada, no hay carga acumulada en la compuerta de control, y en consecuencia, la resistividad eléctrica (R<sub>SD</sub>) e<u>n</u> . tre las terminales fuente (Source) y drenaje (drain) es extremadamente alta. Después de que la celda ha sido programada, hay una carga (Q) en la compuerta de con trol que induce la formación de un canal-P entre fuente y drenaje; consecuentemen te,  $R_{SD}$  disminuye en relación inversamente proporcional al valor de Q.

Para programar una celda, es necesario aplicar una tensión de aproximadamen te -30 Voltios entre fuente y drenaje, durante un lapso breve. Esta tensión hace que el efecto de rompimiento no destructivo (Avalanche breakdown) se presente en la unión polarizada inversamente, entre el drenaje y el material del sustrato. Ocurre

arrastre de electrones a través de la unión bajo ruptura no destructiva, y aquellos que reciben suficiente energía, penetran por el aislador de silicio (Si O<sub>2</sub>) y se acumulan en la compuerta de control.

La cantidad de carga transferida a la compuerta de control es función de la amplitud y duración de la tensión aplicada a la unión, tal como se muestra en la figura 2.2.2 La presencia o ausencia de carga se puede determinar, cuantificando el grado de conductividad entre la fuente y el drenaje.

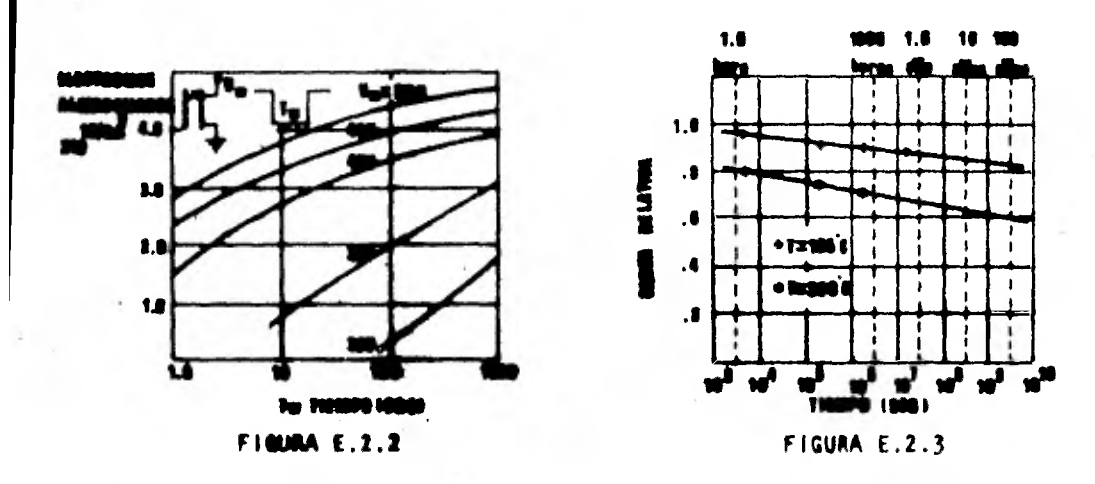

La carga acumulada disminuye en función del tiempo, entre las temperaturas de 125°C a 300'C, tal come se muestra en la figura E.2.3. La extrapolación de los resultados de la disminución de carga a 300°C, indica que el 70 por ciento de la carga inducida origimalments, puede ser retenida, a 125°C, por un peri6do de diez años.

Debido a que la compuerta de control no tiene conexión eléctrica disponible, la carga acumulada no puede removerse por medio de un pulso eléctrico. Sin embargo, la condición inicial (compuerta de control sin carga) puede lograrse iluminan do la celda con luz ultravioleta. Lo anterior produce un flujo de foto-corriente de la compuerta de control al sustrato de silicio.

## E.3 TECNICAS DE PROGRAMACION

Una técnica de programación es la secuencia de pasos que un equipo programador deberá ejecutar, para condicionar el estado de las celdas de una memoria EPROM; dicha secuencia está determinada por las características físicas del tipo de EPROM que se va a programar.

Las memorias EPROM que utilizan tres fuentes de alimentación se programan utilizando la técnica denominada ciclos (looping). Esta técnica consiste en apli car pulsos de programación en forma secuencial a cada una de las localidades del EPROM, requiriándose varios ciclos a través de todo el dispositivo. No se permite la programación de localidades aisladas o de pequeños grupos de ellas (sección E.4).

Las memorias EPROM que- utilizan una fuente de alimentación se programan aplicando a las localidades requeridas, un pulso de programación de 50 m seg. de duración. Este procedimiento puede raalizarse en forma individual o secuencial (sección E.5.).

Una vez que una memoria EPROM ha sido programada, tienen lugar los siguientes fenómenos: neutralización de carga, corrientes de fuga y en general efectos térmicos que tienden a reducir la conductividad de las celdas programadas. Por tanto, cuando las celdas no tienen suficiente carga pueden regresar al estado no-programado. Se dice que un procedimiento de programación es confiable cuando todas las celdas se cargan hasta un nivel seguro.

E.4 ESPECIFICACIONES DE LAS EPROM QUE UTILIZAN TRES FUENTES DE ALIMENTACION.

# intel

# 2708/8708\* 8K AND 4K UV ERASABLE PROM

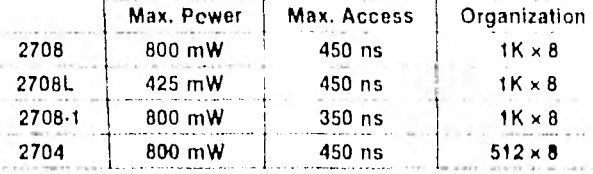

**B** Low Power Dissipation - 425 mW Max. (2708L)

Fast Access Time - 350 ns Max.  $(2708.1)$ 

**B.** Static - No Clocks Required

Three-State Outputs - OR-Tie Capability

Data Inputs and Outputs TTL

**Program Modes** 

Compatible during both Read and

 $\mathbb{R}^{m_{\mathcal{L}}}$ 

The Intel\* 2708 is a 8192-bit ultraviolet light erasable and electrically reprogrammable EPROM. ideally suited where fast furnaround and pattern experimentation are important requirements. All data inputs and outputs are TTL compatible during both the read and program modes. The outputs are three-state, allowing direct interface with common system bus structures.

The 2708L at 425 mW is available for systems requiring lower power dissipation than from the 2708, A power dissipation savings of over 50%, without any sacrifice in speed, is obtained with the 2708L. The 2708L has high input noise immunity and is specified at 10% power supply tolerance. A high-speed 2708-1 is also available at 350 ns for microprocessors requiring fast access times. For smaller size systems there is the 4096-bit 2704 which is organized as 512 words by 8 bits. All these devices have the same programming and erasing specifications of the 2708 The 2704 electrical specifications are the same as the 2708.

The 2708 family is labricated with the N-channel silicon gate FAMOS technology and is available in a 24-pin dual in-line. package.

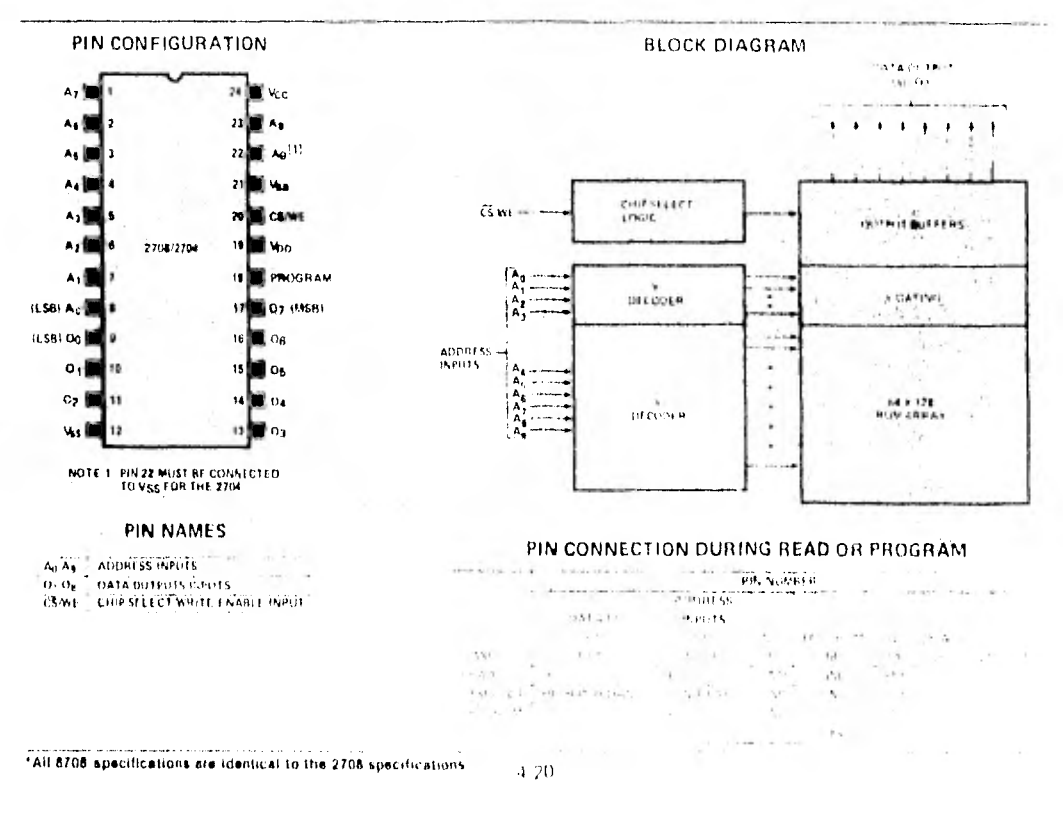

Ÿ Aq P.P.

## 2708 FAMILY

## **ROGRAMMING**

he programming specifications are described in the Data Catalog PROM/ROM Programming Instructions Section

Absolute Maximum Ratings\* Storage Temperature assumes a subsequently service of  $\sim$  -65°C to +125°C +15V to -0.3V All Input or Output Voltages With Respect CS/WE Input With Respect to VBB During Programming Supervisory (State State State State State 10.3V) Program Input With Respect to VBB **Election Contract Contract Party 125V** to ~0.3V Power Dissipation is a conservative conservative conservative of the 1.5W

#### \*COMMENT

Stresses above those listed under "Absolute Maximum Ratings" may cause permanent damage to the device. This is a stress rating only and functional operation. of the device at these or any other conditions above those indicated in the operational sections of this specification is not implied. Exposure to absolute maximum rating conditions for extended periods may affect device reliability.

**ACCESS TIME VS. TEMPERATURE** 

 $\tau_{\rm a}$   $\nu$  Cr

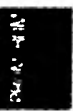

## DC and AC Operating Conditions During Read

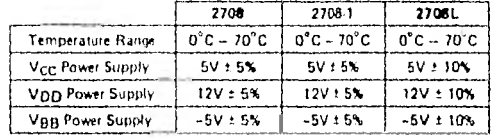

## **READ OPERATION**

#### **D.C. and Operating Characteristics**

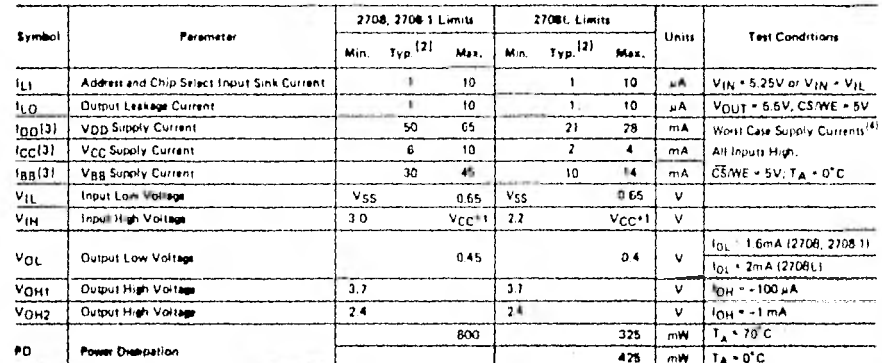

**IOTES:** L. V<sub>BB</sub> must be applied prior to V<sub>CC</sub> and V<sub>DD</sub>. V<sub>BB</sub> must also be the last power supply switched off.<br>2. Typical values are for T<sub>A</sub> = 26°C and nominal supply yoltages.<br>3. The stole power distinguion is not c

#### 2708L **RANGE OF SUPPLY CURRENTS VS. TEMPERATURE**

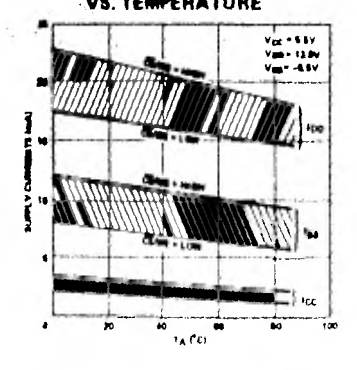

# 2706 AND 2708-1

## RANGE OF SUPPLY CURRENTS **VS. TEMPERATURE**

 $4.21$ 

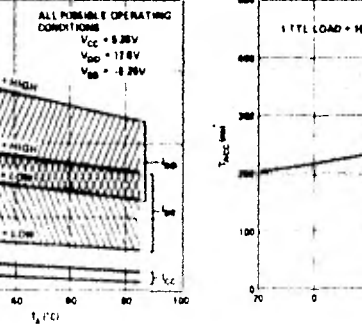

2708 FAMILY

## A. C. Characteristics

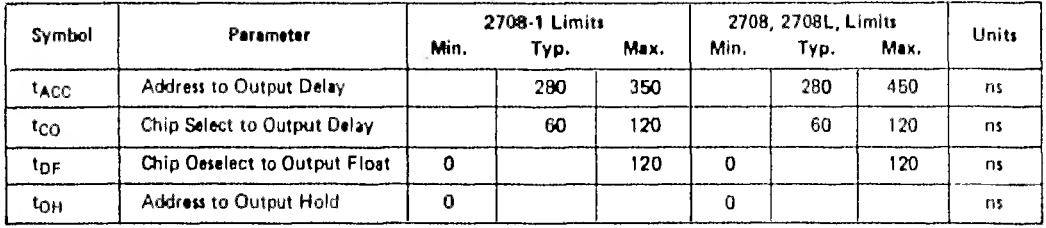

## CAPACITANCE<sup>(1)</sup>  $T_A = 25^\circ C$ ,  $f = 1$  MHz

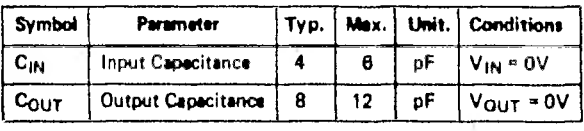

Note: 1. This parameter is periodically sempled and is not 100% tested.

## A.C. TEST CONDITIONS:

Output Load: 1 TTL gate and CL = 100 pF Input Rise and Fall Times: <20 ns Timing Measurement Reference Levels: 0.8V and

2,8V for inputs; 0.8V and 2.4V for outputs. Input Pulse Levels: 0.65V to 3.0V

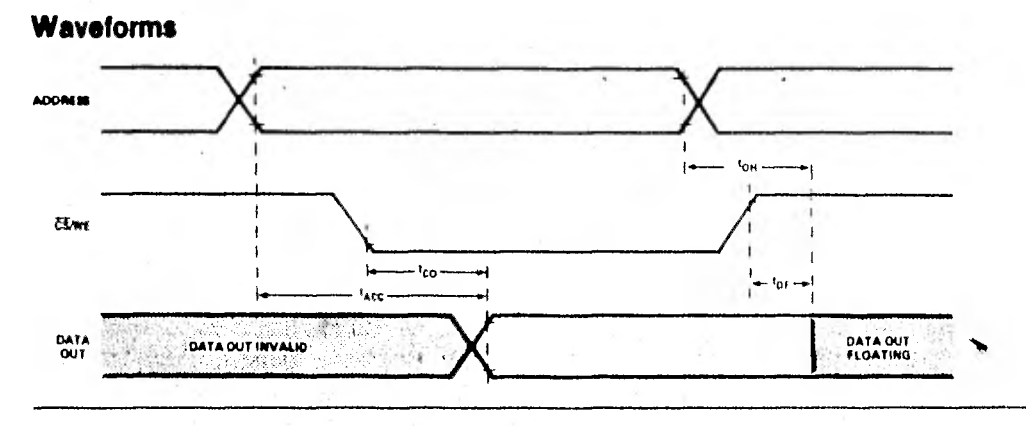

#### **ERASURE CHARACTERISTICS**

The erasure characteristics of the 2708 family are such that erasure begins to occur when exposed to light with wavelengths shorter than approximately 4000 Angitroms (A), It should be noted that sunlight and certain types of fluorescent lamps have wavelengths in the 3000-4000Å range. Data show that constant exposure to room lavel fluorescent lighting could erase the typical device in approximately 3 years, while it would take approximately 1 week to cause erasure when exposed to direct sunlight. If the 2708 is to be exposed to these types of lighting conditions for extended periods of time, opaque labels are available

form Intel which should be placed over the 2708 window to prevent unintentional erasure.

The recommended erasure procedure (see Oata Catalog PROM/ROM Programming Instructions Section) for the 2708 family is exposure to shortwave ultraviolet light which has a wavelength of 2537 Angstroms (A). The integrated dose (i.e., UV intensity X exposure time) for erasure should be a minimum of 15 W-sec/cm<sup>2</sup>. The erasure time with this dosage is approximately 15 to 20 minutes using an ultraviolet lamp with a 12000  $\mu$ W/cm<sup>2</sup> power rating. The device should be placed within 1 inch of the lamp tubes during erature. Some lamps have a filter on their tubes which should be removed before erasure.

#### $4 - 22$

## **APPLICATIONS INFORMATION**

## Ease of Conversion From TMS 2708 To TMS 2716

The TMS 2716 and TMS 2708 have compatible timing, voltage and current parameters in both modes. А.

The TMS 2716 requires less power than the TMS 2708. Β.

C. The pinouts are compatible. (See below.)

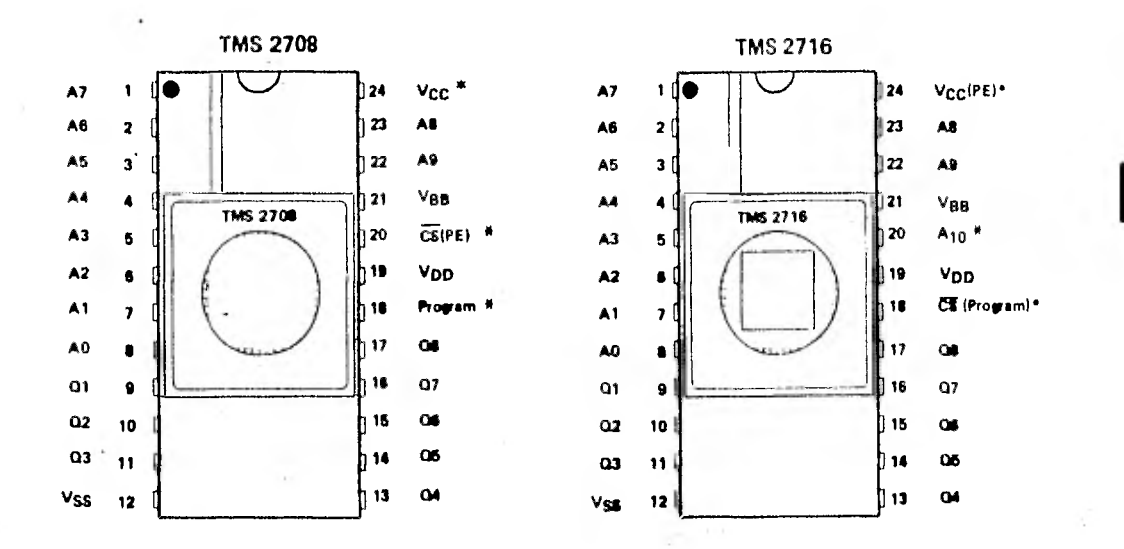

As can be seen from the above diagrams, only three pins\* are modified in going from TMS 2708 to TMS 2716:

- The additional address pin requrired for the 16K EPROM is located on pin 20 which displaces the 1. CS/PE functions on the TMS 2708.
- Since the VCC is not required during programming, the PE function shares pin 24 with VCC on the 2. TMS 2716.
- $3<sub>1</sub>$ The CS function and program function are mutually exclusive during normal read mode (and are self-actuated complementary during the program/verify mode) and share pin 18 on the TMS 2716.

The diagrams below show how these three pins are actually utilized in the read mode and in the program mode. Only pins 18, 20, and 24 need to be shown, as all other pin connections are identical.

> **TEXAS INSTRUMENTS INCORPORATED** POST OFFICE BOX 225012 . DALLAS TEXAS 75265

**Read Mode** 

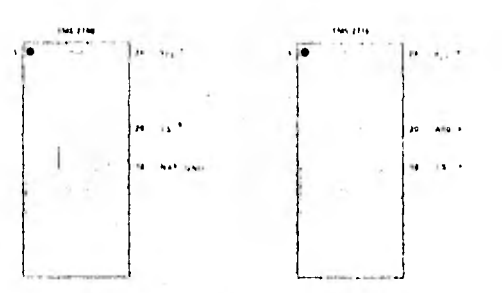

Program (Write) Mode

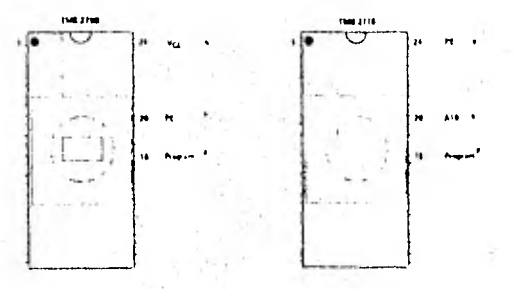

TMS 2716 - Easy Programmability On Existing 2708 Programmers

**Existing EPROM Programmers - Upgrading To The TMS 2716** 

Most of the EPROM manufacturers have implemented field upgrade modifications to allow TMS 2716 programming on current EPROM programmers. This is greatly simplified because the TMS 2716 and the TMS 2708 are programmed in an identical manner. A slight modification to the sociat card, an additonal 1K × 8 of RAM, and an extra address signal (A10) are all that is required. All timing and voltage parameters are identical, so the upgrade is easily accomplished. Programmer manufacturers contacted to date on the TMS<br>2716 include: Data I/O, PRO LOG, Taxas Instruments, Technico, CramerKit, Shepardson Micro Systems, Cromenco, MicroPro, Ramtek, Oliver Audio, Inc., etc. Ukraviolet Erasure lights and fixtures are available from Cromenco, Microrru, Narman, China, China, China, China, China, China, China, China, China, China, China, China, China, China, China, China, China, China, China, China, China, China, China, China, China, China, China, China

NOTE: Information on EPROM programmers and erasurers are provided only for user convenience and do not indicate any praference by TI.

 $\mathbb{S}^1$  .

 $\sigma^2$ 

138

 $\sim 10$  $\epsilon_{\rm{1,1}}$ 

 $\sim$ 

**TEXAS INSTRUMENTS**  $-$  INCORPORATED POST CENTER HOLD AND THE REPORT OF A STORES

.<br>16. september – John Lander, amerikansk skrivatsk skrivatsk statistiker (\* 1882)<br>18. september – John Lander, amerikansk skrivatsk skrivatsk skrivatsk skrivatsk skrivatsk skrivatsk skrivatsk 

 $\pm$  ,  $\pm$ 

l۵

٠

12  $v_{xx}$ 

A7

A6  $\overline{z}$ 

AS.  $\mathbf{r}$ 

 $\mathbf{A}$  $\bullet$ 

A3

 $A2$ 

A1

AD.

۵ı

 $\mathbf{a}$ 10

as  $\overline{11}$ 

*APIN CERAMIC* **EXAMPLE DESCRIPTION AND STATE**<br>FIGE VIEW

٣

124

123.  $\mathbf{A}$ 

122 AB.

21  $V_{\text{max}}$ 

70 A10

۱s  $v_{D0}$ 

 $\ddot{ }$ 

 $\overline{17}$  $\alpha$ 

 $\overline{\mathbf{u}}$ a7

135  $\alpha$ 

h 14  $\alpha$ 

> $13$  $\alpha$

 $V_{\text{eff}}(P)$ 

 $\overline{\text{CS}}$  (as not set)

#### $2048 \times 8$  Organization  $\bullet$

**MOS** 

LSI

- All Inputs and Outputs Fully TTL-Compatible
- $\bullet$ **Static Operation (No Clocks, No Refresh)**
- Maximum Access Time...450 ns  $\bullet$
- $\bullet$ Minimum Cycle Time... 450 ns
- **3-State Outputs for OR-Ties**
- N-Channel Silicon-Gate Technology
- 8-Bit Output for Use in Microprocessor-**Based Systems**
- Low Power...315 mW (Typical)

#### description

The TMS 2716 JL, JDL is an ultra-violet light-erasable, electrically programmable read only memory. It has 16,384 bits organized as 2048 words of 8-bit length. The device is fabricated using N-channel silicon-gate technology for high speed and simple interface with MOS and bipolar circuits. All inputs (including program data inputs) can be driven by Series 74 circuits without the use of external pull-up resitors and each output can drive one Series 74 or 74LS TTL circuit without external resistors. The TMS 2716 guarantees 250 mV dc noise immunity in the low state. Data outputs are three-state for OR-tying multiple devices on a common bus. The TMS 2718 is plug-in compatible with the TMS 2708 and the TMS 27L08. Pin compatible mask programmed ROMs are available for large volume requirements.

This EPROM is designed for high-density fixed-memory applications where fast turn arounds and/or program changes are required, it is supplied in 24-pin dual-in-line cerdip (JL suffix) and sidebraze (JDL suffix) packages designed for insertion in mounting hole rows on 600-mil (15.2 mm) centers. It is designd for operation from 0°C to 70°C.

#### operation (read mode)

#### ddress (AD-A10)

The address-valid interval determines the device cycle time. The 11-bit positive-logic address is decoded on-chip to select one of 2048 words of 8-bit length in the memory erray. A0 is the least-significant bit and A10 most-significant bit of the word address.

#### ip selest, program (CS (Program))

When the chip select is low, all eight outputs are enabled and the eight-bit addressed word can be read. When the chip select is high, all eight outputs are in a high-impadance state.

#### program

In the program mode, the chip select feature does not function as pin 18 inputs only the program pulse. The program mode is selected by the V<sub>CC</sub>(PE) pin. Either 0 V or +12 V on this pin will cause the TMS 2716 to assume program cycle.

#### dets out (Q1-Q8)

The chip must be selected before the eight-bit output word can be read. Deta will remain valid until the address is changed or the chip is deselected. When deselected, the three-state outputs are in a highimpedance state. The outputs will drive TTL circuits without external components.

132 PRELIMINARY DATA SHEET:<br>Supplementary data will be<br>published at a tater date.

**TEXAS INSTRUMENTS INCORPORATED POST OF FICE BOX 225012 . DALLAS, TEXAS 75265** 

#### **operation (program mode)**

#### **erase**

Before prograrnruing, the TMS 2716 is erased by oxposing the chip through the transparent lid to high intensity ultraviolet light (wavelength 2537 angstroms). The recommended minimum exposure dose  $(= UV$  intensity  $\times$  exposure time) is fifteen watt-seconds per square centimeter. Thus, a typical 12 milliwatt per square centimeter, filterless UV lamp will erase the device in a minimum of 21 minutes. The **lamp should be** located about 2.5 centimeters aboye the chip during erasure. After erasure, all bits are in **the "1" state.** 

#### **programming**

Programming consists of successively depositing a small amount of charge to a selected mernory cell **that is to** be changed from the erased high state to the low state. A low can be changed to a high only by erásure. Programming is normally accomplished on a PROM or EPROM Prograrnmer, an example of which is TI's Universal PROM Programming Module in conjunction with the 990 prototyping system. Programming must be done at room temperature (25-C) only.

## **to start programming (see program cycle timing diagram)**

First bring the VCC(PE) pin to +12 V or 0 V to disable the outputs and convert them to inputs. This pin is **held** high for the duration of the programming sequence. The first word to be programmed is addressed (it is customary to begin with the "O" address) and the data tobo stored is placed on the Q1-08 program inputs. Then a +26V program pulse is applied to the program pin. After 0,1 to 1.0 milliseconds the program pin is brought back to O V. After at least ono microsecond the word address is sequentially changed to the next location, the new data is set up and the program pulse is applied.

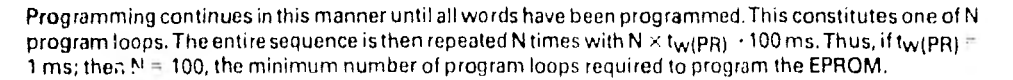

#### **to stop programming**

**Alter** cycling through the N program loops, the last program pulse is brought to 0 V, then Program Enable VCC(PE) is brought back to ±5 volts which takes the device out of the program mode. The data supplied by the programmer must be removed before the address is changed since the program inputs are now **data** outputs and a change of address could cause a voltage conflict on the output **buffer. 01-08** outputs are invalid up to 10 microseconds after the program enable pin is brought from VIH(PE) to VIL(PE).

#### **ebsolute maximum refine; ovar operating free-sir temperature range (uniess otherwise noted)'**

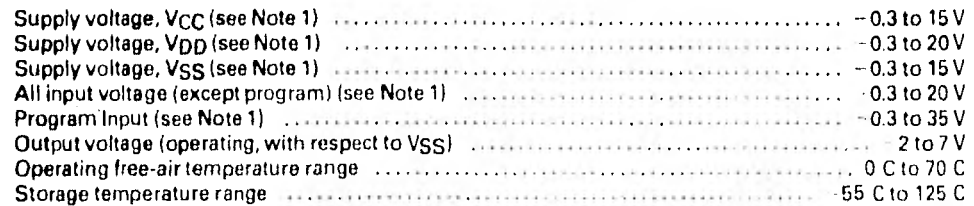

NOTE 1: Under absolute maximum ratings, voltage values are with respect to the most negative surply voltage. Vgg. Substrate, unless other & sellided. Throughout the remainder of this data sheet, voltage values are with respect to V<sub>SS</sub>

\*Stresses beyond thuse listed under "Absolute Maximim Ratings" may cause permanent damage to the desire. This is il Weiss rating only and sinctional operation of the device al these or any other conditions beyond those indicated in the "Recommented Operating Chinating" sections of this spec<br>not implied, Exposure to absolute maximum rated conditions for extended periods

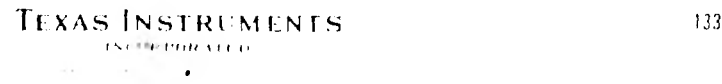

functional block diagram

 $\frac{1}{2}$  ,  $\frac{1}{2}$  ,  $\frac{1}{2}$ 

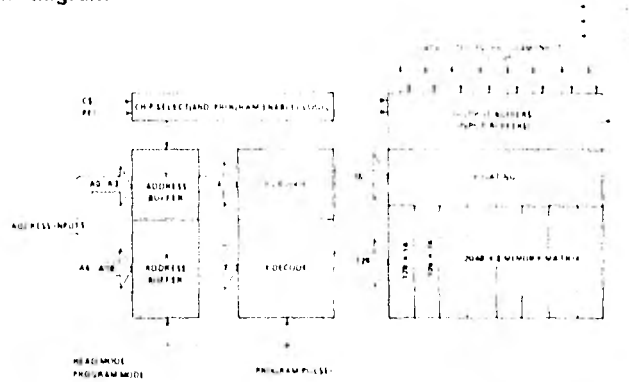

#### recommended operating conditions

à.

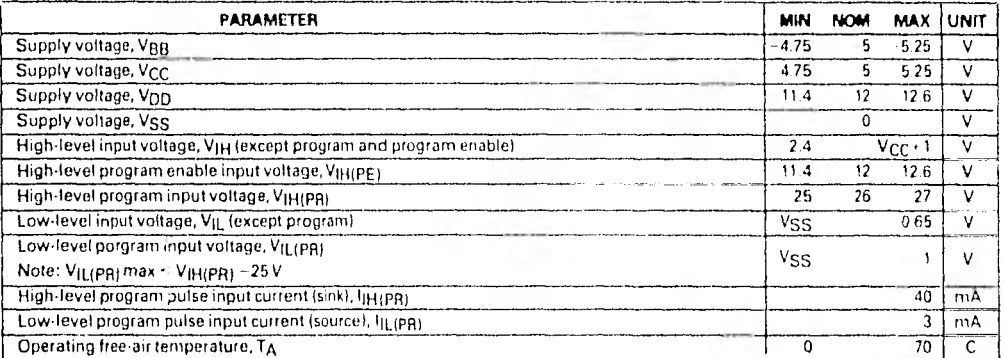

## electrical characteristics over full ranges of recommended operating conditions (unless otherwise noted)

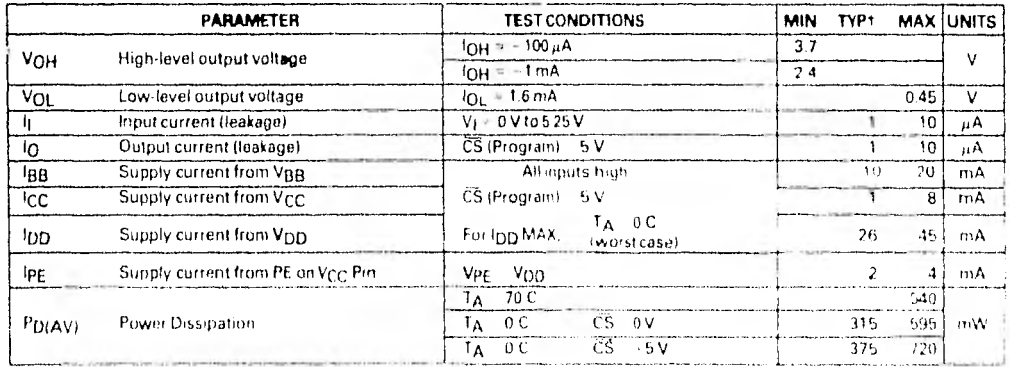

tAll typical values are at TA = 25 C and nominal vultages

## TEXAS INSTRUMENTS  $\sim$  08 000 000 M  $\sim$

market the Ob-

capacitance over recommended supply voltage range and operating free-air temperature range,<br>f = 1 MHz

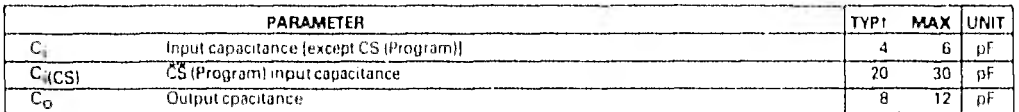

fAll typical values are at TA = 25°C and nominal voltages.

 $\cdot$ 

## switching characteristics over recommended supply voltage range and operating free-air temperature range

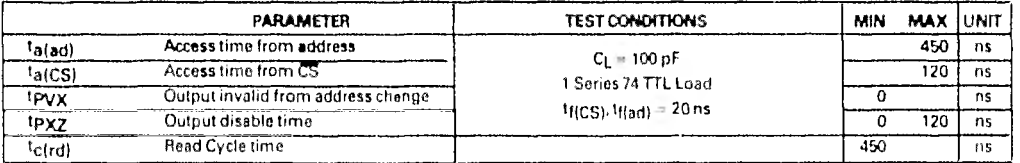

## $TA = 25^{\circ}C$  program characteristics over recommended supply voltage range

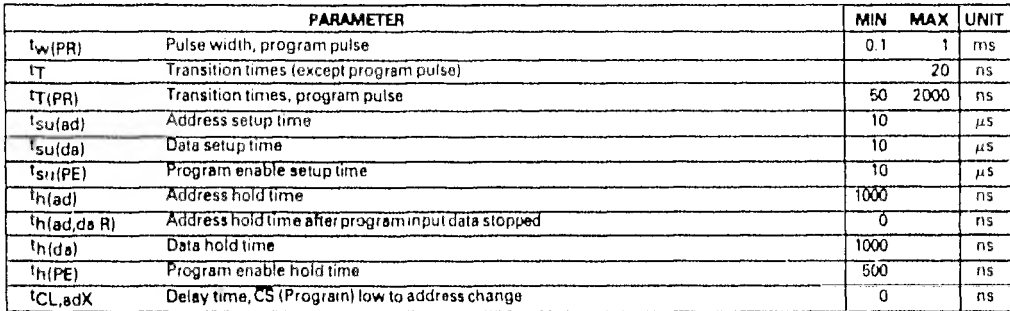

TEXAS INSTRUMENTS **INCORPORATED** 

POST OFFICE 80X 225012 . DALLAS TEXAS (1.265)

read cycle timing

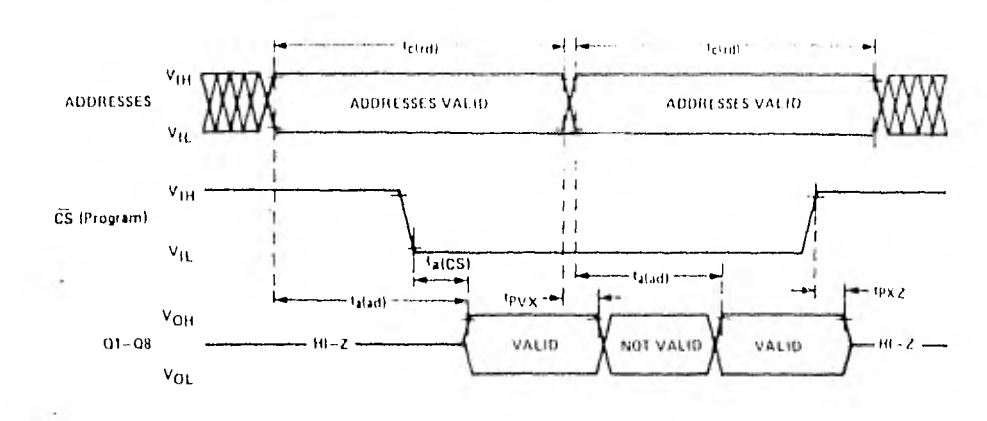

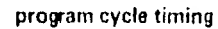

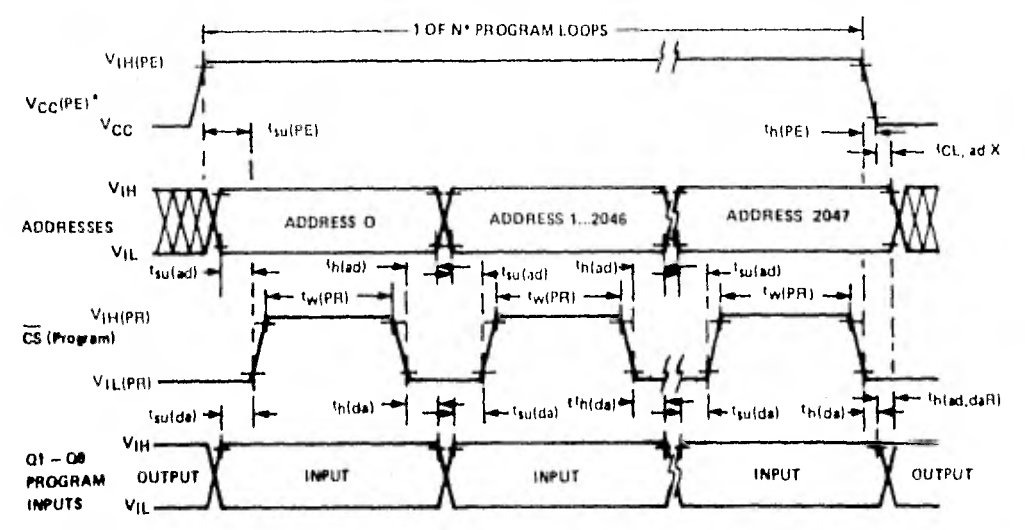

\*V<sub>CC</sub> (PE) is at 0 V or +12 V through N program loops where N <sup>2</sup>\* 100 ms/tw (PR), NOTE. 01-08 outputs are invalid up to 10 usec after programing (V<sub>CC</sub> (PE) goes low).

All timing reference points in this data sheet finputs and outputs) are 90% points.

**TEXAS INSTRUMENTS**  $\sim$  (SCORPORATED) east king on **Community** 

E.5 ESPECIFICACIONES DE LAS EPROM QUE UTILIZAN UNA FUENTE DE ALIMENTACION.

 $\sim$ 

# intel

# 2758 8K (1K x 8) UV ERASABLE LOW POWER PROM

- Single +5V Power Supply  $\blacksquare$
- **Simple Programming Requirements Single Location Programming** Programs with One 50 ms Pulse
- **Low Power Dissipation** 525 mW Max. Active Power 132 mW Max. Standby Power
- **EXECUTE: Frast Access Time: 450 ns Max. in Active and Standby Power Modes**
- Inputs and Outputs TTL Compatible during Read and Program
- **Completely Static**
- Three-State Outputs for OR-Ties

The Intel $^{\circ}$  2758 is a 8192-bit ultraviolet erasable and electrically programmable read-only memory (EPROM). The 2758 operates from a single 5-volt power supply, has a static standby mode, and features fast single address location programming. It makes designing with EPROMs faster, easier and more economical. The total programming time for all 8192 bits is 50 seconds.

The 2758 has a static standby mode which reduces the power dissipation without increasing access time. The maximum active power dissipation is 525 mW, while the maximum standby power dissipation is only 132 mW, a 75% savings, Powerdown is achieved by applying a TTL-high signal to the CE input.

A 2758 system may be designed for total upwards compatibility with Intel's 16K 2716 EPROM (see Applications Note 30). The 2758 maintains the simplest and fastest method yet devised for programming EPROMs -- single pulse TTLlevel programming. There is no need for high voltage pulsing because all programming controls are handled by TTL. signals. Program any location at any time - either individually, sequentially, or at random, with the single address location programming.

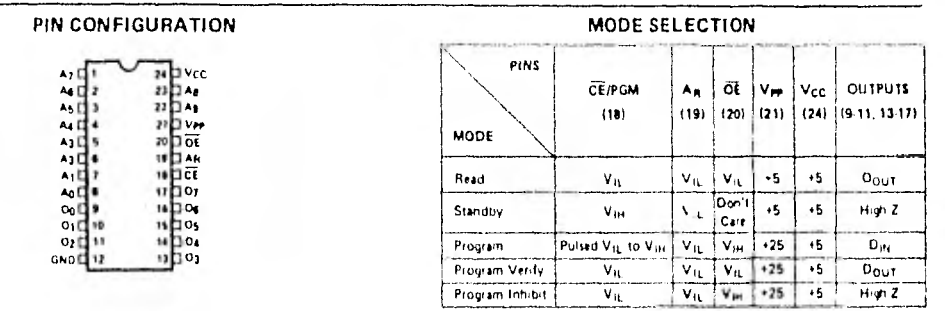

#### **PIN NAMES**

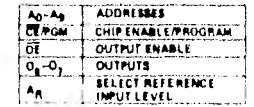

**BLOCK DIAGRAM** 

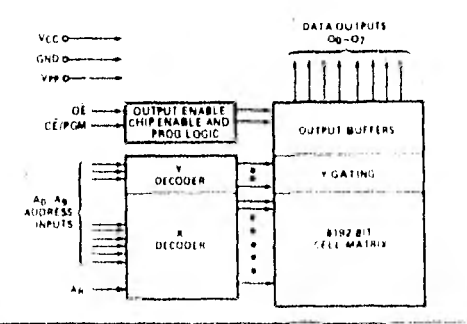

## PROGRAMMING

The programming specifications are described in the Data Catalog PROM/ROM Programming Instructions section

## Absolute Maximum Ratings\*

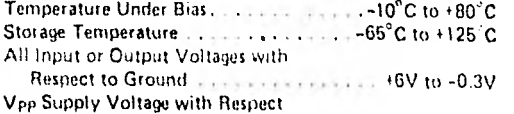

to Ground During Programming, .... +26,5V to -0.3V

*COMMENT.* Strisses above those listed under Absolute Mix-<br>mum Ratings" may cause permanent damage to the device. This is a<br>stress rating only and functional operation of the device at these or<br>any other conditions abov maximum rating conditions for extended periods may affect device reliability.

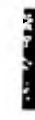

## READ OPERATION

## D.C. and Operating Characteristics

 $T_A = 0^\circ C$  to 70°C,  $V_{CC}^{[3,2]} = +5V \pm 5\%$ ,  $V_{PP}^{[2]} = V_{CC}$ 

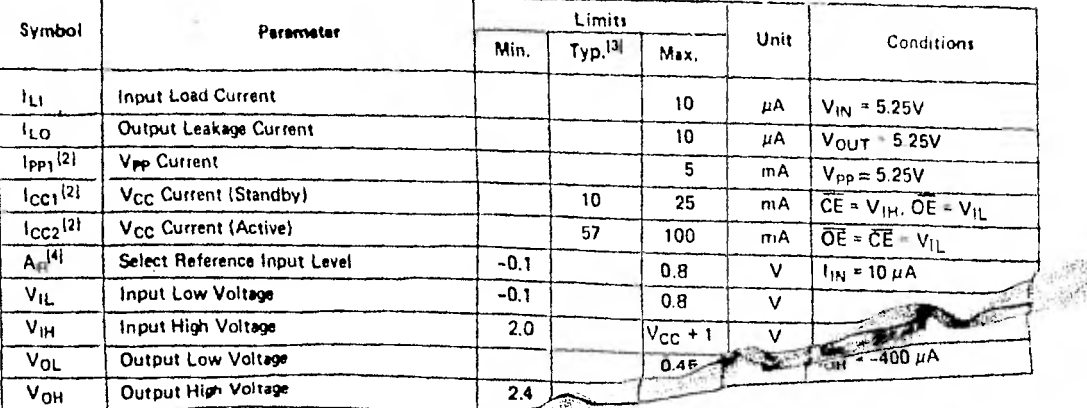

NOTES: 1. V<sub>GC</sub> must be applied simultaneously or before v<sub>pp</sub> and remember simultaneously or after Vpp.<br>2. Vpp may be connected directly to V<sub>GC</sub> except dirting a simultaneously or after Vpp.<br>3. Typical values are for T<sub></sub>

## **Typical Characteristics**

## **ICC CURRENT** TEMPERATURE

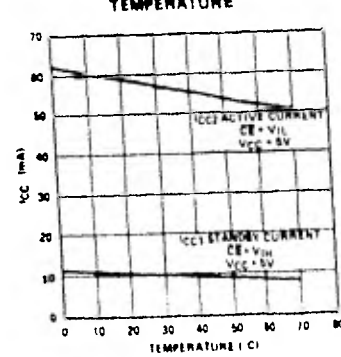

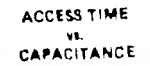

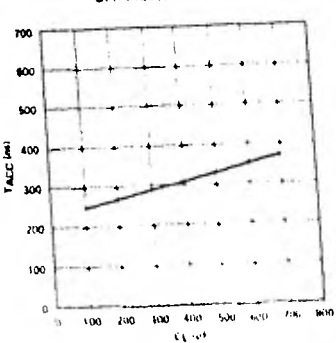

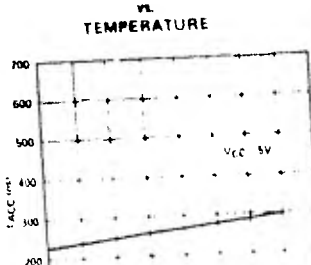

ACCESS TIME

**CONTRACTOR** 

#### $\mathbf{w}$  $40 - 40$  $\frac{1}{10}$ - 7  $\tau_1$

**ISUMHATCHE** 

ŵ

苟

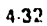

#### PROGRAMMING

The programming specifications are described in the Dala Calalog PROM/ROM Programming Instiuctions section.

Absolute Maximum Ratings\*

Temperature Under Bias . . . . . . . . . . . . . . 10°C to +80°C Storage Temperature . . . . . . . . . . . . . . - 65°C to +125 °C All Input or Output Voltages with

Respect to Ground . . . . . . . . . . . . . . . . . . 46V to -0.3V Vpp Supply Voltage with Respect

to Ground During Programming. . . . . +26.5V to -0.3V

\*COMMENT: Stresses above those listed under "Absolute Maxmum Ratings" may cause permanent damage to the device. This is a stress rating only and functional operation of the device at these or any other conditions above those indicated in the interational sections of this specification is not implied. Exposure to absolute<br>maximum rating conditions for extended periods may affect device retiability

# **READ OPERATION**

D.C. and Operating Characteristics

 $T_A = 0^{\circ}C$  to 70°C,  $V_{CC}$ [1,2] = +5V ±5%,  $V_{PP}$ [2] =  $V_{CC}$ 

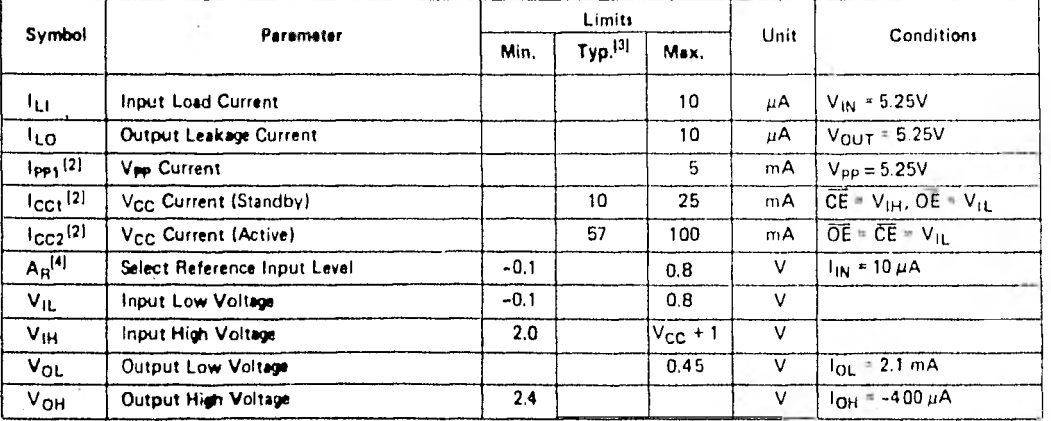

NOTES: 1. V<sub>CC</sub> must be applied simultaneously or before Vpp and removed simultaneously or after Vpp.

2. Vpp may be connected directly to V<sub>CC</sub> except during programming. The supply current would then be the sum of l<sub>CC</sub> and lpp<sub>1</sub><br>3. Typical values are for T<sub>A</sub> = 25<sup>+</sup>C and nominal supply voltages.

4. An is a relefence voltage level which requires an inpul current of only 10 uA. The 2758 S1865 is also available which has a reference voltage level of V<sub>IM</sub> instead of VIL.

## **Typical Characteristics**

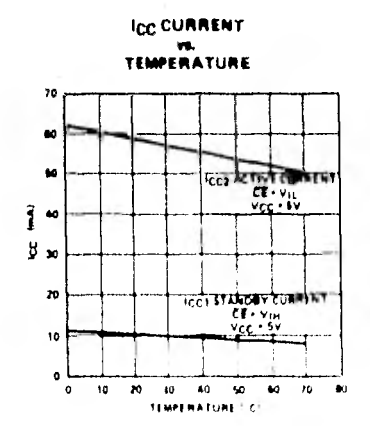

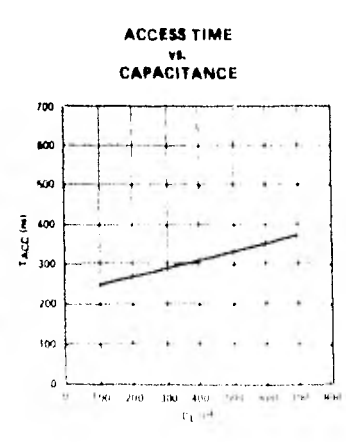

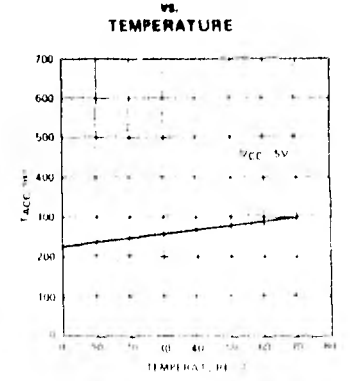

**ACCESS TIME** 

## A.C. Characteristics

# $T_A = 0^{\circ}C$  to  $70^{\circ}C$ ,  $V_{CC}$ <sup>[11</sup> + +5V +5%,  $V_{PP}$ <sup>[21</sup> +  $V_{CC}$

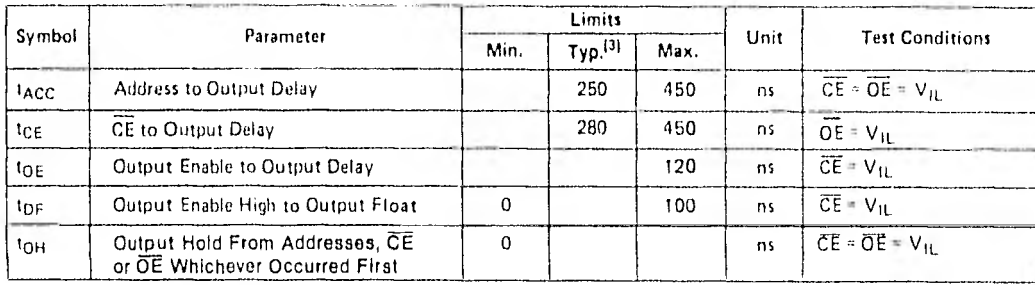

Capacitance<sup>[4]</sup>  $T_A = 25$ <sup>o</sup>C,  $f = 1$  MHz

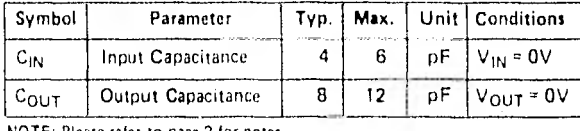

NOTE: Please refer to page 2 for notes.

## A.C. Test Conditions:

Output Load:  $\pm$  TTL gate and C<sub>L</sub> = 100 pF<br>Input Rise and Fall Times:  $\leq 20$  ns Input Pulse Levels: 0.8V to 2.2V Timing Measurement Reference Level: liputs 1V and 2V<br>Outputs 0.8V and 2V

**THE MER** 

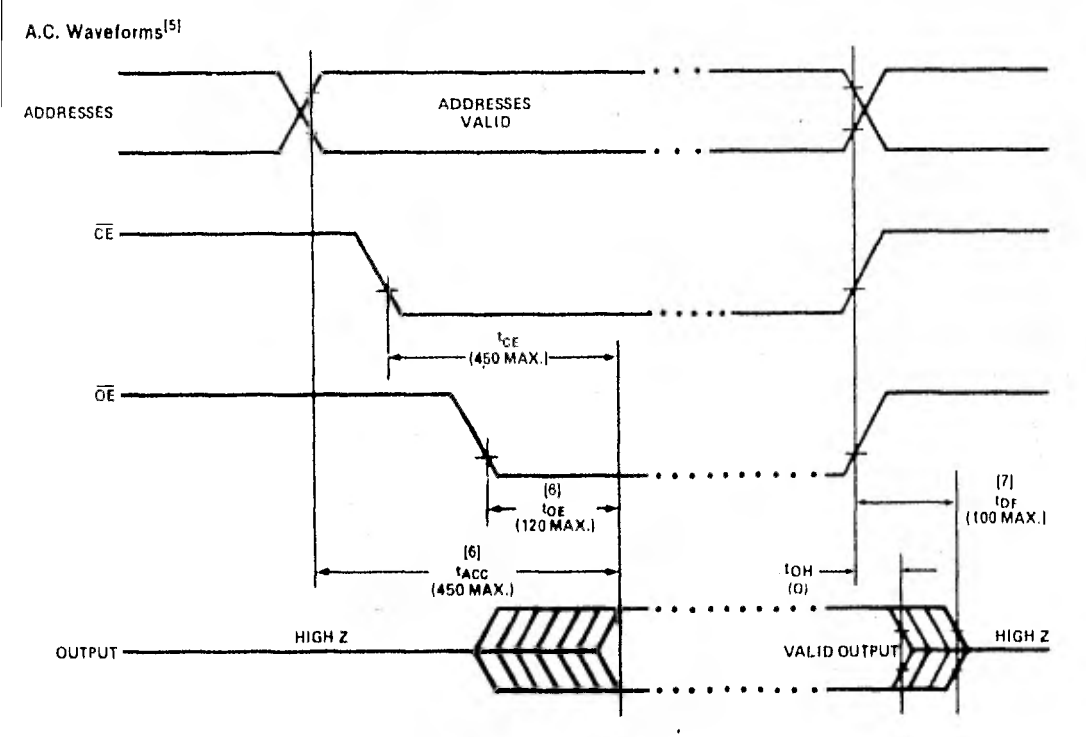

NOTES:  $\pm$  V<sub>CC</sub> must be applied simultaneously or before Vpp and removed simultaneously or after Vpp.<br>2. Vpp may be connected directly to V<sub>CC</sub> except during programming. The supply current would then be the Sum of I<sub>CC</sub> The planet values are for 1<sub>A</sub> = 25°C and nominal supply voltages.<br>
The parameter is only sampled and is not 100°<sub>c</sub> tested<br>
A This parameter is only sampled and is not 100°c tested<br>
A This parameter is only sampled and is

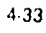

#### ERASURE CHARACTERISTICS

The erasure characteristics of the 2758 are such that erasure begins to occur when exposed to light with wavelengths shorter than approximately 4000 Angstroms (A), It should be noted that sunlight and certain types of fluorescent lamps have wavelengths in the 3000-4000Å range. Data show that constant exposure to room level fluorescent lighting could orase the typical 2758 in approximately 3 years, while it would take approximately 1 week to cause erasure when exposed to direct sunlight. If the 2758 is to be exposed to these types of lighting conditions for extended periodo of time, opaque labels are available from Intel which should be placed over the 2758 window to prevent unintentional erasure,

The recommended erasure procedure (see Data Catalog Programming Section) for the 2758 is exposure to shortwave ultraviolet light which has a wavelength of 2537 Angstroms (A). The integrated does (i.e., UV intensity X exposure time) for erasure should be a minimum of 15 Wsec/cm2. The erasure time with this dosage is approxi. mately 15 to 20 minutes using an ultraviolet Iamp with 12,000 pW/cm7 power rating. Tire 2758 should **be placed**  within 1 inch of the lamp tubes during erasure. Some lamps have a filter on their tubas which should be removed before erasure.

#### **DEVICE OPERATION**

The five modes of operation of the 2758 are listed in Table **1. It** should be noted that all inputs for the live modas are at TTL levels. The power supplied required **are a +5V Vcc**  and a Vpp. The Vpp power **supply must be at 25V during**  the two programming **modas, and must be** at **5V in the**  other three modes. In all **operational modos, Aq must be**  at  $V_{IL}$  (except for the 2758 S1865 which has  $A_B$  at  $V_{IH}$ ).

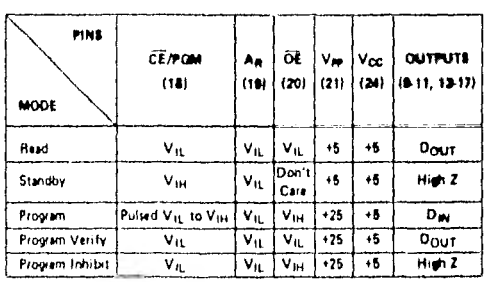

#### **TABL E I. MODE SELECTION**

#### **READ MODE**

**The 2758 has** two control functions, both of which must be logically satisfied in order to obtain data **at the outputs. Chip Enable (CE) is the power** control and should **be used**  for device selection. Output Enable (OE) is the output control and should be used to gato data to the output pins, independent of device selection. Assuming that addresses are stable, address access time  $(t_{\text{ACC}})$  is equal to the delay from  $\overline{CE}$  to output (t<sub>CE</sub>). Data is available at

the outputs 120 ns (toe) after the falling edge of  $\overline{OE}$ , assuming that CE has been low and addresses have been stable for at least  $t_{ACC} = t_{OE}$ .

## **STANDBY MODE**

The 2758 has a standby mode which reduces the active power dissipation by 75%, from 525 mW to 132 mW. The 2758 is placed in the standby mode by applying a TTL high signal to CE input. When in standby mode, the outputs are in a high impedence state, independent of the OE input.

#### **OUTPUT OR•TIEING**

Because EPROMs are usually used in larger memory array:, Intel has provided a 2 line control function that accommo• dates this use of multiple memory connections. The two line control function allows for:

a) the lowest possible memory Power dissipation, and

b) complete assurance that output bus contention will not occur.

To most efficiently use these two control lines, it is recommended that  $\overline{\text{CE}}$  (pin 18) be decoded and used as the primary device selecting function, while  $\overline{OE}$  (pin 20) be made a common connection to all devices in the array and connected to the READ line from the system control bus. This assures that all deselected memory devices are in their low power standby mode and that the output pins **ere** only **active when data is** desired from a particular memory device.

#### **PROGRAMMING**

Initially, and after each erasure, all bits of the 2758 are in **the "1" state. Data is introduced by selectively programming "O's" into the desired bit locations. Although only "O's" will be programmed, both "1.1" and "O's" can be presentad in the data word. The only way to chango a "0"**  to a "1" is by ultraviolet light erasure.

**The 2768 is in the programming mode when the Vpp**  power supply is at 25V and OE is at V<sub>IH</sub>. The data to be **programmed is embaid 8 bits in parailet to the data output pino. The levels required for the address and data Inputs are TTL.** 

**When the address and data are stable, a 50 msec, active high, TTL program pulse is applied to the CE/PGIA input. A program pulse must be applied at** eech **address location to be programmed. You can program any loeation at any time — either individually, sequentially, or at** aran **dom. The progrem pulse has a maximum width of 56 msec.** 

**The 2758 must be programmed with a DC signal applied**  to the  $\overline{\text{CE}}$ /PGM input.

**Programming** of **muitiple 2758s in parellel with the sama data** can **be easily accomplished due to the** simplicity of the programming requirements. Like **inputs of the paral•**  lelled **2758s may be connected together when they are**  programmed with the sama data. **A** high level TTL pulse applied to the CE/PGM input programs the paralleled 2758s.

#### **PROGRAM INHIBIT**

Programming of multiple 2758s in parallel with different data is also easily accomplished. Except for CE/PGM, all like inputstincluding OEI of the parallel 2758s may be common. A TTL tevel program pulse applied to a 2758's CE/PGM input with Vpp at 25V will program that 2758. A low level CE/PGM input inhibits the other 2758 from being programmed.

 $\bar{z}$ 

## **PROGRAM VERIFY**

A verify should be performed on the programmed tists to determine that they were correctly programmed. The verifymay be performed with Vpp at 25V. Except during programming and program verify, Mpp must be at 5V.

# $2716^{\degree}$ 16K (2K × 8) UV ERASABLE PROM

## **Fast Access Time**

- $-350$  ns Max. 2716-1
- $-390$  ns Max. 2716-2
- $-450$  ns Max. 2716

Single +5V Power Supply

## Low Power Dissipation - 525 mW Max. Active Power

- 132 mW Max. Standby Power

- Pin Compatible to intel: 5V ROMs (2316E, 2332A, and 2364A) and 2732 **EPROM**
- Simple Programming Requirements **Single Location Programming** Programs with One 50 ms Pulse
- a Inputs and Outputs TTL Compatible during Read and Program

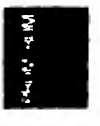

## **B** Completely Static

The Intel\* 2716 is a 16,384 bit ultraviolet erasable and electrically programmable read-only memory (EPROM). The 2716 operates from a single 5-volt power supply, has a static standby mode, and features fast single address location programming. It makes designing with EPROMs faster, easier and more economical. For production quantities, the 2716 user can convert rapidly to intel's pin-for-pin compatible 16K ROM (the 2316E) or the new 32K and 64K ROMs (the 2332A and 2364A respectively).

The 2716, with its single 5-volt supply and with an access time up to 350 ns, is ideal for use with the newer high performance +5V microprocessors such as Intel's 8085 and 8086. The 2716 is also the first EPROM with a static standby mode which reduces the power dissipation without increasing access time. The maximum active power dissipation is 525 mW while the maximum standby power dissipation is only 132 mW, a 75% savings.

The 2716 has the simplest and fastest method yet devised for programming EPROMs -- single pulse TTL level programming. No need for high voltage pulsing because all programming controls are handled by TTL signals, Program any location at any time-either individually, sequentially or at random, with the 2716's single address location programming. Total programming time for all 16,384 bits is only 100 seconds.

**President Versity** 

Program Inhibit

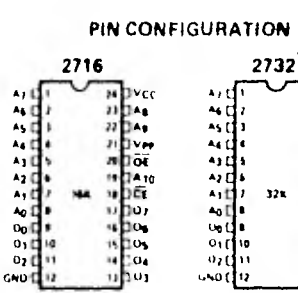

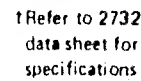

### **PIN NAMES**

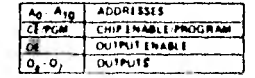

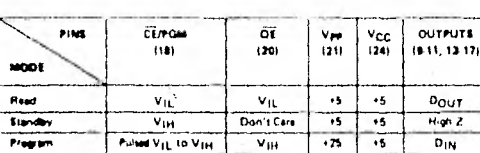

**MODE SELECTION** 

#### **BLOCK DIAGRAM**

VIH

DOUT

High Z

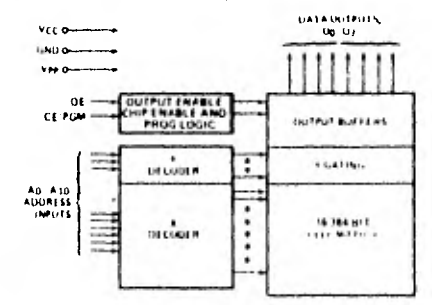

 $4.23$ 

## PROGRAMMING

The programming specifications are described in the Data Catalog PROM/ROM Programming Instructions Section,

## Absolute Maximum Ratings\*

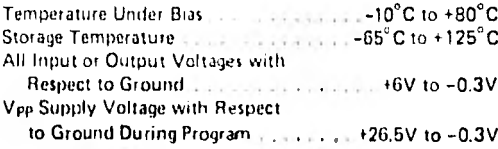

\*COMMENT: Stresses above those listed under "'Absolute Maximum Ratings" may cause permanent damage to the device. This is a stress rating only and functional operation of the device at these or any other conditions above those indicated in the operational sections of this specification is not implied. Exposure to absolute maximum rating conditions for extended periods may affect device<br>reliability.

DC and AC Operating Conditions During Read

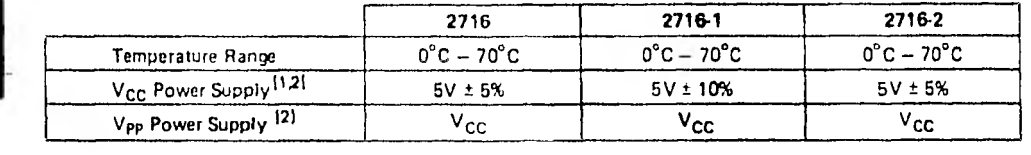

#### **READ OPERATION**

D.C. and Operating Characteristics

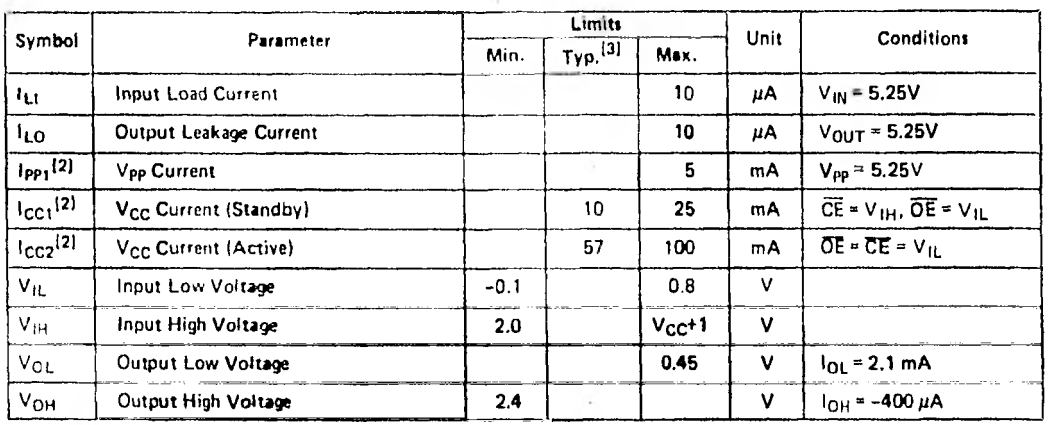

NOTES: 1, V<sub>CC</sub> must be applied simultaneously or before Vpp and removed simultaneously or after Vpp.

2. Vpp may be connected directly to V<sub>CC</sub> except during programming. The supply current would then be the sum of I<sub>CC</sub> and Ipp<sub>1</sub>. 3. Typical values are for TA = 25°C and nominal supply voltages.

4. This parameter is only sampled and is not 100% tested.

#### **Typical Characteristics**

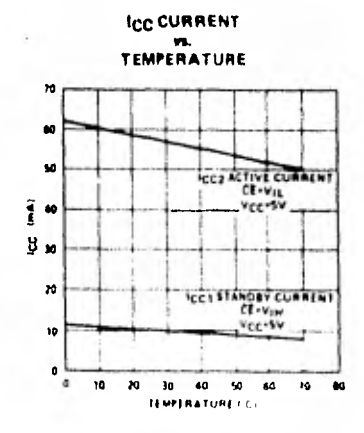

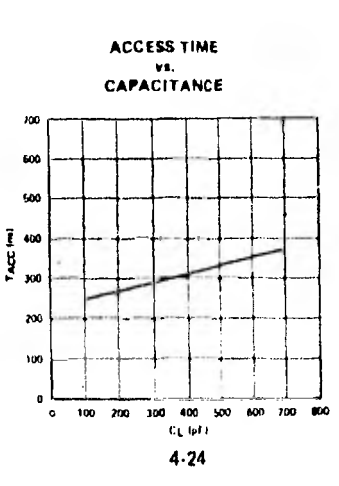

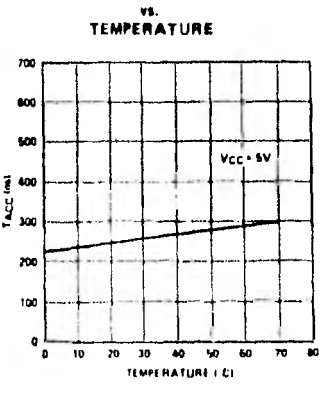

**ACCESS TIME** 

## A.C. Characteristics

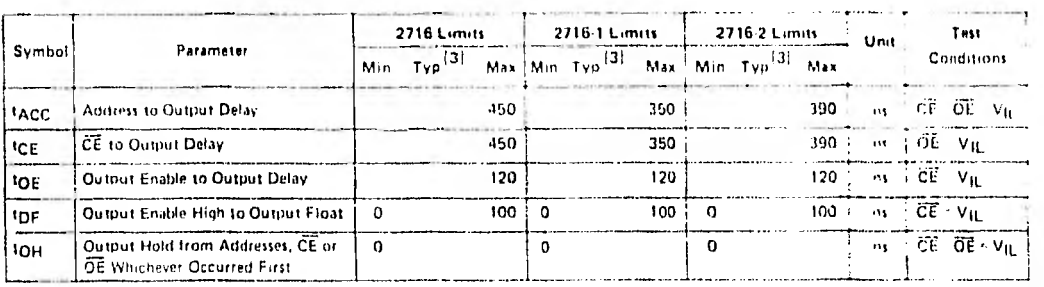

# Capacitance<sup>[4]</sup>  $T_A = 25^{\circ}$ C,  $f = 1$  MHz

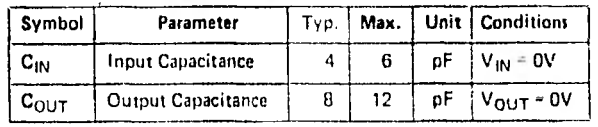

## A.C. Test Conditions:

Output Load: 1 TTL gate and  $C_L = 100 \text{ pF}$ <br>Input Rise and Fall Times:  $\leq 20 \text{ ns}$ Input Pulse Levels: 0.8V to 2.2V Timing Measurement Reference Level: Inputs 1V and 2V Outputs 0.8V and 2V

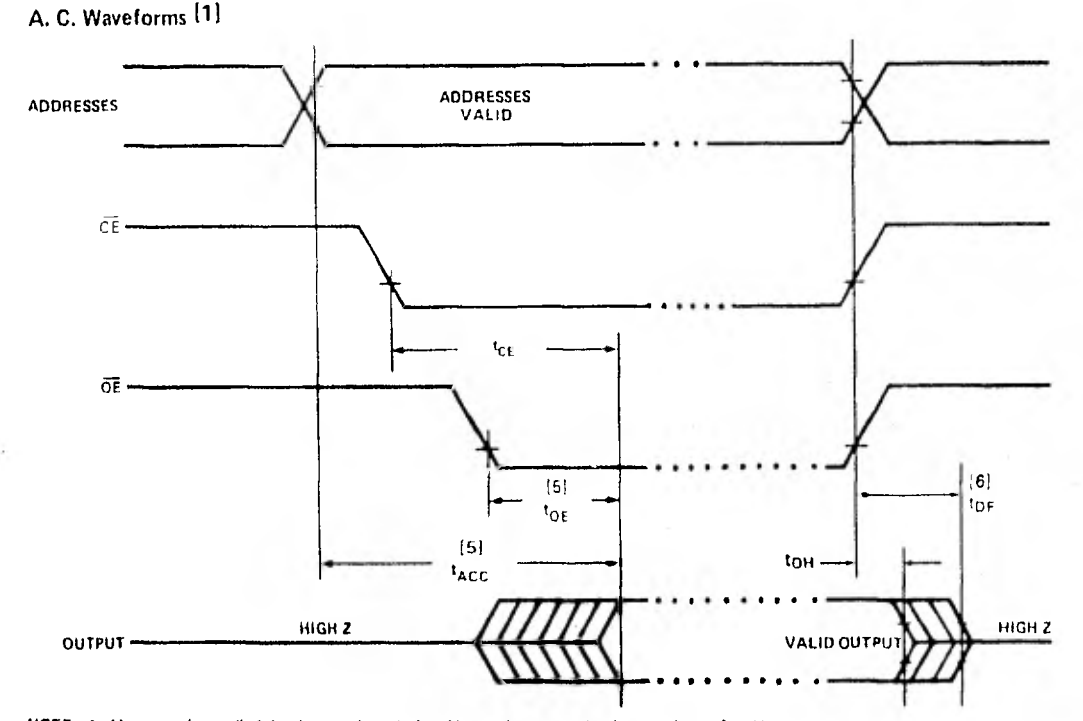

NOTE: 1 VCC must be applied simultaneously or before Vpp and removed simultaneously or after Vpp.

2. Mpp may be connected directly to MCC except during programming. The supply current would then be the sum of fcc and Epp j  $3-$  Typical values are for TA = 25°C and nominal supply voltages

4. This parameter is only sampled and is not 100% tested.

6. OE may be delayed up to face. The after the faiting edge of CE without impact on TACC<br>6. The is specified from OE or CE, whichever occurs first.

#### **TYPICAL 16K EPROM SYSTEM**

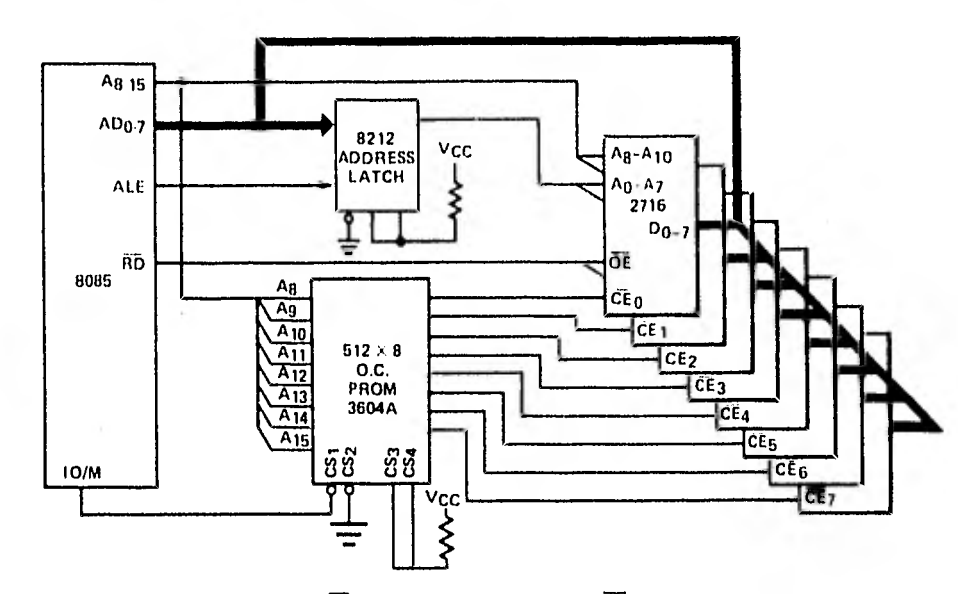

- This scheme accomplished by using  $\widetilde{CE}$  (PD) as the primary decode.  $\widetilde{OE}$  (CS) is now controlled by previously unused signal. RD now controls data on and off the bus by way of  $\widetilde{OE}$ .
- . A selected 2716 is available for systems which require CE access of less than 450 ns for decode network operation.
- . The use of a PROM as a decoder allows for:

a) Compatibility with upward (and downward) memory expansion.

b) Easy assignment of ROM memory modules, compatible with PL/M modular software concepts.

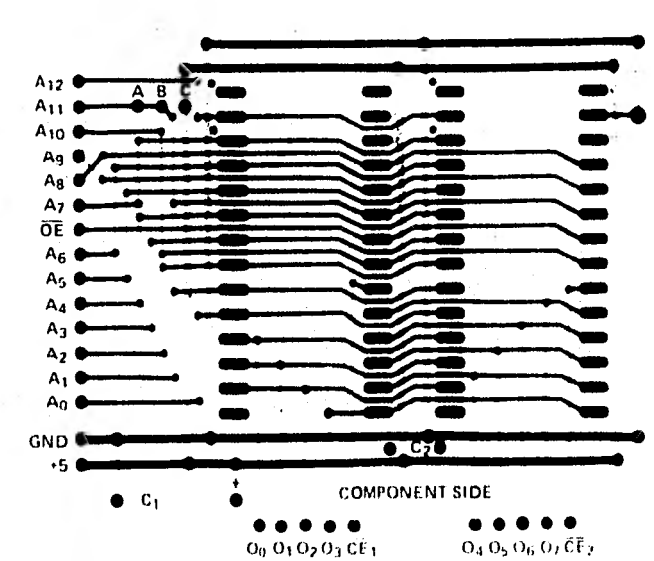

BK, 16K, 32K, 64K 5V EPROM/ROM FAMILY<br>PRINTED CIRCUIT BOARD LAYOUT

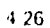

#### **ERASURE CHARACTERISTICS**

The erasure characteristics of the 2716 are such that erasure begins to occur when exposed to light with wavelengths shorter than approximately 4000 Angstroms (A). It should be noted that sunlight and certain types of fluorescent lamps have wavelengths in the 3000-4000Å range. Data show that constant exposure to room level fluorescent lighting could erase the typical 2716 in approximately 3 years, while it would take approximatley 1 week to cause erasure when exposed to direct sunlight. If the 2716 is to be exposed to these types of lighting conditions for extended periods of time, opaque labels are available from Intel which should be placed over the 2716 window to prevent unintentional erasure.

The recommended erasure procedure (see Data Catalog PROM/ROM.Programming Instruction Section) for the 2716 is exposure to shortwave ultraviolet light which has a wavelength of 2537 Angstroms (A). The integrated dose (i.e., UV intensity X exposure time) for erasure should be a minimum of 15 W-sec/cm<sup>2</sup>. The erasure time with this dosage is approximately 15 to 20 minutes using an ultraviolet lamp with a 12000 uW/cm<sup>2</sup> power rating. The 2716 should be placed within 1 inch of the lamp tubes during erasure. Some lamps have a filter on their tubes which should be removed before erasure.

#### DEVICE OPERATION

The five modes of operation of the 2716 are listed in Table 1. It should be noted that all inputs for the five modesare at TTL levels. The power supplies required are a +5V V<sub>CC</sub> and a Vpp. The Vpp power supply must be at 25V during the three programming modes, and must be at 5V in the other two modes.

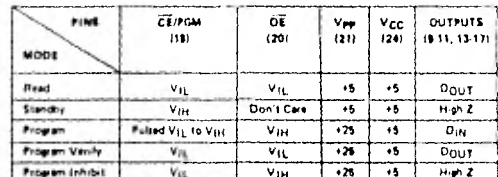

#### TABLE 1. MODE SELECTION

#### **READ MODE**

The 2716 has two control functions, both of which must be logically satisfied in order to obtain data at the outputs. Chip Enable (CE) is the power control and should be used for device selection. Output Enable (OE) is the output control and should be used to gate data to the output pins, independent of device selection. Assuming that addresses are stable, address access time (tACC) is equal to the delay from  $\overline{CE}$  to output (t<sub>CE</sub>). Data is available at the outputs 120 ns (tog) after the falling edge of  $\overline{OE}$ , assuming that CE has been low and addresses have been stable for at least  $t_{ACC} - t_{OE}$ .

#### **STANDBY MODE**

The 2716 has a standby mode which reduces the active power dissipation by 75%, from 525 mW to 132 mW. The 2716 is placed in the standby mode by applying a TTL high signal to the CE input. When in standby mode, the outputs are in a high impedence state, independent of the OE input.

#### **OUTPUT OR TIEING**

Because 2716's are usually used in larger memory arrays, Intel has provided a 2 line control function that accomodates this use of multiple memory connections. The two line control function allows for:

a) the lowest possible memory power dissipation, and

b) complete assurance that output bus contention will not occur.

To most efficiently use these two control lines, it is recommended that  $\overline{CE}$  (pin 18) be decoded and used as the primary device selecting function, while OE (pin 20) be made a common connection to all devices in the array and connected to the READ line from the system control bus. This assures that all deselected memory devices are in their low power standby mode and that the output pins are only active when data is desired from a particular memory device.

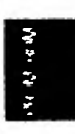

#### PROGRAMMING

Initially, and after each erasure, all bits of the 2716 are in the "1" state. Data is introduced by selectively programming "0's" into the desired bit locations. Although only "0's" will be programmed, both "1's" and "0's" can be presented in the data word. The only way to change a "0" to a "1" is by ultraviolet light erasure.

The 2716 is in the programming mode when the Vpp power supply is at 25V and OE is at V<sub>IH</sub>. The data to be programmed is applied 8 bits in parallel to the data output pins. The levels required for the address and data inputs are TTL.

When the address and data are stable, a 50 msec, active high, TTL program pulse is applied to the CE/PGM input. A program pulse must be applied at each address location to be programmed. You can program any location at any time - either individually, sequentially, or at random. The program pulse has a maximum width of 55 msec. The 2716 must not be programmed with a DC signal applied to the CE/PGM input.

Programming of multiple 2716s in parallel with the same data can be easily accomplished due to the simplicity of the programming requirements. Like inputs of the paralleled 2716s may be connected together when they are programmed with the same data. A high level TTL pulse applied to the CE/PGM input programs the paralleled 2716s.

#### PROGRAM INHIBIT

Programming of multiple 2716s in parallel with different data is also easily accomplished. Except for CE/PGM, all like inputs (including OE) of the parallel 2716s may be common. A TTL level program pulse applied to a 2716's CE/PGM input with Vpp at 25V will program that 2716. A low level CE/PGM input inhibits the other 2716 from being programmed.

#### PROGRAM VERIFY

A verify should be performed on the programmed bits to determine that they were correctly programmed. The verify may be performed wth Vpp at 25V. Except during programming and program verify, Vpp must be at 5V

MOS **LSI** 

## TMS 2516 JL, JDL AND TMS 2532 JL, JDL 16K and 32K EPROMs **APRIL 1978**

- Organization:
	- $-$  TMS 2516...2K X 8  $-$  TMS 2532...4K X 8
- · Single +5 V Power Supply
- . Pin Compatible with Existing ROMs and EPROMs (8 K, 16 K, 32 K, and 64 K)
- · JEDEC Standard Pinouts
- All Inputs/Outputs Fully TTL Compatible
- · Static Operation (No Clocks, No Refresh)
- Max Access/Min Cycle Time . . . 450 ns
- . 8-Bit Output for Use in Microprocessor-**Based Systems**
- N-Channel Silicon-Gate Technology
- · 3-State Output Buffers

· Low Power  $-$  Active: TMS 2516 . . . 285 mW Typical

- TMS 2532...400 mW Typical
- Standby . . . 50 mW Typical
- · Guaranteed do Noise Immunity with **Standard TTL Loads**
- . No Pull-Up Resistors Required

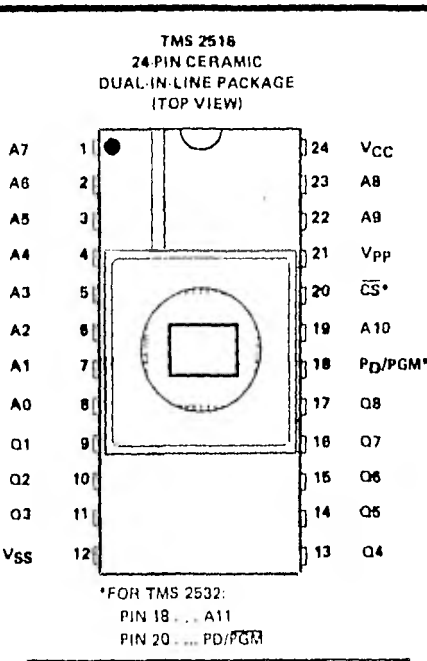

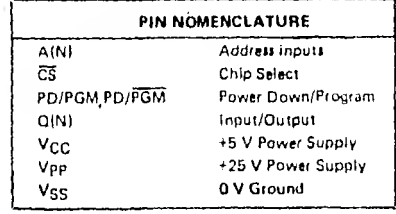

#### description

The TMS 2516 JL and TMS 2532 JL are 16,384-bit and 32,768-bit, ultraviolet light erasable, electrically programmable read-only memories. These devices are fabricated using N-channel silicon-gate technology for high speed and simple interface with MOS and Bipolar circuits. All inputs (including program data inputs) can be driven by Series 74 TTL circuits without the use of external pull-up resistors, and each output can drive one Series 74 TTL circuit without external resistors. The data outputs are three-state for OR-tying multiple devices on a common bus. The TMS 2516 is upward pin-compatible with the TMS 2532 and the TMS 2532 is plug-in compatible with the TMS 4732 32K ROM.

Since these EPROMs operate from a single +5 V supply (in the read mode), they are ideal for use in microprocessor systems. One other (+25 V) supply is needed for programming but all programming signals are TTL level, requiring a single 50 ms pulse. For programming outside of the system, existing EPROM programmers can be used. Locations may be programmed singly, in blocks, or at random. Total programming time for all bits for the TMS 2516 is 100 seconds; 200 seconds for the TMS 2532.

PRELIMINARY DATA SHEET: Supplementary data will be<br>published at a fater data.

**TEXAS INSTRUMENTS INCORPORATED** POST OFFICE BOX 225012 . DALLAS TEXAS 75265

#### operation

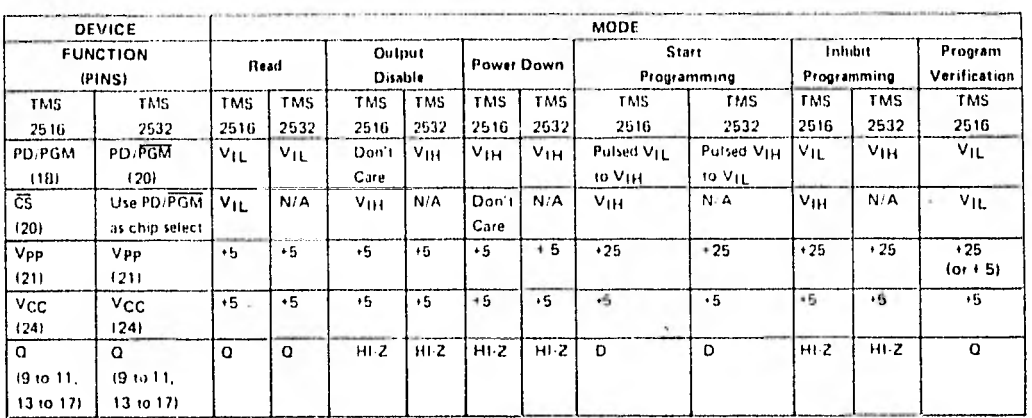

#### read/output disable

When the outputs of two or more TMS 2516's and/or TMS 2532's are commoned on the same bus, the output of any particular device in the circuit can be tead with no interference from the competing outputs of the other devices. If the device whose output is to be read is a TMS 2516, it should have a low-level TTL signal applied to the CS and PD/PGM pins. If it is a TMS 2532, the low-level signal is applied to the PD/PGM pin. All other devices in the circuit should have their outputs disabled by applying a high-level signal to these same pins. (PD/PGM on the TMS 2516, can be left low, but it may be advantageous to power down the device during output disable.) Output data is accessed at pins Q1 to Q8. Data can be accessed in 450 ns =  $t_{a(A)}$ . (On the TMS 2516 access time from  $\overline{CS}$  is 150 ns =  $t_{a}(\overline{CS})$ , once the addresses are stable.)

#### power down

Active power dissipation can be cut by 80% by applying a high TTL signal to the PD/PGM (PD/PGM for the TMS 2532) pin. In this mode all outputs are in a high-impedance state.

#### erasure

Before programming, the TMS 2516 or TMS 2532 is erased by exposing the chip through the transparent lid to high intensity untraviolet light (wavelength 2537 angstroms). The recommended minimum exposure dose (= UV intensity X exposure time) is fifteen watt-seconds per square centimeter. Thus, a typical 12 milliwatt per square centimeter, filterless UV lamp will erase the device in a minimum of 21 minutes. The lamp should be located about 2.5 centimeters above the chip during erasure. After erasure, all bits are in the "1" state.

#### start programming

After erasure (all bits in logic "1" state), logic "O's" are programmed into the desired locations. A "O"' can be erased only by ultraviolet light. The programming mode is achieved when Vpp is 25 V and CS (for TMS 2516 only) is at V<sub>IN</sub>. Data is presented in parallel (8 bits) on pins Q1 to Q8. Once addresses and data are stable, a 50 millisecond high TTL pulse (low for the TMS 2532) should be applied to the PGM pin at each address location to be programmed. Maximum pulse width is 55 milliseconds, Locations can be programmed in any order. More than one TMS 2516 or TMS 2532 can be programmed when the devices are connected in parallel.

> **TEXAS INSTRUMENTS INCORPORATED** POST OFFICE BOX 225012 . DALLAS TEXAS 15265

#### inhibit programming

When two or more devices (either TMS 2516 or TMS 2532, in the orthoution of botto cell operation of distance of can be programmed into all devices or only chosen devices. TMS 2016, and intended to be programmed of a sensitivity should have a low level applied to the PD PGM pur and a high-level applied to the CS pin. TMS 2532 and intended to be programmed should have a high level applied to PD PGM.

#### program verification

A verify is done to see if the device was programmed correctly. A verify dan be done at any time. It can be done on each location immediately after that location is programmed. To do a verify on the TMS 2516 Vpp may be kept at + 25 V. (Verify on the TMS 2532 is the read operation.).

absolute maximum ratings over operating free-air temperature range (unless otherwise noted) \*

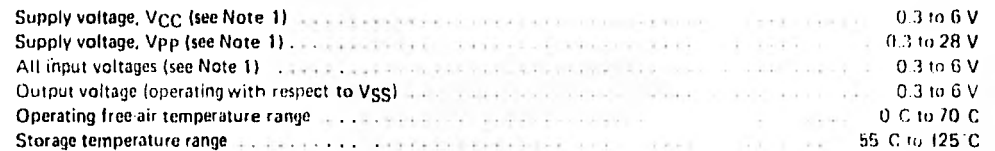

NOTE 1: Under absolute maximum ratings, voltage values are with respect to the most megative supply voltage. Viggi isobstrated

\*Siresses beyond those listed under "Absolute Maximum Ratings" qause demanent damage to the dealer. This is a stress rating only and functional operation of the device as these or any other condition, ueyond those indicated in the "Recommended Operating Conditions" section of this specification is not implied. Exposure to absolute maximum rated conditions for extended periods may affect devive reliability.

#### functional block diagram

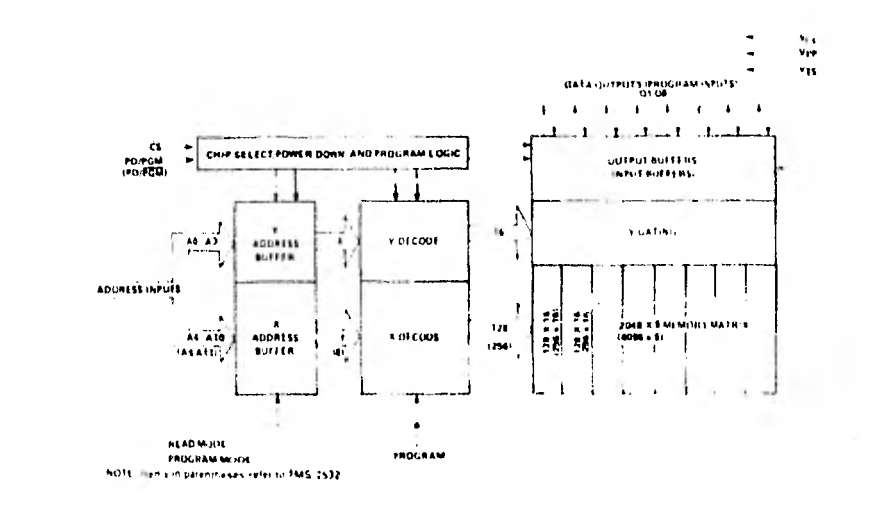

## **TEXAS INSTRUMENTS**

**INCORPORATED POST JEAN FAILS SPIELER COLLECTION** 

## recommended operating conditions

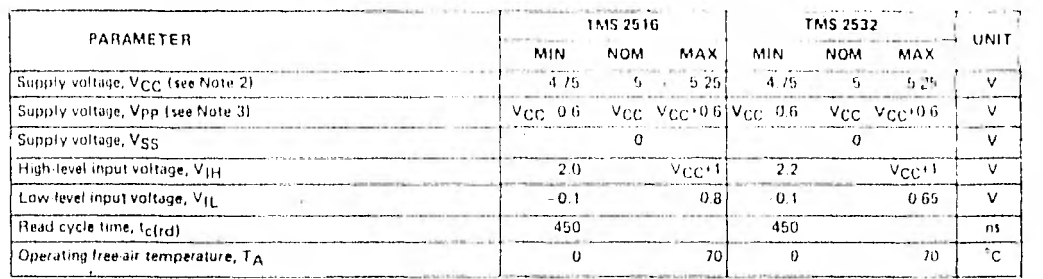

NOTES 2. Vcc must be applied before or at the same time as Vpp and removed after or at the same time as Vpp. The device most not be inserted into an removed from the board when Vpp is applied so that the device is not damaged.

3. Vpp can be connected to Vcc directly (except in the program model). Vcc sopply current in this case would be fcc + rpp. Tot erance of ± 6 volts enables the Vpp pin to be switched from Vcc rread) to 25 volts (programming) using a drive circuit. During programming. Vpp must be maintained at 25V IT 1VI

#### electrical characteristics over full ranges of recommended operating conditions

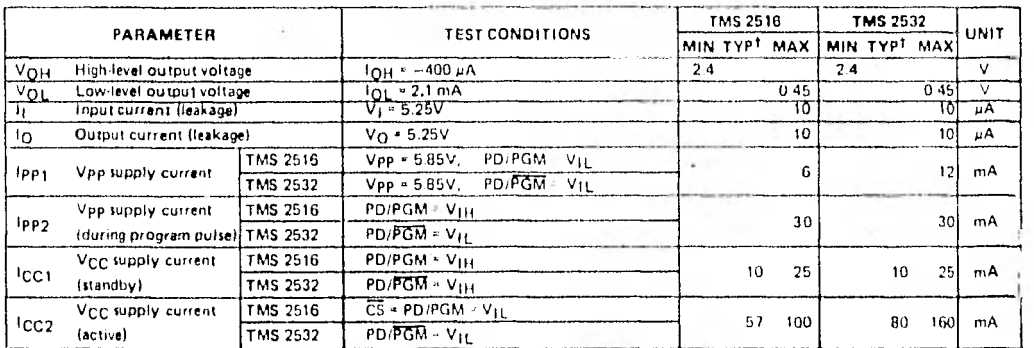

<sup>1</sup>Typical values are at TA = 25°C and nominal voltages

#### cepacitance over recommended supply voltage and operating free-air temperature range  $f = 1 MHz$

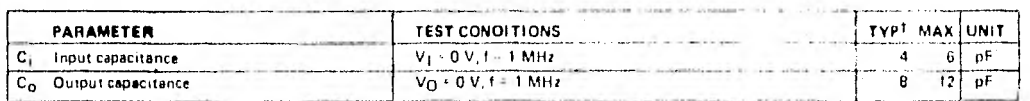

 $^{\dagger}$ Alt typical values are  $^{\dagger}$ A = 25°C and noininal voltage.

120

#### **TEXAS INSTRUMENTS INCORPORATED**

POST OFFICE 809-225012 . DALLAS TEXAS TIME

 $\sim 10$ 

switching characteristics over full ranges of recommended operating conditions, (unless otherwise noted)

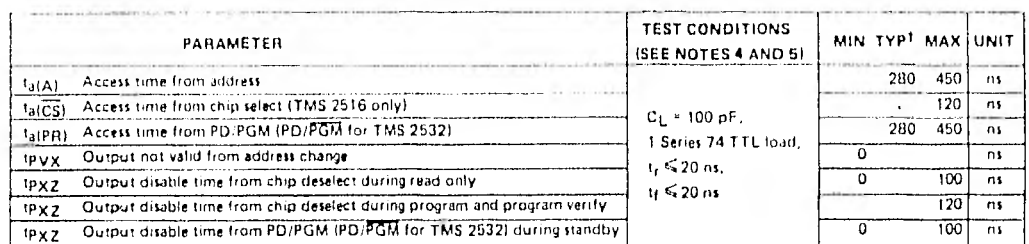

TAIL typical values are at TA = 25°C and nominal voltages.

 $\mathcal{L}$ 

#### recommended timing requirements for programming  $T_A = 25^{\circ}C$  (see Note 4)

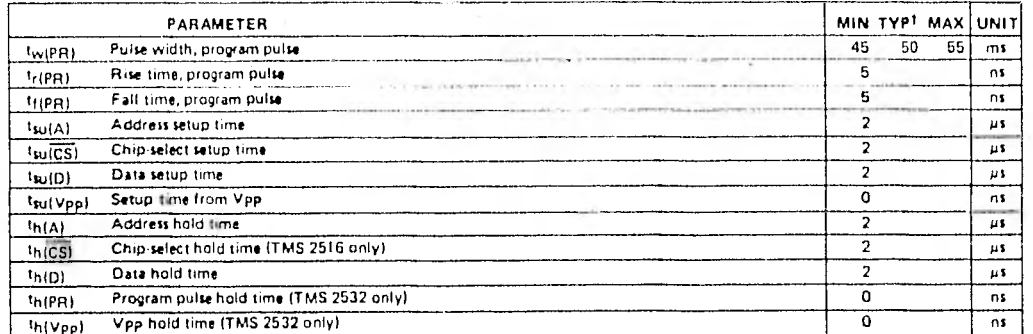

<sup>1</sup>Typical values are at nominal voltages.

- NOTES: 4. For all switching characteristics and timing measurements, Input pulse levels are 0.65 V to 2.2 V and Vpp = 25 V ± 1 V during programming.
	- S. Common test conditions apply for tpxz except during programming. For t<sub>a</sub>(A), t<sub>a</sub>(CS), and tpxz, PD/PGM = CS = V<sub>IL</sub> for the TMS 2516 and PD/PGM = V<sub>IL</sub> for the

 $\sim$   $\sim$ 

TEXAS INSTRUMENTS .<br>TNCORPORATED POST OFFICE BOX 225012 . DALLAS TEXAS 75265

×.

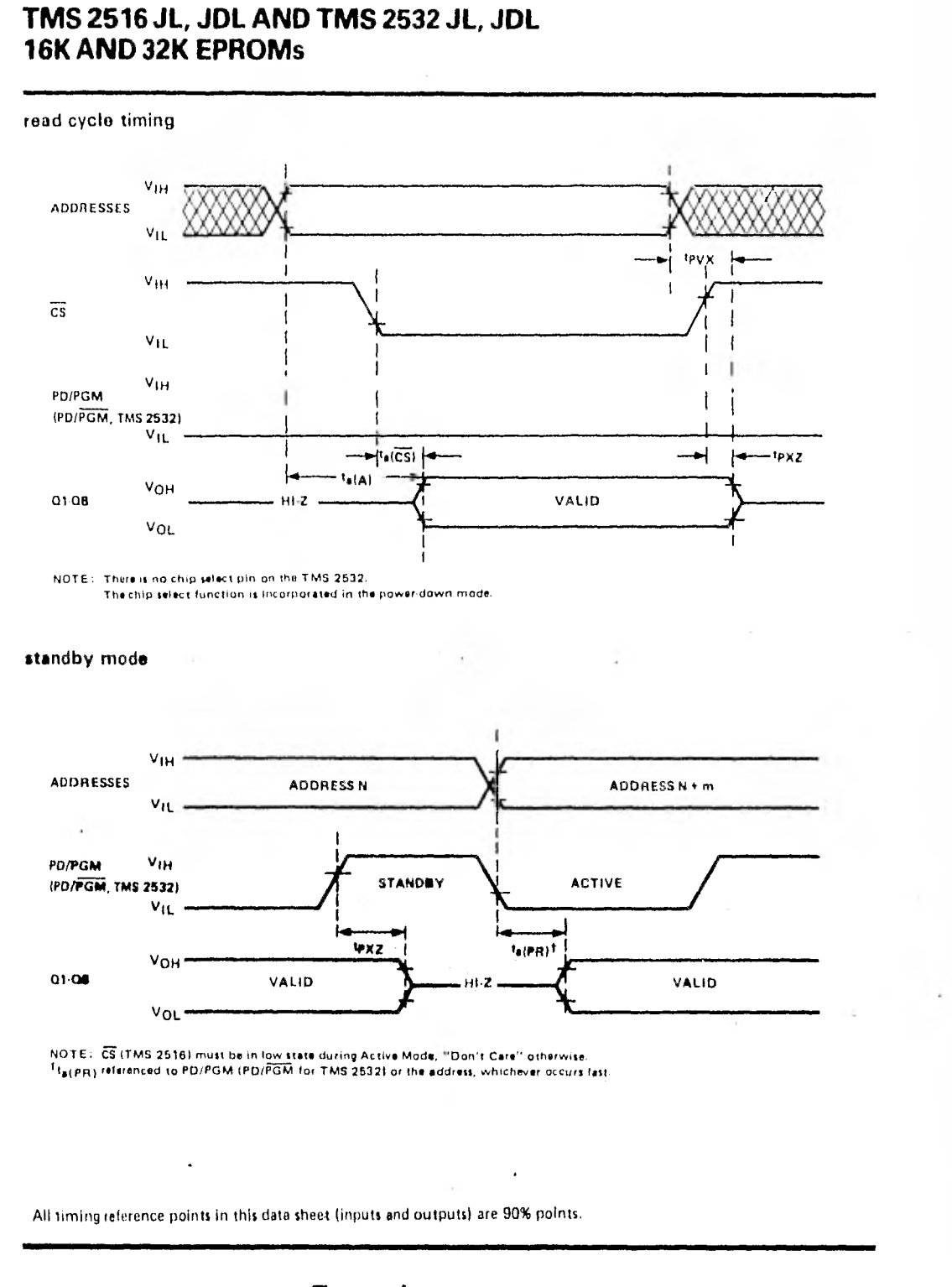

#### **TEXAS INSTRUMENTS** INCORPORATED

POST OFFICE BOX 225012 . DALLAS TEXAS 75265

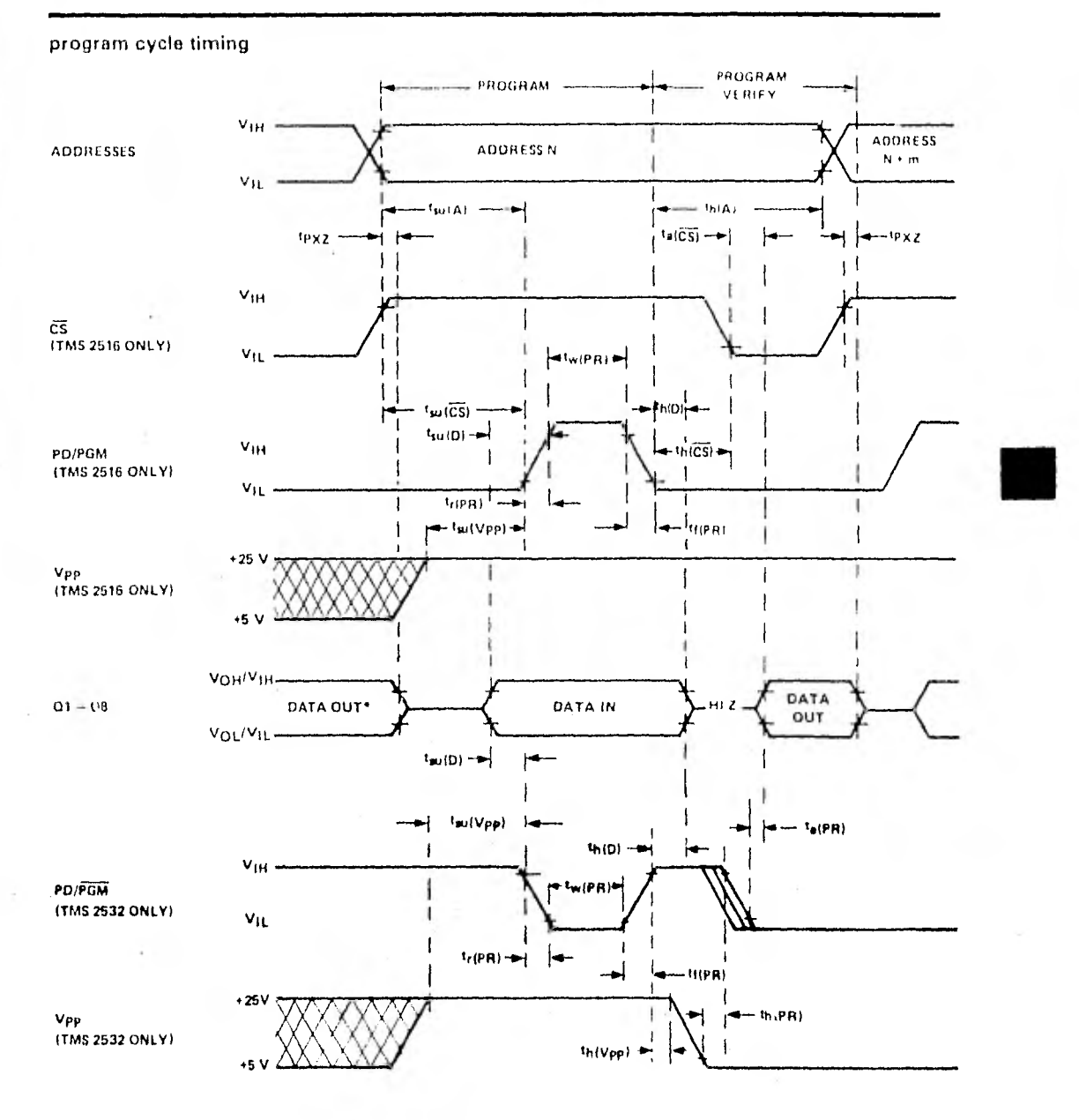

NOTE - There is no chip selection on the TMS 2502. Chip select is incorporated in the power down model<br>CS (TMS 2616) is in "don't care" state<br>\*HEZ for the TMS 2502.

## **TEXAS INSTRUMENTS**  $\left($  18 CORPORATED.  $\mathsf{MJQ}(\tau+\mathsf{KJQ})\cong \mathsf{LJ}(\tau)\mathsf{LQ}(\tau+\mathsf{LQ})\oplus \mathsf{LQ}(\tau+\mathsf{LQ})\cong \mathsf{MQ}(\tau)$
## TMS 2516 JL, JDL AND TMS 2532 JL, JDL 16K AND 32K EPROMs

typical device characteristics (read mode)

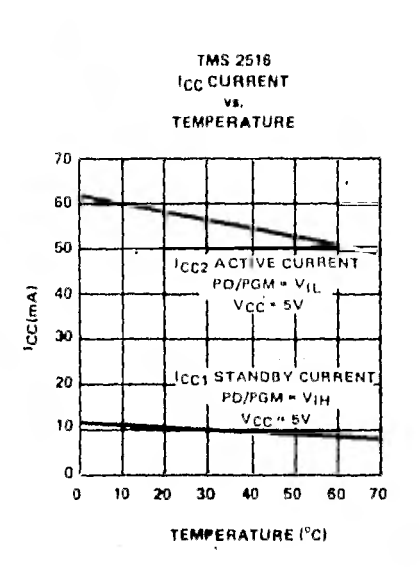

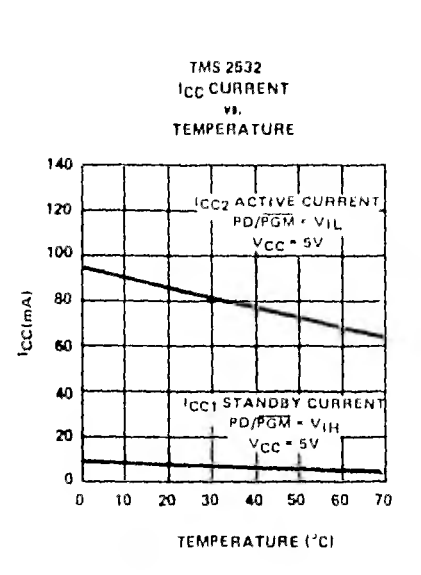

 $\sim$ 

TMS 2516 and TMS 263. **ACCESS TIME** VE.<br>TEMPERATURE tà 500  $v_{\rm GC}$  - sv 486 Į  $\mathbf{m}$ 200 100  $\mathbf{o}$  $\pmb{\circ}$  $\pmb{\text{10}}$  ${\bf x}$  $30$  $\bullet$ 50  $\pmb{\text{60}}$  $70$ TEMPERATURE (°C)

124

## **TEXAS INSTRUMENTS INCORPORATED**

POST OFFICE BOX 225012 . DALLAS, TEXAS 75265

 $\epsilon_{\rm e}$  $\sim$   $\pmb{\Delta}$  $\alpha$  to th connet assume are responsibility for any citizatt shows<br>In represent that they are free from patent till equivert 

## E.6 DISPOSITIVOS EPROM EQUIVALENTES

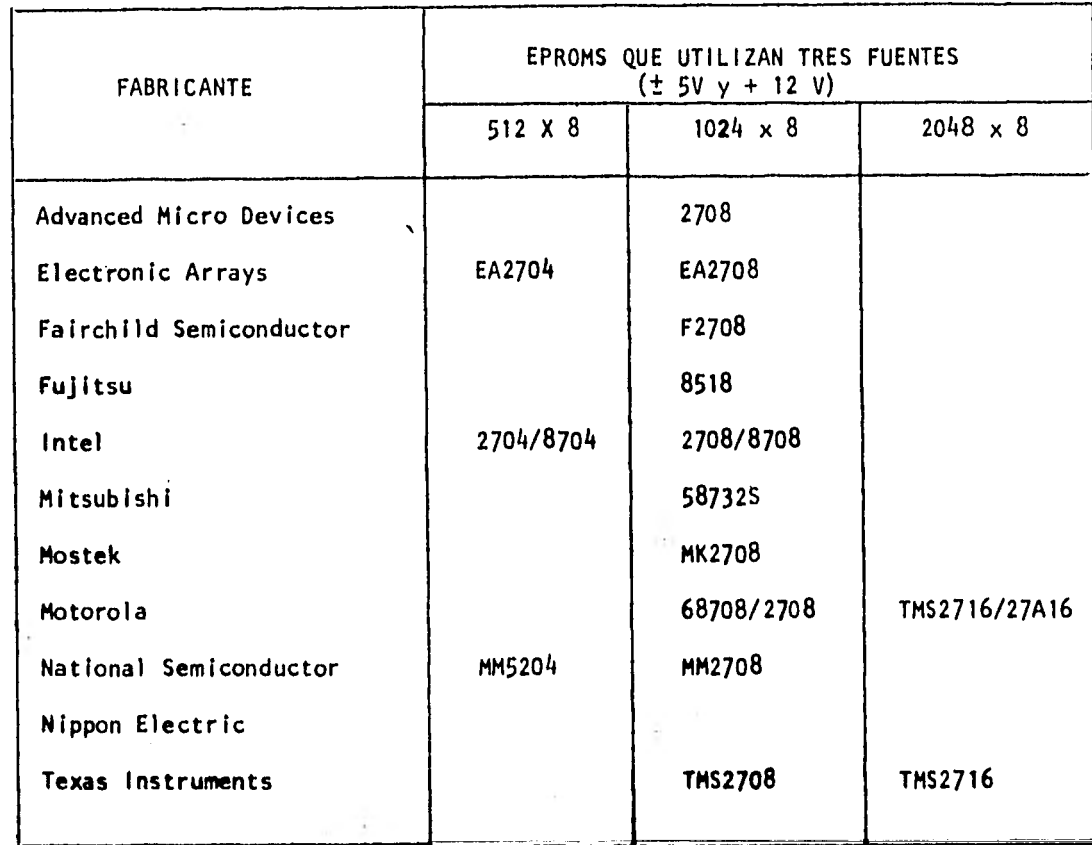

ł.

v

 $\mathcal{L}_{\mathcal{A}}$ 

ò.

TABLA E.6.1

 $\cdot$ 

¥

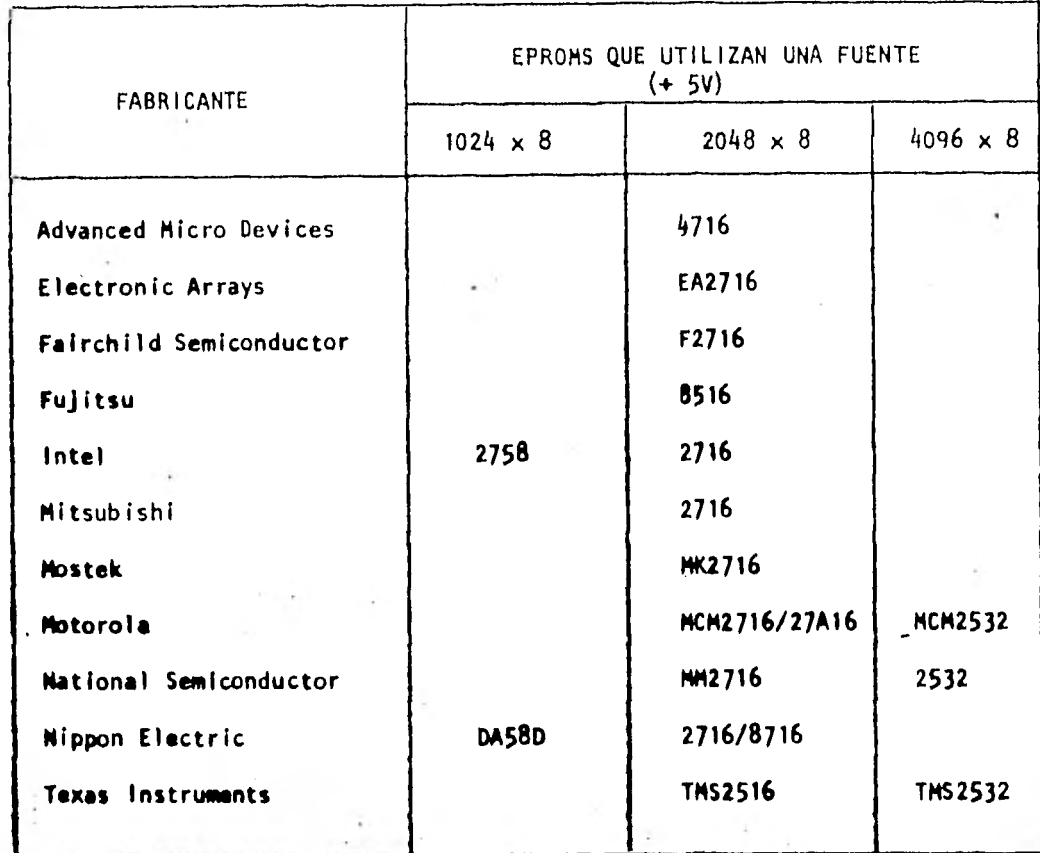

÷,

 $\ddot{\phantom{0}}$ 

 $\sim$ 

 $\sim$ 

**TABLA E.6.2** 

 $172$ 

 $^\star$ 

 $\bar{z}$  $\bar{\mathcal{R}}$  :

 $\begin{matrix} \bullet \\ \bullet \end{matrix}$ 

 $\sim$   $\sim$ 

 $\mathcal{X}$  .

 $\sim$ 

 $\tau_{\rm eff}$ 

## **BIBLIOGRAFIA**

1. FAMOS READ-ONLY MEMORY Frohman-Bentchkowsky IEEE Journal of solid-state círcuits. SC-6, No. 5 October 1971.

- 2. HOW TO USE 1702 MOS PROMS RELIABLY Edwin Lee Pro-Log Corporation Auguat 1975.
- 3. Meaory Design Handbook Intel Corporation ų, 1977.
- 4. Component Data Catalog Intel Corporation 1979.
- 5. The Mos Memory Data Book for Design Engineers Texas Instrumenta 1979.
- 6. Apple 6502 Assembler/Editor Apple Computer Inc. 1980.
- 7. 86500 Microcoaputer System Hardware Manual Rochrell International Auguat 1978.
- 8. R6500 Microcomputer System Programing Manual Rockwell International February 1980.
- 9. Programing the 6502  $\sim$ Rodnay Zaks Sybex 1980 (Third edition).
- 10. Interface Between Data terminal Equipment and Data Communication Equipment Employing Serial Binary Data Interchange.

The ELA Engineering Department Electronic Industries Association August 1969.

174

- 11. Microprocessor Applications Manual Motorola Semiconductor Products Inc. 1975.
- 12, CMOS Integrated Circuito Motorola Semiconductor Producto Inc. 1978.

13. Semiconductor Data Library Vol. 1 (Discrete Products Series A) Motorola Semiconductor Products Inc. 1974.

- 14. CMOS Data Book National Semiconductor Co. 1978.
- 15. Linear Data Book National Semiconductor Co. 1978,
- 16. The Optoelectronics Data Book for Design Engineers Texas Instruments Inc. 1978.
- 17. Manual de semiconductores de silicio Texas Instruments Inc. Edición 72/73
- 18. Signetics Logic-TTL Data Manual Pat Kawakami and Rick Mc Carthy Signetics Corporation 1978,
- 19. The Power Supply Handbook The editors of 23 magazine TAB Books 1979,
- 20. Catálogo general de productos APESA Electrónica, S. A. de C. V. 78-79.
- 21. Diccionario Enciclopédico de términos técnicos (Vols. 1 y 2) Javier L. Collazo Mc Graw Hill 1980.

175

- 22, Electronics Dictionary John Markus Mc Graw Hill 1978 (Fourth edition)
- 23. Apple II Reference Manual Apple Co-puter Inc. 1979,

176